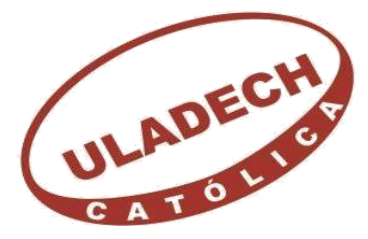

# UNIVERSIDAD CATÓLICA LOS ÁNGELES **CHIMBOTE FACULTAD DE INGENIERÍA**

# **ESCUELA PROFESIONAL DE INGENIERÍA**

# **CIVIL**

DETERMINACIÓN Y EVALUACIÓN DE LAS PATOLOGÍAS DEL CONCRETO EN COLUMNAS, VIGAS Y MUROS DE ALBAÑILERÍA CONFINADA DEL CERCO PERIMÉTRICO DEL ESTADIO MUNICIPAL FERNANDO ARÁMBULO SANTÍN, DEL DISTRITO DE TAMBOGRANDE, PROVINCIA DE PIURA, REGIÓN PIURA, AGOSTO - 2016 **TESIS PARA OPTAR EL TÍTULO PROFESIONAL DE INGENIERO CIVIL**

> <span id="page-0-0"></span>**AUTOR:** BACH. DANIEL FRANCISCO NEYRA URRIOLA

> **ASESOR:** MGTR. GONZALO MIGUEL LEÓN DE LOS RÍOS

> > **PIURA – PERÚ**

2016

# <span id="page-1-0"></span>**2. Hoja de firma de Jurado y asesor**

Mgtr. Carmen Chilón Muñoz Presidente

Mgtr. Miguel Ángel Chan Heredia Secretario

Ing. Wilmer Oswaldo Córdova Córdova Miembro

# **3. Hoja de agradecimiento y/o dedicatoria**

# <span id="page-2-0"></span>**Agradecimiento**

A dios por haberme permitido llegar hasta este punto y haberme dado salud para lograr mis objetivos y fortalecerme espiritualmente en los momentos difíciles.

A mi familia que me apoyo en todo momento.

A mi asesor de tesis mgtr. Gonzalo Miguel León De Los Ríos, por brindarme su apoyo y experiencia durante el presente trabajo.

# **Dedicatoria**

A mis padres por haberme apoyado siempre durante todo el transcurso de mi carrera y por haber confiado en mi persona.

A mis abuelos por quererme y apoyarme siempre, esto también se lo debo a ustedes.

### **4. Resumen y Abstract**

#### <span id="page-4-0"></span>**Resumen**

Como problema de investigación se tuvo: ¿En qué medida la determinación y evaluación de las patologías del concreto en la estructura de albañilería confinada del cerco perimétrico del estadio municipal Fernando Arámbulo Santín, del distrito de Tambogrande, provincia de Piura, región de Piura nos permitirá encontrar el nivel de severidad en que se encuentra dicha estructura?, como objetivo general; determinar y evaluar los tipos de patologías que se encuentran en las columnas, vigas y muros de albañilería en el cerco perimétrico del estadio municipal Fernando Arámbulo Santín del distrito de Tambogrande, provincia de Piura, región de Piura. La metodología de investigación fue de tipo descriptivo, nivel cualitativo, diseño no experimental y corte transversal. La población estuvo comprendida por toda la infraestructura del estadio municipal Fernando Arámbulo Santín, del distrito de Tambogrande, provincia de Piura, región Piura. La muestra estuvo conformada por todo el cerco perimétrico del estadio municipal Fernando Arámbulo Santín, del distrito de Tambogrande, provincia de Piura, región Piura. De los resultados más importantes tenemos que se obtuvo un área con patología de 335.41 m<sup>2</sup> correspondiente al 36.00% y un área sin patología de 596.19  $m^2$  correspondiente al 64.00%, la unidad de muestra que posee la Mayor incidencia de Afectación es la Unidad de Muestra n°07 con 30.90 m<sup>2</sup> de área afectada correspondiente a 54.40% de toda la unidad de muestra. El nivel de severidad obtenido del análisis del cerco perimétrico del estadio municipal Fernando Arámbulo Santín, es leve.

**Palabras clave:** evaluación de patologías del concreto, patologías del concreto, nivel de severidad.

### **Abstract**

As a research problem was: To what extent the determination and evaluation of the concrete pathologies in the confined masonry structure of the perimeter fence of the municipal stadium Fernando Arámbulo Santín, Tambogrande district, Piura province, Piura region will allow us To find the level of severity in which this structure is found ?, as a general objective; To determine and to evaluate the types of pathologies that are found in the columns, beams and masonry walls in the perimeter fence of the municipal stadium Fernando Arámbulo Santín of the district of Tambogrande, province of Piura, region of Piura. The research methodology was descriptive, qualitative level, non-experimental design and cross-section. The population was comprised by all the infrastructure of the municipal stadium Fernando Arámbulo Santín, of the district of Tambogrande, province of Piura, region Piura. The sample consisted of the perimetric fence of the municipal stadium Fernando Arámbulo Santín, of the district of Tambogrande, province of Piura, region Piura. Of the most important results we have obtained an area with pathology of 335.41 m2 corresponding to 36.00% and an area without pathology of 596.19 m2 corresponding to 64.00%, the sample unit that has the highest incidence of affectation is the Sample Unit  $n \circ 07$  with 30.90 m2 of affected area corresponding to 54.40% of the whole sample unit. The level of severity obtained from the analysis of the perimeter fence of the municipal stadium Fernando Arámbulo Santín, is slight.

**Keywords:** evaluation of concrete pathologies, concrete pathologies, severity of level.

# 5. Contenido

<span id="page-6-0"></span>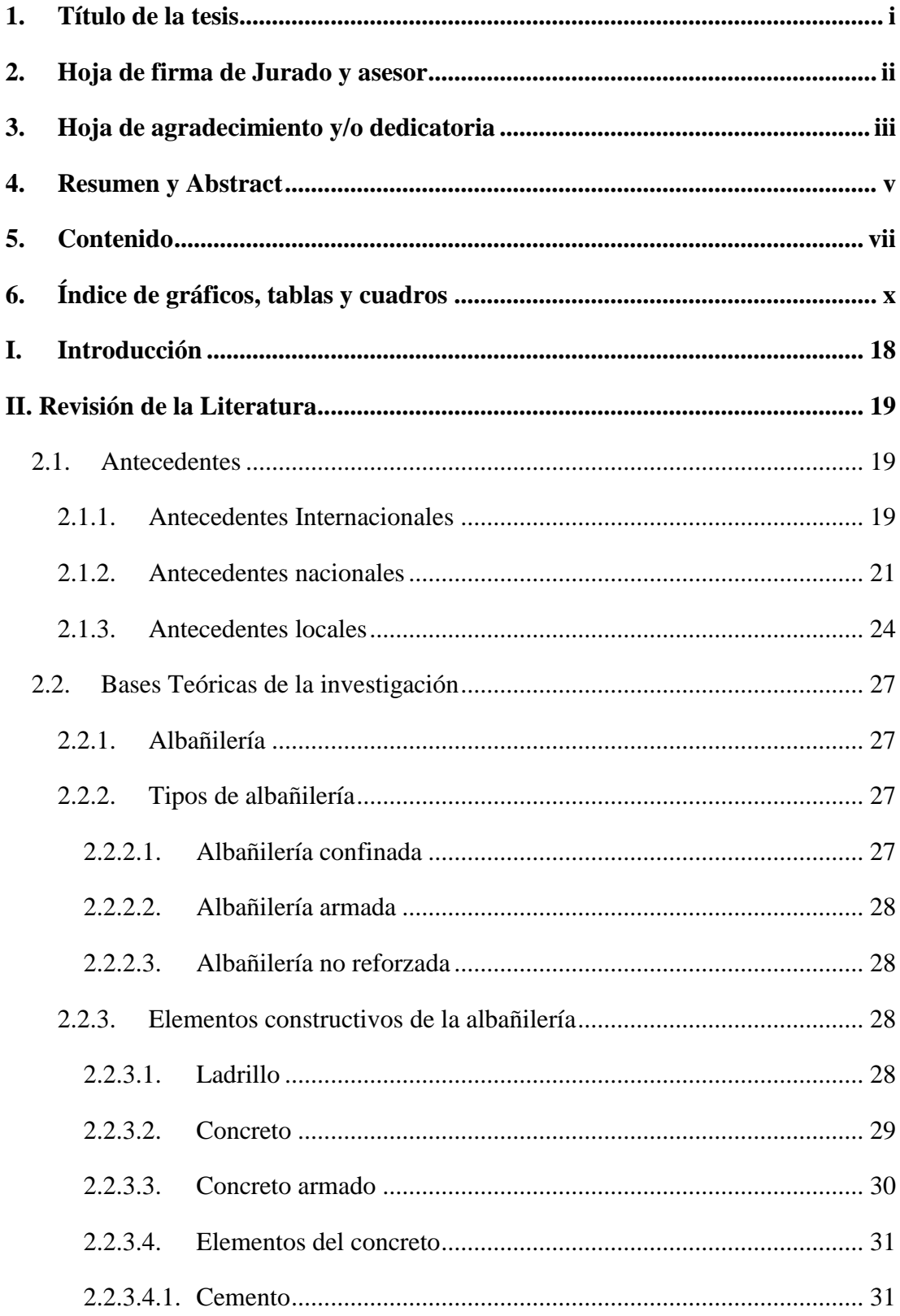

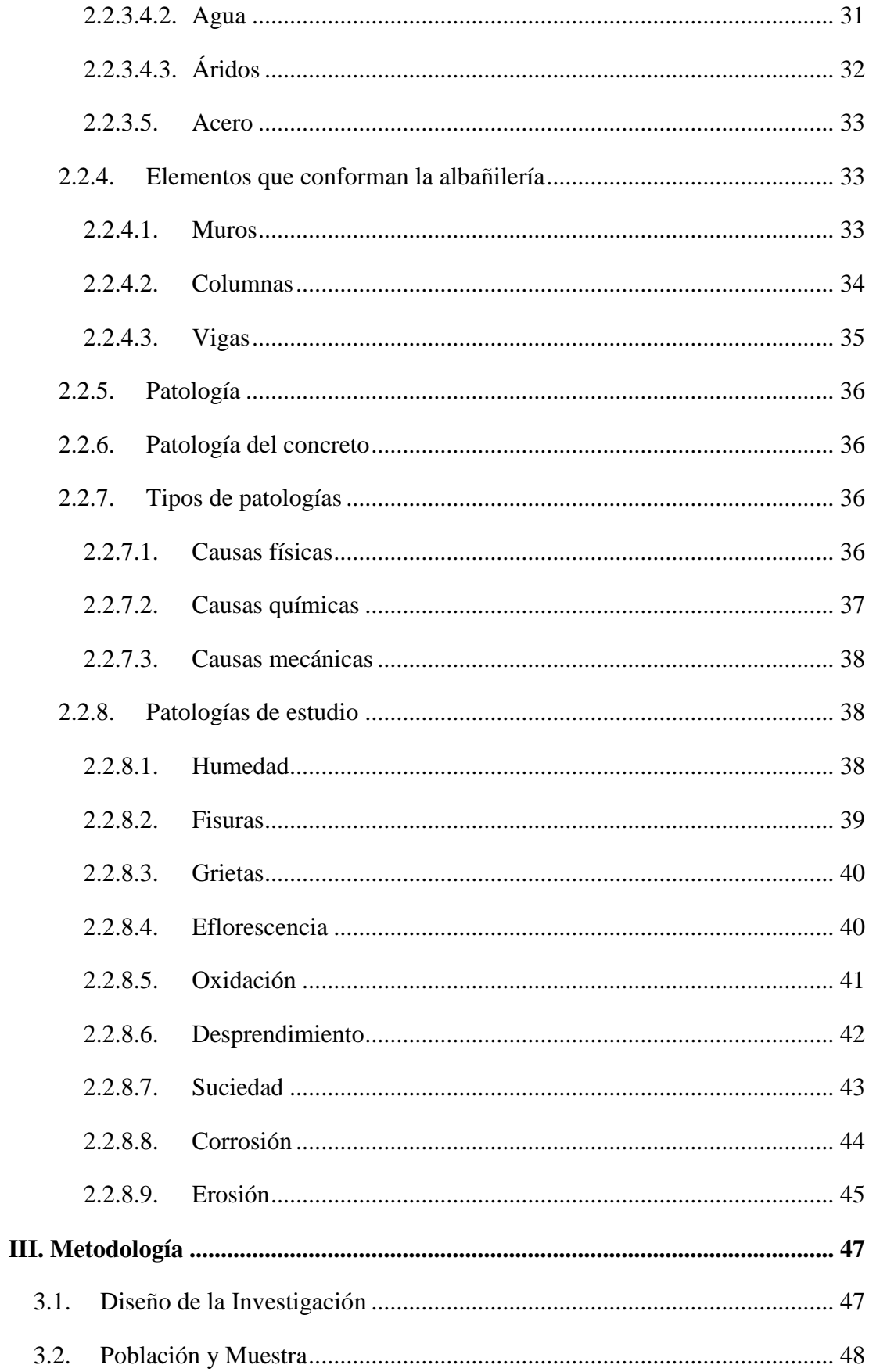

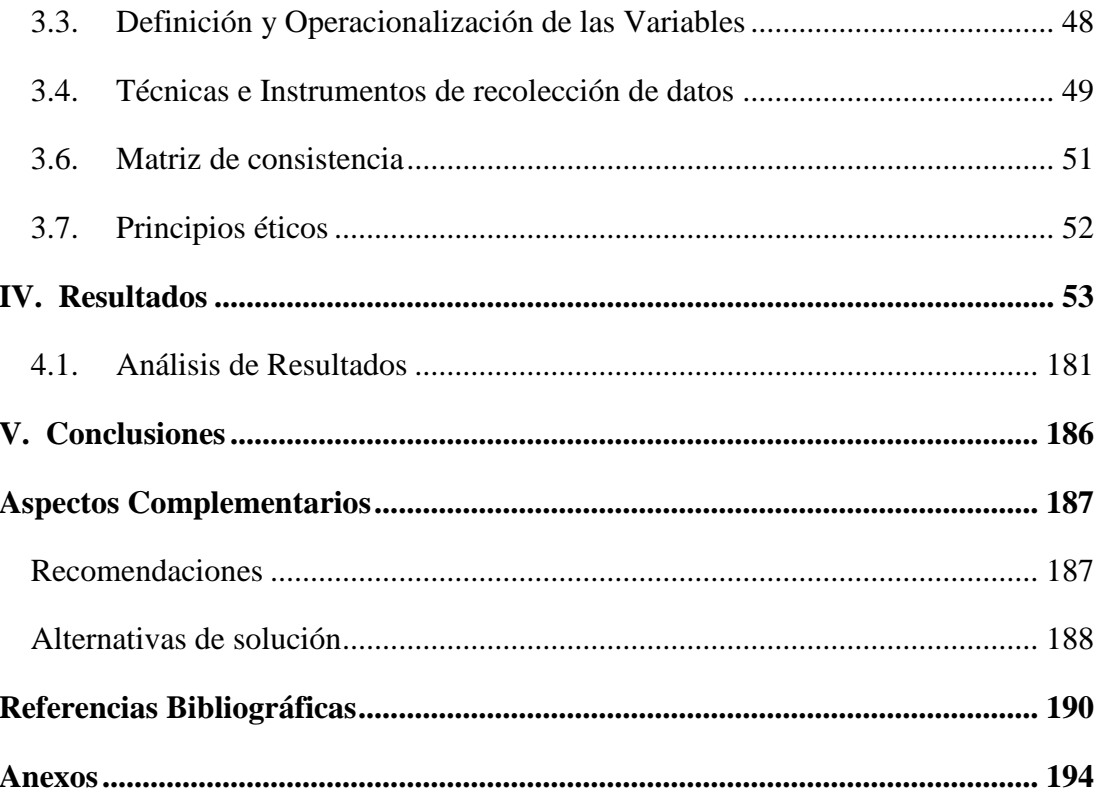

# <span id="page-9-0"></span>6. Índice de gráficos, tablas y cuadros

# Índice de figuras:

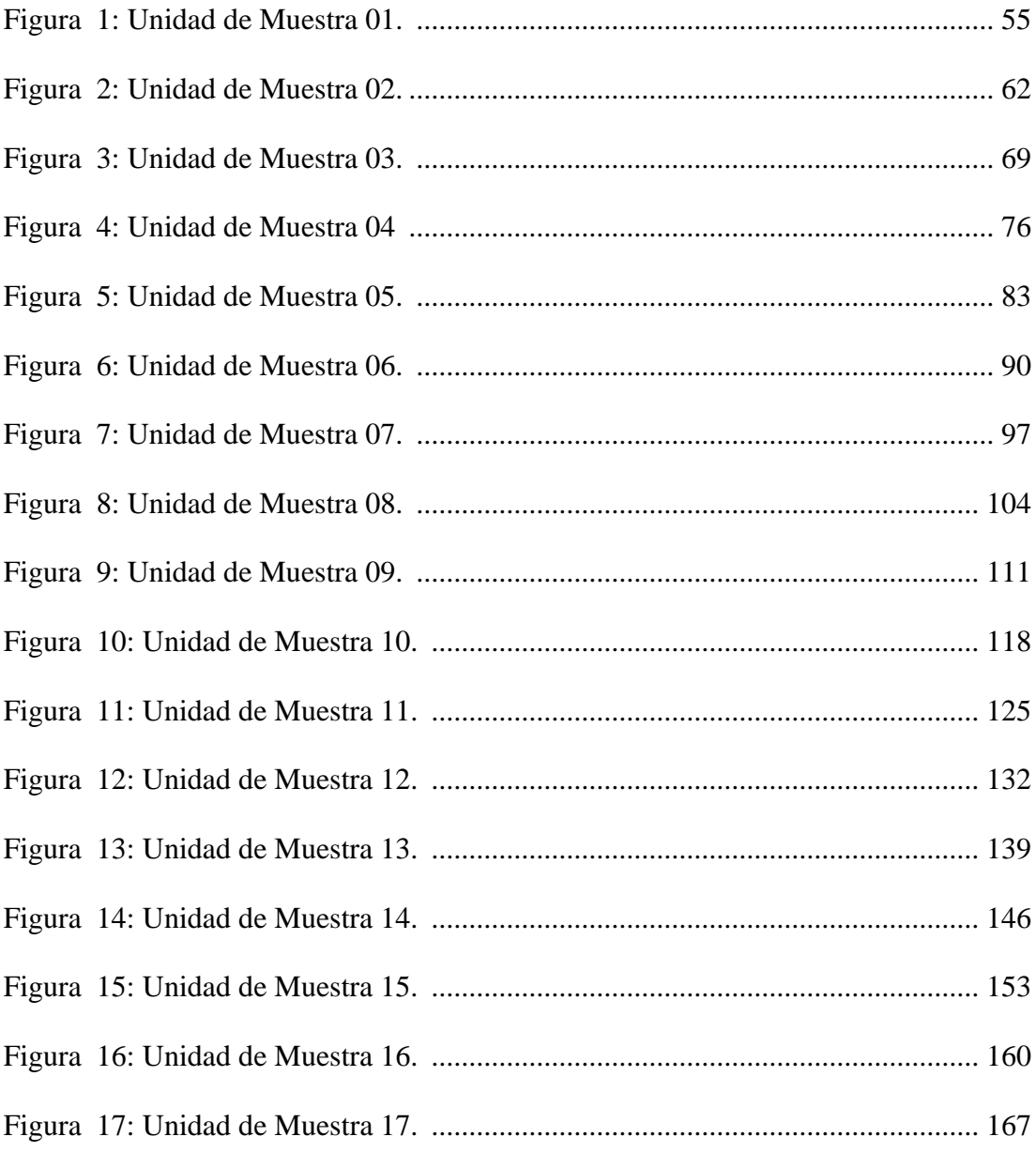

# Índice de imágenes:

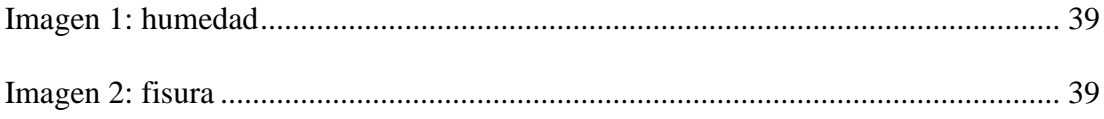

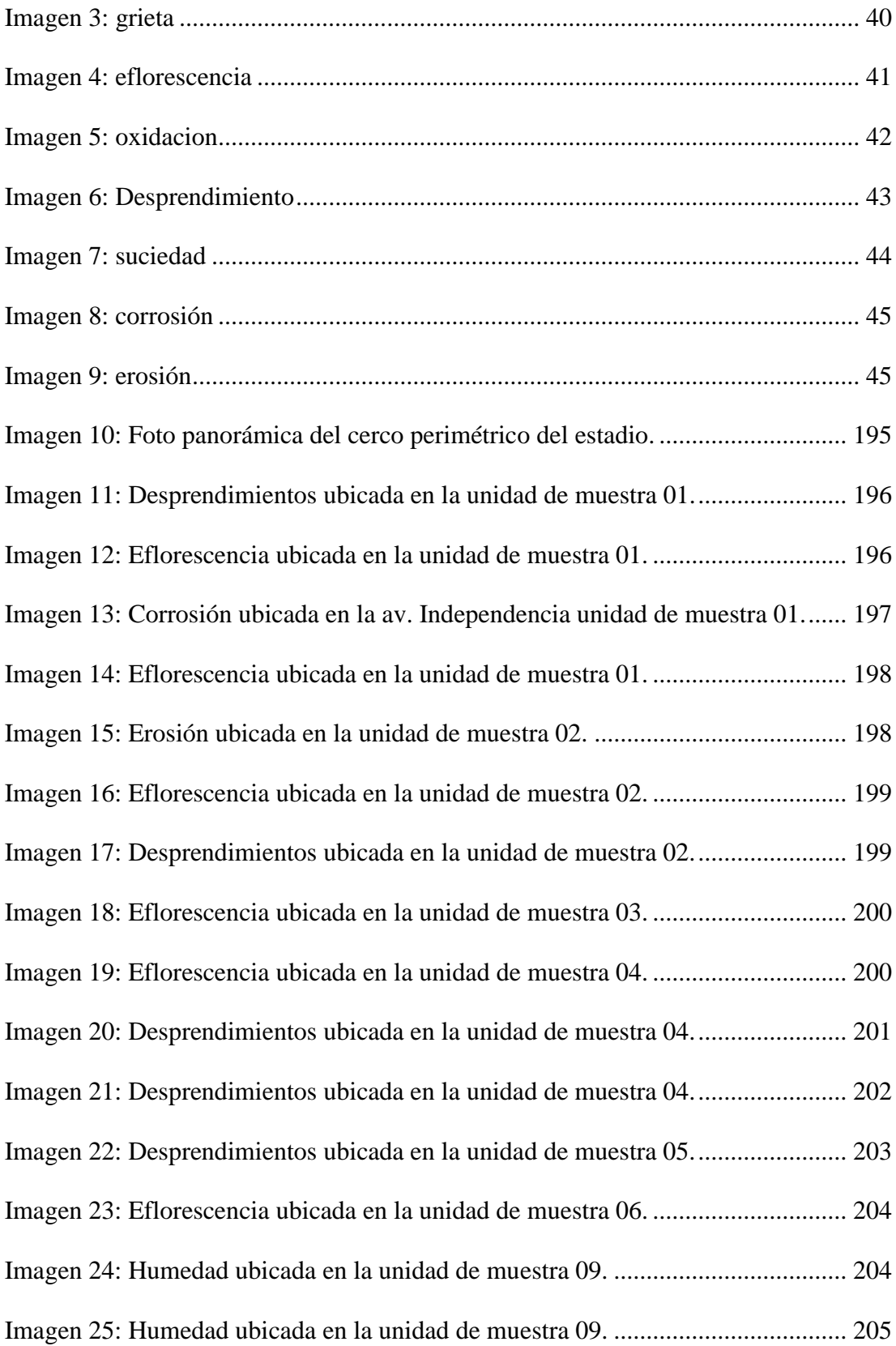

# **Índice de tablas:**

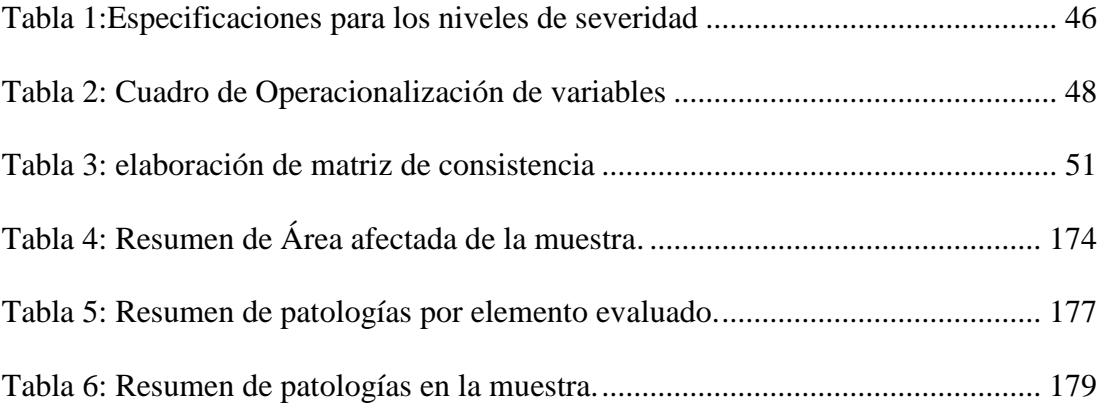

# **Índice de gráficos:**

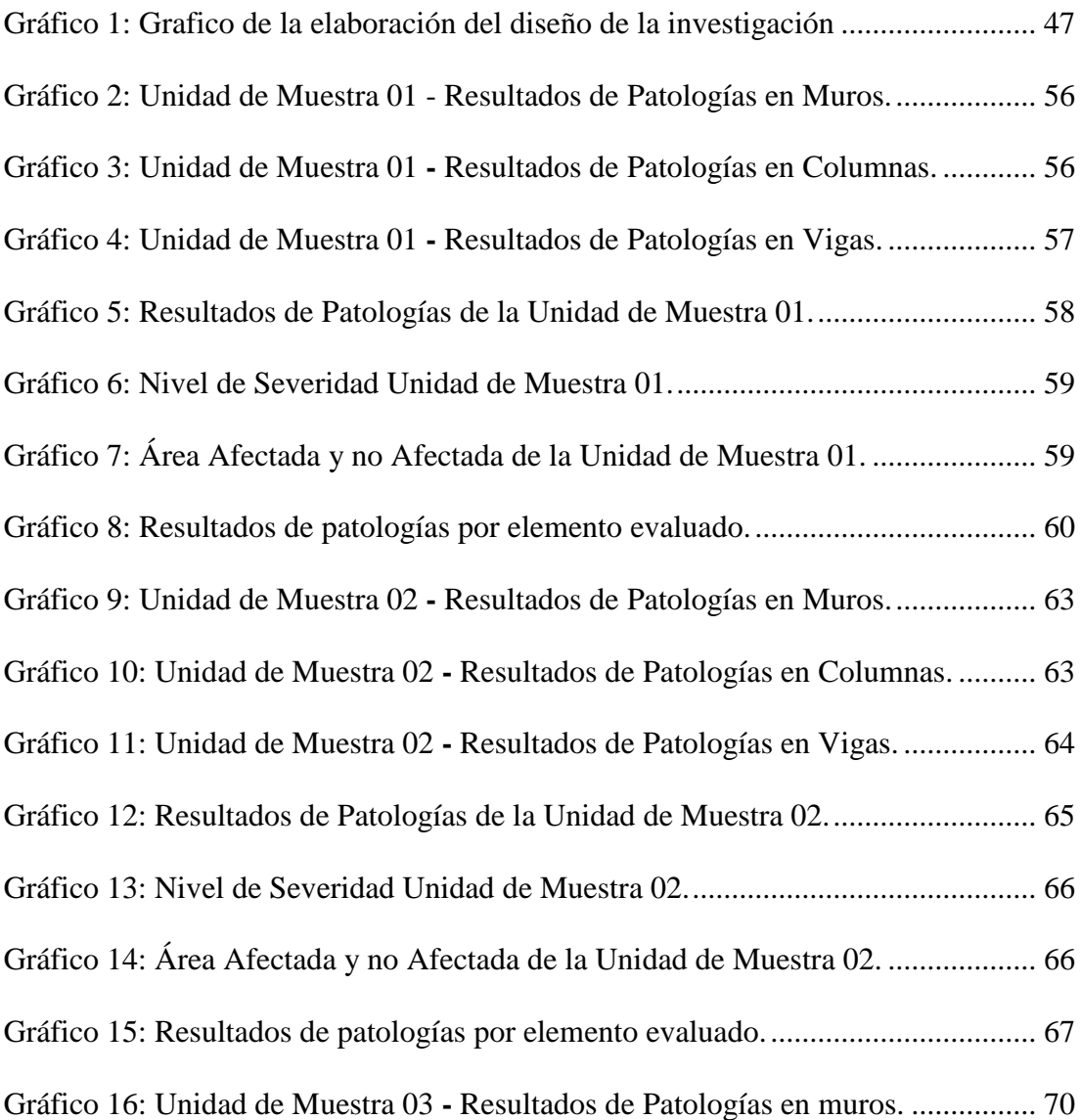

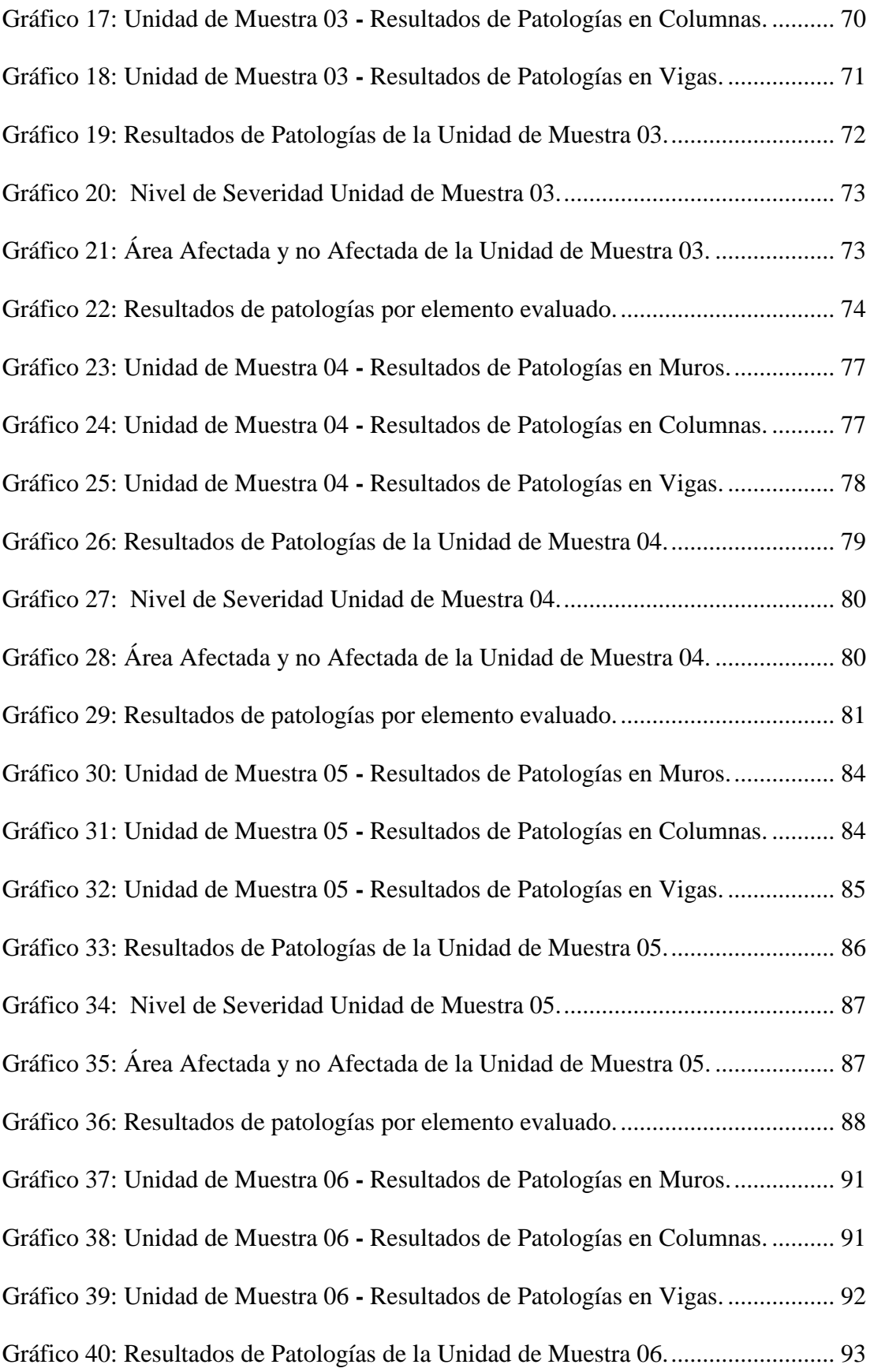

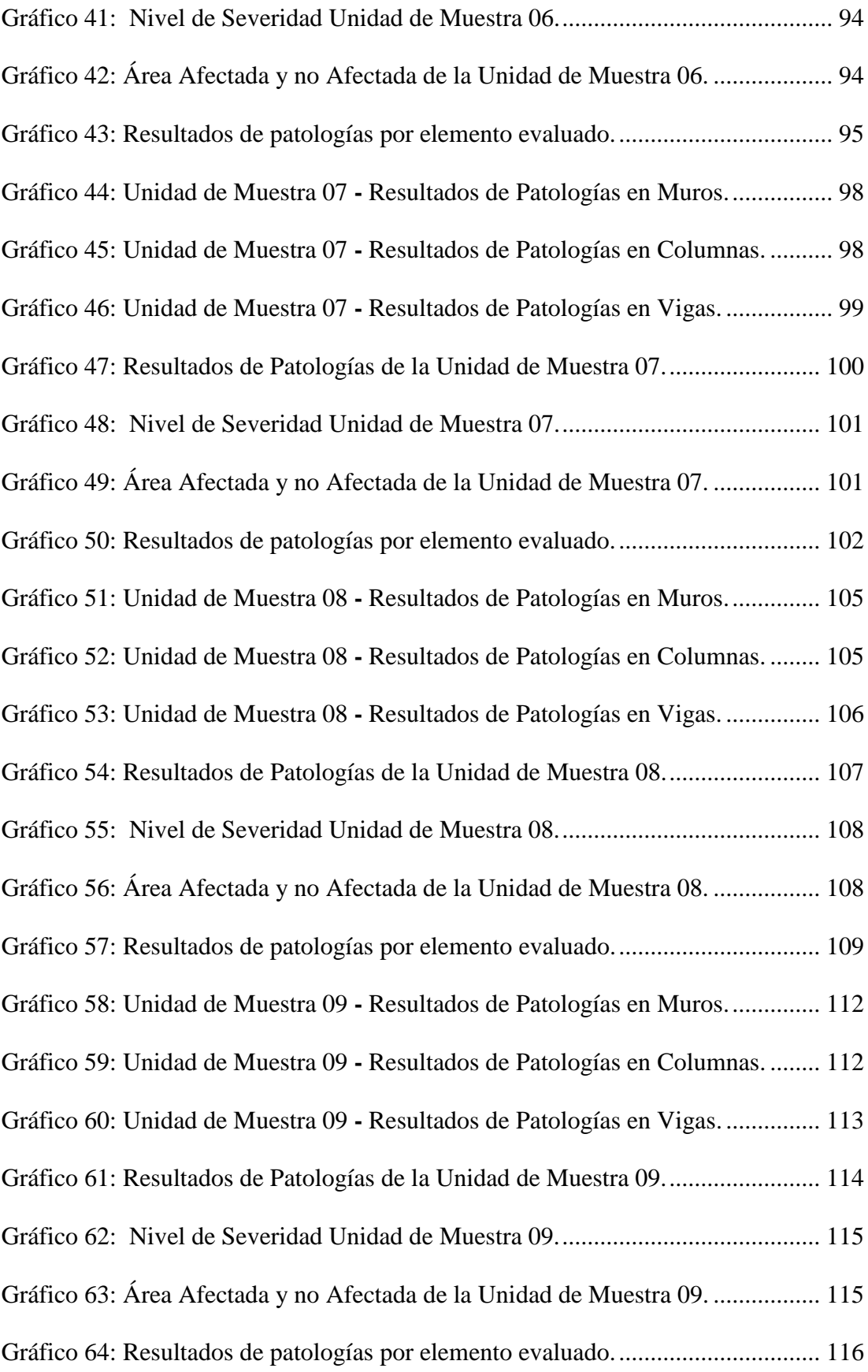

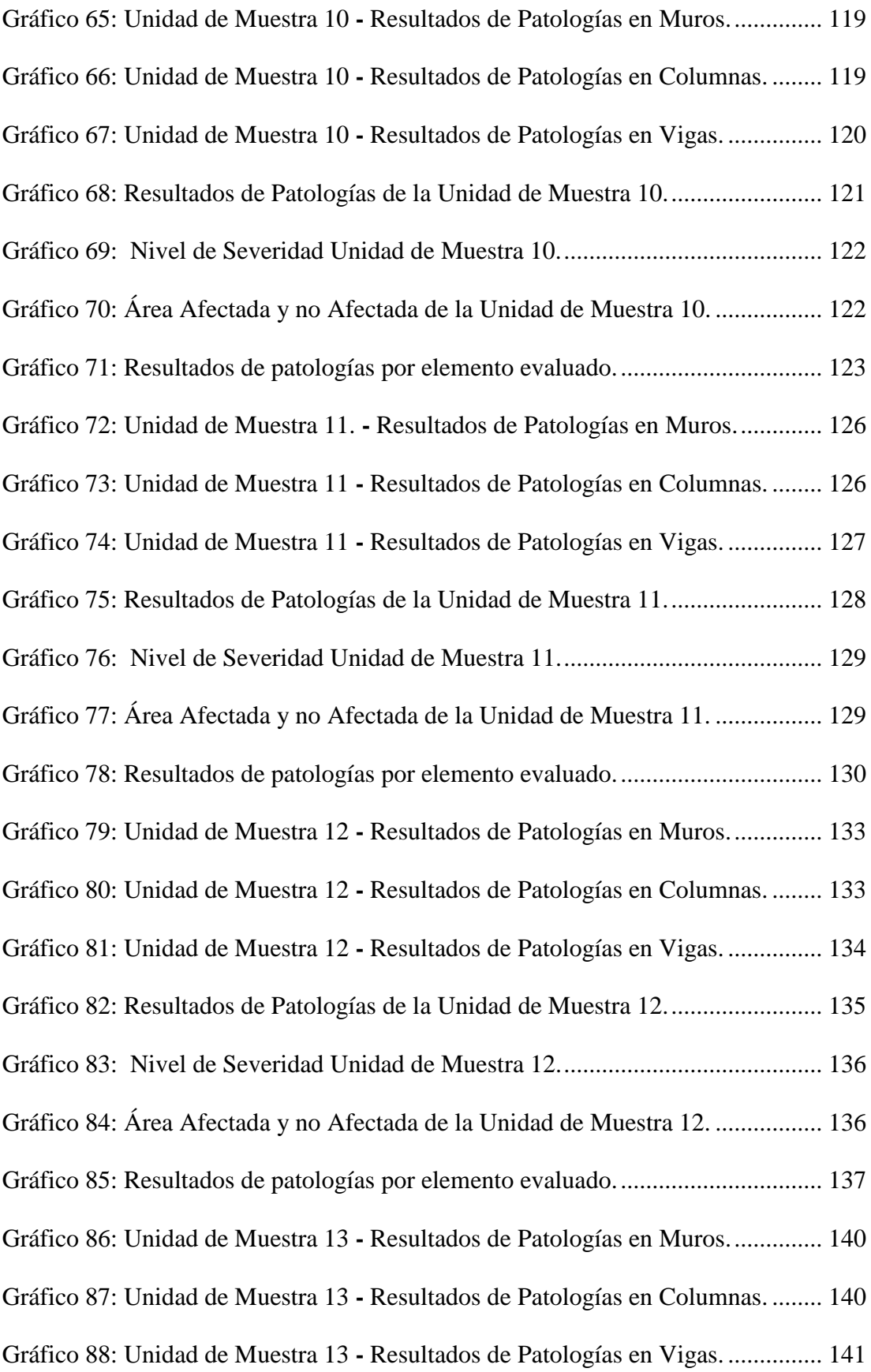

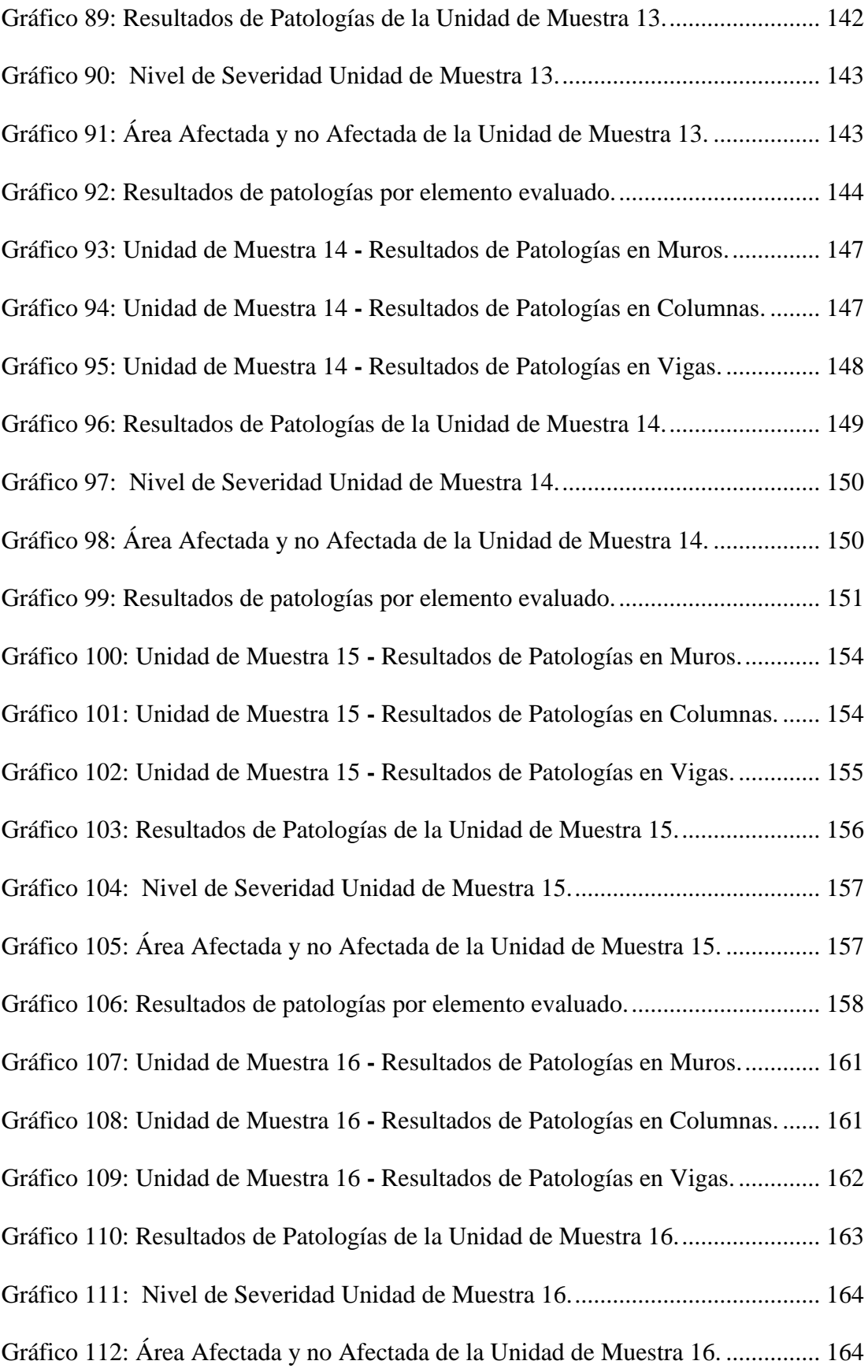

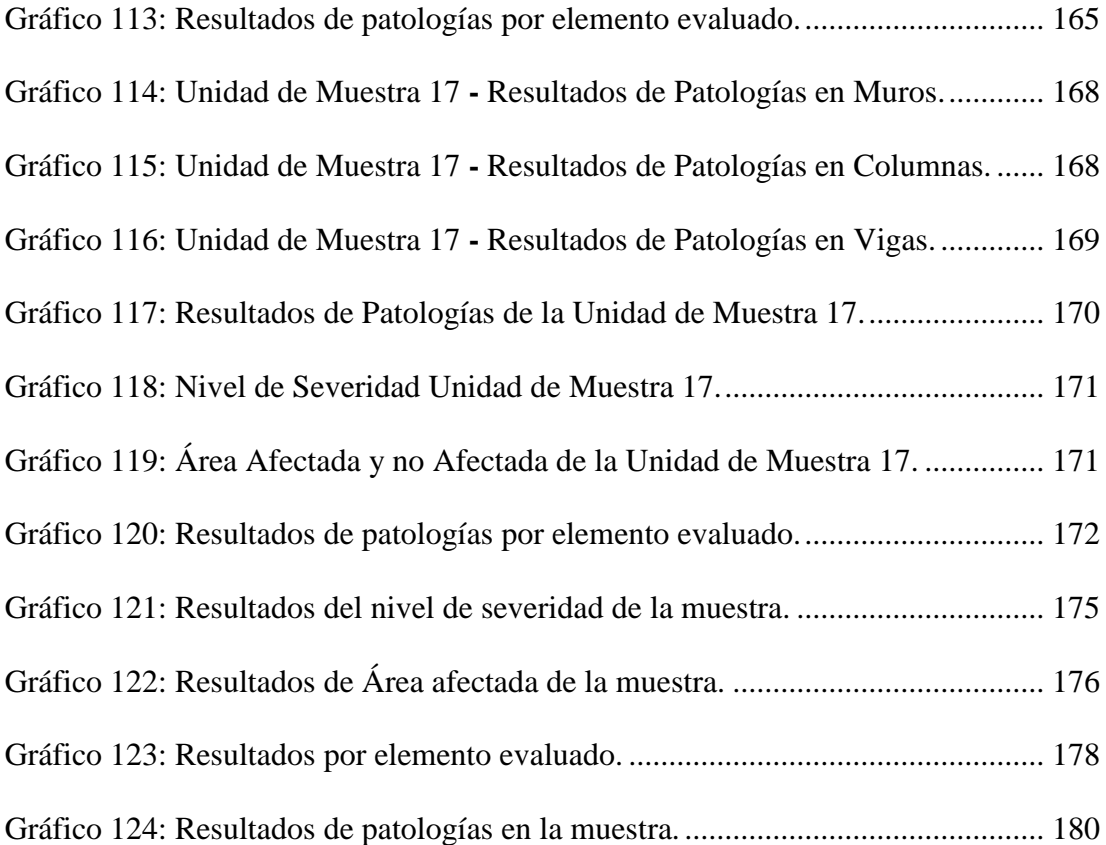

### <span id="page-17-0"></span>**I. Introducción**

Las estructuras de concreto con el paso de los años siempre suelen presentar daños y/o lesiones, ya sea por diferentes factores, a medida que van apareciendo con el paso del tiempo van afectando en más intensidad a las estructuras por tal razón se desarrollo de la presente tesis que partió del siguiente problema, ¿En qué medida la determinación y evaluación de las patologías del concreto en las estructuras de albañilería confinada del cerco perimétrico del estadio municipal Fernando Arámbulo Santín, del distrito de Tambogrande, provincia de Piura, región de Piura nos permitirá obtener el nivel de severidad en que se encuentra dicha estructura?. El objetivo general de la tesis fue determinar y evaluar los tipos de patologías que se encuentran en las columnas, vigas y muros de albañilería en el cerco perimétrico del estadio municipal Fernando Arámbulo Santín, del distrito de Tambogrande, provincia de Piura, región de Piura. Sus objetivos específicos fueron: Identificar los tipos de patologías que presentan las estructuras de albañilería confinada en el cerco perimétrico del estadio municipal Fernando Arámbulo Santín, del distrito de Tambogrande, provincia de Piura, región de Piura. Analizar los tipos de patologías que presentan las estructuras de albañilería confinada en el cerco perimétrico del estadio municipal Fernando Arámbulo Santín, del distrito de Tambogrande, provincia de Piura, región de Piura. Obtener el nivel de severidad de acuerdo a sus patologías de las estructuras de albañilería confinada del cerco perimétrico del estadio municipal Fernando Arámbulo Santín, del distrito de Tambogrande, provincia de Piura, región de Piura. Se justificó por la necesidad de conocer los diversos tipos de patologías que se presentan en una edificación y en especial en aquellas que se presentan actualmente en los muros de albañilería confinada en el cerco perimétrico del estadio municipal Fernando Arámbulo Santín, del distrito de Tambogrande, provincia de Piura, región Piura, La presente investigación también se justifica por la necesidad de establecer el nivel de severidad en que se encuentra dicha estructura. La metodología fue propuesta de tipo descriptivo, nivel cualitativo, de diseño no experimental, de corte transversal. Cuyo universo fue toda la infraestructura del estadio municipal Fernando Arámbulo Santín, del distrito de Tambogrande, provincia de Piura, región Piura y la muestra estuvo conformada por todo el cerco perimétrico del estadio municipal Fernando Arámbulo Santín, del distrito de Tambogrande, provincia de Piura, región Piura.

La investigación se desarrolló en el distrito de Tambogrande, provincia de Piura, región Piura y la evaluación se realizó en agosto del 2016.

### <span id="page-18-0"></span>**II. Revisión de la Literatura**

# <span id="page-18-1"></span>**2.1. Antecedentes**

#### <span id="page-18-2"></span>**2.1.1.Antecedentes Internacionales**

**(a) Método de Evaluación de Patologías en Edificaciones de Hormigón armado en Punta Arenas- Chile, Marzo -2011.**

 $(Chávez, Unguén)<sup>1</sup>$ 

El objetivo de este proyecto es de confeccionar un método de inspección visual de patologías que afectan al hormigón armado, para su posterior aplicación, y verificar los tipos de reparaciones necesarias para reparar este tipo de edificaciones.

Los resultados de las inspecciones realizadas al edificio Magallanes por medio de cartillas de registros, en este análisis básicamente consiste en establecer el estado actual de las patologías, causas y sus respectivas soluciones, las patologías que se analizaron fueron: humedad, fisuraciones y corrosión de armaduras.

Las conclusiones de este proyecto son las siguientes:

Tras esta investigación se dejó en claro que el hormigón armado puede sufrir diversas clases de fallas comunes, las que provendrán del actuar del medio ambiente, o en el de las personas involucradas en el proceso de diseño, confección y mantención de este material. Como comentario final, podemos decir que el método de inspección creado para identificar y registrar defectos en el hormigón armado para una edificación, contribuirá positivamente a la mantención y reparación de edificios, ya que determinara las bases de futuros estudios complementarios las cuales serán determinantes en la apreciación del estado final de la edificación.

# **(b) Humedad proveniente del suelo en edificaciones, Santiago chile, octubre - 2008.**

# (Fernández) **2**

El objetivo de esta investigación es mejorar las condiciones de servicio de las edificaciones, previniendo el problema de humedad por ascensión capilar (capilaridad), o corrigiéndolo si es que ya se ha presentado el problema. Por otra parte, crear conciencia que los problemas provocados por la humedad proveniente del suelo existen en un gran número de viviendas y que la única forma de evitar que siga expandiéndose es tomando las medidas preventivas imprescindibles al momento de construir.

Los resultados de la encuesta realizada son alarmantes. Más de un 40% de las viviendas encuestadas presentan problemas de humedad proveniente del suelo, Así mismo los resultados confirman que las medidas correctivas no solucionan los problemas producidos por este tipo de humedad, ya que de todos los encuestados que aseguraron haber tomado alguna medida para solucionar sus problemas, ninguno afirmó que la solución ejecutada resultó ser 100% efectiva.

Este trabajo se concluye que los problemas provocados por la humedad proveniente del suelo, existen y afectan a cuatro de cada diez viviendas en la provincia de Santiago. Frente a esto la principal explicación es que durante el proceso constructivo de las viviendas afectadas muy probablemente no se tomaron las medidas preventivas necesarias y que las soluciones correctivas no logran erradicar dicho problema.

#### <span id="page-20-0"></span>**2.1.2.Antecedentes nacionales**

**(a) Determinación y evaluación de las patologías en muros de albañilería, columnas y vigas de concreto del pabellón 1A, 1B de la institución educativa 88016 José Gálvez Egusquiza distrito de Chimbote, provincia Del santa y departamento de Ancash, enero 2015.**

 $(Blas)^3$ 

El objetivo de este proyecto es identificar los tipos de patologías, a partir de la determinación y evaluación de las patologías y también indicar el nivel de severidad que existe en los muros de albañilería, columnas y vigas de concreto del pabellón 1a, 1b de la i.e. 88016 José Gálvez Egúsquiza – distrito de Chimbote, provincia Del santa - departamento de Ancash.

En los resultados de este proyecto tiene un resumen total de patologías del pabellón 1A, 1B:

• Muros: presenta 0.33% de fisuras, 0.01% de grietas, 3.87% de eflorescencia

- Columnas: presenta 0.03% de fisuras, 3.46% de eflorescencia
- Viga: presenta 0.22 % de fisuras.

Las conclusiones de esta investigación son las siguientes:

• Los tipos de patologías que se encontraron en los muros de albañilería, columnas y vigas de concreto del pabellón 1A, 1B de la I.E 88016 José Gálvez Egúsquiza – distrito de Chimbote, provincia del Santa - departamento de Ancash fueron fisuras, grietas y eflorescencias.

- El nivel de severidad es leve en los muros de albañilería, columnas y vigas de concreto del pabellón 1A, 1B de la I.E 88016 José Gálvez Egusquiza- distrito de Chimbote, provincia Del santa – departamento de Chimbote.
- **(b) Determinación y evaluación de las patologías del concreto en columnas, vigas y muros de albañilería confinada del cerco perimétrico del hospital regional Eleazar guzmán barrón,**

# **distrito de nuevo Chimbote, provincia Del santa y departamento de Ancash, enero 2015.**

 $(Vivar)^4$ 

El presente proyecto tiene como objetivo principal en determinar y evaluar los tipos de patologías que existen en el cerco perimétrico del hospital regional Eleazar Guzmán barrón, distrito de nuevo Chimbote, provincia del santa, departamento de Ancash y también en determinar el nivel de severidad en la que se encuentra dicha estructura.

En los resultados finales del tramo 1 al tramo 6 se han encontrado diferentes tipos de patologías y la patología que más resalto fue la eflorescencia y se obtuvo un nivel de severidad moderada.

Finalmente se concluye que en todos los elementos del tramo 1 al tramo 6, el 10.84% del área se encuentra afectada, el mayor porcentaje patológico encontrado corresponde a la eflorescencia con un 30.54%. El motivo por el cual esta patología prevalece se debe a que los muros de albañilería son los más afectados, mayormente este problema se debe a que al momento de construir no tomaron en cuenta las medidas preventivas necesarias para así contrarrestar este mal, esta patología se puede producir cuando los materiales son porosos y contienen sales solubles, también puede aparecer en superficies que sufren infiltraciones de agua o humedad por capilaridad o también por problemas de condensación.

#### <span id="page-23-0"></span>**2.1.3.Antecedentes locales**

**(a) Determinación y evaluación de las patologías en muros de albañilería de instituciones educativas, sector oeste de Piura, distrito, provincia, departamento de Piura, febrero 2011.**

 $(Alyarado)<sup>5</sup>$ 

El objetivo de este proyecto es determinar y evaluar el grado de incidencia de las patologías encontradas en las siete instituciones educativas del sector oeste de Piura, distrito, provincia y departamento de Piura, y también determinar el nivel de severidad tanto en los ambientes como también en cercos perimétricos.

En los resultados de este proyecto es que Un 10.82 % del total de los muros de ambientes y un 12.15% de muros de cerco perimétrico de estas instituciones educativas está afectado por eflorescencia y en cuanto a fisuras tenemos que un 2.38% es en los ambientes y un 0.15% es en los cercos perimétricos y también de Los resultados obtenidos se deduce que un 97.62% de las 7 instituciones educativas inspeccionadas, se encuentran en el nivel de severidad de ninguno o muy leve en todo lo que son ambientes y un 99.84% en cercos perimétricos.

Las conclusiones de este proyecto son las siguientes:

• Se concluye que el 98.73% (incluidos ambientes y cercos), se encuentran en el nivel leve en lo que respecta a fisuras.

• Se concluye que el 88.52% (incluidos ambientes y cercos), se encuentran en un nivel leve en lo que respecta a eflorescencias de salitre.

• Se concluye que el 2.84% (incluidos ambientes y cercos), se encuentran en el nivel leve, en los que respecta a eflorescencias de salitre.

• Se concluye que el 5.40% (incluidos ambientes y cercos), se encuentran en el nivel moderado en lo que respecta a eflorescencias de salitre.

• El 3.44% (incluidos ambientes y cercos), se encuentran en el nivel severo debido a eflorescencia de salitre.

Finalmente se concluye que las patologías con más incidencia en este proyecto es causada por el salitre y la humedad, su nivel de severidad es moderado en las 7 instituciones educativas.

**(b) Evaluación de las patologías en las estructuras de las instituciones educativas estatales del nivel secundario del distrito de Tambogrande, provincia de Piura, región de Piura año 2014**

# (Cherres) 6

El objetivo general fue evaluar las patologías encontradas en las estructuras de las instituciones educativas estatales del nivel secundario del distrito de Tambogrande, provincia de Piura, departamento de Piura.

Dentro de los resultados tenemos que se evaluaron e instituciones educativas arrojando los siguientes resultados:

Coronel Andrés Rázuri n°15018

Las patologías más representativas las humedad y grietas estando en un nivel de daño leve y moderado respectivamente.

Jorge Chávez

Las patologías más representativas la eflorescencia y la segregación en un nivel de daño fuerte y moderado respectivamente.

### Agropecuario n°54

Las patologías más representativas la humedad y la corrosión estando en un nivel de daño leve y moderado respectivamente. Se concluye:

 Que los porcentajes de afectación de las patologías encontradas en la institución educativa N° 15018 Coronel Andrés Rázuri, con respecto a toda la estructura son: fisuras 30%, grietas 45%, eflorescencias 35%, segregación 15%, humedad 25% y corrosión 20%, siendo la patología más abundante las grietas con un porcentaje de afectación de 45% con respecto a toda la estructura.

 Se concluye que los porcentajes de afectación de la patología encontrada en la institución educativa Jorge Chávez, con respecto a toda la estructura, son: fisuras 30%, grietas 50%, eflorescencias 65%, segregación 40%, humedad 20% y corrosión 20%, siendo la patología más abundante las eflorescencias con un porcentaje de afectación de 65% con respecto a toda la estructura.

 Se concluye que los porcentajes de afectación de la patología encontrada en el Instituto Nacional Agropecuario N° 54, con respecto a toda la estructura son: fisuras 5%, grietas 15%, eflorescencias 20%, segregación 10%, humedad 25% y corrosión 10%, siendo la patología más abundante las manchas de humedad con un porcentaje de afectación de 25% con respecto a toda la estructura.

#### <span id="page-26-1"></span><span id="page-26-0"></span>**2.2. Bases Teóricas de la investigación**

## **2.2.1. Albañilería**

# $(Gallegos, Cassabone)<sup>7</sup>$

La albañilería es un material estructural compuesto que, en su forma tradicional, está integrado por unidades asentadas con mortero. En consecuencia, es un material de unidades débilmente unidad o pegadas. Este hecho, confirmado por ensayos y por la experiencia, permite afirmar que se trata de un material heterogéneo y anisotrópico que tiene, por naturaleza, una resistencia a la compresión elevada, dependiente principalmente de aquella de la propia unidad, mientras que la resistencia a la tracción es reducida y está controlada por la adhesión entre la unidad y el mortero.

# <span id="page-26-3"></span><span id="page-26-2"></span>**2.2.2. Tipos de albañilería**

# **2.2.2.1. Albañilería confinada**

(Ministerio de Vivienda Construcción y Saneamiento)<sup>8</sup> Albañilería reforzada con elementos de concreto armado en todo su perímetro, vaciado posteriormente a la construcción de la albañilería. La cimentación de concreto se considerará como confinamiento horizontal para los muros del primer nivel.

(Barreto) 9

Albañilería reforzada con confinamientos, que son conjunto de elementos de refuerzo horizontales y verticales, cuya función es la de proveer ductilidad aun muro portante.

# <span id="page-27-0"></span>**2.2.2.2. Albañilería armada**

(Ministerio de Vivienda Construcción y Saneamiento)<sup>8</sup>

Albañilería reforzada interiormente con varillas de acero distribuidas vertical y horizontalmente e integrada mediante concreto líquido, de tal manera que los diferentes componentes actúen conjuntamente para resistir los esfuerzos. A los muros de Albañilería Armada también se les denomina Muros Armados.

# <span id="page-27-1"></span>**2.2.2.3. Albañilería no reforzada**

(Solminihac, Thenoux) $10$ 

La formada por bloques de hormigón adheridos entre sí mediante un mortero de junta. De acuerdo a su espesor estos muros pueden ser resistentes o no.

# <span id="page-27-3"></span><span id="page-27-2"></span>**2.2.3. Elementos constructivos de la albañilería**

# **2.2.3.1. Ladrillo**

# $(Rivera)^{11}$

La unidad de albañilería es el componente básico para la construcción de la albañilería. Ella se elabora de materias primas diversas; la arcilla, el concreto de cemento Portland y la mezcla

de sílice y cal son las principales. Se forman mediante moldeo, empleando en combinación con diferentes métodos de compactación, o por extrusión. Finalmente, se producen en condiciones extremadamente disimiles: en sofisticadas fábricas, bajo estricto control industrial, o en precarias canchas, muchas veces provisionales, incluso al pie de la obra donde será utilizado, mediante procedimientos rudimentarios y sin ningún control de calidad. No debe extrañar, entonces, que las formas, tipos, dimensiones y pesos sean de verdad prácticamente ilimitada, y que la calidad de las unidades (medida por el valor y por el coeficiente de variación de sus propiedades significativas) cubra todo el rango, desde pésimo hasta excelente. Las unidades de albañilería se denominas ladrillos o bloques. Los ladrillos se caracterizan por tener dimensiones (particularmente el ancho) y peso que los hacen manejables con una sola mano en el proceso de asentado. El ladrillo tradicional es una pieza pequeña que usualmente no tiene un ancho mayor de 12 a 14 cm, y cuyo peso no excede los cuatro kilos.

# <span id="page-28-0"></span>**2.2.3.2. Concreto**

# $(Rodríguez)^{12}$

El concreto es una mezcla de diversos elementos utilizada en la construcción. La adecuada dosificación es indispensable para poder preparar un concreto con las normas de calidad requeridas. Es la unión de cemento, agua, aditivos, grava y arena

lo que nos da una mezcla llamada concreto. El concreto es un material muy frecuente en la construcción ya que tiene la capacidad de resistir grandes esfuerzos de compresión. Sin embargo, no se desempeña bien ante otros tipos de esfuerzos, como la flexión o la tracción. Por lo tanto, el concreto suele utilizarse en conjunto con el acero, en un compuesto que recibe el nombre de hormigón armado.

# $(Urbán)^{13}$

El concreto Armado es un material compuesto por la unión eficiente de otros dos: El hormigón en masa, el acero en forma de armaduras o varillas. Esta unión permite realizar estructuras de toda clase, adaptadas técnicamente a las más variadas soluciones y muy competitivas con las de otros materiales. En la actualidad es un medio insustituible de construcción, cuyas aplicaciones sobrepasan a las de otros materiales.

### <span id="page-29-0"></span>**2.2.3.3. Concreto armado**

# $(Arru\acute{e})^{14}$

El concreto simple, sin refuerzo, es resistente a la compresión, pero débil en tensión, lo que limita su aplicabilidad como material estructural. Para resistir tensiones, se emplea refuerzo de acero, generalmente en forma de barras, colocado en las zonas donde se prevé que se desarrollarán tensiones bajo las acciones de servicio. El acero restringe el desarrollo de las grietas originadas por la poca resistencia a la tensión del concreto. El uso del refuerzo no está limitado a la finalidad anterior, también se emplea en zonas de compresión para aumentar la resistencia del elemento reforzado, para reducir las deformaciones debidas a cargas de larga duración y para proporcionar confinamiento lateral al concreto, lo que indirectamente aumenta su resistencia a la compresión. La combinación de concreto simple con refuerzo constituye lo que se llama concreto armado.

### <span id="page-30-0"></span>**2.2.3.4. Elementos del concreto**

Los elementos que conforman el concreto son los siguientes:

# <span id="page-30-1"></span>**2.2.3.4.1. Cemento**

# $(Cemex)$ <sup>15</sup>

El cemento es un polvo fino que se obtiene de la calcinación a 1,450°C de una mezcla de piedra caliza, arcilla y mineral de hierro. El producto del proceso de calcinación es el Clinker —principal ingrediente del cemento— que se muele finamente con yeso y otros aditivos químicos para producir cemento. El cemento es el material de construcción más utilizado en el mundo. Aporta propiedades útiles y deseables, tales como resistencia a la compresión (el material de construcción con la mayor resistencia por costo unitario), durabilidad y estética para una diversidad de aplicaciones de construcción

### <span id="page-30-2"></span>**2.2.3.4.2. Agua**

(Pérez, Gardey) 16

Del latín aqua, el agua es una sustancia cuyas moléculas están compuestas por un átomo de oxígeno y dos átomos de hidrógeno. Se trata de un líquido inodoro (sin olor), insípido (sin sabor) e incoloro (sin color), aunque también puede hallarse en estado sólido (cuando se conoce como hielo) o en estado gaseoso (vapor). El agua es el componente que aparece con mayor abundancia en la superficie terrestre (cubre cerca del 71% de la corteza de la Tierra). Forma los océanos, los ríos y las lluvias, además de ser parte constituyente de todos los organismos vivos.

# <span id="page-31-0"></span>**2.2.3.4.3. Áridos**

# $(UNICON)^{17}$

Material granular, el cual puede ser arena, piedra natural zarandeada o chancada, empleado con un medio cementante para formar concreto o mortero. Los agregados ocupan comúnmente de 60% a 75% del volumen del concreto (70% a 85% en peso), e influyen notablemente en las propiedades del concreto recién mezclado y endurecido, en las proporciones de la mezcla, y en la economía. Pueden tener tamaños que van desde partículas casi invisibles hasta pedazos de piedra. Junto con el agua, el cemento y aditivos, conforman el conjunto de ingredientes necesarios para la fabricación de concreto, Dependiendo del diámetro medio de sus partículas se clasifican en:

Agregado Fino: Aquel que pasa el tamiz 3/8" y queda retenido en la malla N° 200, el más usual es la arena producto resultante de la desintegración de las rocas.

Agregado Grueso: Aquel que queda retenido en el tamiz N°4 y proviene de la desintegración de las rocas; puede a su vez clasificarse en piedra chancada y grava

# <span id="page-32-0"></span>**2.2.3.5. Acero**

# $(Hernández)<sup>18</sup>$

El acero se produce por la refinación del mineral de hierro y metales de desecho, junto con agentes fundentes apropiados, coke (para el carbono) y oxígeno, en hornos a alta temperatura para producir grandes masas de hierro llamadas arrabio de primera fusión. El arrabio se refina aún más para remover el exceso de carbono y otras impurezas y/o se alea con otros metales como cobre, níquel, cromo, manganeso, molibdeno, fosforo, sílice, azufre, titanio, columbio y vanadio, para producir las características deseadas de resistencia, ductilidad, soldadura y resistencia a la corrosión.

# <span id="page-32-2"></span><span id="page-32-1"></span>**2.2.4. Elementos que conforman la albañilería**

# **2.2.4.1. Muros**

 $(Campos)^{19}$ 

Se define muro a toda estructura continua que de forma activa o pasiva produce un efecto estabilizador sobre una masa de terreno, un muro puede ser una pared o tapial:

Pared, es cuando el muro no está exento (libre de cargas), y forma parte de un edificio

Tapial, cuando es una construcción lineal, vertical y exenta que sirve para proteger o delimitar un terreno

(San Bartolomé)<sup>20</sup>

Los muros de albañilería se definen como un conjunto de unidades trabadas o adheridas entre sí con algún material, como el mortero de barro o de cemento. Las unidades pueden ser naturales (piedras) o artificiales (adobe, tapias, ladrillos y bloques). Estas forman un sistema estructural (Confinado), donde aparte de los elementos de concreto armado, se ha empleado básicamente elementos de albañilería.

### <span id="page-33-0"></span>**2.2.4.2. Columnas**

(San Bartolomé)<sup>21</sup>

Elemento de concreto armado diseñado y construido con el propósito de transmitir cargas horizontales y verticales a la cimentación. La columna puede funcionar simultáneamente como arriostre o como confinamiento.

(Ministerio de Ambiente, Vivienda y Desarrollo Territorial)<sup>22</sup> En general, las columnas de confinamiento se construyen en concreto reforzado. Las columnas de confinamiento deben

anclarse a la cimentación, pudiendo utilizarse empalmes por traslapo en la base de la columna, y deben rematarse anclando el refuerzo en la viga de amarre superior. Cuando una columna tenga dos niveles, se puede realizar un empalme por traslapo en cada nivel. Las columnas de confinamiento se deben vaciar con posterioridad al alzado de los muros estructurales y directamente contra ellos.

# <span id="page-34-0"></span>**2.2.4.3. Vigas**

(Manual de la construcción Unacem)<sup>23</sup>

Es la viga que se coloca en lo alto del muro y entre columnas. Sirve de apoyo a las losas y reparte la carga de los techos a los muros portantes.

# $(Requeio)<sup>24</sup>$

Las vigas son elementos estructurales que pueden ser de concreto armado, diseñado para sostener cargas lineales, concentradas o uniformes, en una sola dirección. Una viga puede actuar como elemento primario en marcos rígidos de vigas y columnas, aunque también pueden utilizarse para sostener losas macizas o nervadas. La viga soporta cargas de compresión, que son absorbidas por el concreto, y las fuerzas de flexión son contrarrestadas por las varillas de acero corrugado, las vigas también soportan esfuerzos cortantes hacia los extremos por tanto es conveniente, reforzar los tercios de extremos de la viga

# <span id="page-35-0"></span>**2.2.5. Patología**

# $(Broto)^{25}$

La palabra patología etimológicamente hablando procede de las raíces griegas pathos y logos, y se podría definir en términos generales, como el estudio de las enfermedades. Por extensión la patología constructiva de la edificación es la ciencia que estudia los problemas constructivos que aparecen en el edificio o en alguna de sus unidades con posterioridad a su ejecución. Usaremos exclusivamente la palabra patología para designar la ciencia que estudia los problemas constructivos, su proceso y sus soluciones, y no en plural, como suele hacerse, para referirnos a esos problemas concretos, ya que en realidad son estos el objeto de estudio de la patología de la construcción.

# <span id="page-35-1"></span>**2.2.6. Patología del concreto**

 $(Nazqul)^{26}$ 

Es la parte de la durabilidad que se refiere a los signos causas posibles y diagnósticos del deterioro que experimenta las estructuras del concreto. También se le define como el tratamiento sistemático de los defectos del concreto, sus causas, sus consecuencias y soluciones.

# <span id="page-35-2"></span>**2.2.7. Tipos de patologías**

Según sus causas tenemos las siguientes:

# <span id="page-35-3"></span>**2.2.7.1. Causas físicas**

(Florentín, Granada)<sup>27</sup>

Se dan comúnmente por la acción de los agentes climáticos como la lluvia, la lluvia ácida, el viento, el calor, los rayos ultravioletas,
la nieve etc., resultando por ej.: la humedad, la suciedad, la erosión, la dilatación, la deformación, la rigidización, la fragilidad, el resecamiento, la criptoflorescencia o aumento de volumen por absorción de humedad.

### **2.2.7.2. Causas químicas**

## $(Avendaño)^{28}$

El principal efecto provocado por los agentes químicos en contacto con el concreto endurecido, es la desintegración de la pasta del cemento. La reacción entre la solución agresiva y la pasta puede generar productos solubles o insolubles expansivos. Las reacciones por agentes químicos traen consigo el descenso del pH, o sea la pérdida de alcalinidad de la pasta del cemento, lo que reduce la capacidad del concreto para proteger el acero de refuerzo de la corrosión. El fenómeno de corrosión de los metales se genera a partir de una reacción química interna favorecida por la presencia de alguna sustancia del entorno. Las sustancias agresivas, se trasladan desde la fuente contaminante (medio ambiente o microclima), hasta la superficie y penetran en el interior de la masa de concreto. Los daños provocados por las reacciones químicas, pueden presentarse tanto inmediatamente después del contacto, como a largo plazo, esto depende de la concentración de la solución, la velocidad de trasporte, el tiempo de exposición y las condiciones de temperatura y presión del medio.

#### **2.2.7.3. Causas mecánicas**

## $(Avendaño)^{28}$

Las acciones mecánicas se deben principalmente a sobrecargas, deformaciones, impactos o vibraciones, que no fueron contempladas en su diseño. Algunas de estas solicitaciones imprevistas, tienen su origen en un cambio de uso en la obra, un accidente o desastre natural. Se debe tener en cuenta, que el concreto ofrece una alta resistencia a la compresión, pero una pobre resistencia a la tensión, por lo que los elementos estructurales se refuerzan con barras de acero, que toman los esfuerzos de tensión provocados por el cortante, la flexión y la torsión. En los últimos años, se han fabricado concretos micro reforzados con fibras de polipropileno o metálicas, para evitar las grietas en las zonas de esfuerzos de tensión en concreto plástico y endurecido.

#### **2.2.8. Patologías de estudio**

Dentro de las patologías de estudio tenemos las siguientes:

#### **2.2.8.1. Humedad**

## $(Broto)^{25}$

La humedad se puede definir como la presencia no deseada de agua en estado líquido en lugares o períodos de tiempo variables. Por tanto, cuando el agua se presenta en estado gaseoso no puede hablarse propiamente de humedad. Por varias razones que no son difíciles de entender, la presencia de agua, y

por tanto la posible aparición de humedades, es algo inherente a una obra o a un edificio ya construido.

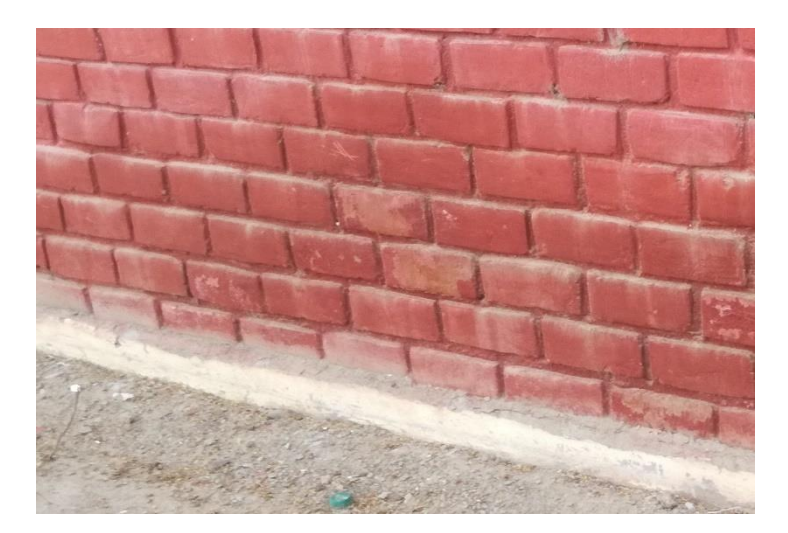

Imagen 1: Humedad Fuente: Elaboración propia

## **2.2.8.2. Fisuras**

 $(Broto)^{25}$ 

Aberturas que en general tienen una anchura inferior al milímetro y que afectan sólo a la superficie del material o del elemento constructivo o al acabado superficial superpuesto.

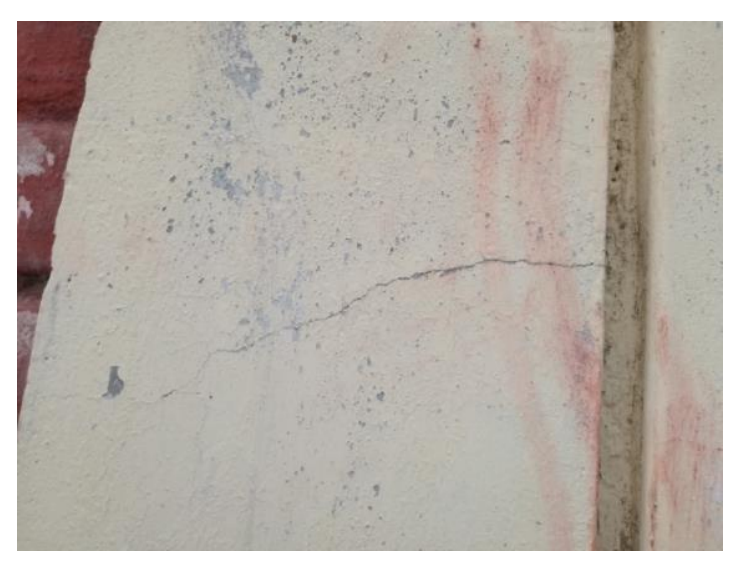

Imagen 2: Fisura Fuente: Elaboración propia

## **2.2.8.3. Grietas**

 $(Broto)^{25}$ 

Son aberturas de más de un milímetro de ancho que afectan a todo el espesor del material o del elemento constructivo, por lo que provocan la pérdida de su consistencia y de su integridad.

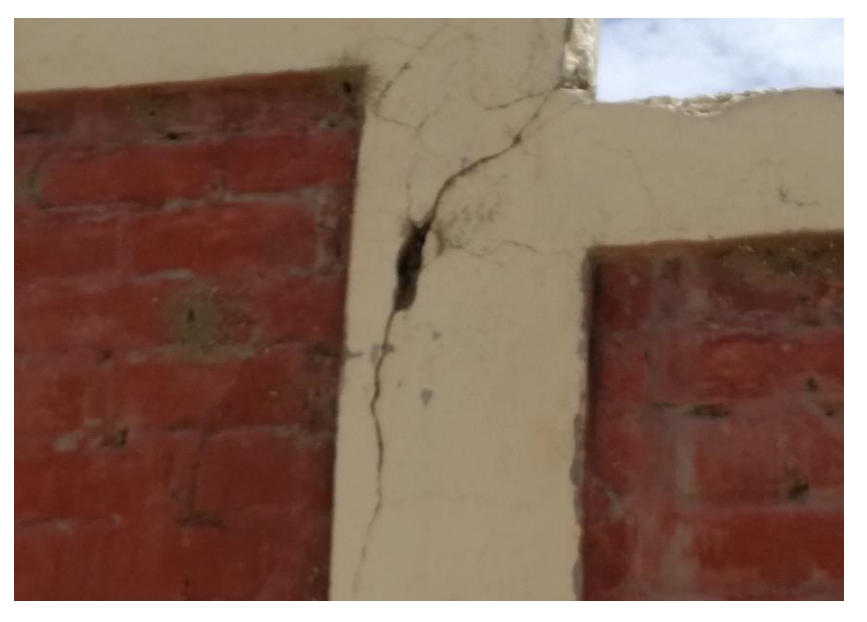

Imagen 3: Grieta Fuente: Elaboración propia

## **2.2.8.4. Eflorescencia**

## $(Broto)^{25}$

En general, se suele definir a las eflorescencias como la cristalización en la superficie de un material de sales solubles contenidos en el mismo. El fenómeno se produce cuando el agua que se halla en el interior de un material, y que contiene una solución de esas sales, se evapora de manera relativamente rápida.

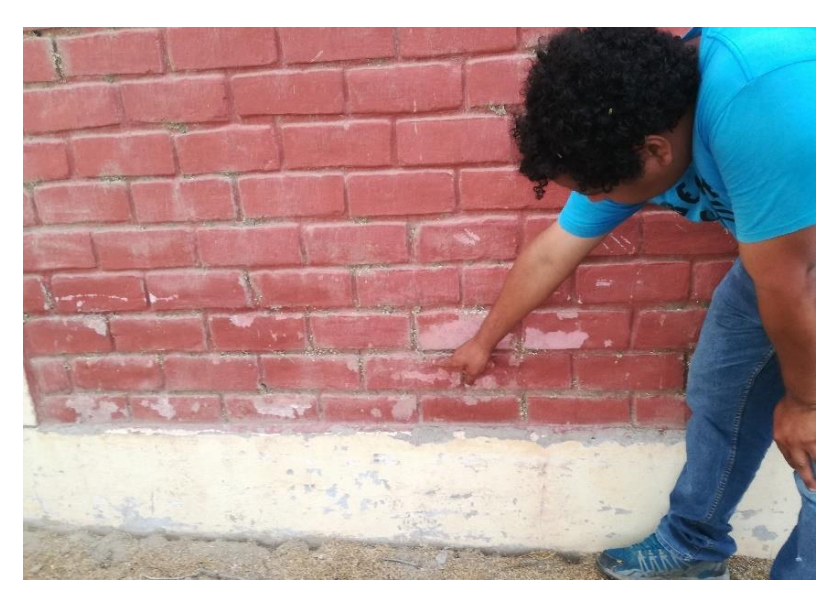

Imagen 4: Eflorescencia Fuente: Elaboración propia

## **2.2.8.5. Oxidación**

## $(Broto)^{25}$

Es un proceso químico por el cual la superficie de un metal reacciona con el oxígeno del aire que tiene a su alrededor y se transforma en óxido. Esto se debe a que los metales, normalmente, son inestables químicamente y tienden a convertirse en óxido, que es más estable. En el fondo, el proceso que sufre el metal no es más que una recuperación de su estado natural. En efecto, los metales no se hallan en la naturaleza en estado puro (excepto los denominados 'metales puros', como el oro o el platino), sino que se encuentran en los minerales combinados en distintas formas químicas, entre ellas los óxidos.

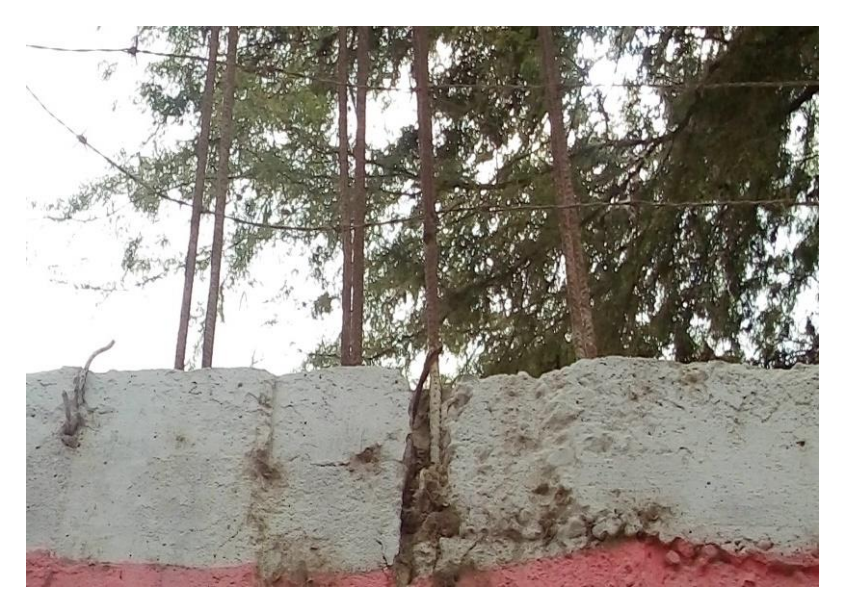

Imagen 5: Oxidación Fuente: Elaboración propia.

# **2.2.8.6. Desprendimiento**

## $(Broto)^{25}$

Los desprendimientos de los materiales que componen la fachada de un edificio son sucesos que en la actualidad se producen con bastante frecuencia. Un desprendimiento se puede definir como la separación incontrolada de un material de acabado o de un elemento constructivo del soporte o base al que estaba aplicado. En ocasiones, sin embargo, puede desprenderse también el material que constituye la fachada (por ejemplo, ladrillo caravista, piedra natural, etc.). Evidentemente, esta patología implica dos consecuencias distintas: el deterioro funcional y estético de la fábrica y el peligro que representan los desprendimientos cuando caen en zonas por donde suelen pasar personas o vehículos.

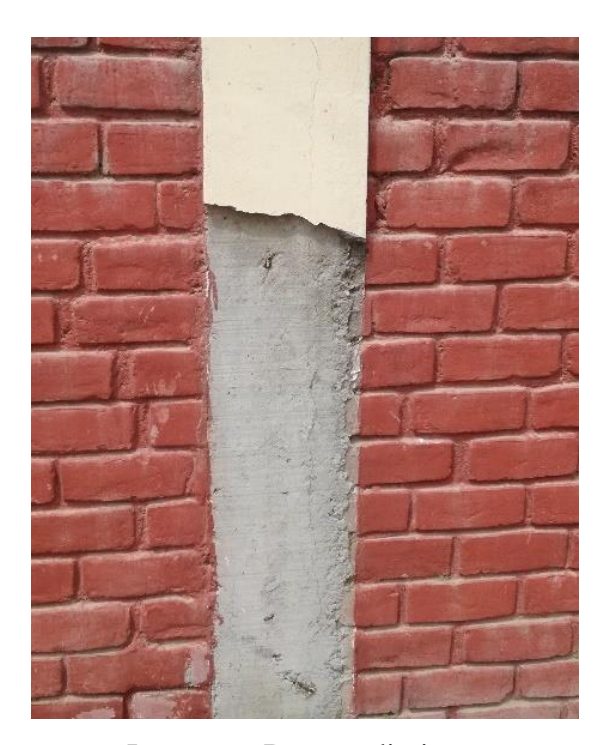

Imagen 6: Desprendimiento Fuente: Elaboración propia

## **2.2.8.7. Suciedad**

 $(Broto)^{25}$ 

La suciedad de una fachada puede definirse como el depósito y la acumulación de partículas y substancias contenidas en el aire atmosférico tanto en la superficie exterior de la fachada como en el interior de los poros de la misma. Este último caso es el más dañino para el material de fachada, ya que significa la parte final del proceso patológico del ensuciamiento.

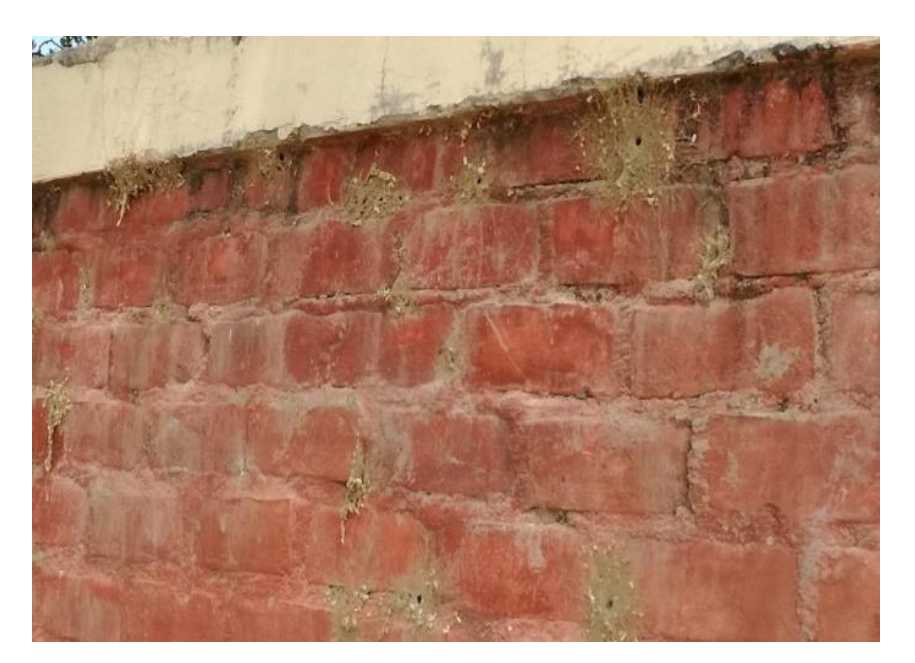

Imagen 7: Suciedad Fuente: Elaboración propia

# **2.2.8.8. Corrosión**

## $(Broto)^{25}$

Es un ataque que implica una reacción química acompañada del paso de corriente eléctrica. Por esta razón, la corrosión suele denominarse también oxidación electrolítica. A diferencia de la oxidación propiamente dicha, la corrosión no afecta sólo a la capa superficial del metal, sino que el ataque continúa hasta la destrucción total del mismo. Este fenómeno se desarrolla entre dos zonas determinadas de la superficie del metal, zonas que reciben el nombre de ánodo y cátodo, y por medio de un fluido conductor (electrolito) capaz de conducir una corriente eléctrica.

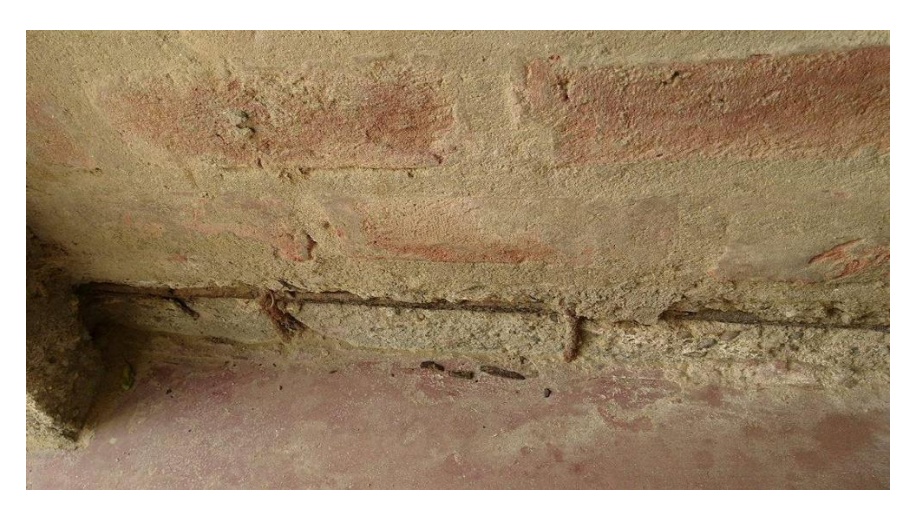

Imagen 8: Corrosión Fuente: Elaboración propia

## **2.2.8.9. Erosión**

 $(Broto)^{25}$ 

Se define como erosión mecánica la pérdida de material superficial de un elemento constructivo debida a esfuerzos mecánicos que actúan sobre ellos (golpes, roces, etc.).

En definitiva, se trata de cualquier efecto destructor que ataca la superficie de un material provocando su deterioro progresivo.

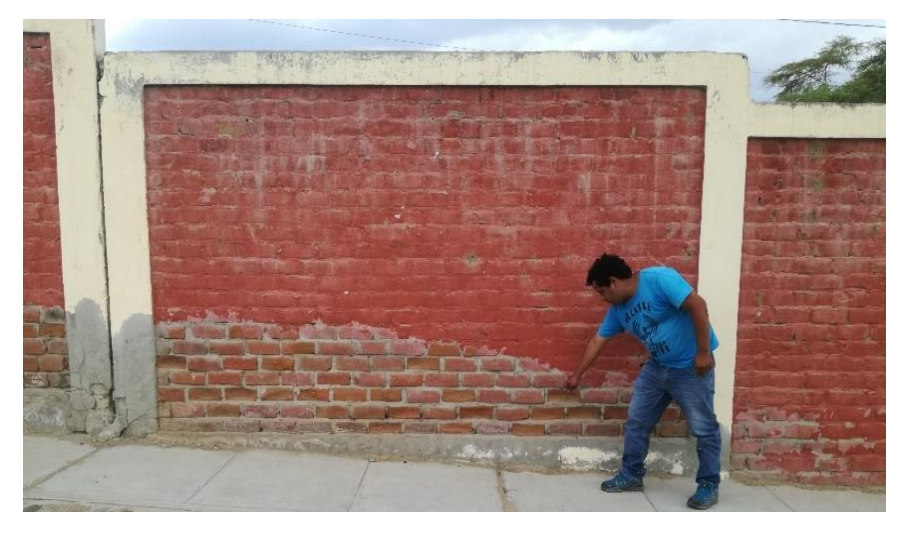

Imagen 9: Erosión Fuente: Elaboración propia.

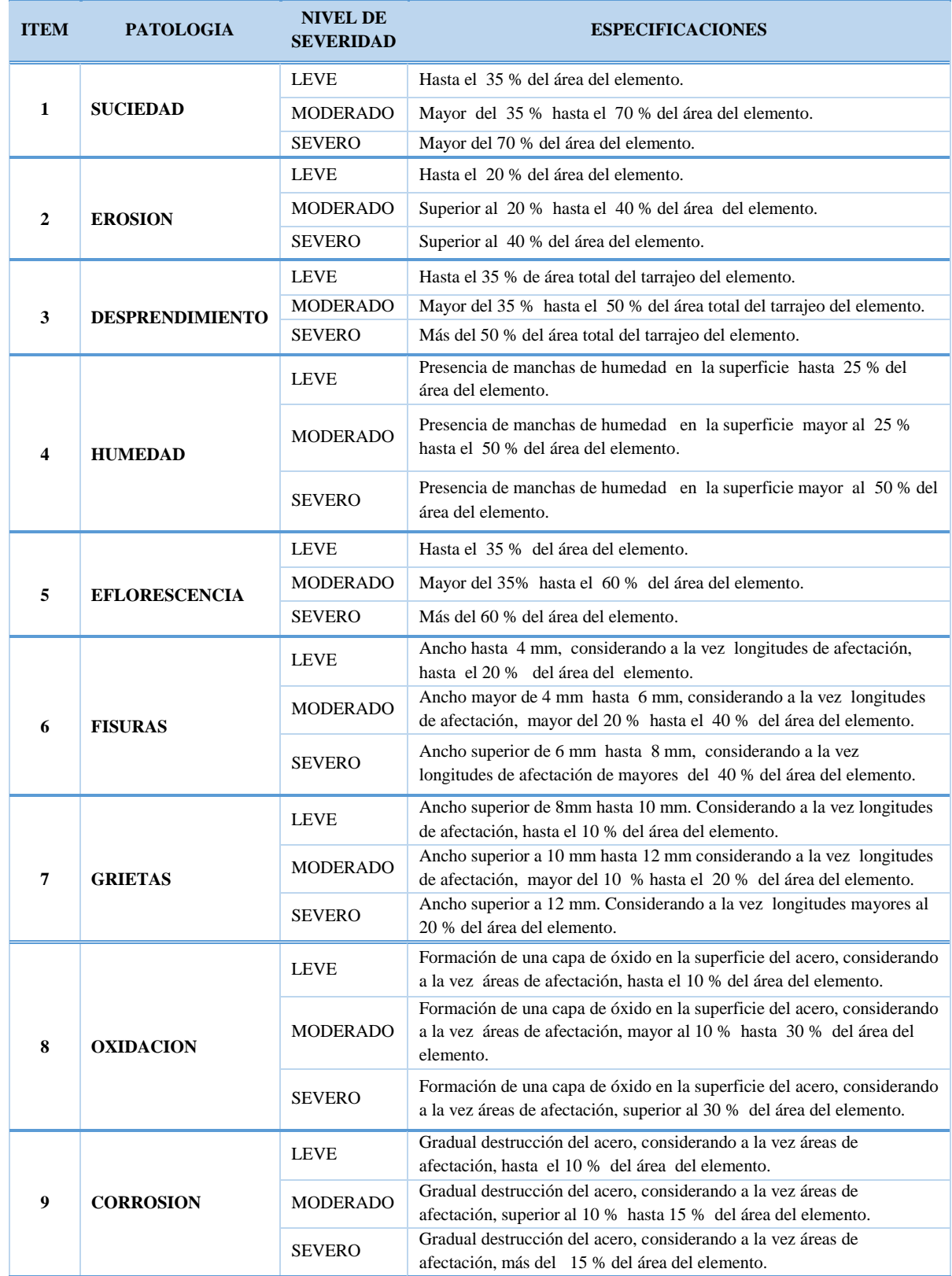

Tabla 1: Especificaciones para los niveles de severidad

Fuente: Elaboración propia.

### **III. Metodología**

#### **3.1. Diseño de la Investigación**

El tipo de investigación fue descriptivo, ya que se describió la realidad tal y como es in situ, permitiendo recolectar todos los datos de campo necesarios para llevar a cabo nuestro proceso de investigación. El nivel de la presente investigación fue de carácter cualitativo, el cual es el reconocimiento e identificación de un problema para luego ser analizado y destinado a encontrar soluciones al problema. El diseño de la investigación que se empleó en nuestro proyecto de investigación fue no experimental, el cual no recurre a laboratorios para la obtención de datos, por el contrario, para recolectar estos datos recurrimos al contexto natural (in situ), llegando a observar los fenómenos y/o problemas existentes en su realidad. En este contexto, se grafica el diseño de la investigación de la siguiente manera:

Gráfico 1: Grafico de la elaboración del diseño de la investigación

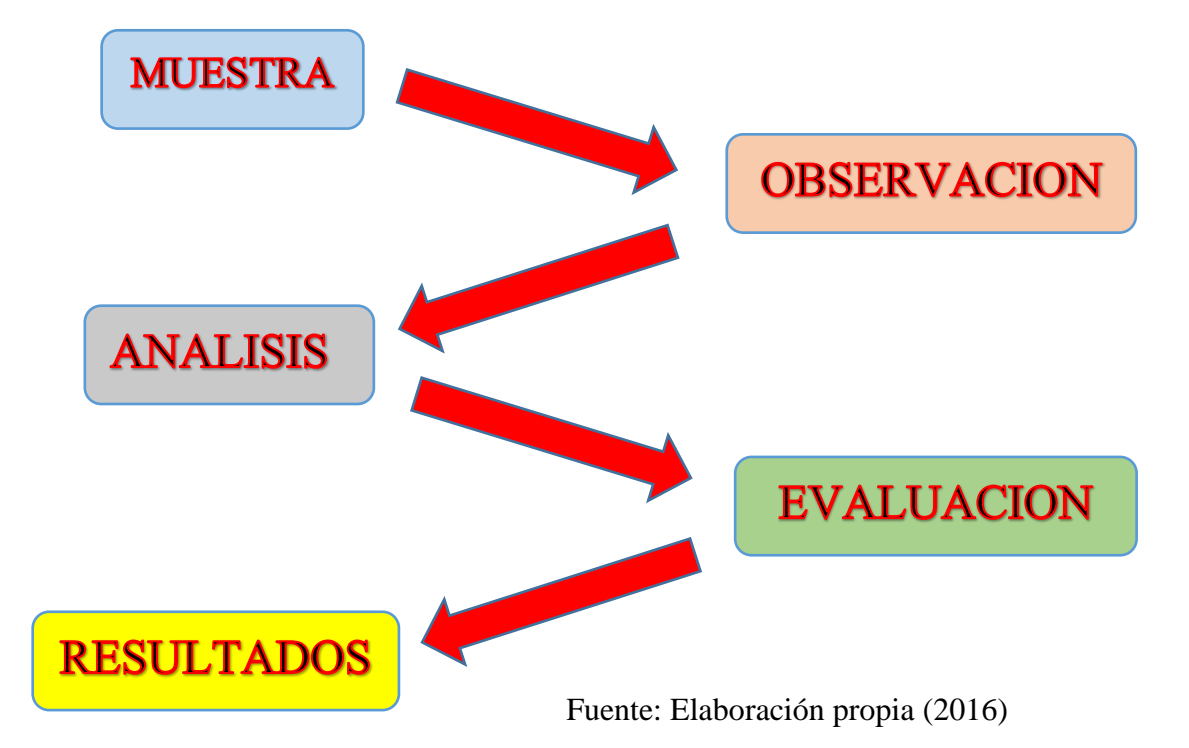

## **3.2. Población y Muestra**

### Población

La población de la presente investigación estuvo conformado por toda la infraestructura del estadio municipal Fernando Arámbulo Santín, del distrito de Tambogrande, provincia de Piura, región Piura.

Muestra

La muestra para la presente investigación estuvo conformada por todo el cerco perimétrico del estadio municipal Fernando Arámbulo Santín, del distrito de Tambogrande, provincia de Piura, región Piura.

## **3.3. Definición y Operacionalización de las Variables**

Tabla 2: Cuadro de Operacionalización de variables

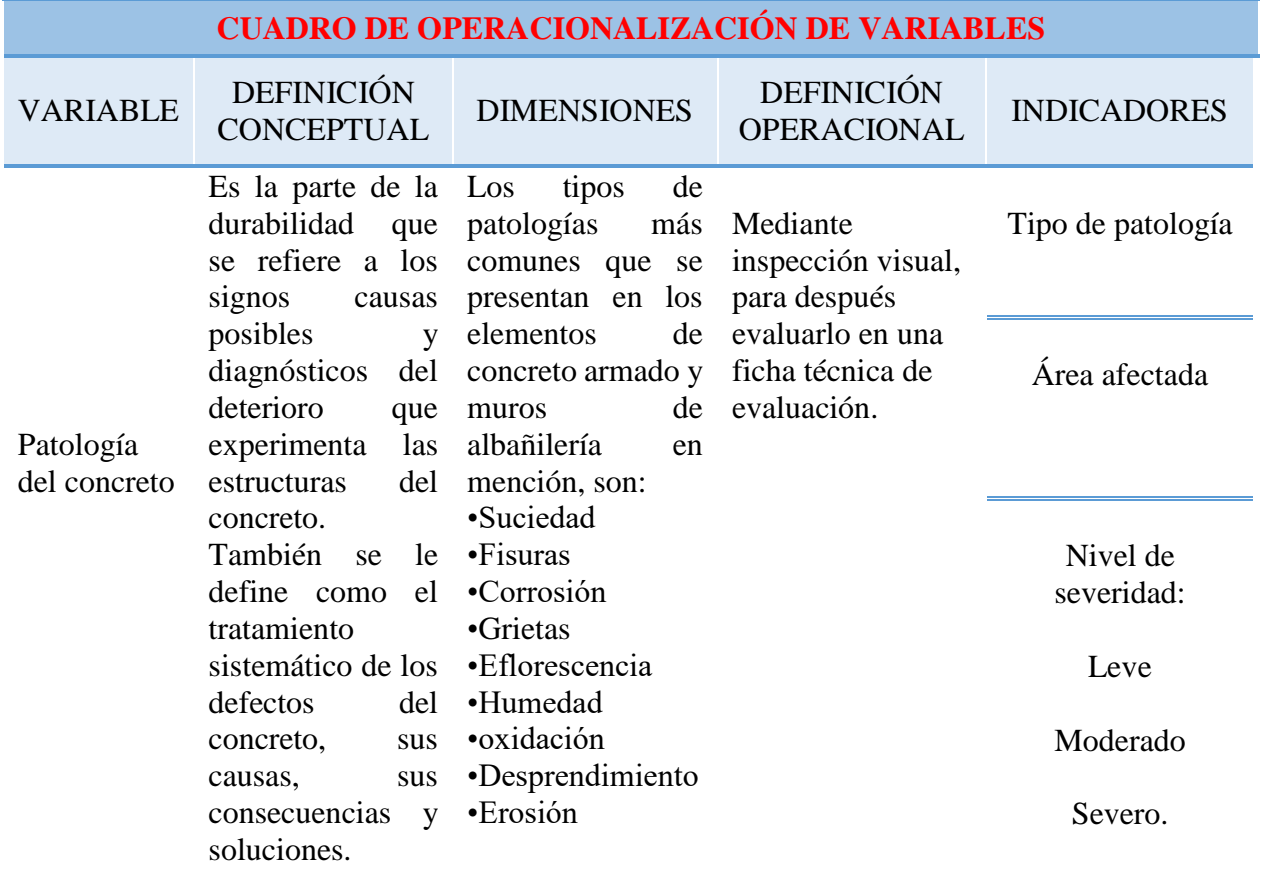

Fuente: Elaboración propia (2016)

#### **3.4. Técnicas e Instrumentos de recolección de datos**

La técnica de recolección de datos

La técnica que se utilizó para la realización de la investigación fue la observación visual.

La Instrumentos de recolección de datos

Como instrumento de recolección de datos se empleó una ficha técnica de evaluación, en la cual se registró las lesiones patológicas de acuerdo a su área de afectación y nivel de severidad.

Además, durante la recolección de datos se utilizaron las siguientes herramientas y equipos:

- Ficha de evaluación de patologías.
- Cámara fotográfica digital
- Wincha para medir las longitudes y las áreas de los daños.

#### **3.5. Plan de análisis**

El plan de análisis estuvo comprendido de la siguiente manera:

Se estableció la ubicación del área de estudio, a partir de ahí se procederá a determinar qué patologías se encuentran en este caso en el cerco perimétrico las cuales serán llenadas en una ficha técnica de evaluación.

Una vez, establecido los criterios de evaluación, se procedió a recopilar toda la información establecida en el campo, en este caso todas las unidades de muestra en las que se ha dividido la muestra, así como también por los diferentes instrumentos que servirán para la recolección de los datos de estudio como son: Wincha; Cámara Digital, etc.

Como paso final se obtuvo gráficos del análisis de las patologías además de cuadros de evaluación en los cuales se podrá analizar las diferentes patologías que se llegaron a encontrar en campo, además se obtendrá el índice de severidad en dicho análisis, el cual es materia de investigación.

## **3.6. Matriz de consistencia**

Tabla 3: Elaboración de matriz de consistencia

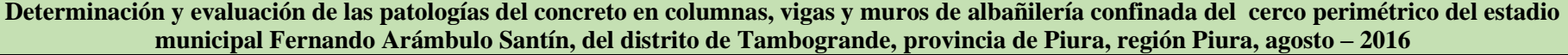

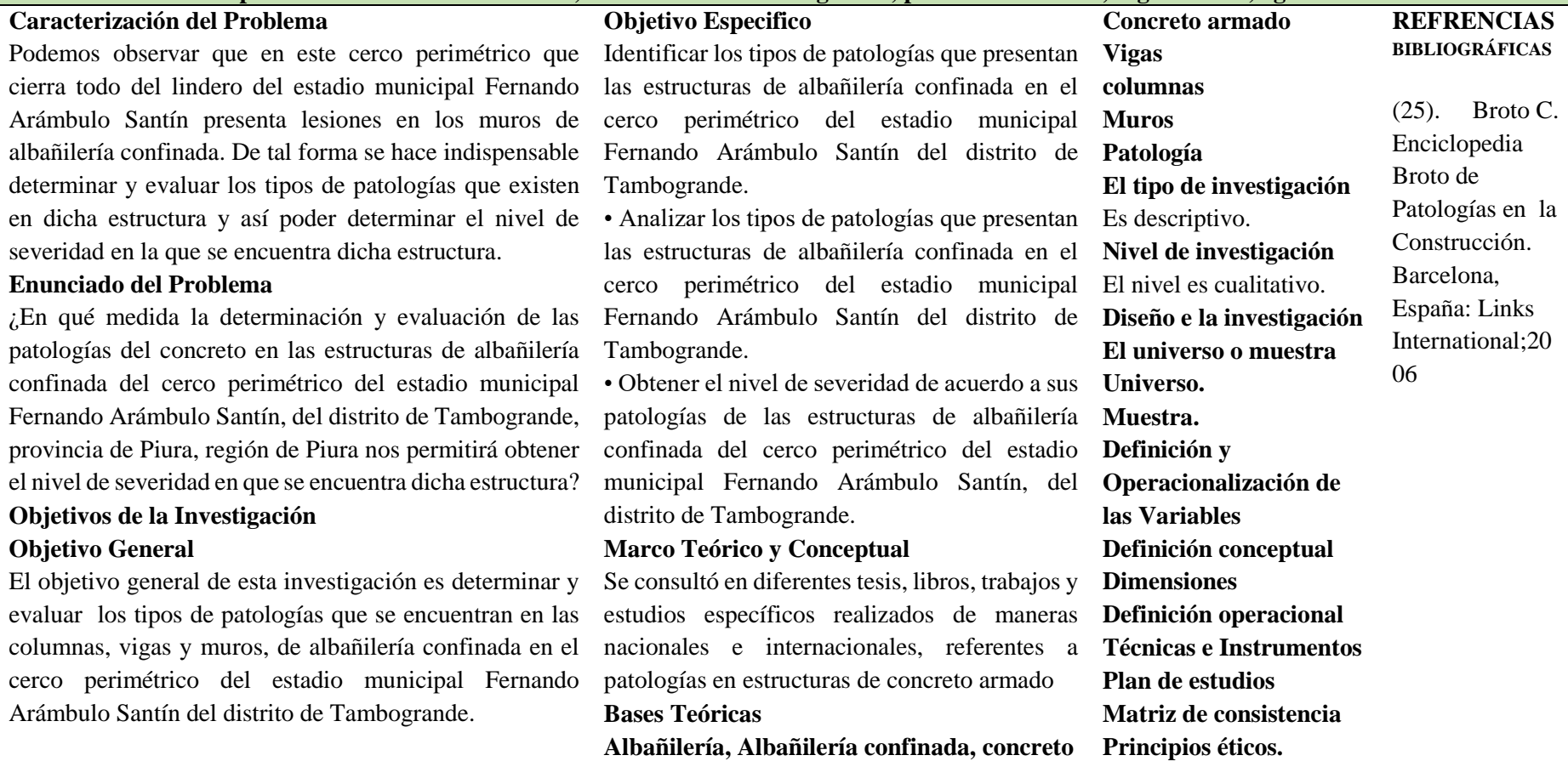

Fuente: Elaboración propia (2016)

#### **3.7. Principios éticos**

a. Ética para el inicio de la evaluación

• Pedir los permisos correspondientes y explicar de manera concisa los objetivos y justificación de nuestra investigación antes de acudir a la zona de estudio, obteniendo la aprobación respectiva para la ejecución del proyecto de investigación.

b. Ética en la recolección de datos

• Admitir responsabilidad y ser veraces cuando se realicen la toma de datos en la zona de evaluación. De esa forma los análisis serán veraces y así se obtendrán resultados óptimos en esta investigación.

c. Ética para la solución de la evaluación

• Tener en conocimiento los tipos de patologías que han afectado dicha estructura

• Tener en cuenta y proyectarse en lo que respecta al área afectada, la cual podría posteriormente ser considerada para la rehabilitación.

d. Ética en la solución de resultados

• Obtener los resultados de las evaluaciones de las muestras, tomando en cuenta la veracidad de áreas obtenidas y los tipos de daños que la afectan.

• Verificar a criterio del evaluador si los cálculos de las evaluaciones concuerdan con lo encontrado en la zona de estudio basados a la realidad de la misma.

## **IV. Resultados**

En este capítulo se presenta el análisis realizado a cada unidad de muestra en función a cada elemento estructural como son los muros, columnas y vigas, luego se puede apreciar el resumen de resultados en función a la muestra o el cerco perimétrico.

# Unidad de muestra 01

## Figura 1: Unidad de Muestra 01.

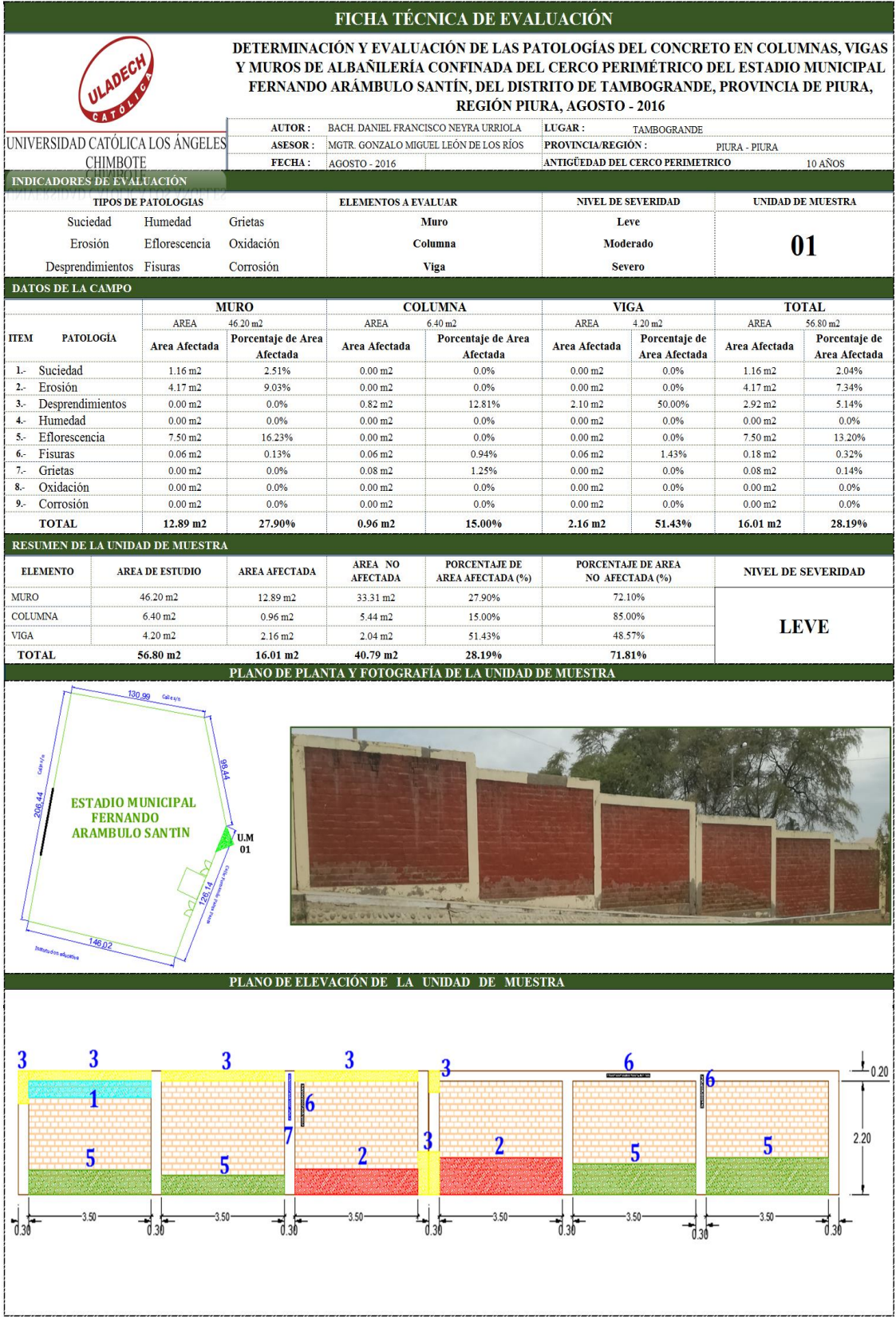

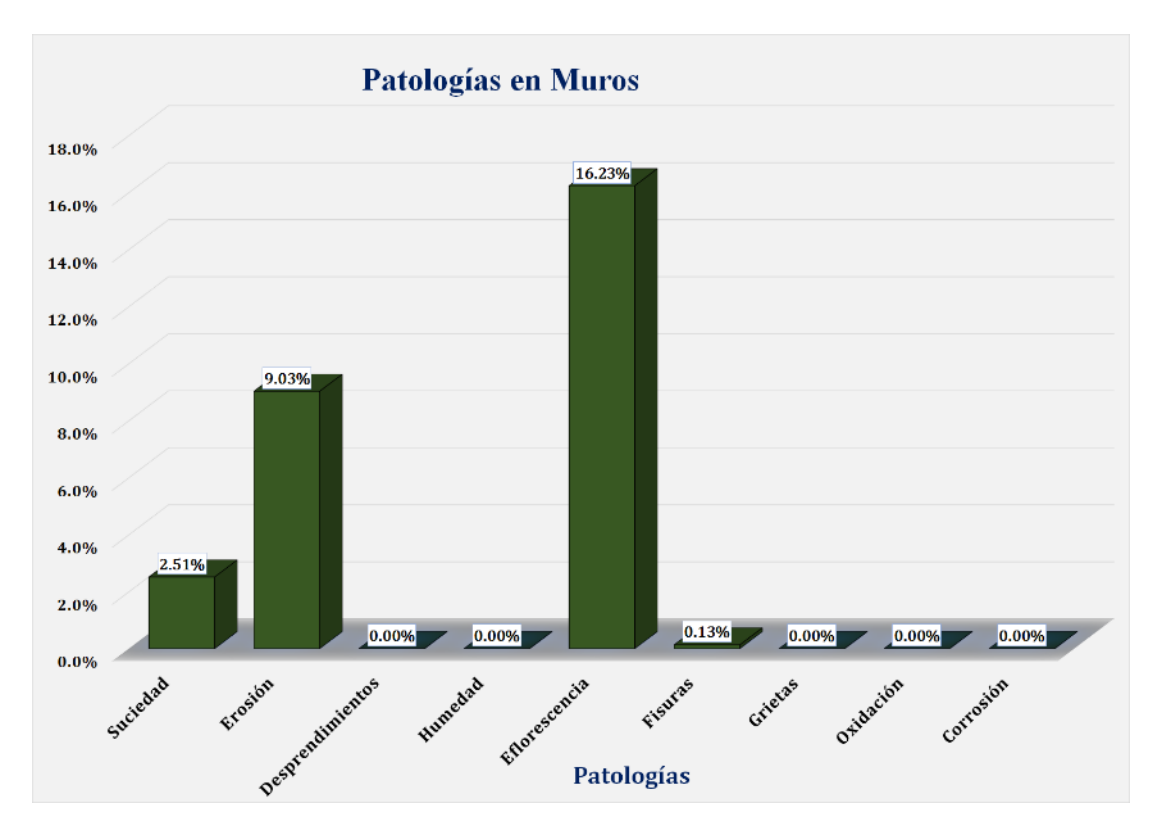

Gráfico 2: Unidad de Muestra 01 - Resultados de Patologías en Muros.

Gráfico 3: Unidad de Muestra 01 **-** Resultados de Patologías en Columnas.

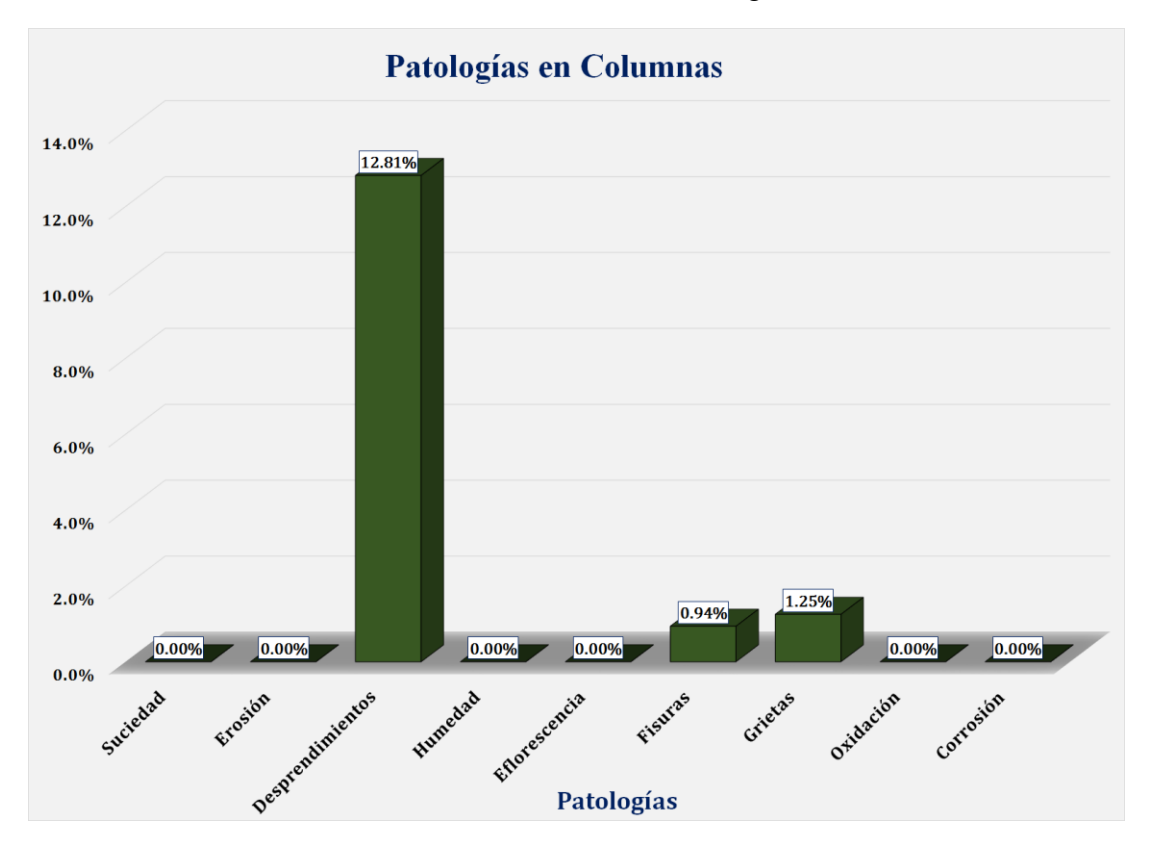

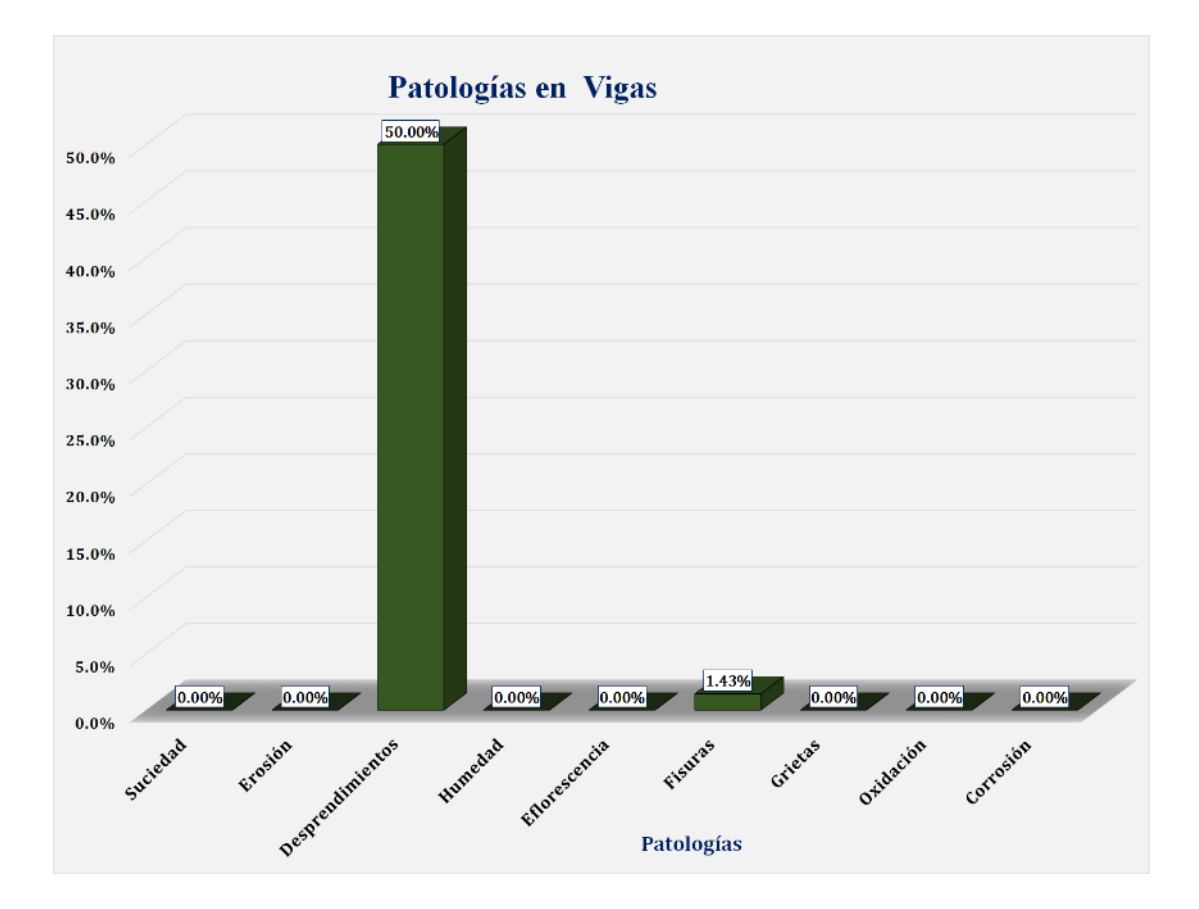

Gráfico 4: Unidad de Muestra 01 **-** Resultados de Patologías en Vigas.

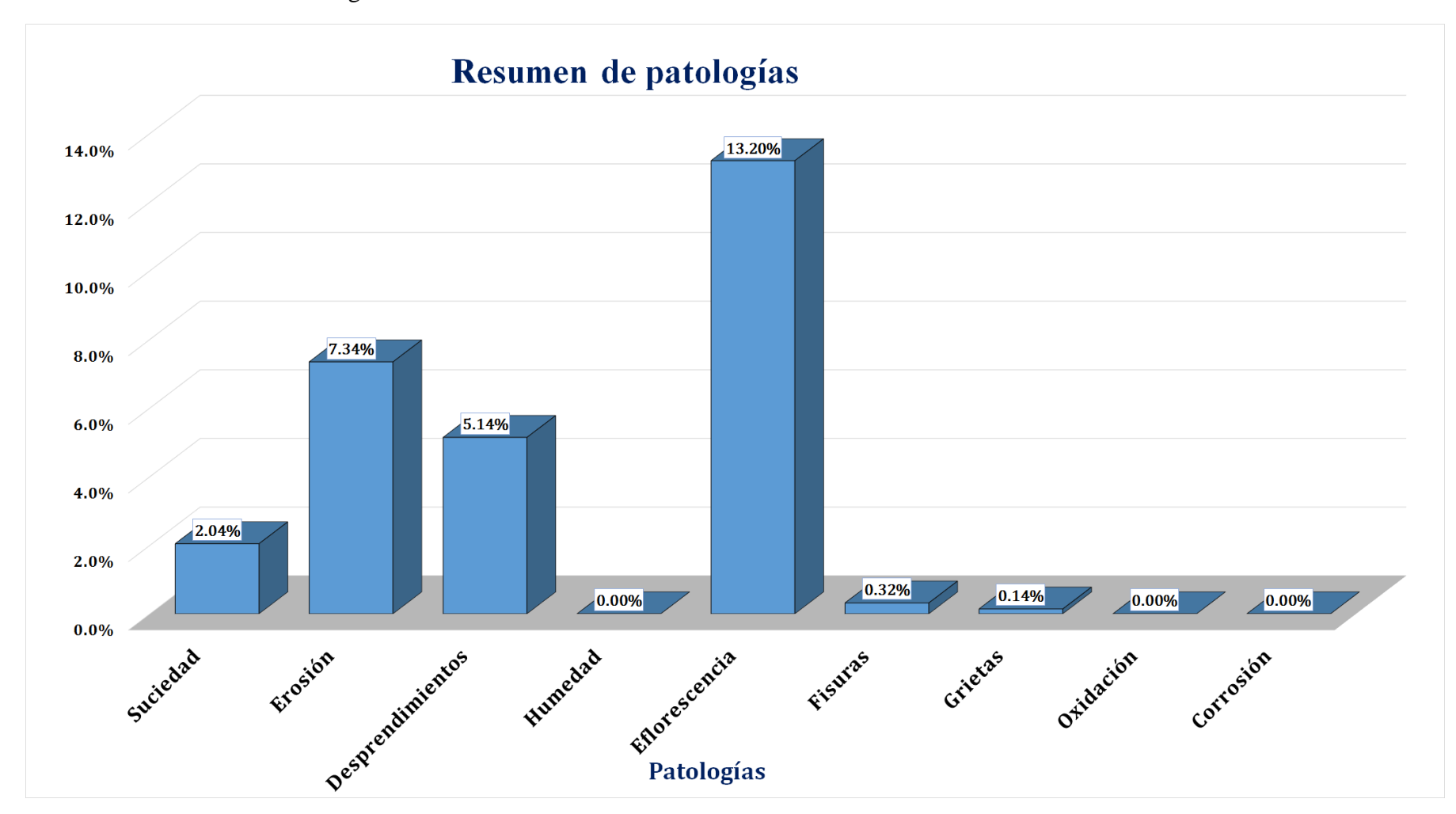

Gráfico 5: Resultados de Patologías de la Unidad de Muestra 01.

Gráfico 6: Nivel de Severidad Unidad de Muestra 01.

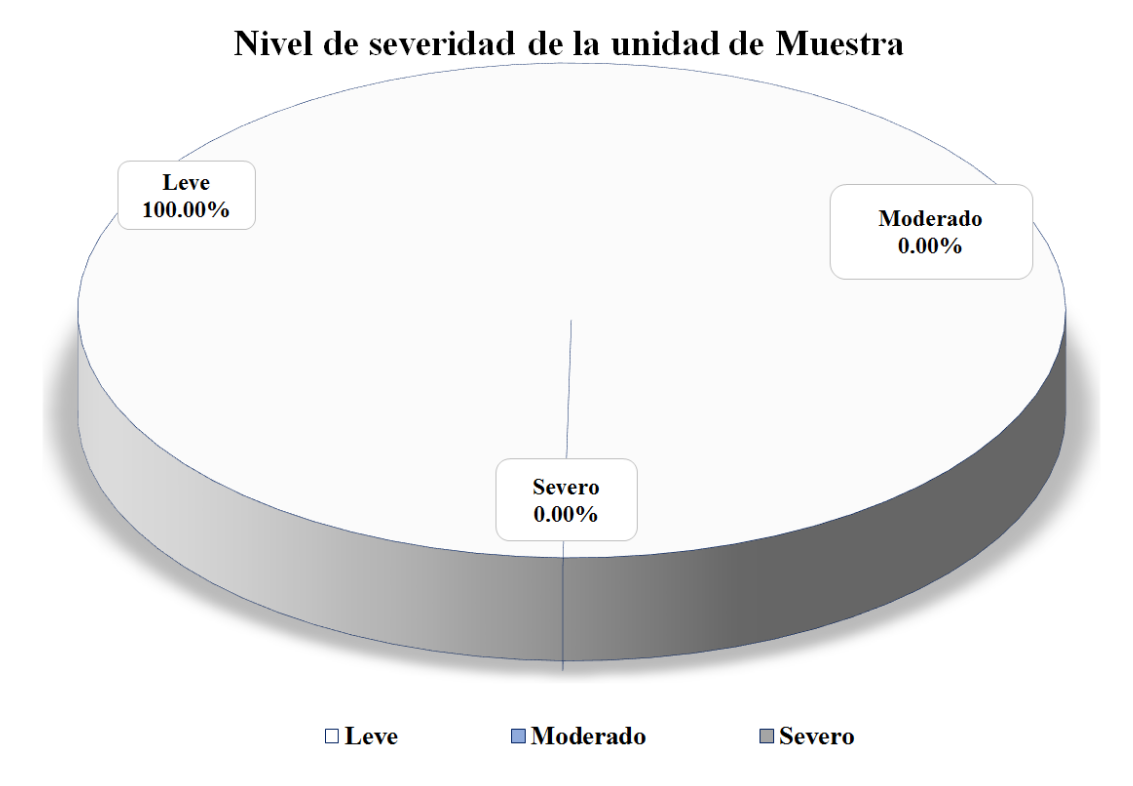

Gráfico 7: Área Afectada y no Afectada de la Unidad de Muestra 01.

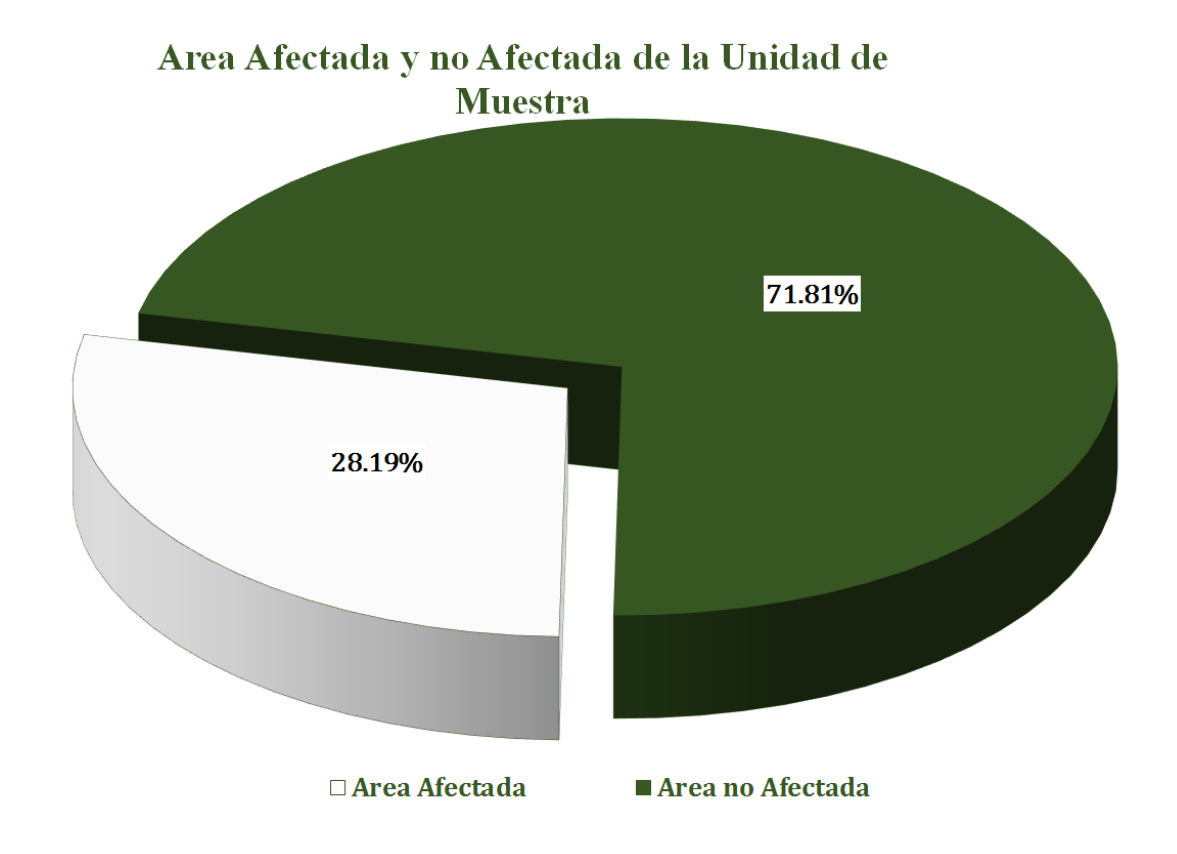

Gráfico 8: Resultados de patologías por elemento evaluado.

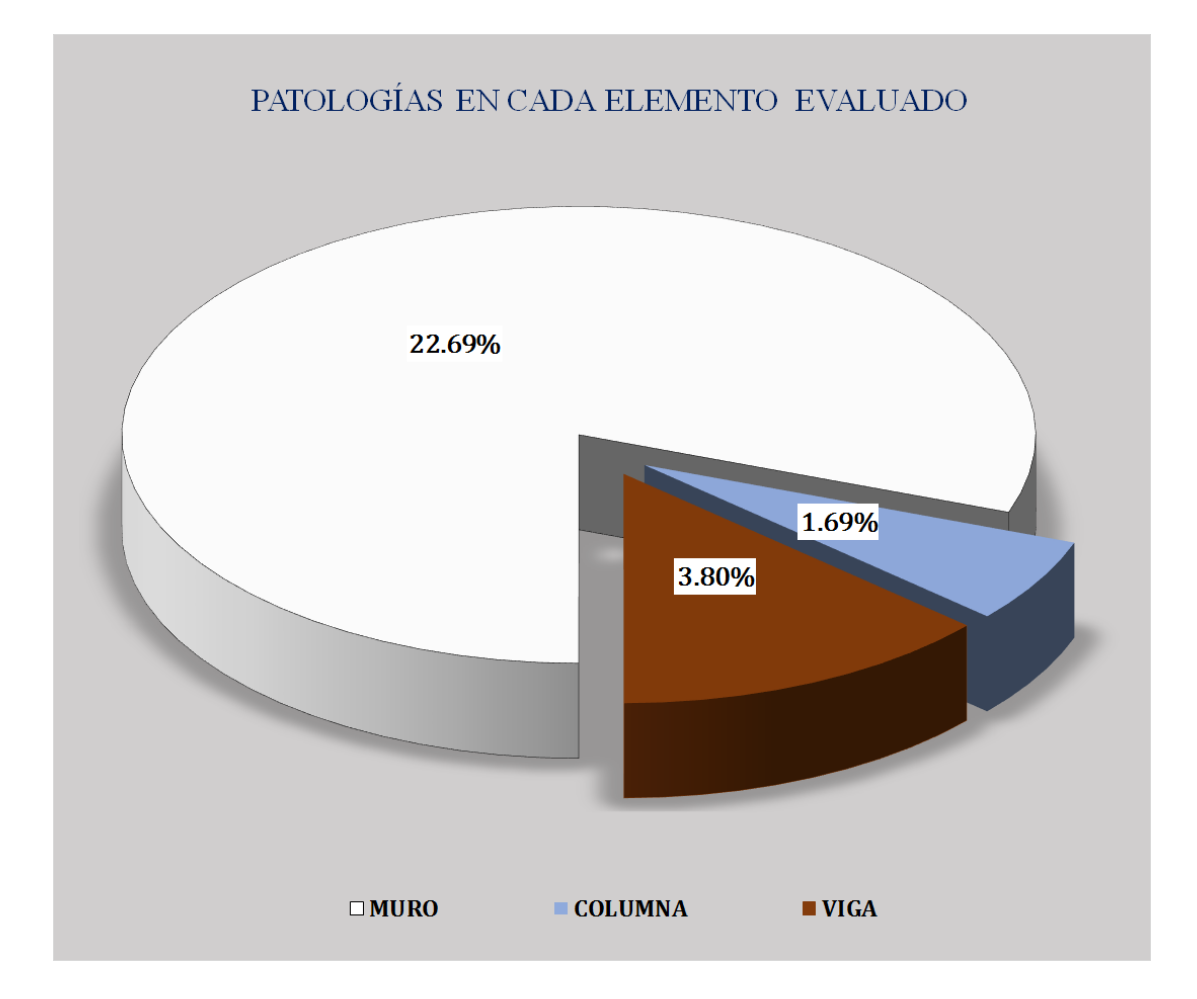

# Unidad de muestra 02

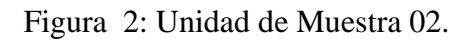

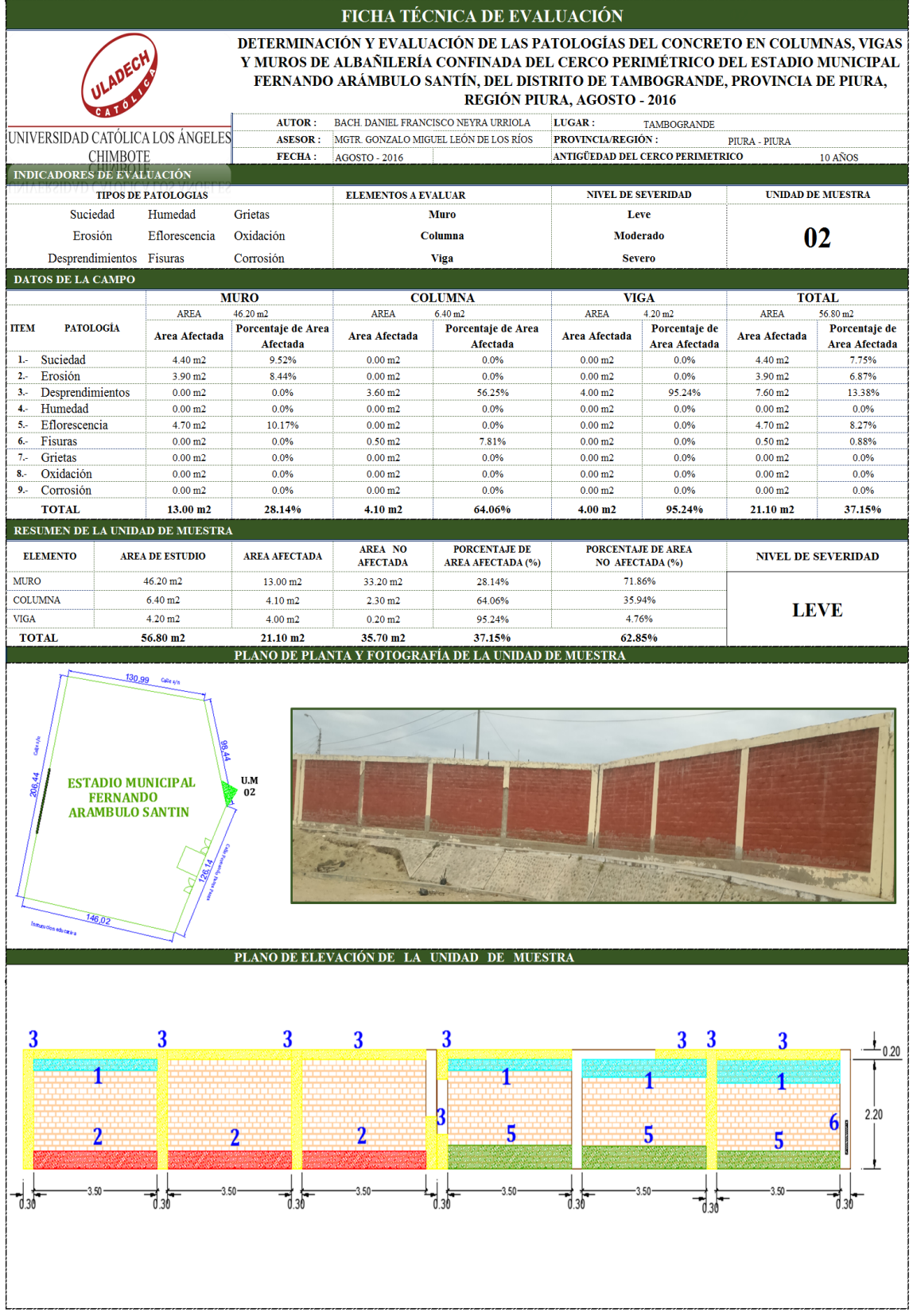

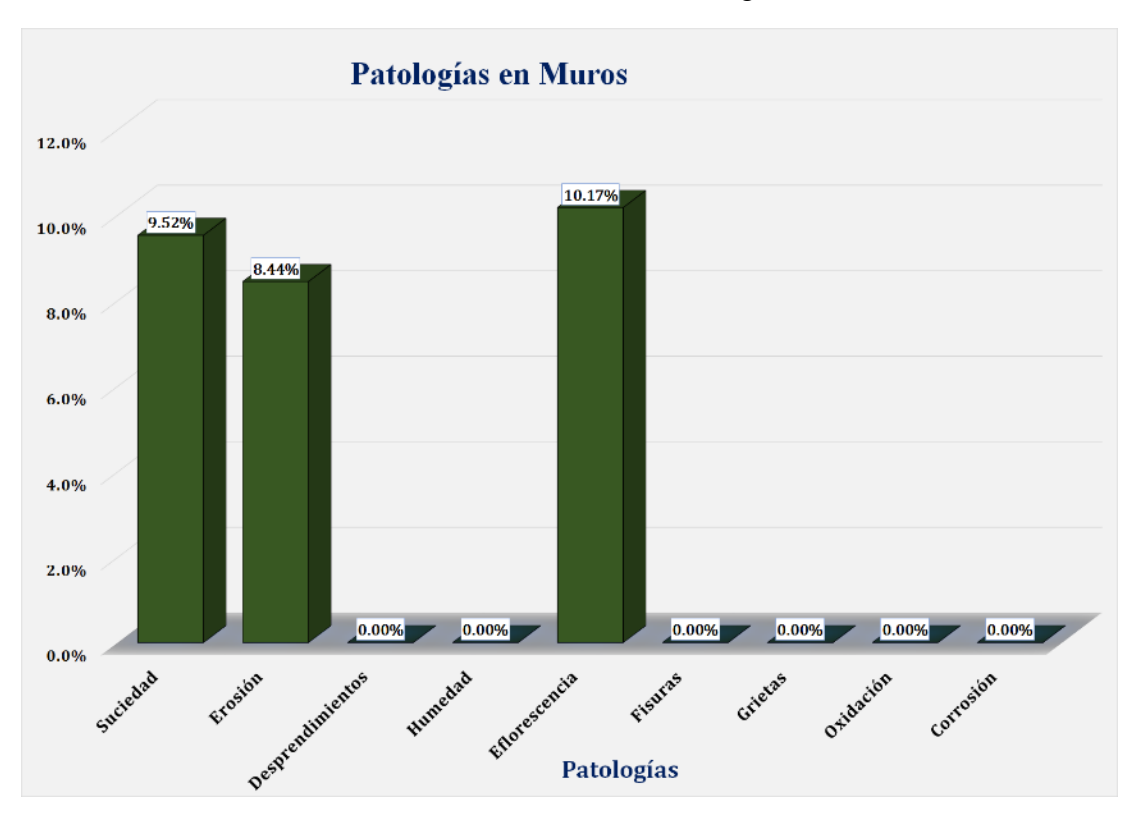

Gráfico 9: Unidad de Muestra 02 **-** Resultados de Patologías en Muros.

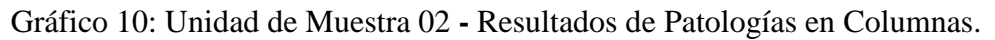

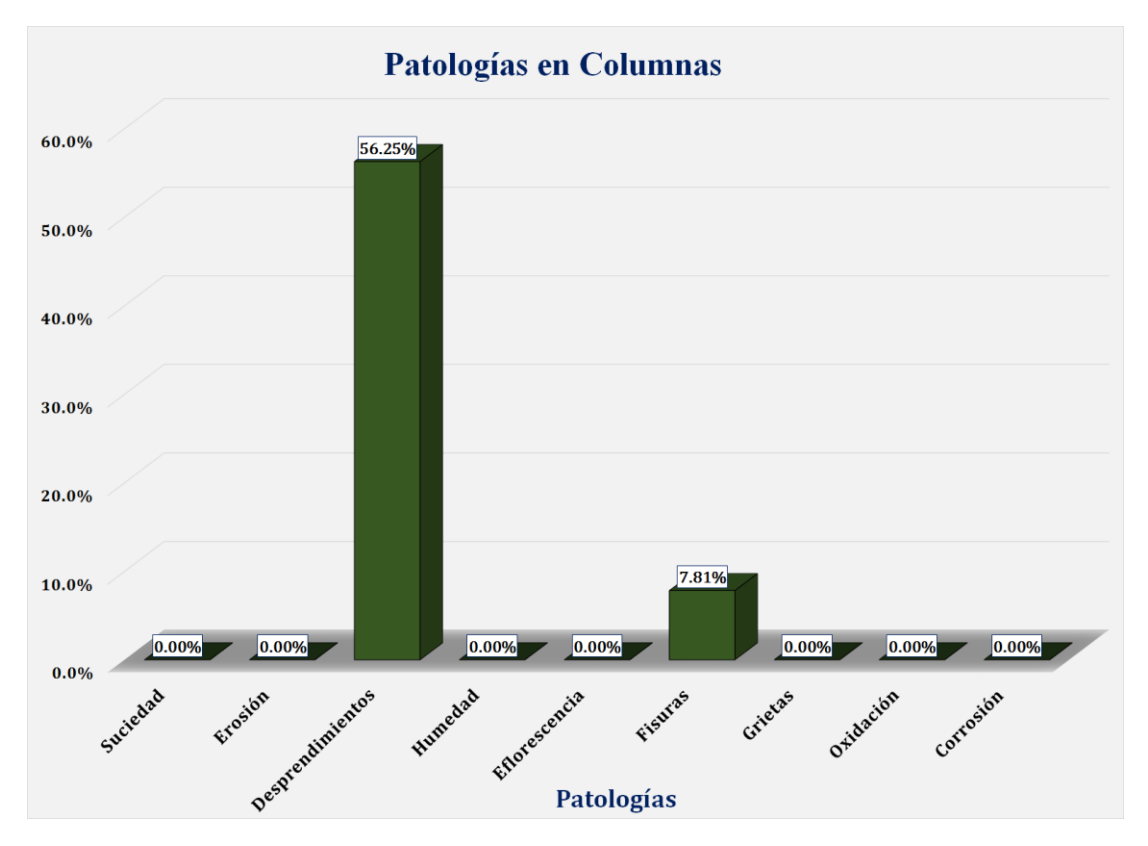

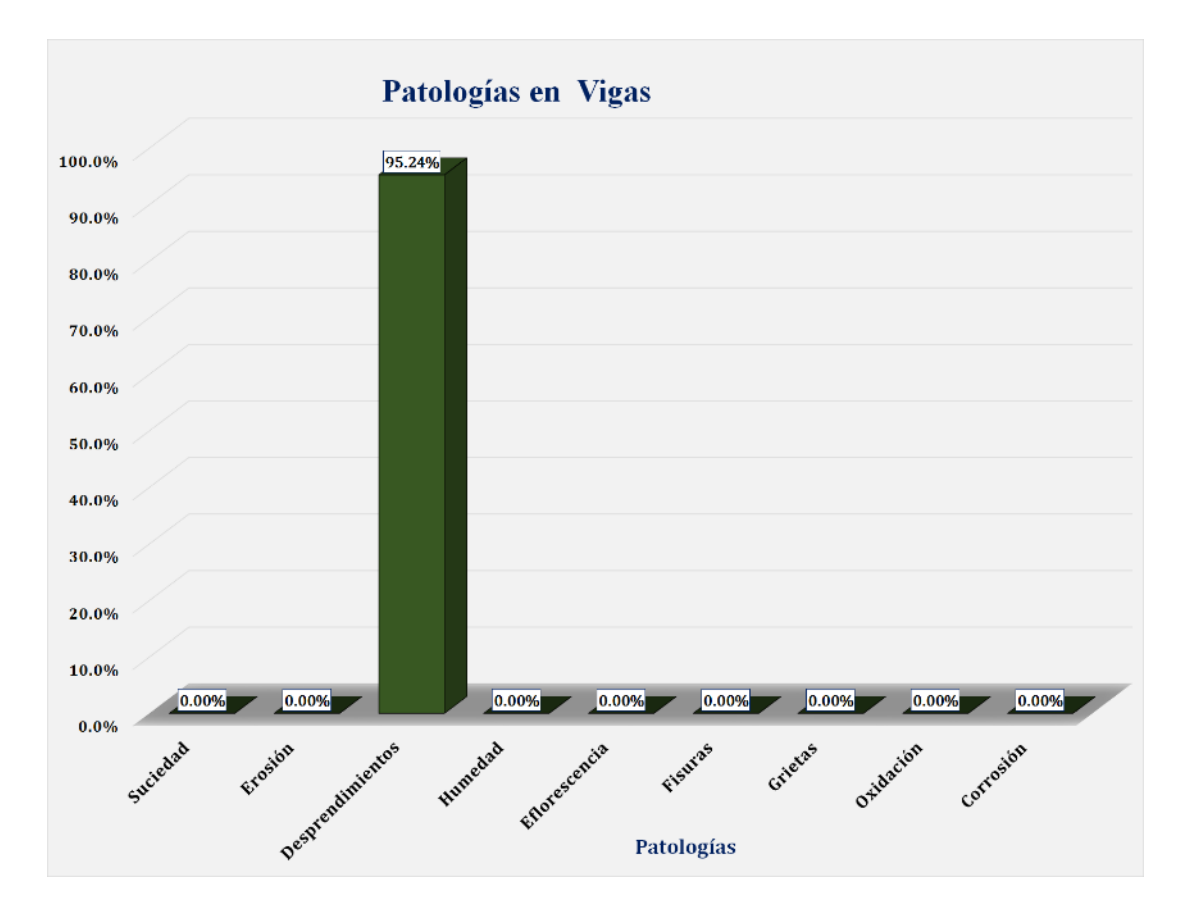

Gráfico 11: Unidad de Muestra 02 **-** Resultados de Patologías en Vigas.

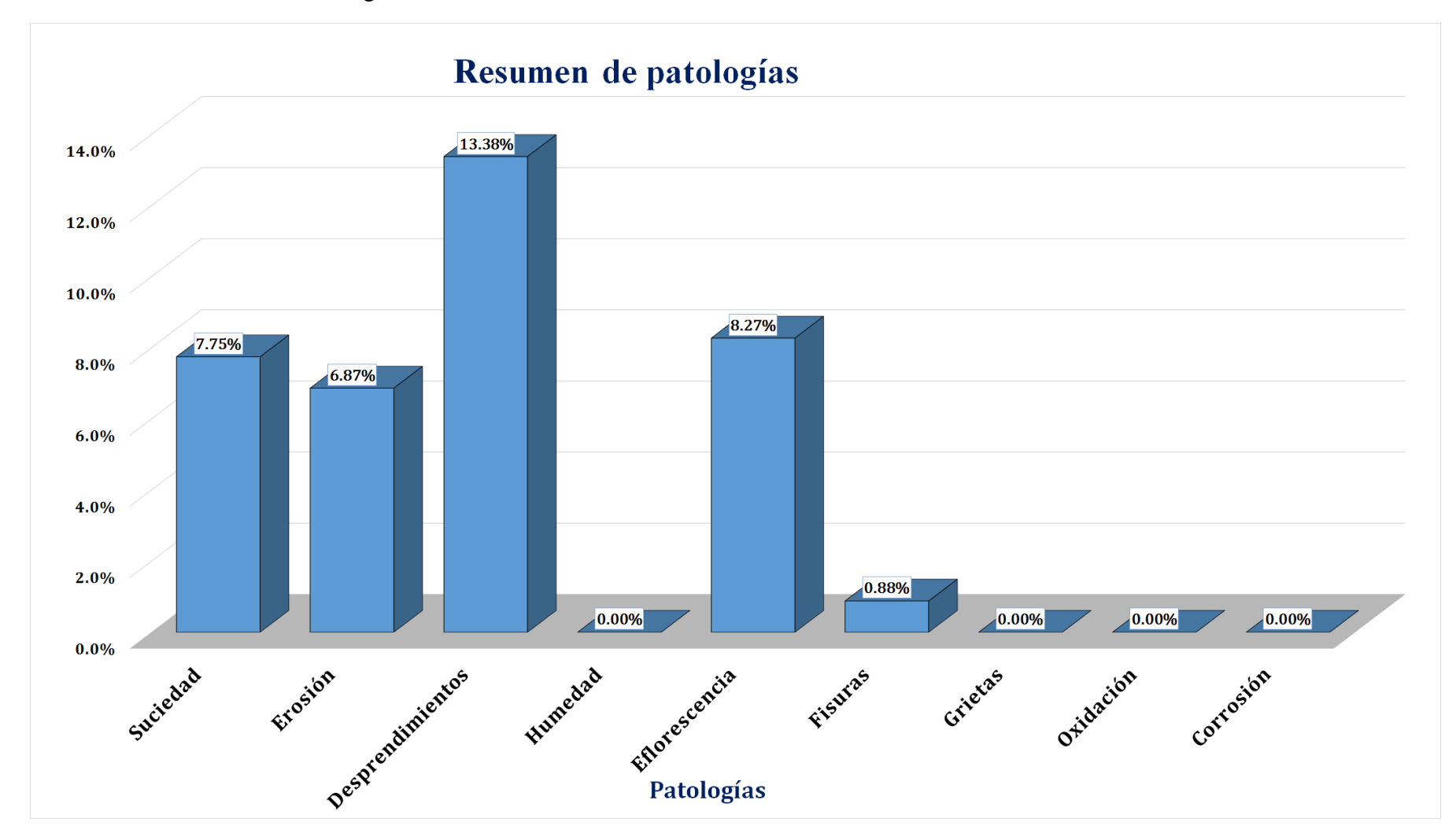

Gráfico 12: Resultados de Patologías de la Unidad de Muestra 02.

Gráfico 13: Nivel de Severidad Unidad de Muestra 02.

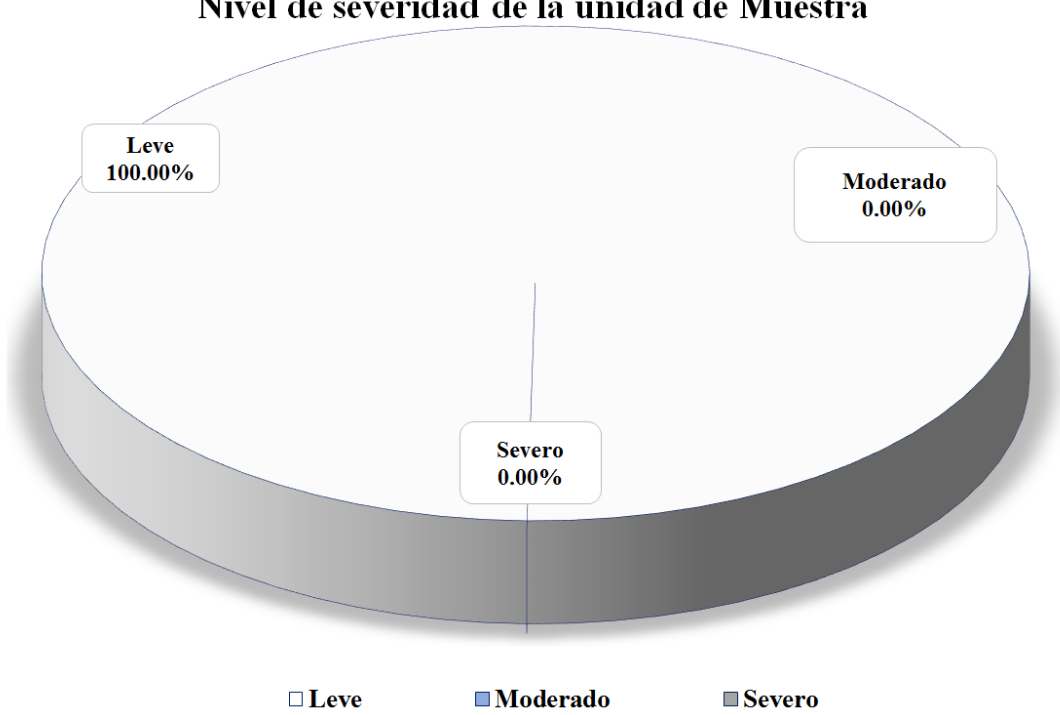

Gráfico 14: Área Afectada y no Afectada de la Unidad de Muestra 02.

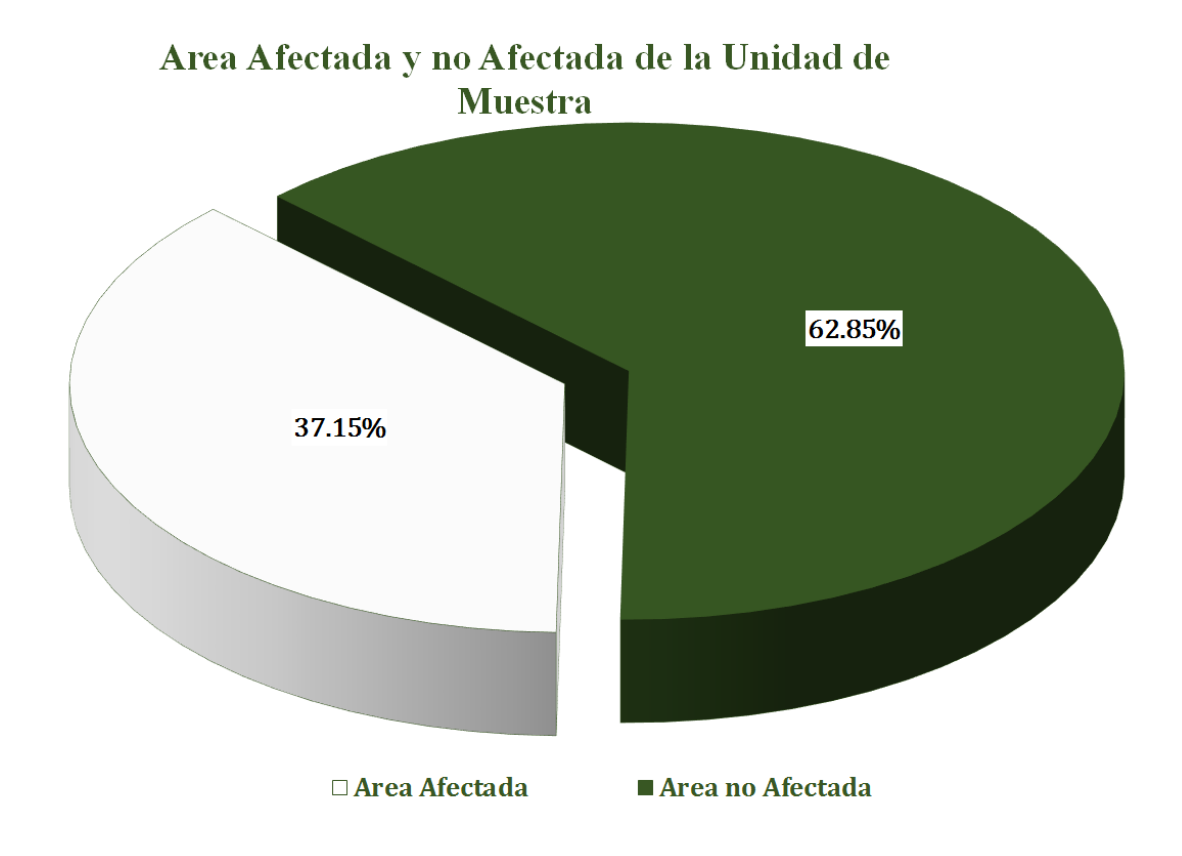

# Nivel de severidad de la unidad de Muestra

Gráfico 15: Resultados de patologías por elemento evaluado.

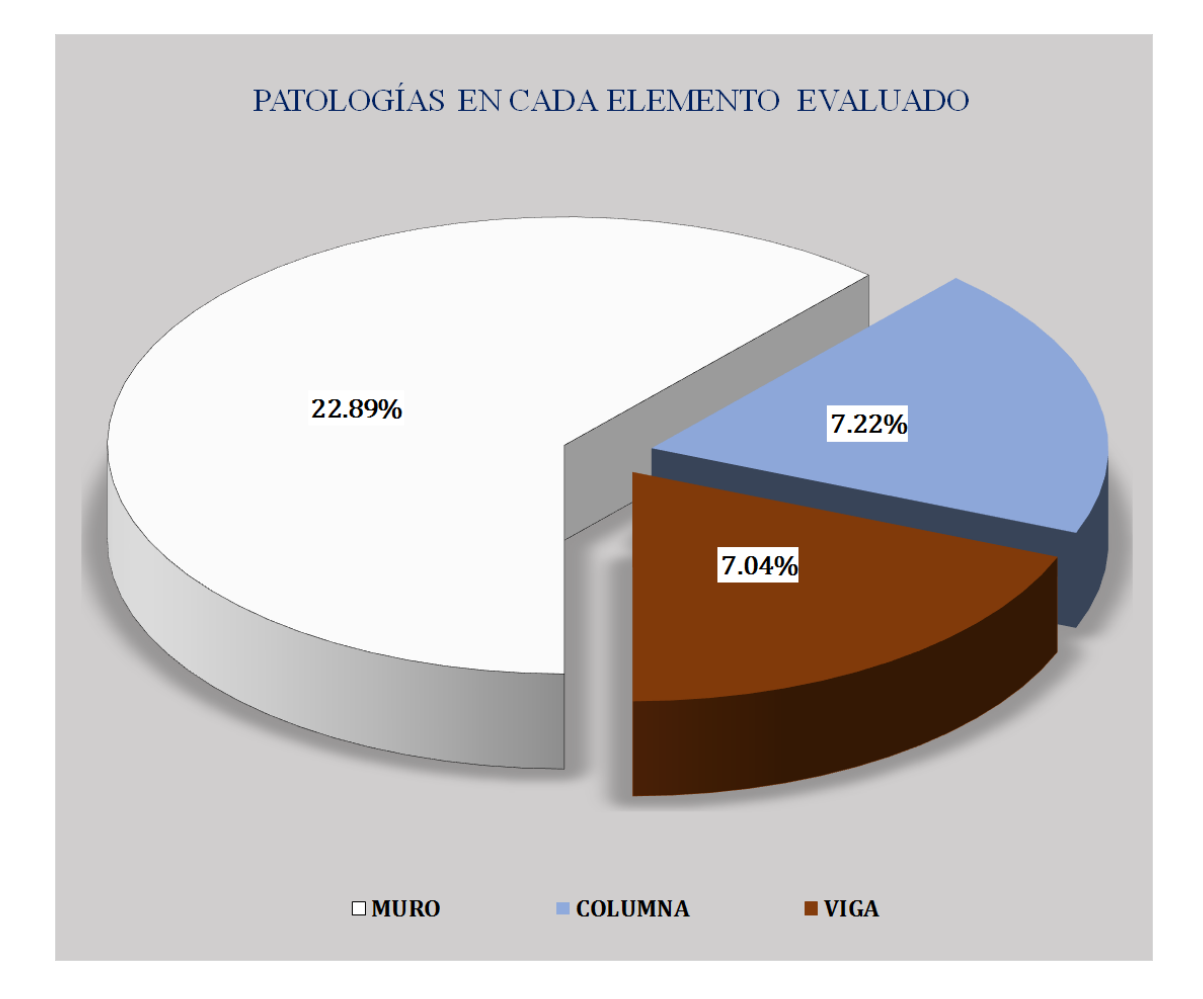

# Unidad de muestra 03

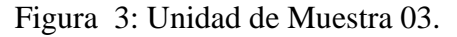

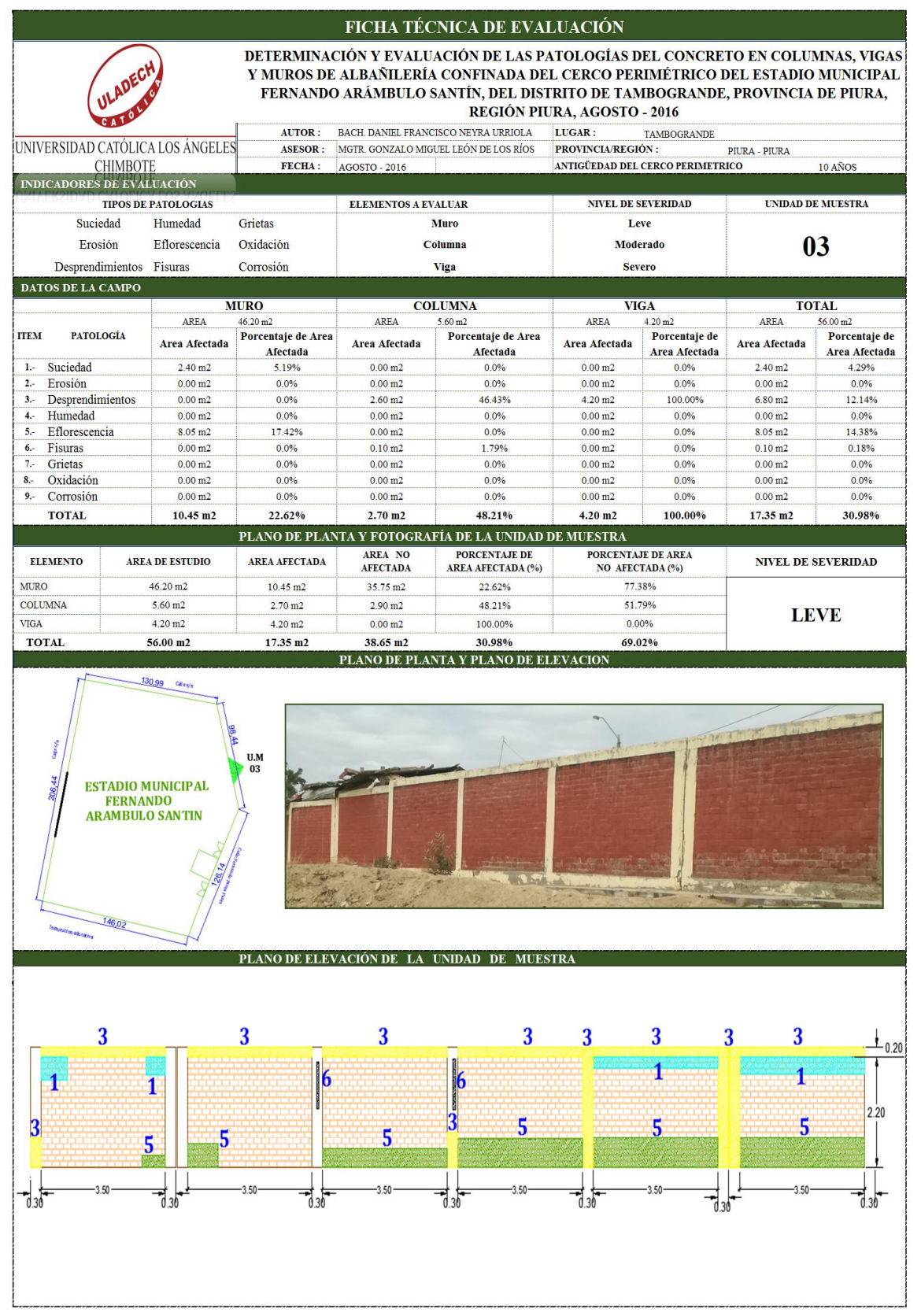

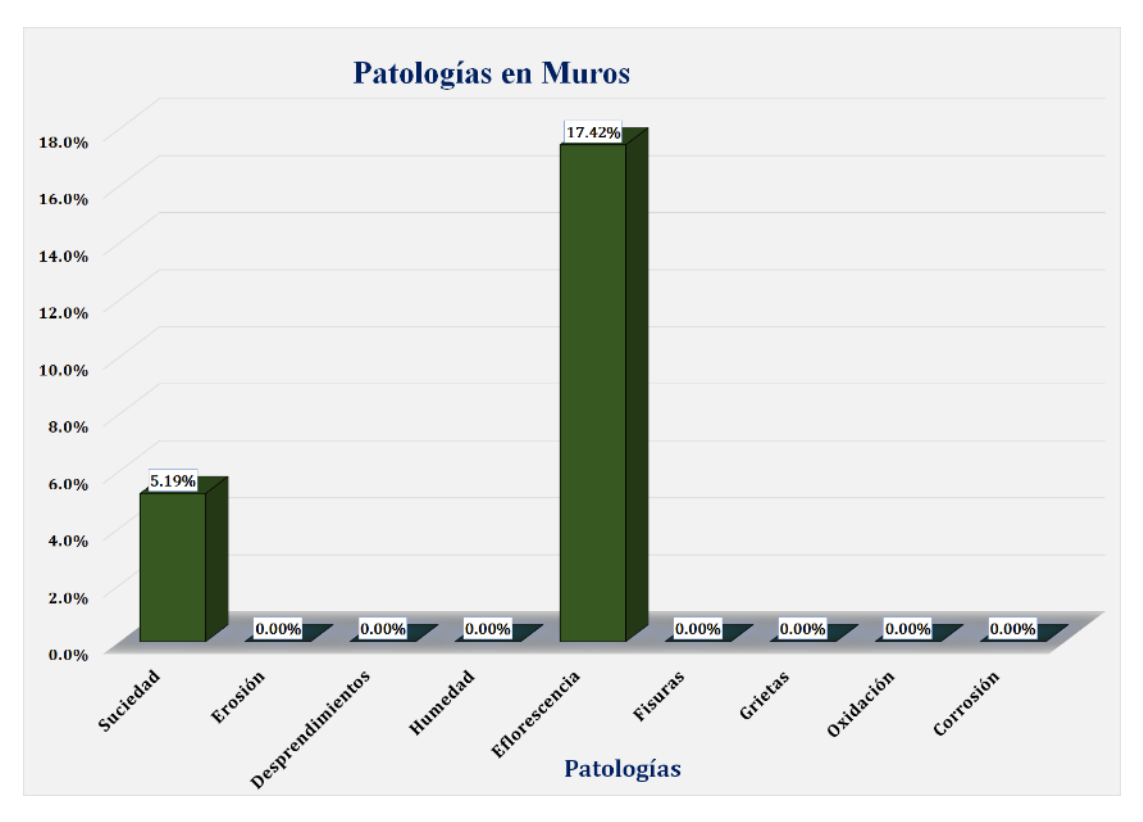

Gráfico 16: Unidad de Muestra 03 **-** Resultados de Patologías en muros.

Gráfico 17: Unidad de Muestra 03 **-** Resultados de Patologías en Columnas.

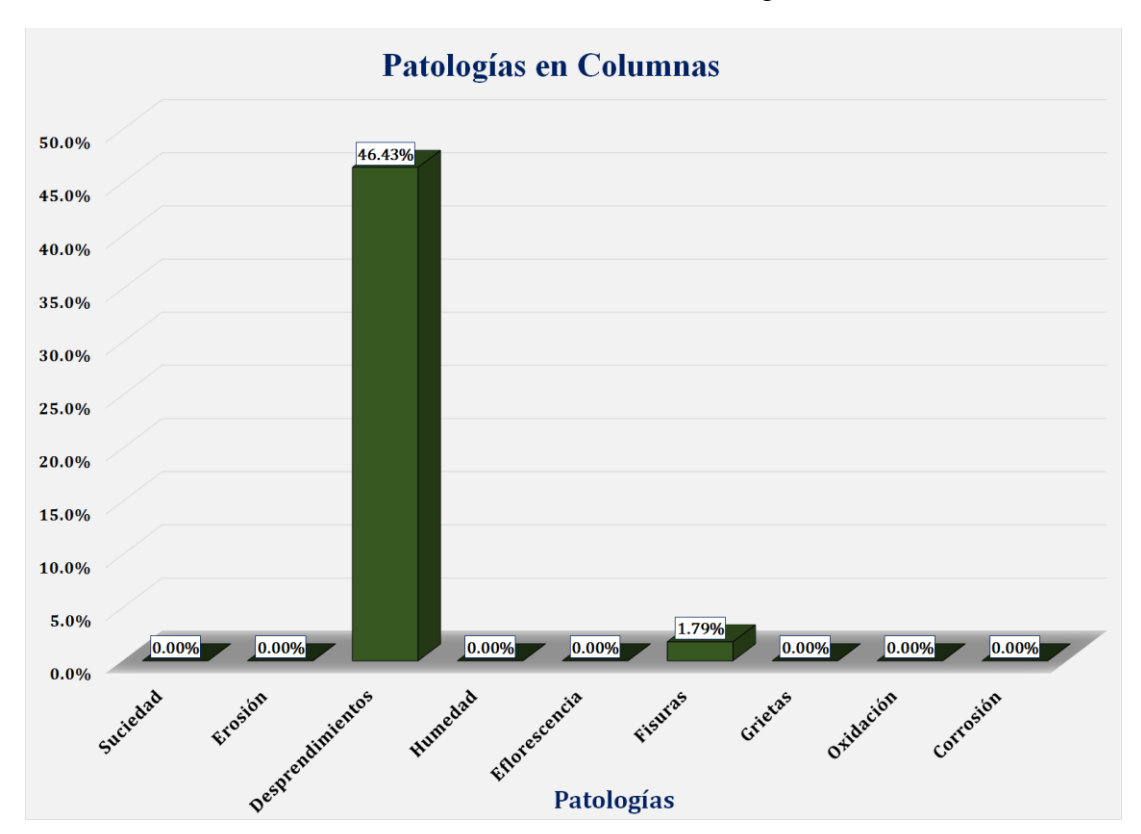

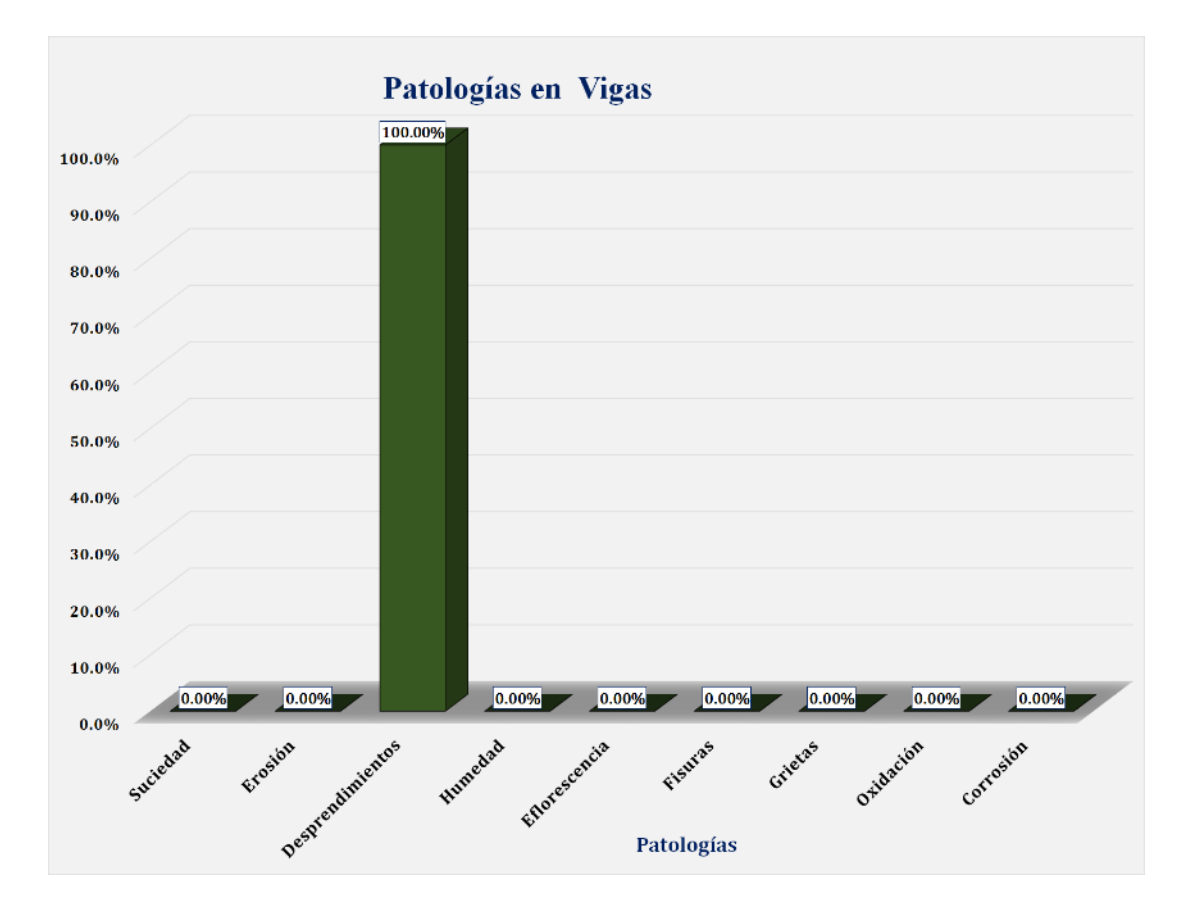

Gráfico 18: Unidad de Muestra 03 **-** Resultados de Patologías en Vigas.

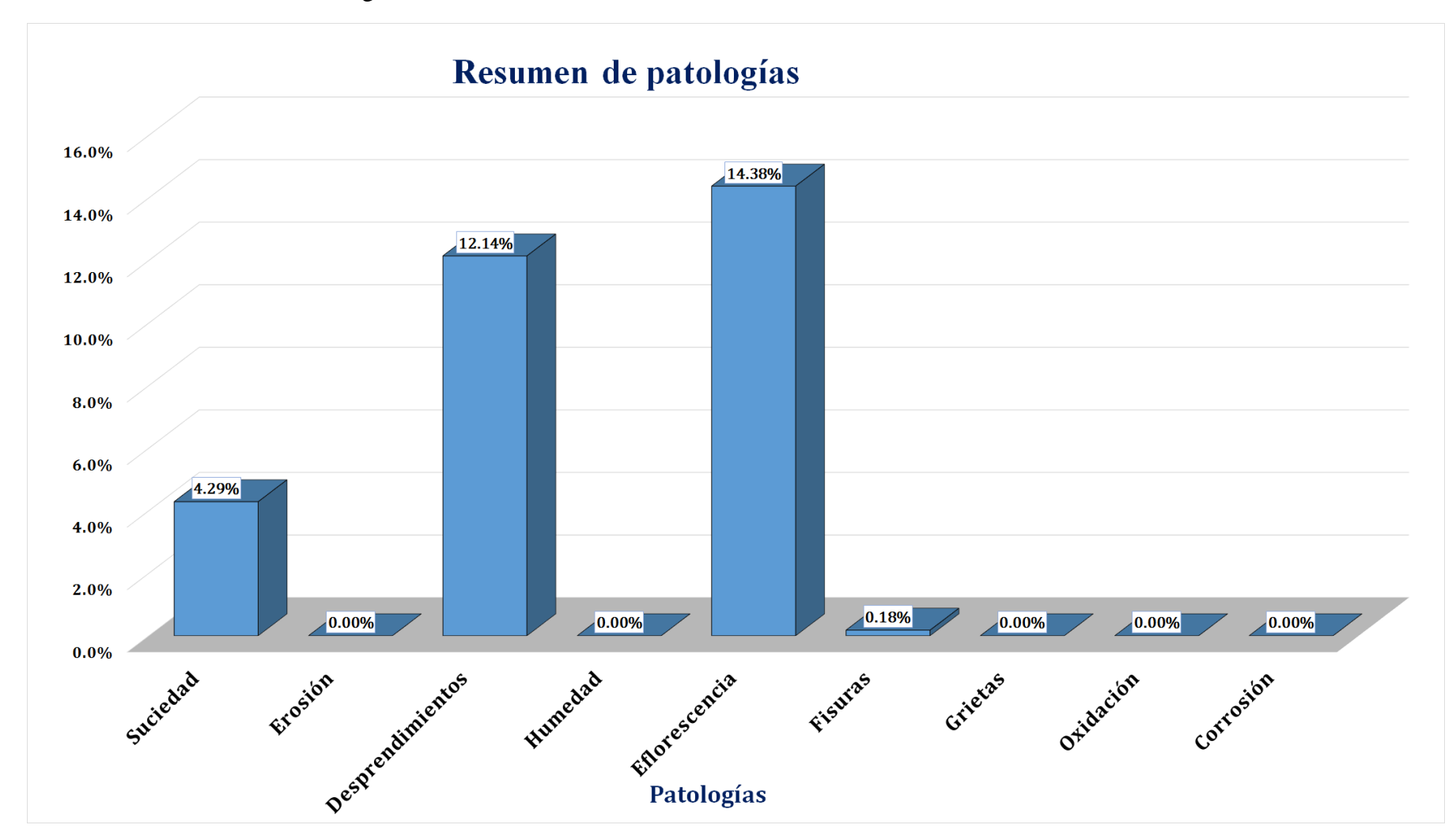

Gráfico 19: Resultados de Patologías de la Unidad de Muestra 03.
Gráfico 20: Nivel de Severidad Unidad de Muestra 03.

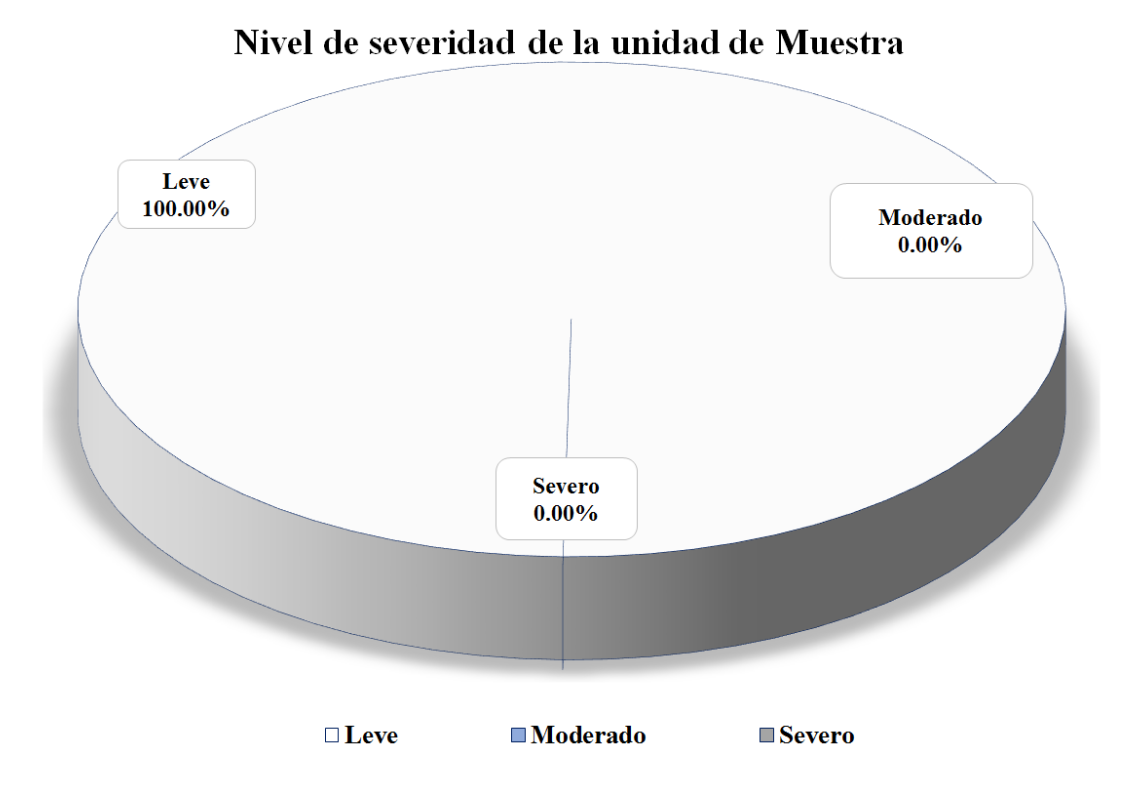

Gráfico 21: Área Afectada y no Afectada de la Unidad de Muestra 03.

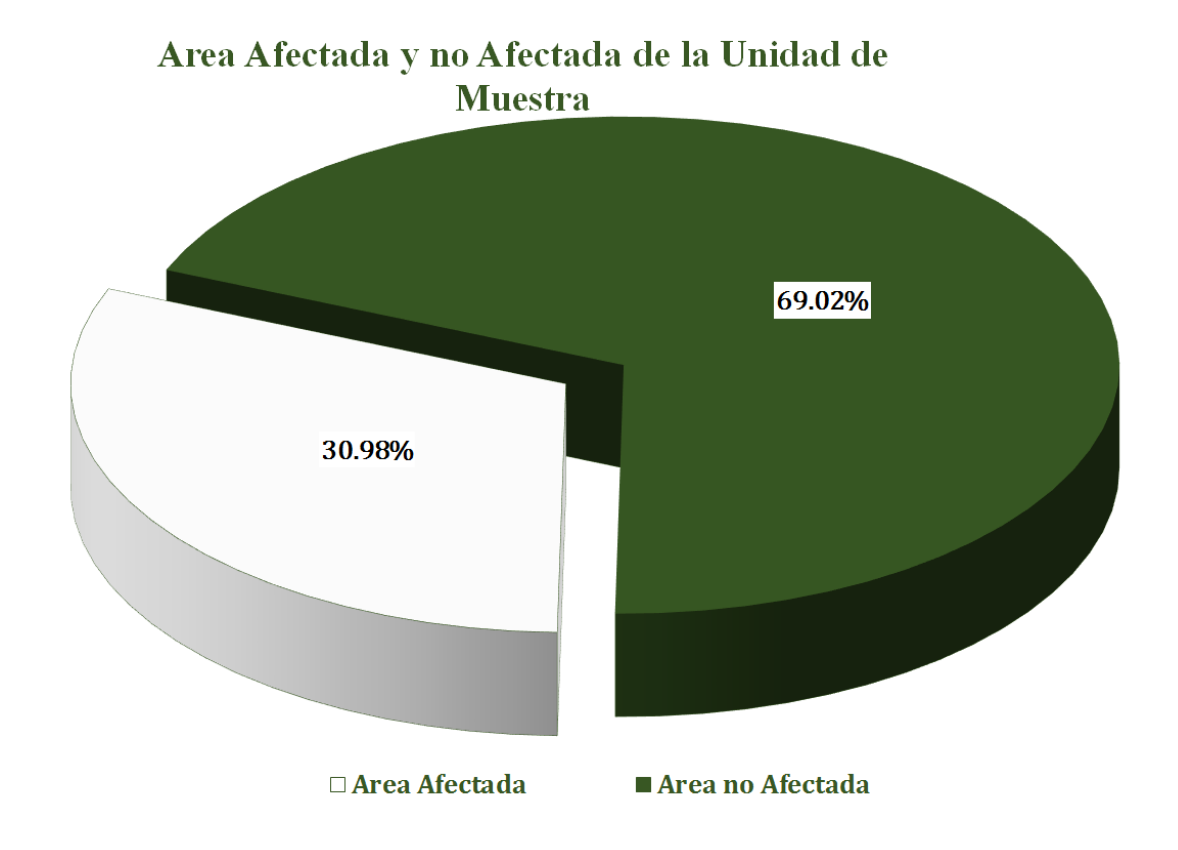

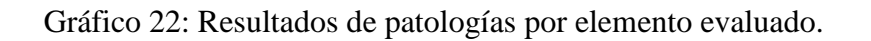

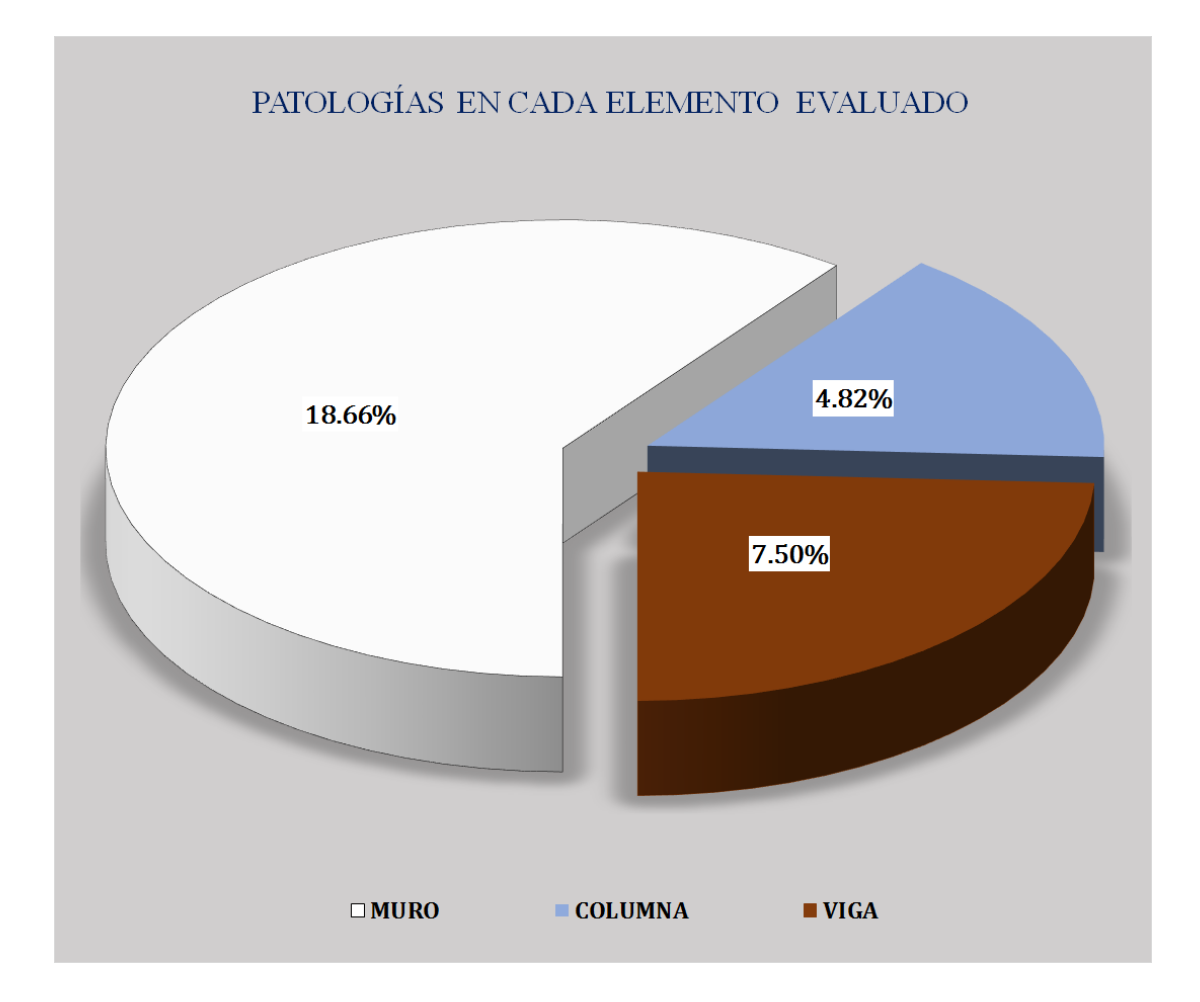

#### Figura 4: Unidad de Muestra 04.

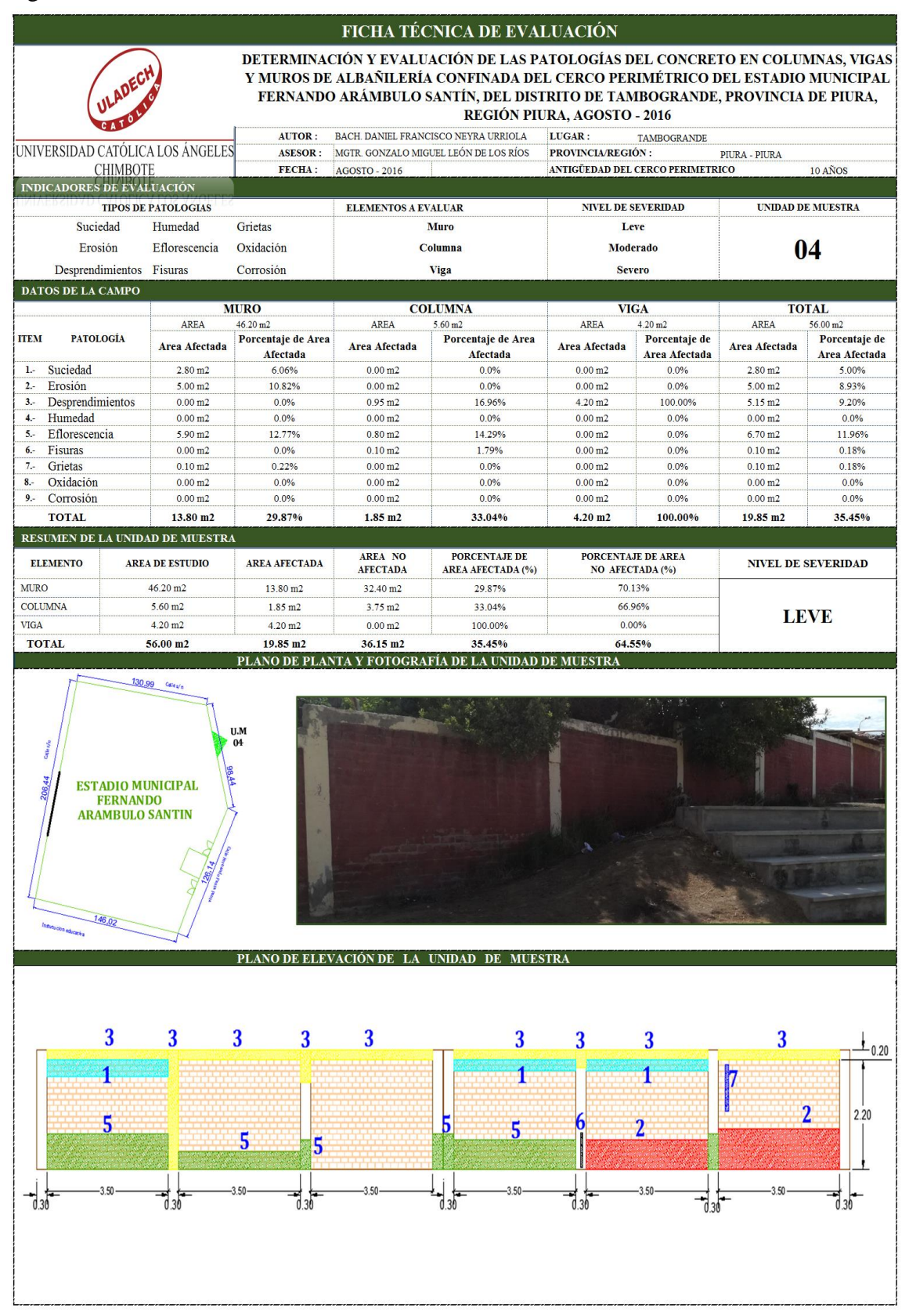

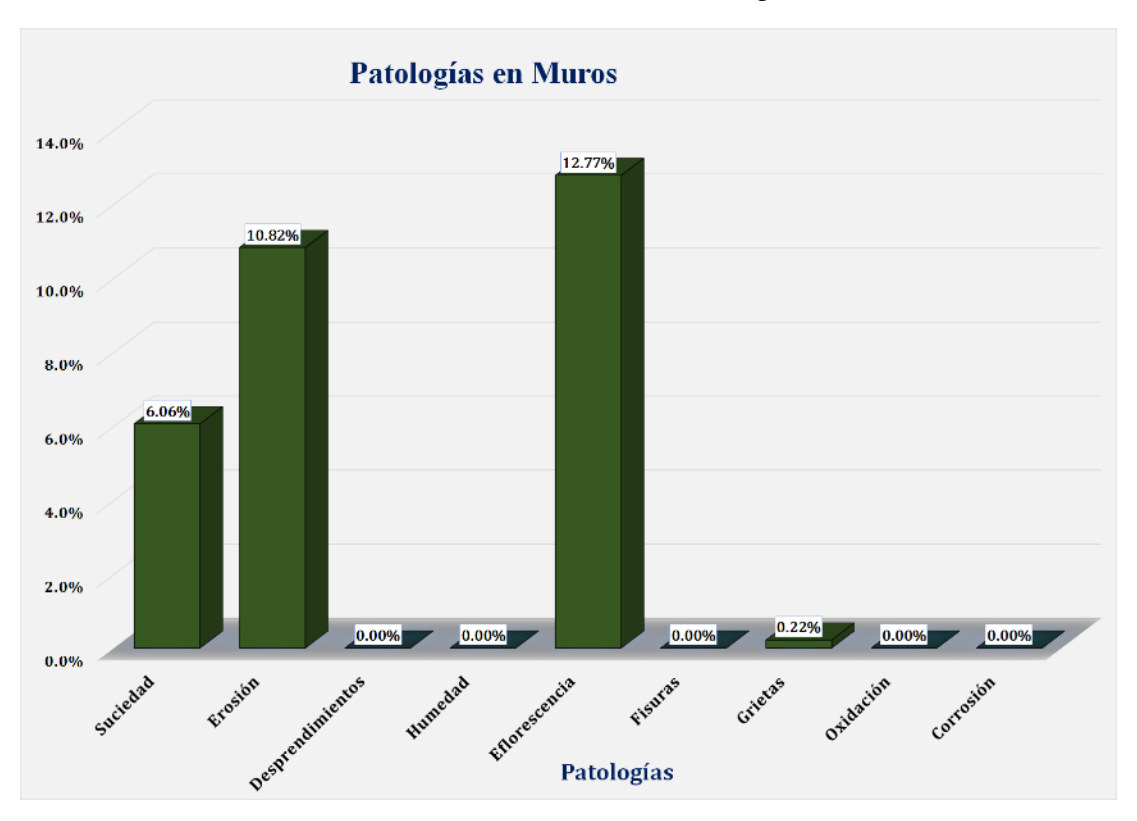

Gráfico 23: Unidad de Muestra 04 **-** Resultados de Patologías en Muros.

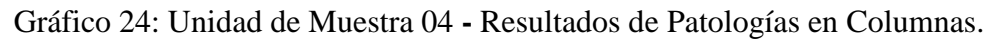

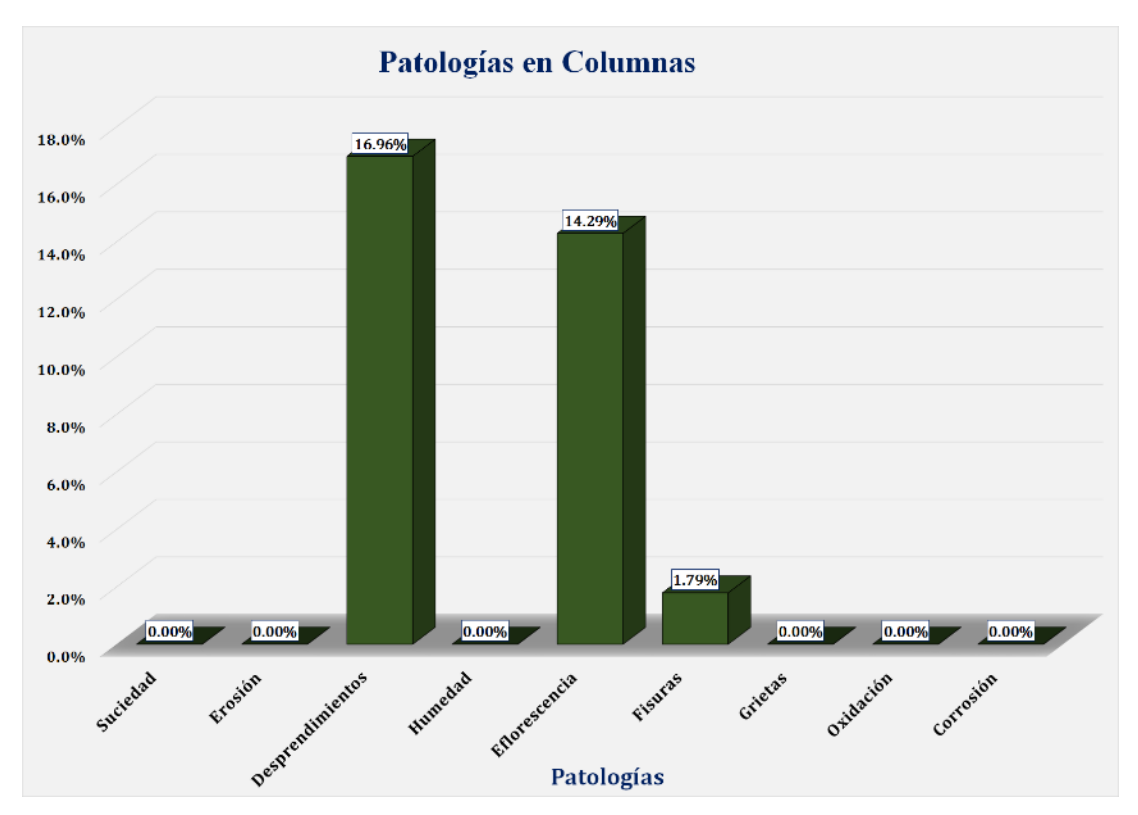

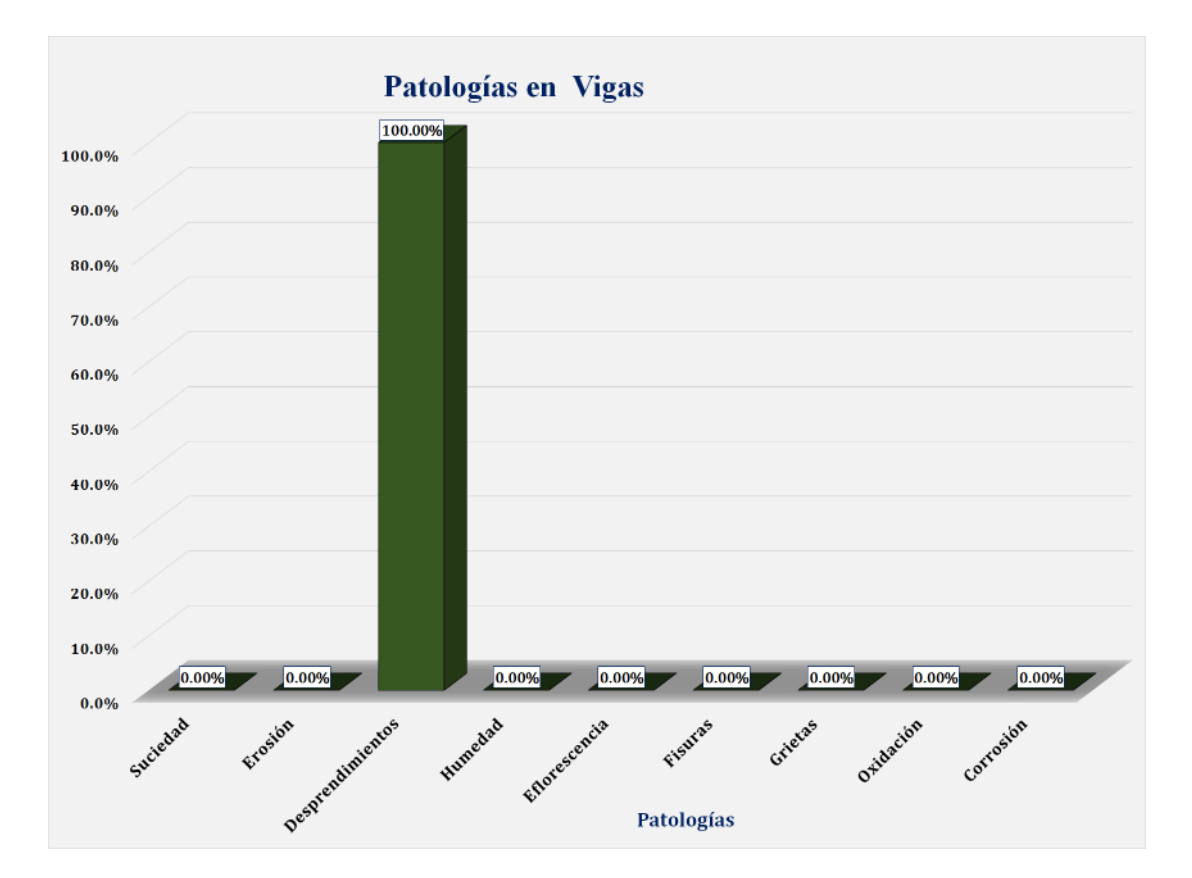

Gráfico 25: Unidad de Muestra 04 **-** Resultados de Patologías en Vigas.

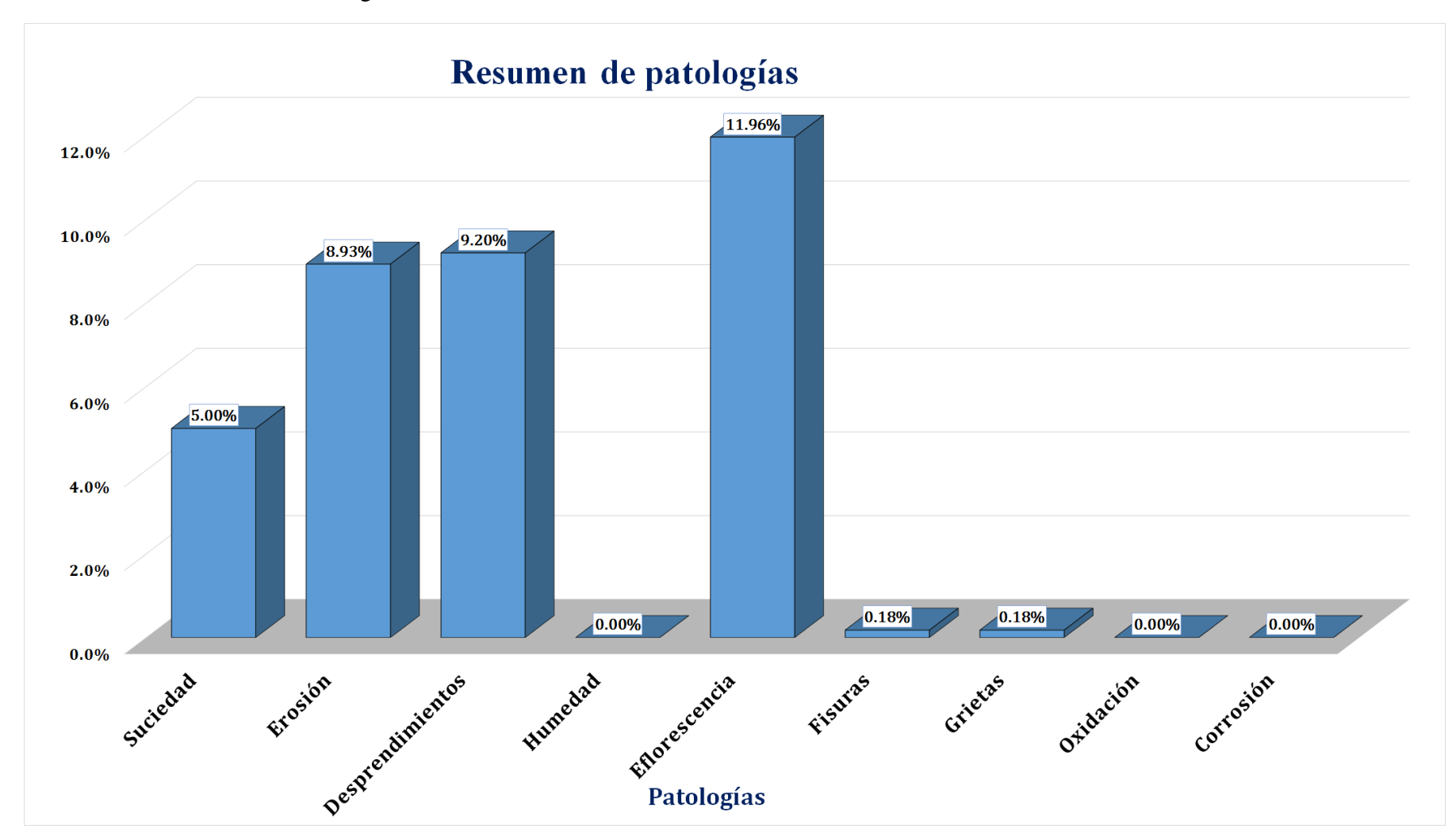

Gráfico 26: Resultados de Patologías de la Unidad de Muestra 04.

Gráfico 27: Nivel de Severidad Unidad de Muestra 04.

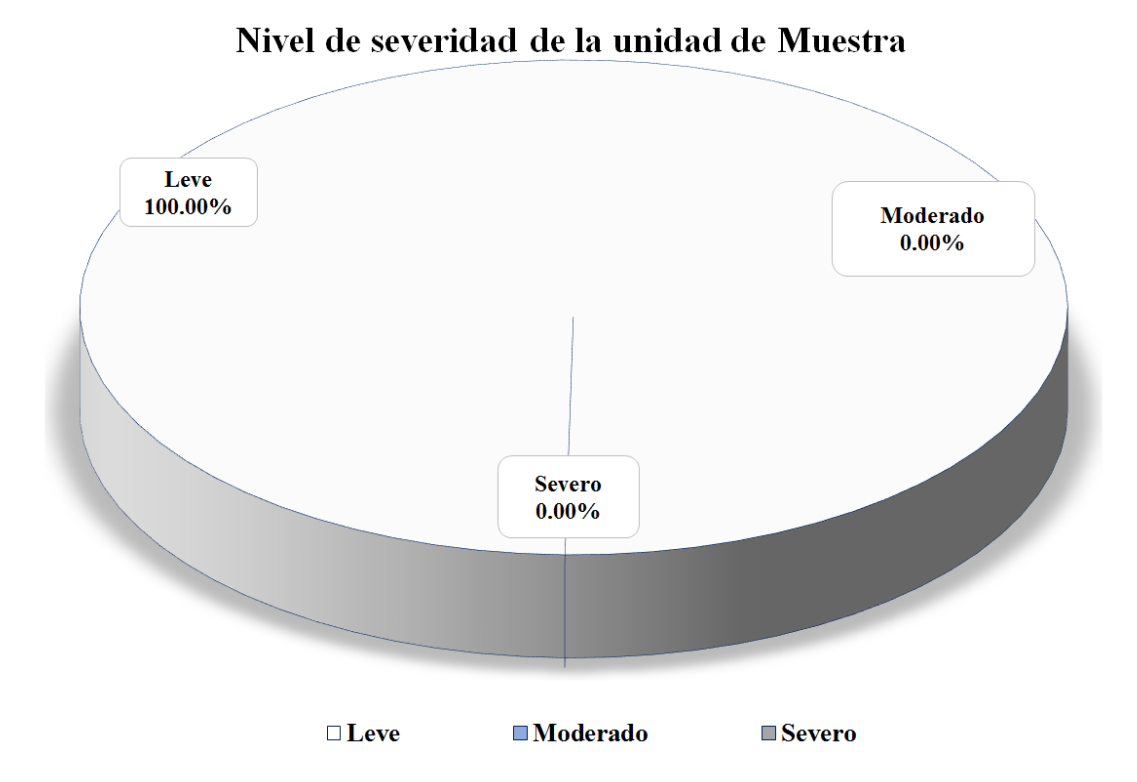

Gráfico 28: Área Afectada y no Afectada de la Unidad de Muestra 04.

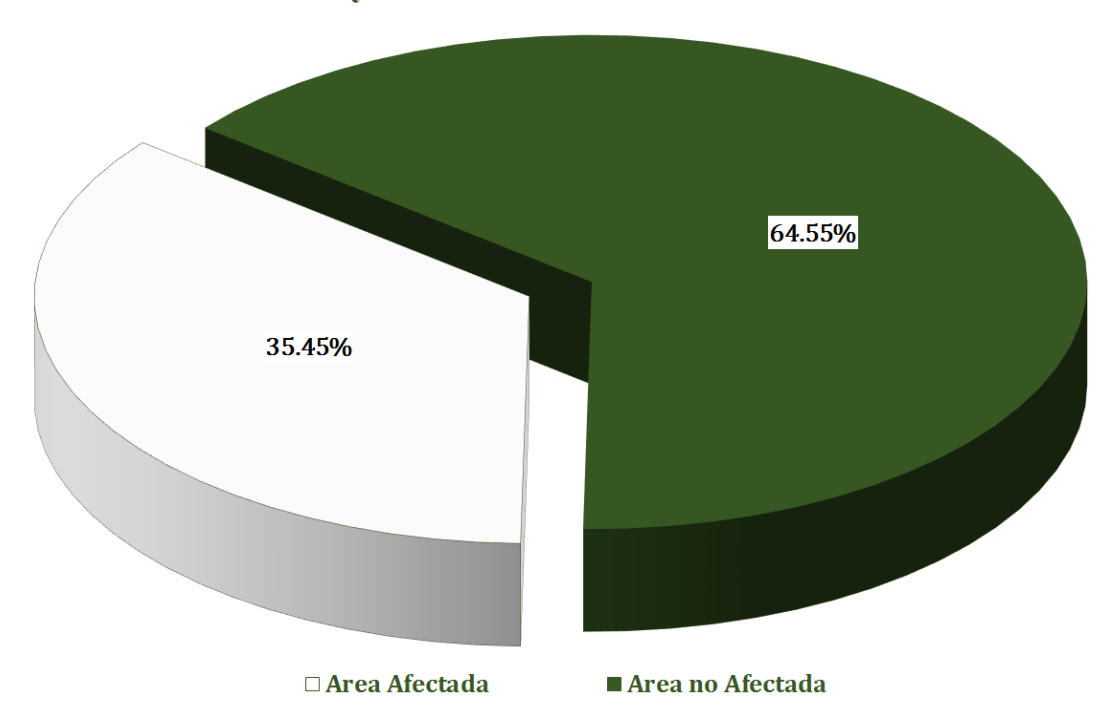

Area Afectada y no Afectada de la Unidad de Muestra

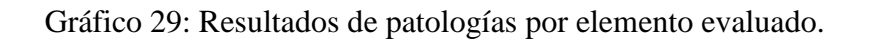

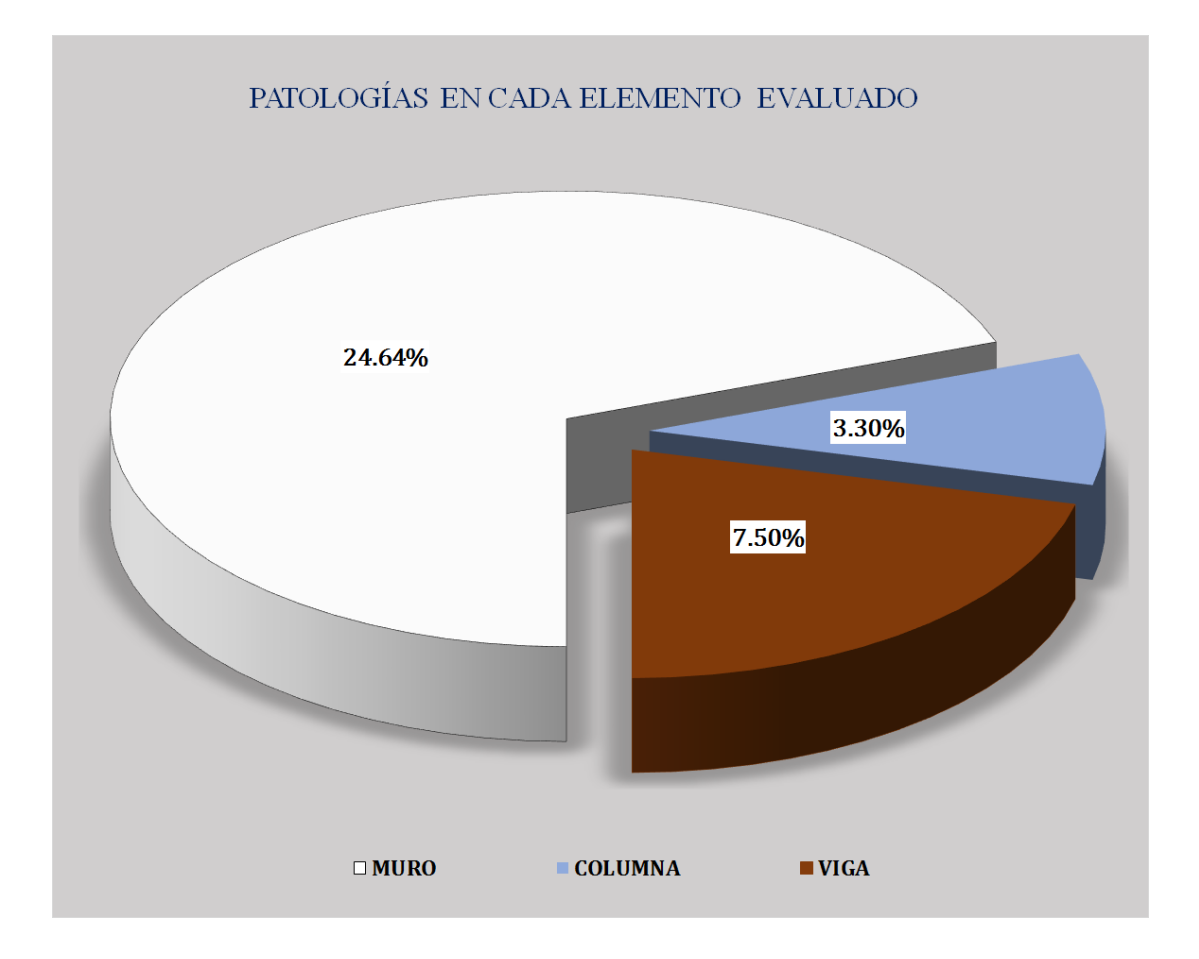

#### Figura 5: Unidad de Muestra 05.

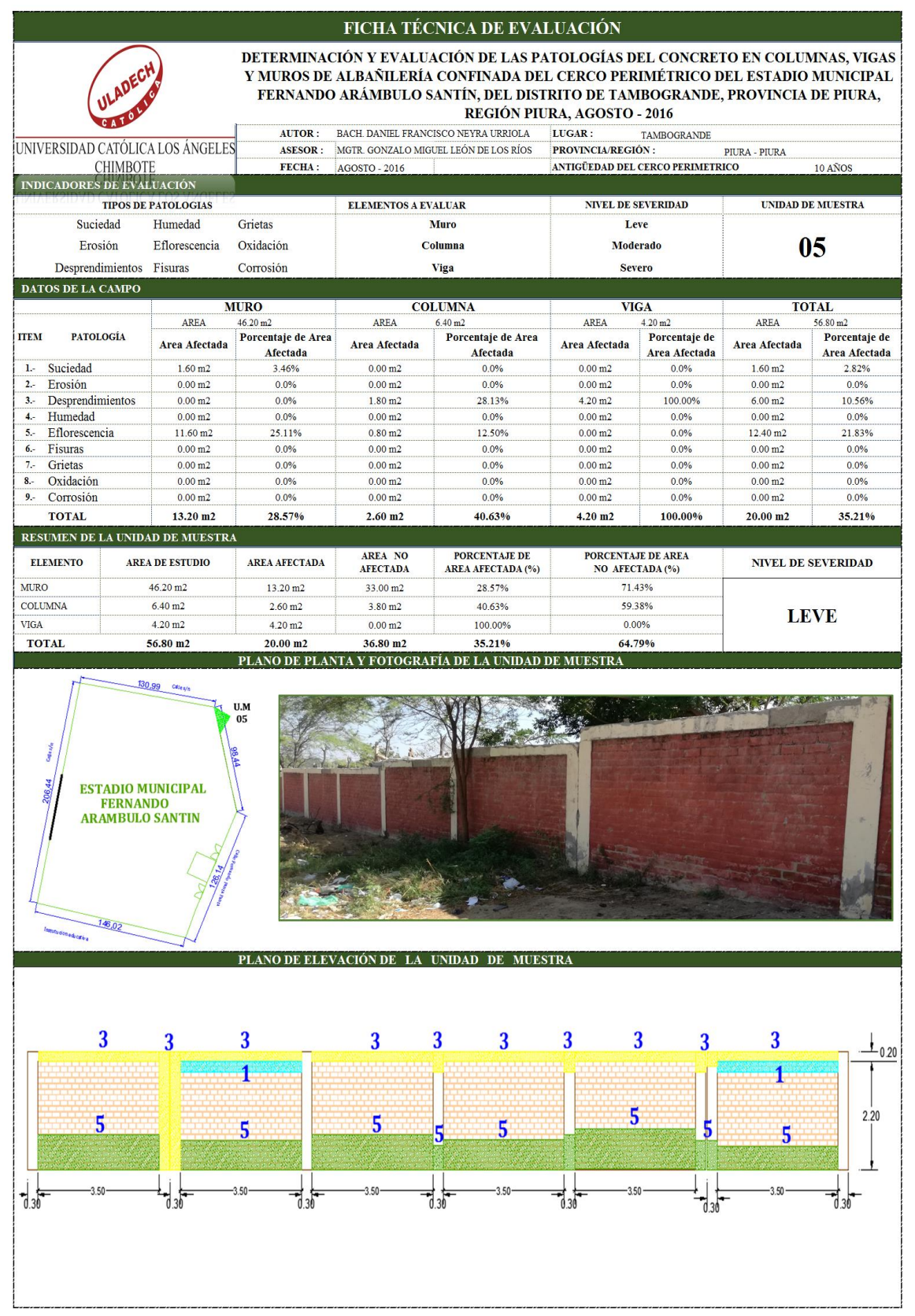

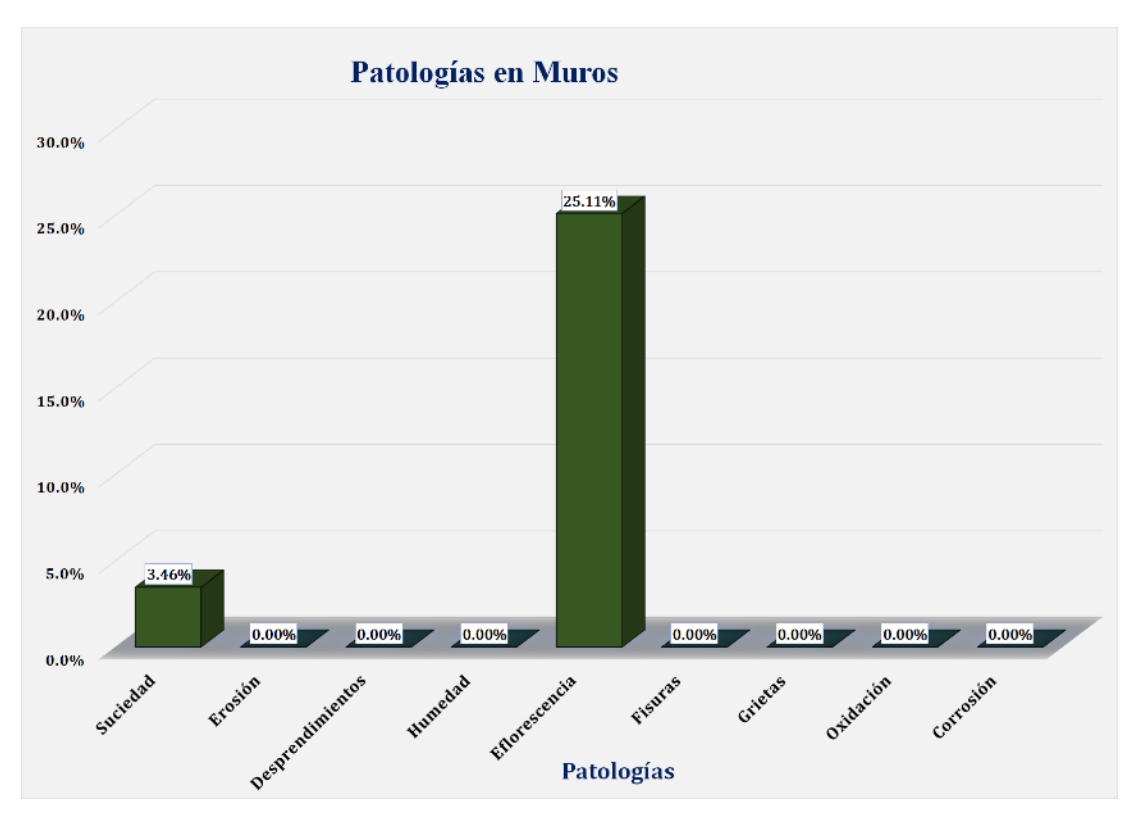

Gráfico 30: Unidad de Muestra 05 **-** Resultados de Patologías en Muros.

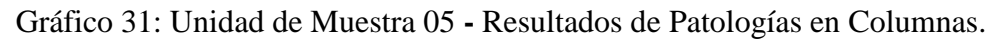

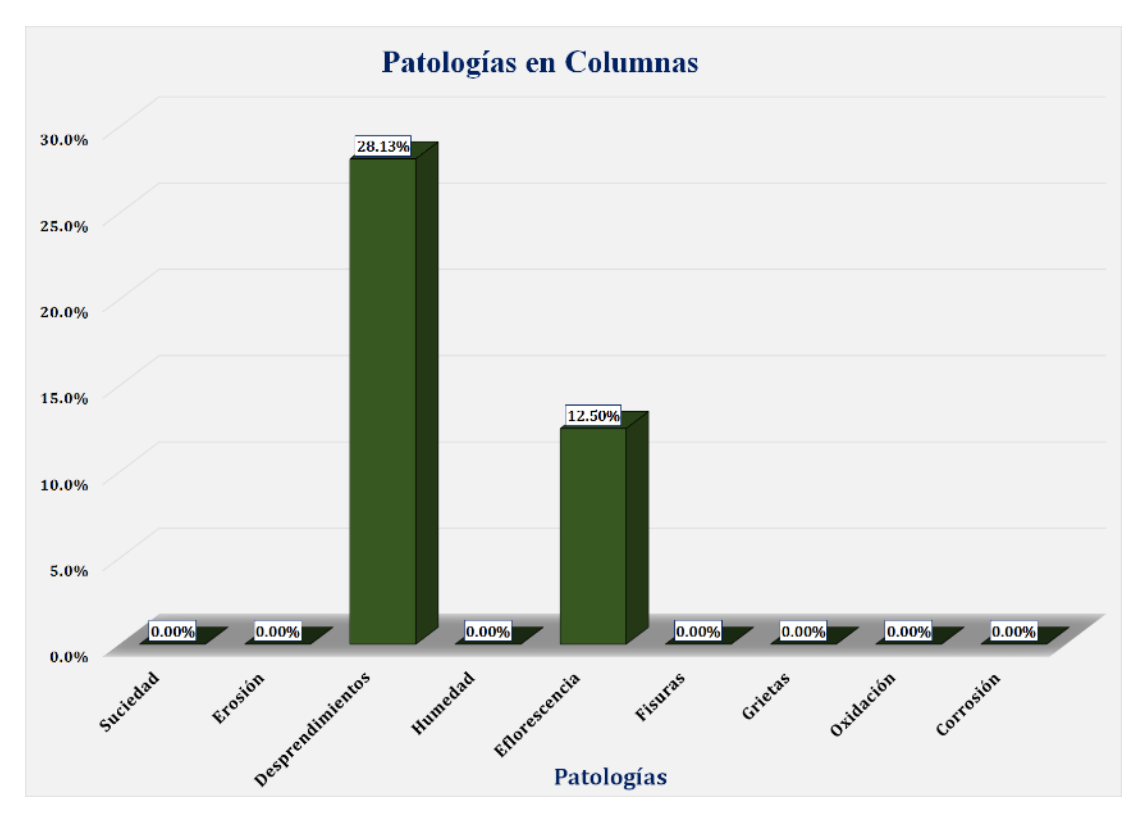

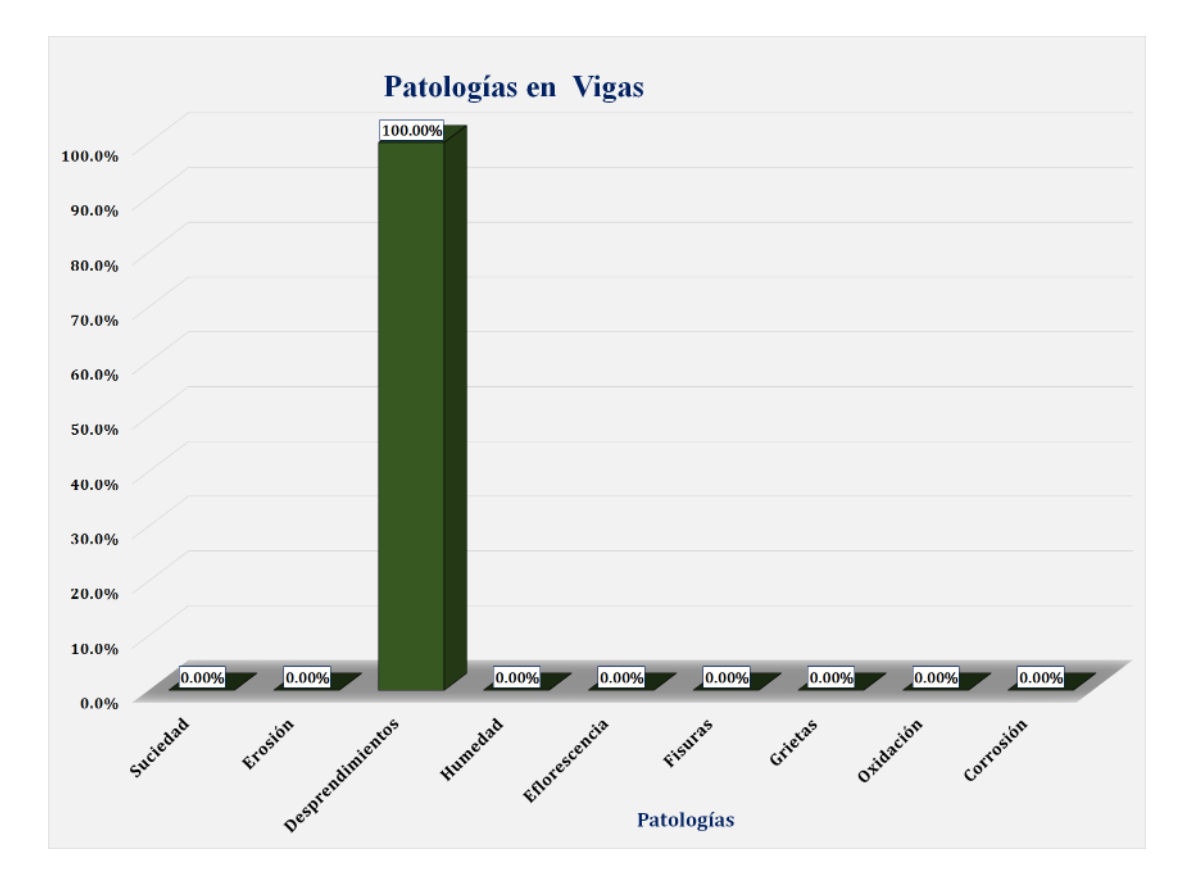

Gráfico 32: Unidad de Muestra 05 **-** Resultados de Patologías en Vigas.

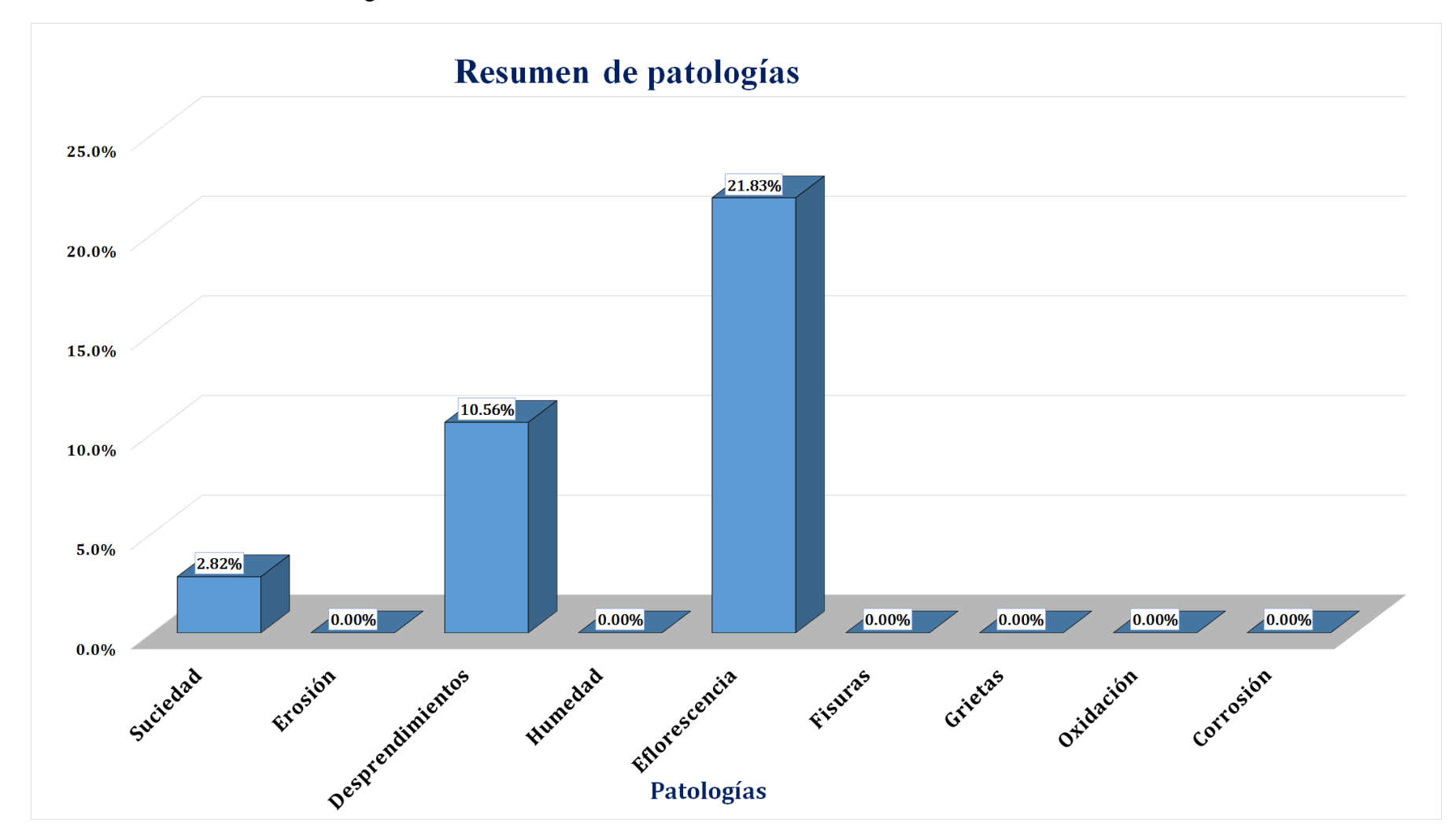

Gráfico 33: Resultados de Patologías de la Unidad de Muestra 05.

Gráfico 34: Nivel de Severidad Unidad de Muestra 05.

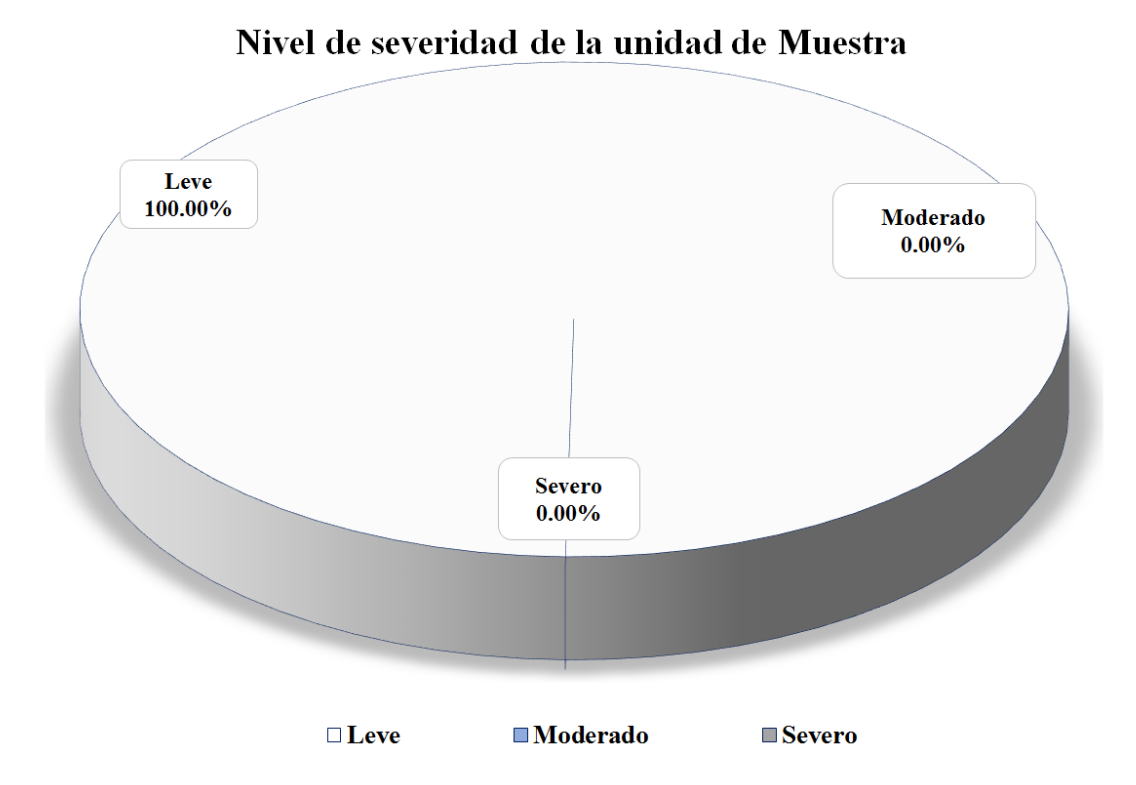

Gráfico 35: Área Afectada y no Afectada de la Unidad de Muestra 05.

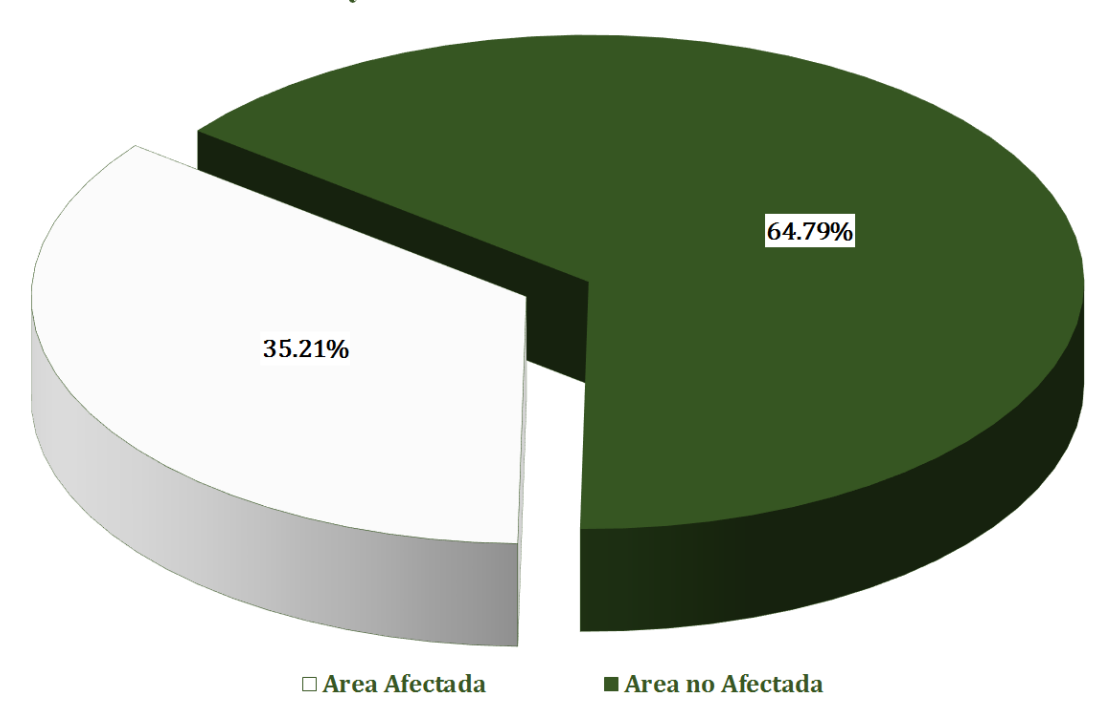

### Area Afectada y no Afectada de la Unidad de Muestra

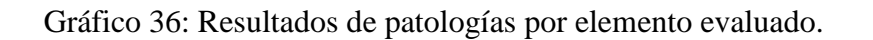

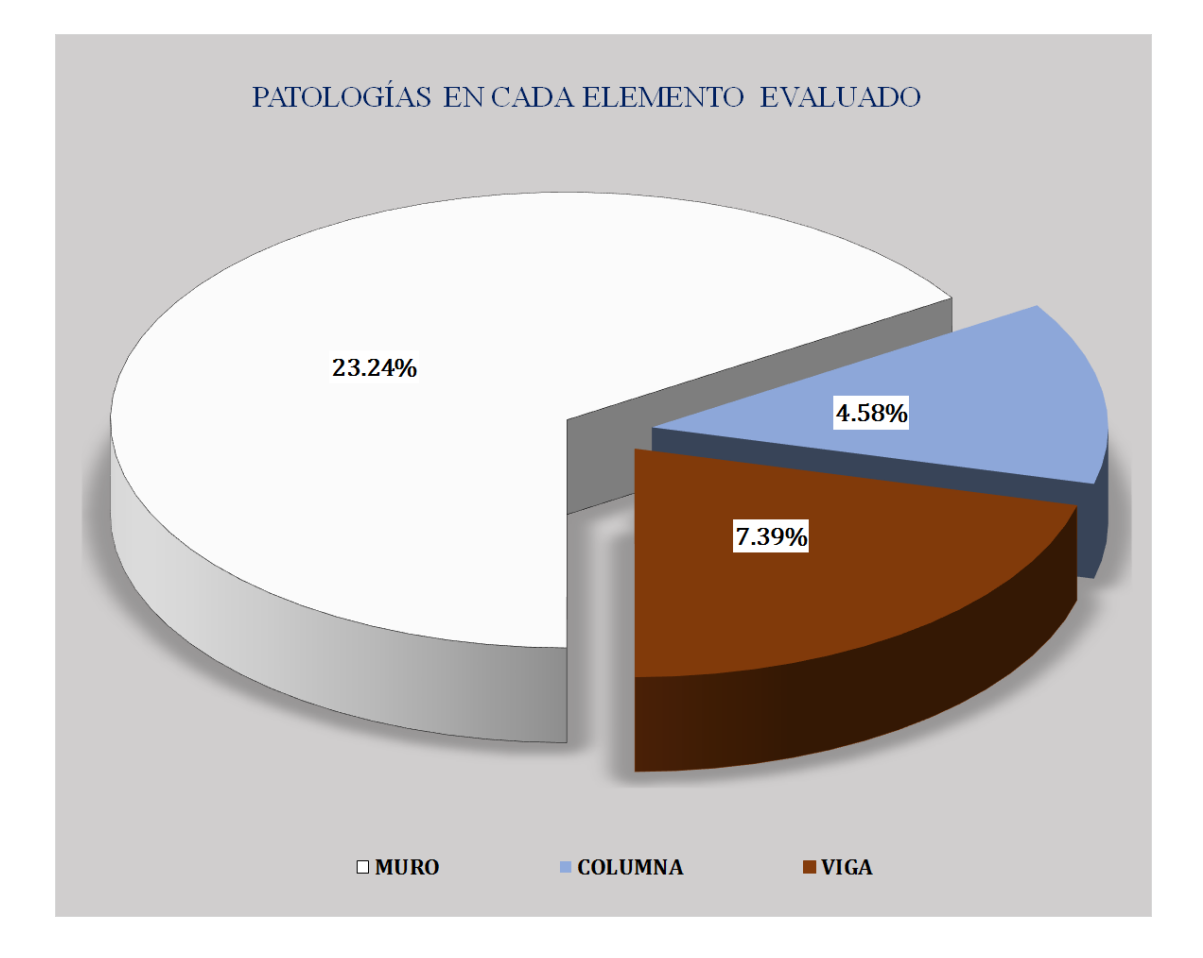

#### Figura 6: Unidad de Muestra 06.

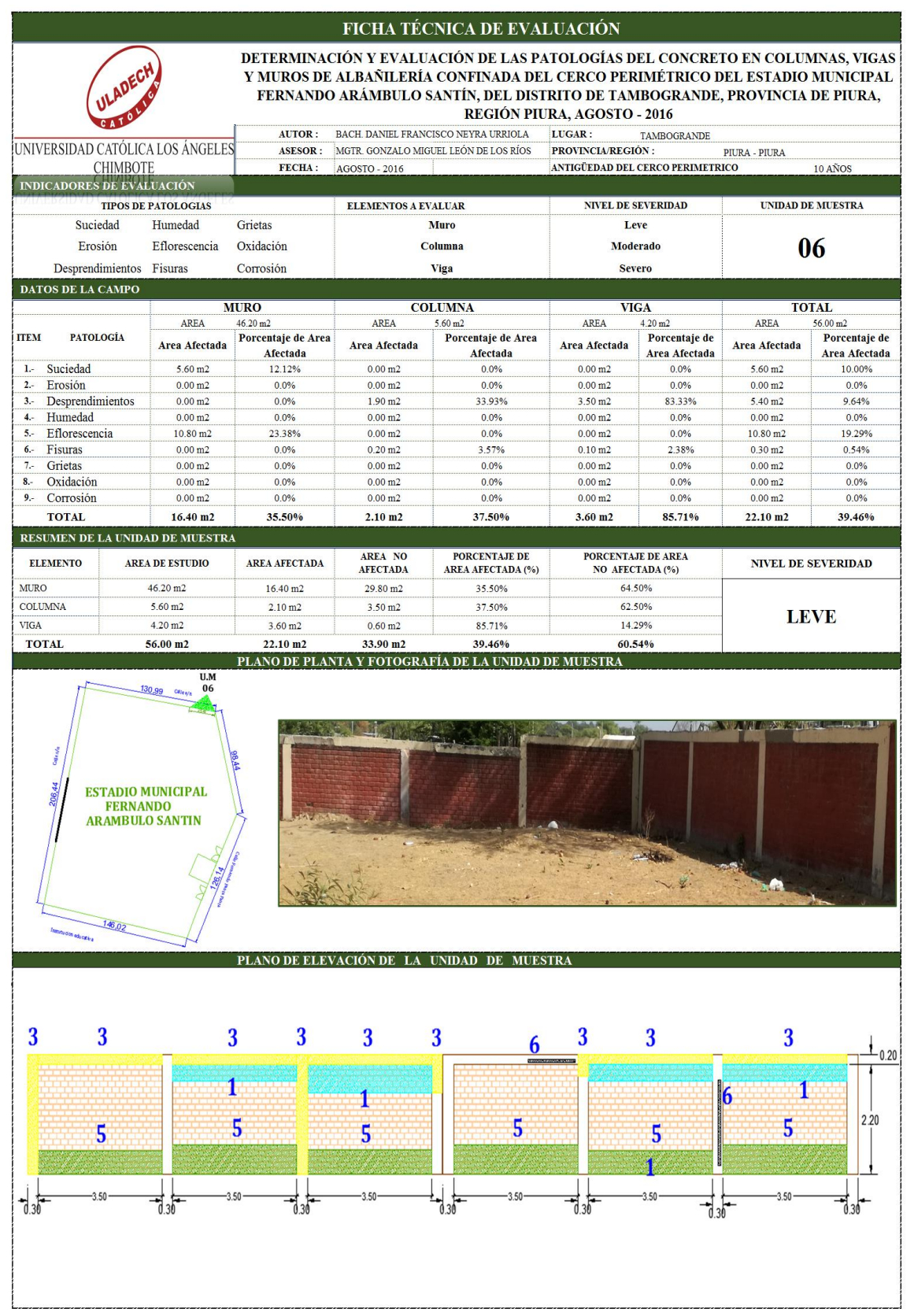

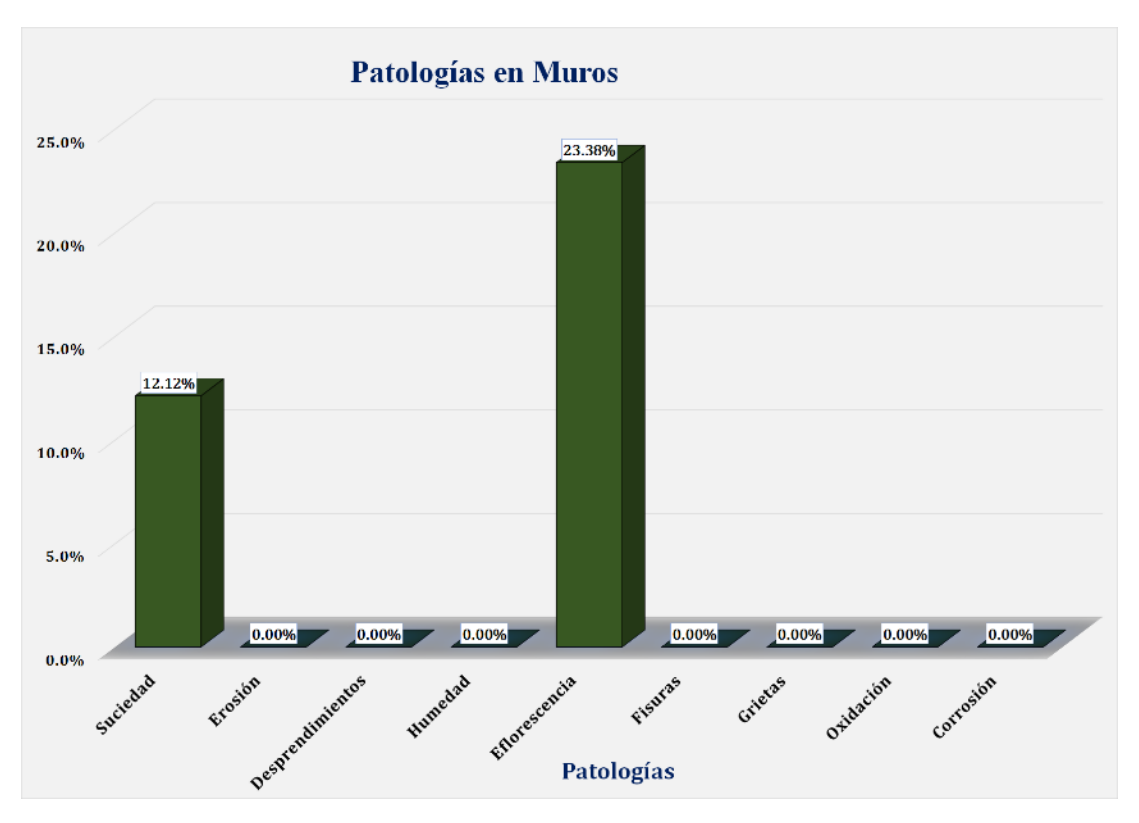

Gráfico 37: Unidad de Muestra 06 **-** Resultados de Patologías en Muros.

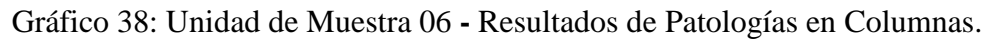

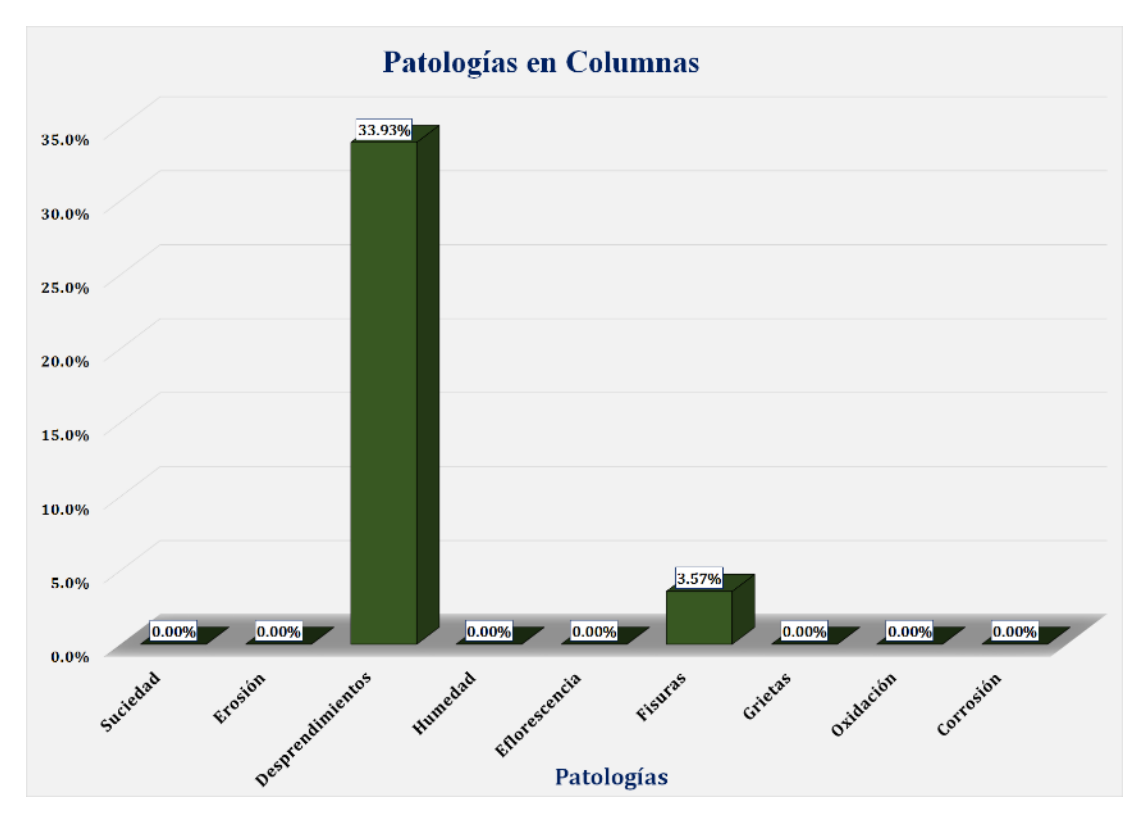

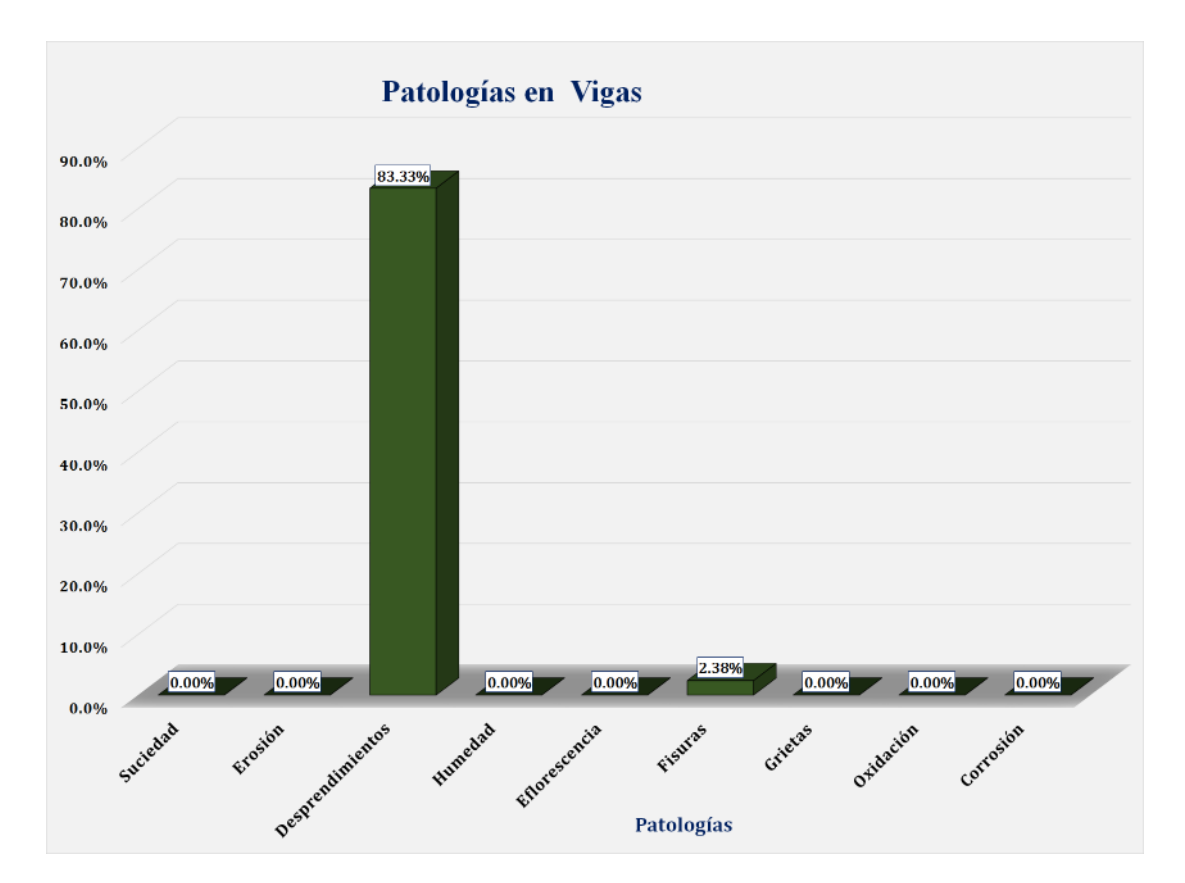

Gráfico 39: Unidad de Muestra 06 **-** Resultados de Patologías en Vigas.

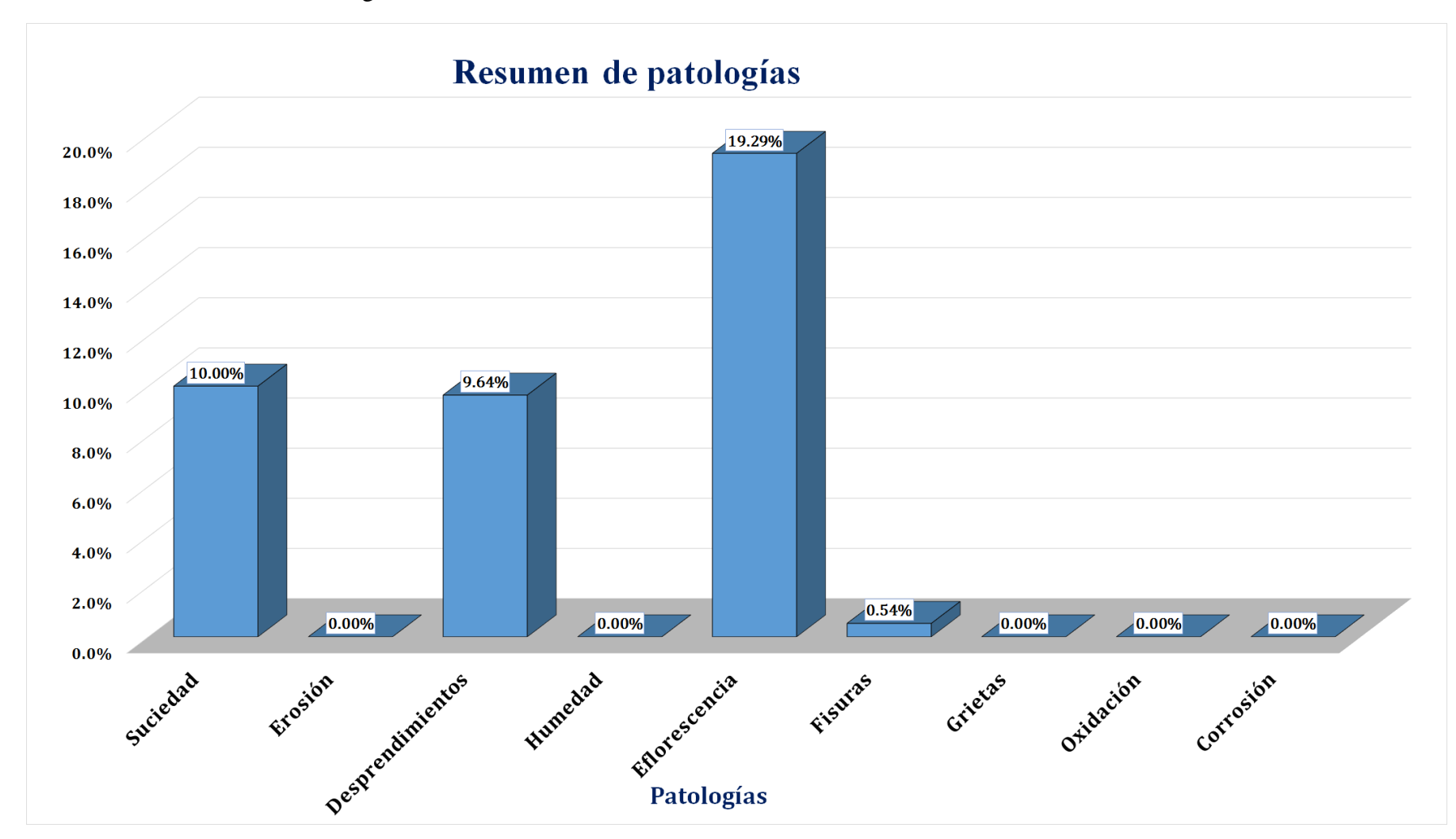

Gráfico 40: Resultados de Patologías de la Unidad de Muestra 06.

Gráfico 41: Nivel de Severidad Unidad de Muestra 06.

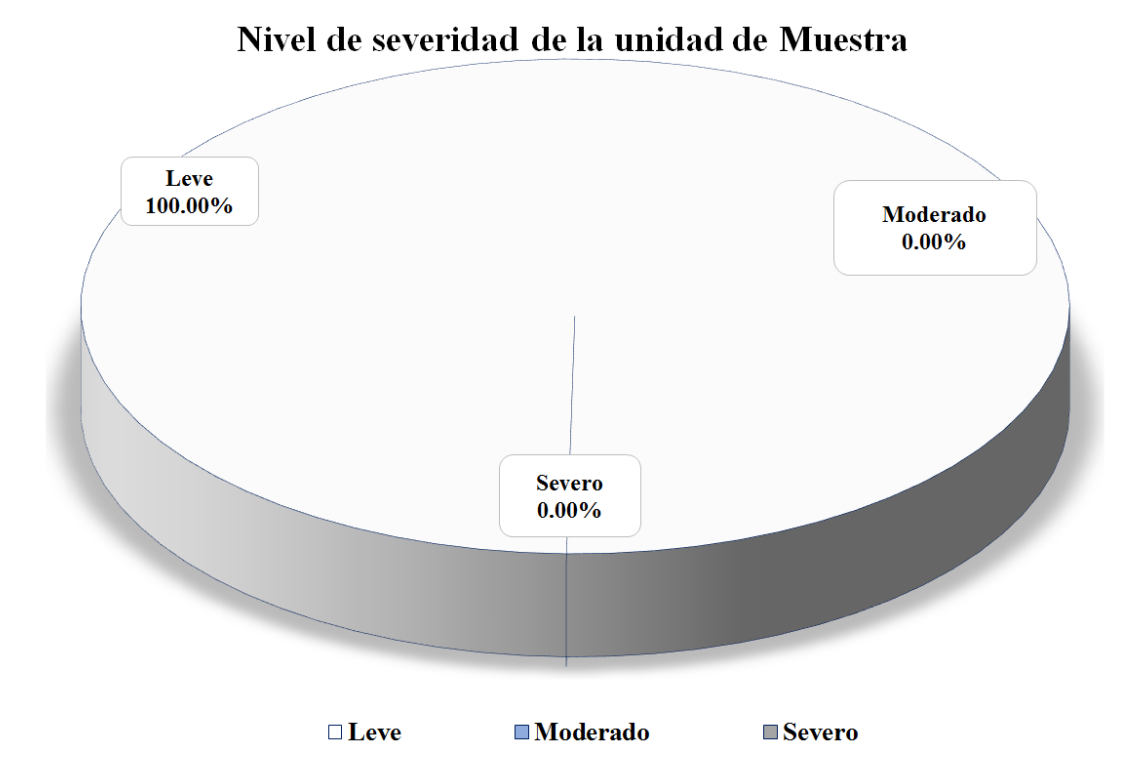

Gráfico 42: Área Afectada y no Afectada de la Unidad de Muestra 06.

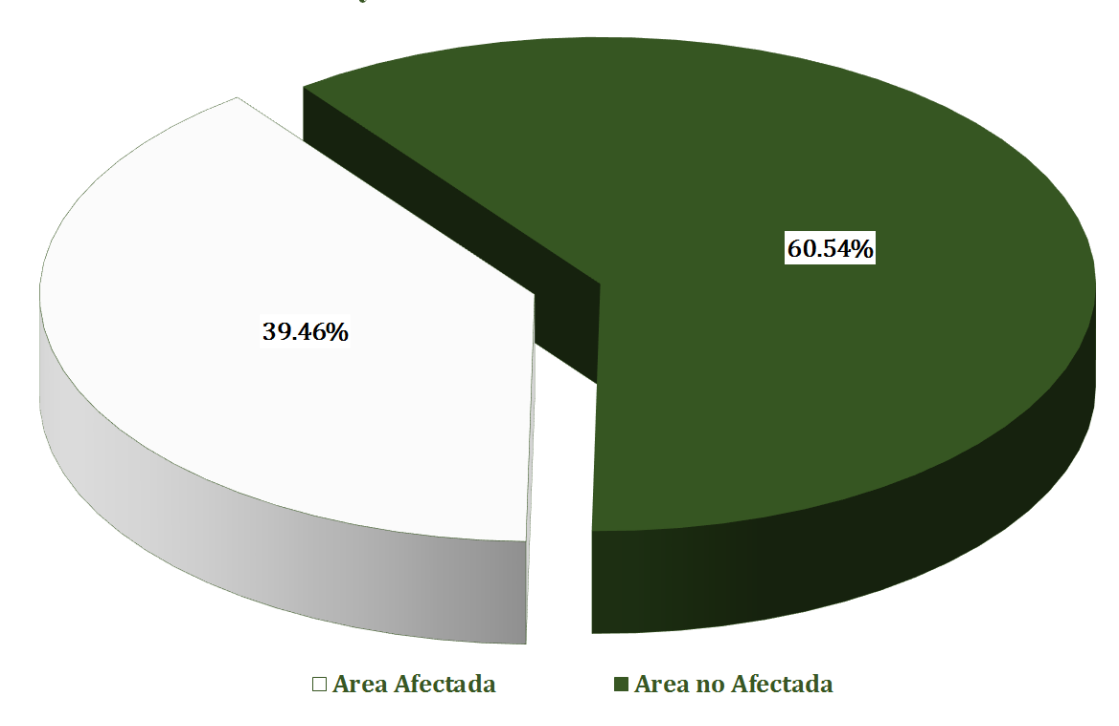

Area Afectada y no Afectada de la Unidad de Muestra

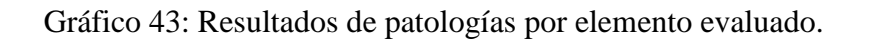

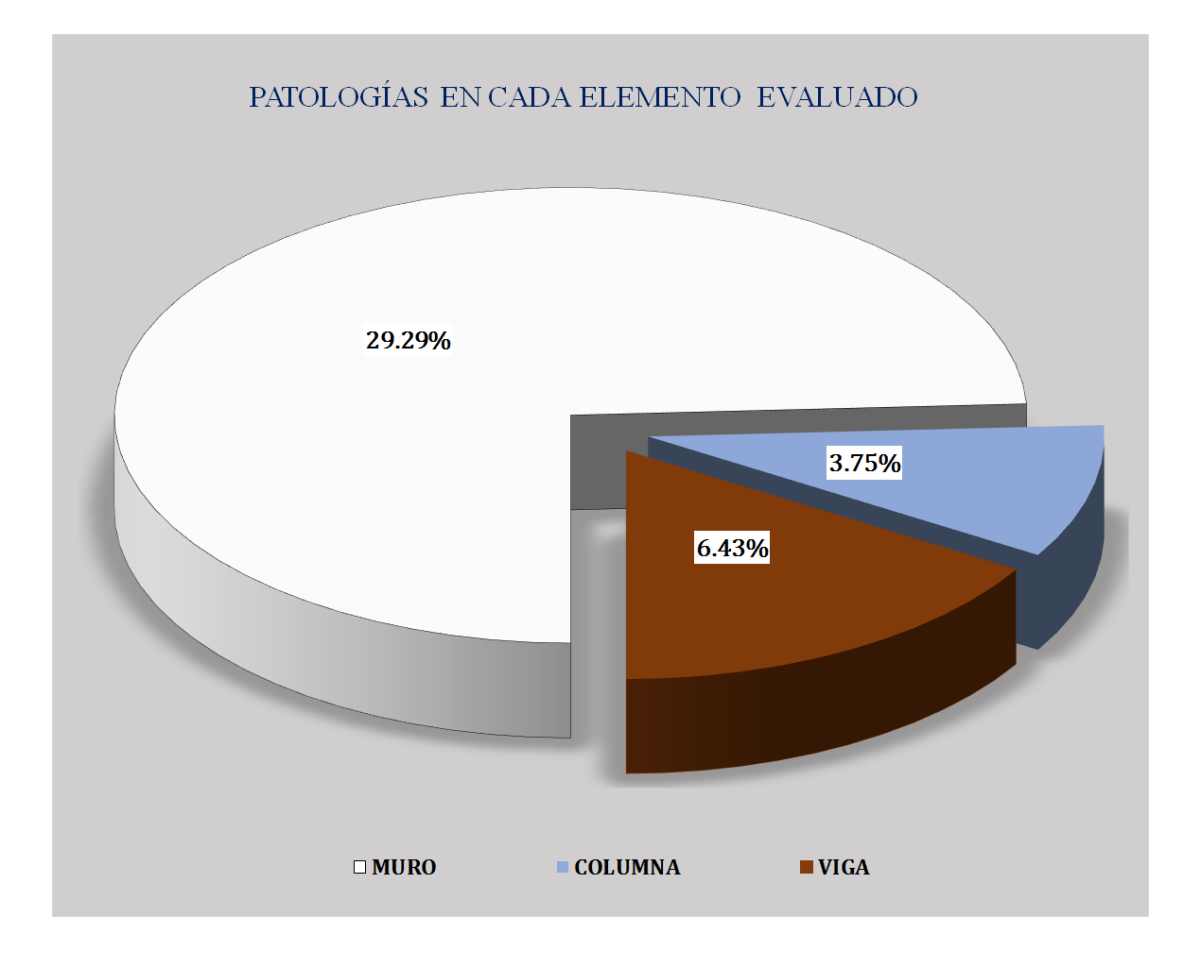

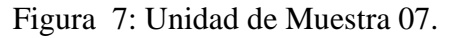

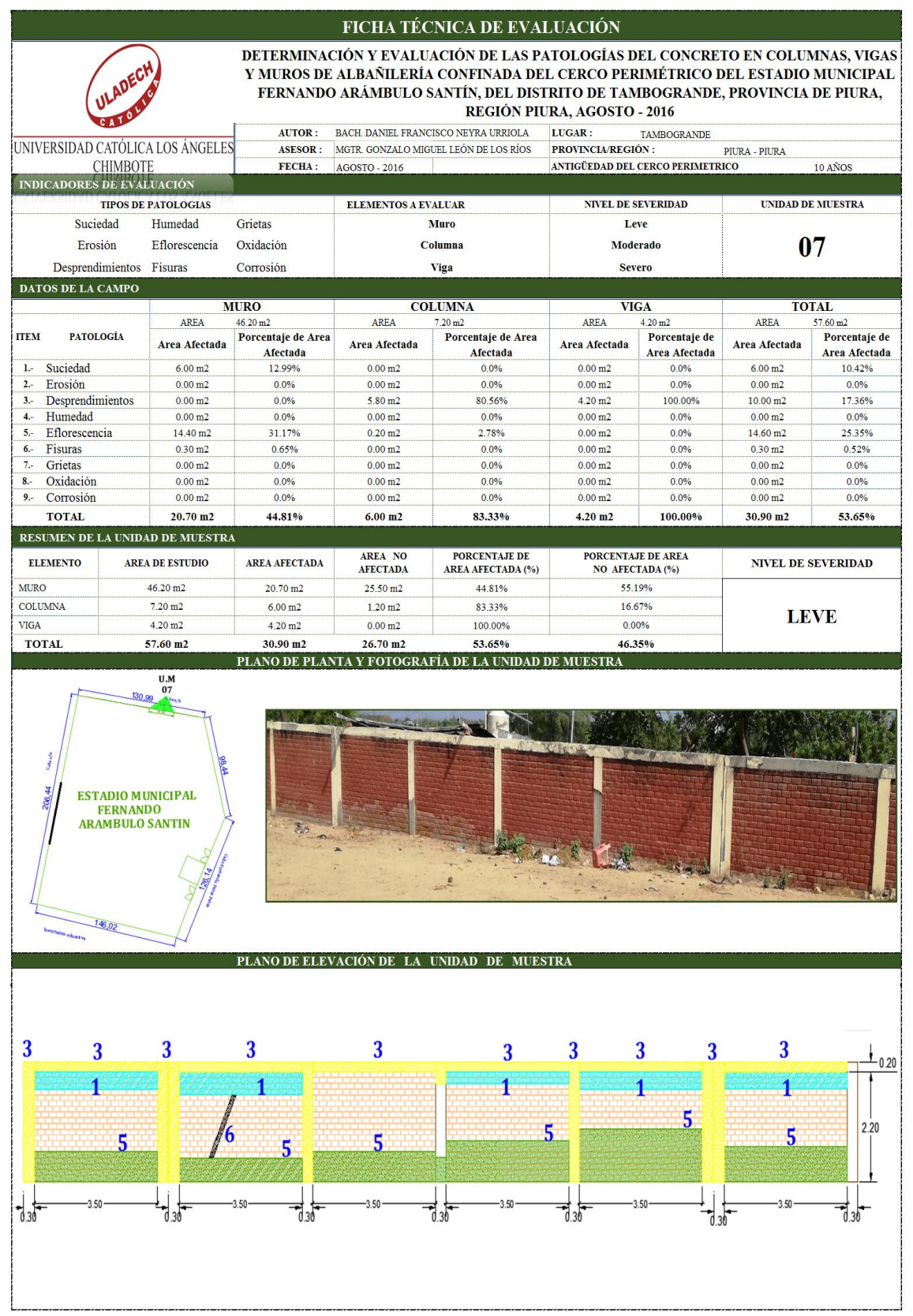

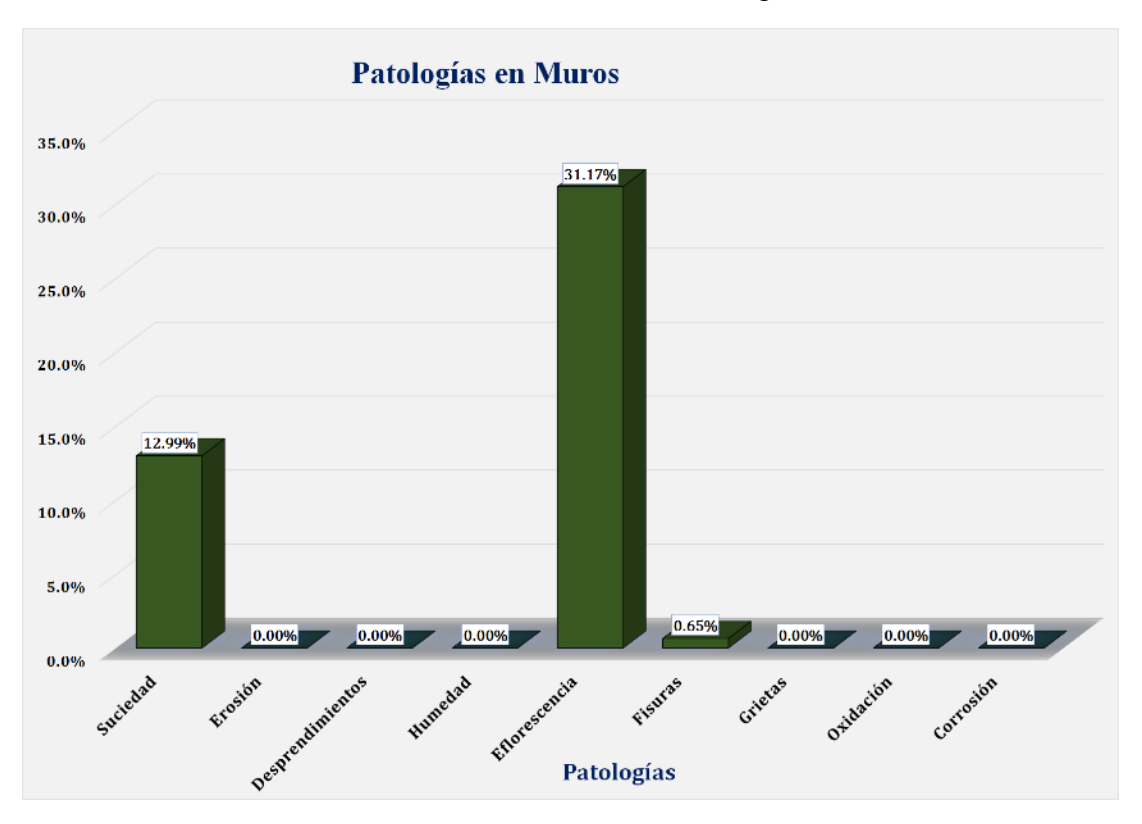

Gráfico 44: Unidad de Muestra 07 **-** Resultados de Patologías en Muros.

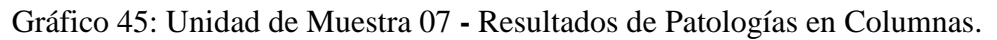

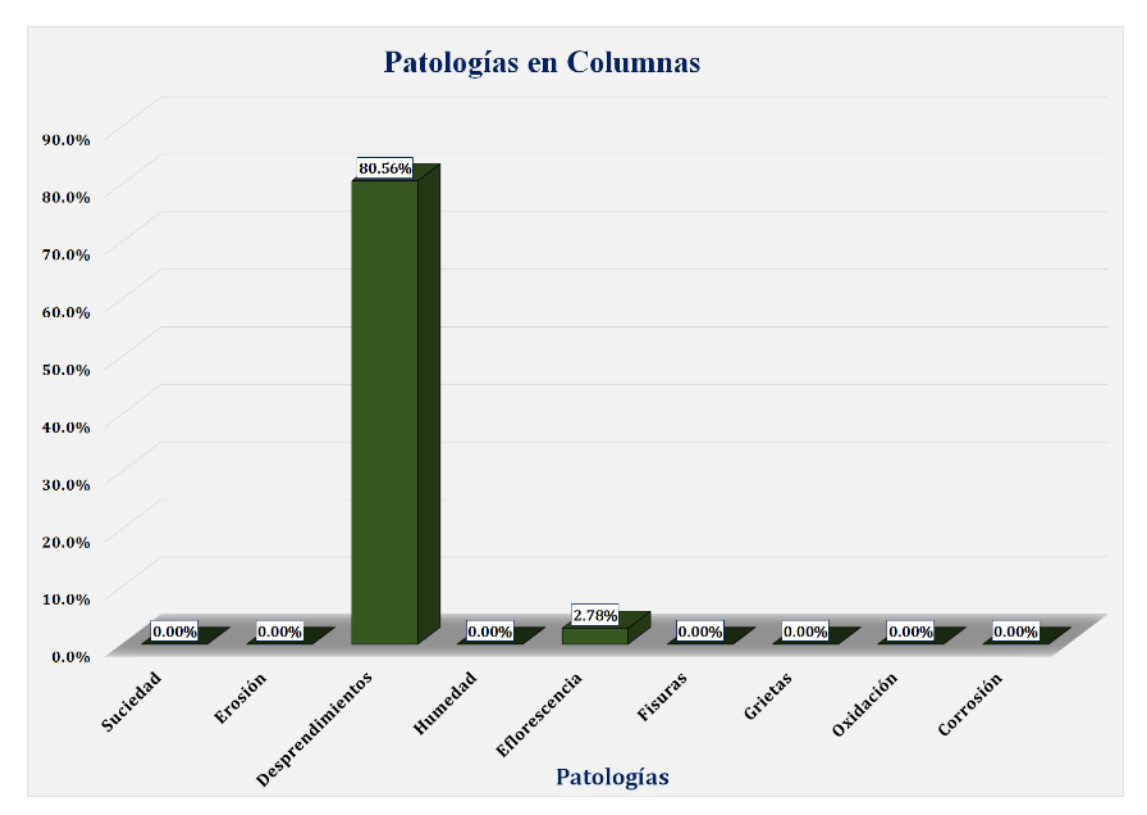

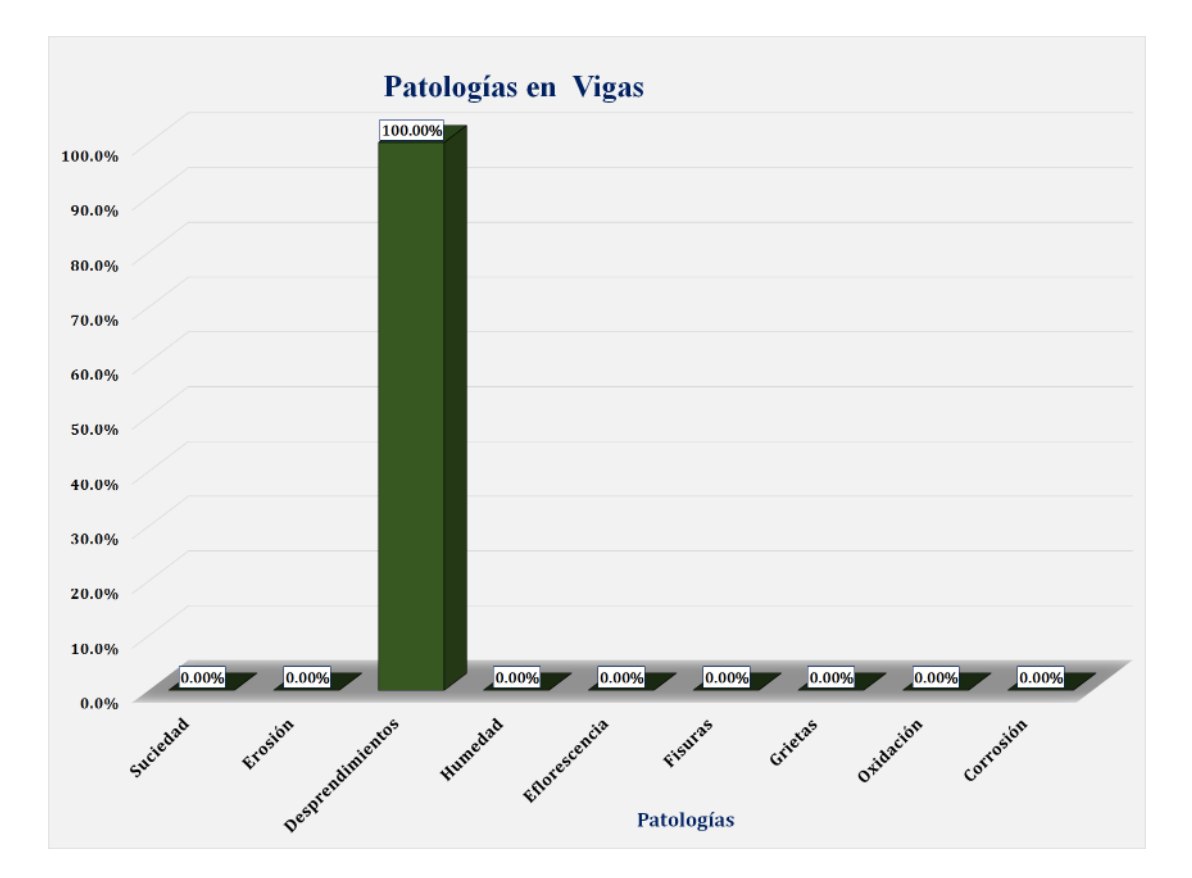

Gráfico 46: Unidad de Muestra 07 **-** Resultados de Patologías en Vigas.

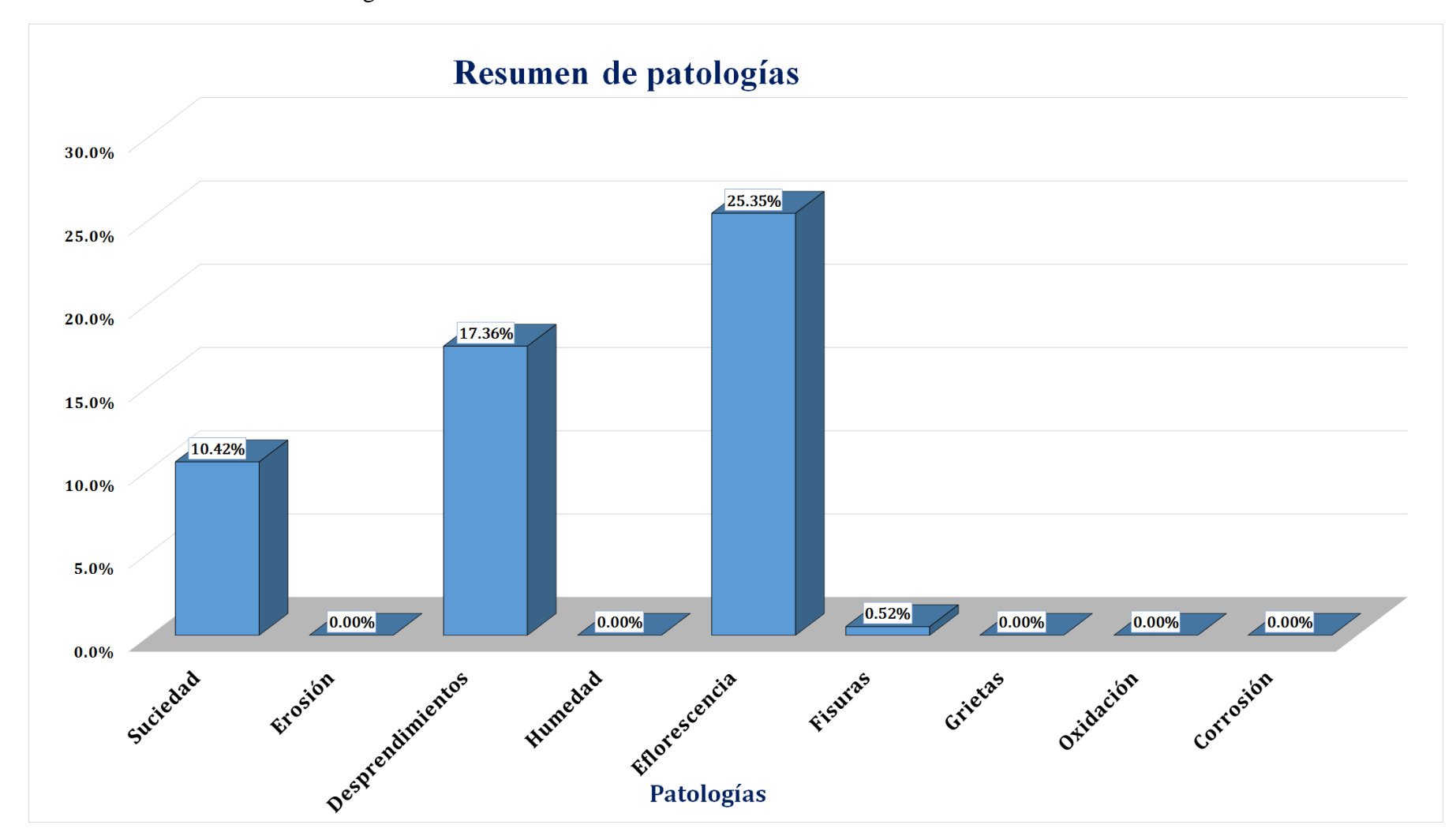

Gráfico 47: Resultados de Patologías de la Unidad de Muestra 07.

Gráfico 48: Nivel de Severidad Unidad de Muestra 07.

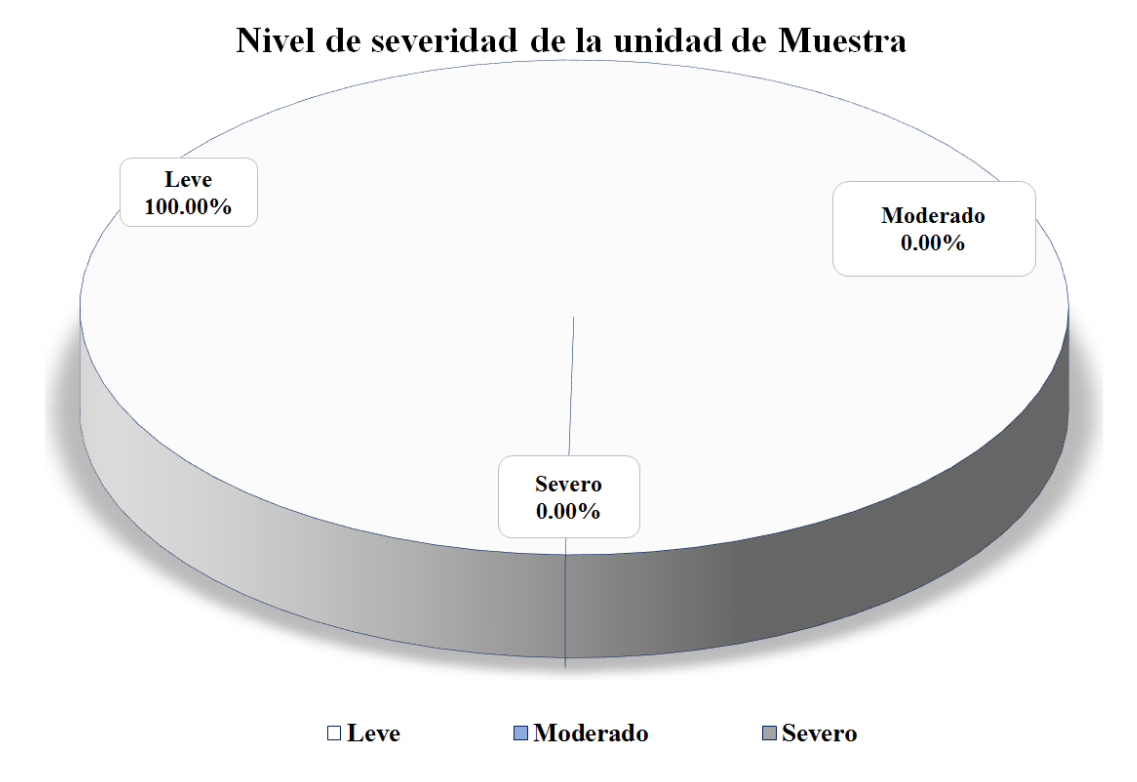

Gráfico 49: Área Afectada y no Afectada de la Unidad de Muestra 07.

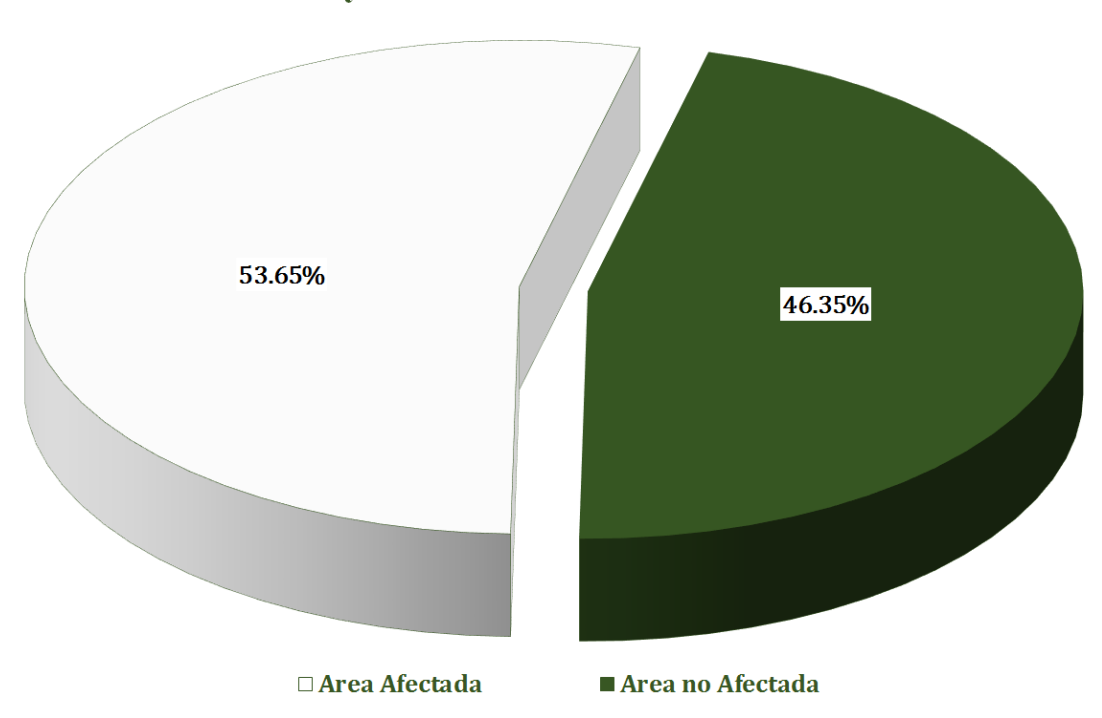

### Area Afectada y no Afectada de la Unidad de Muestra

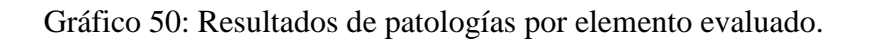

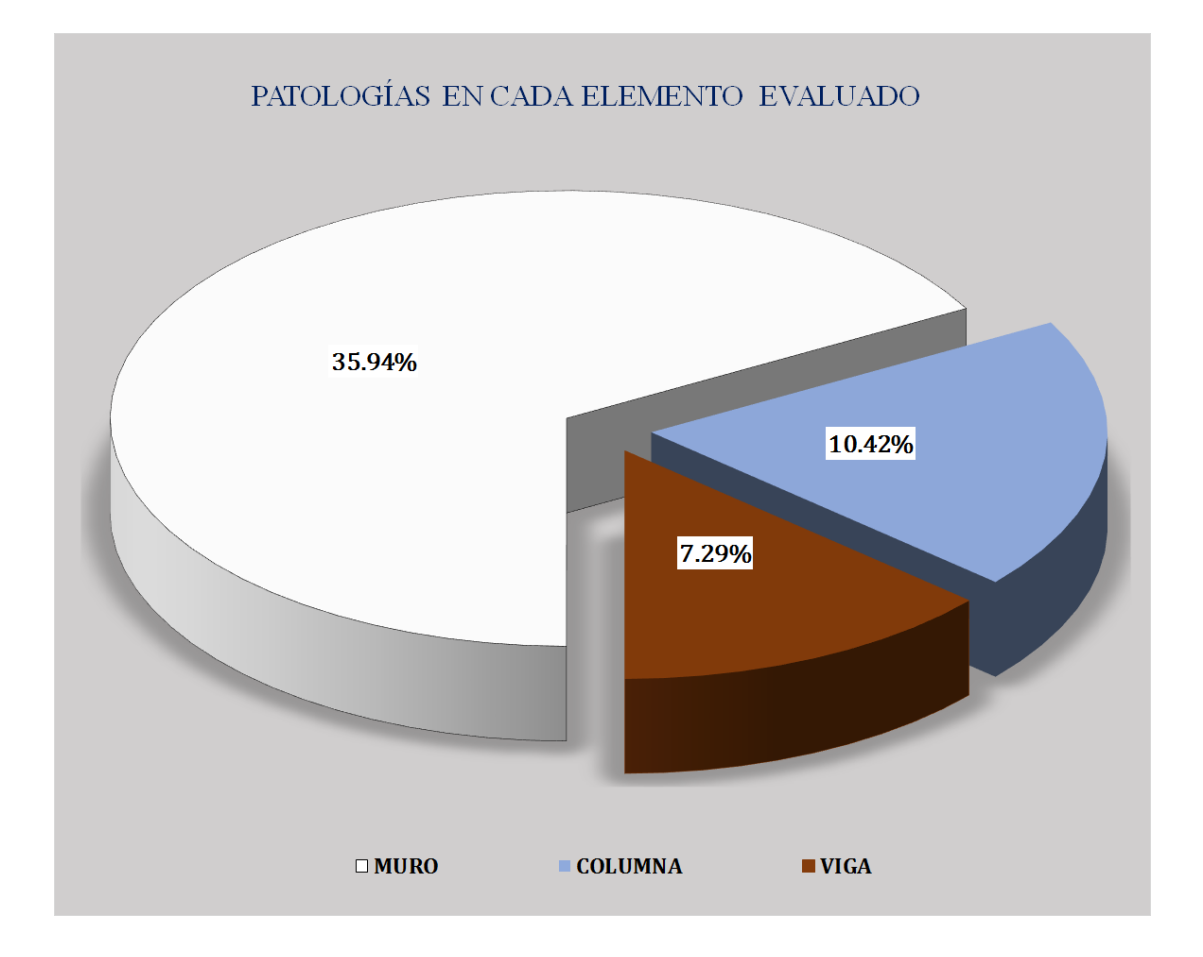

#### Figura 8: Unidad de Muestra 08.

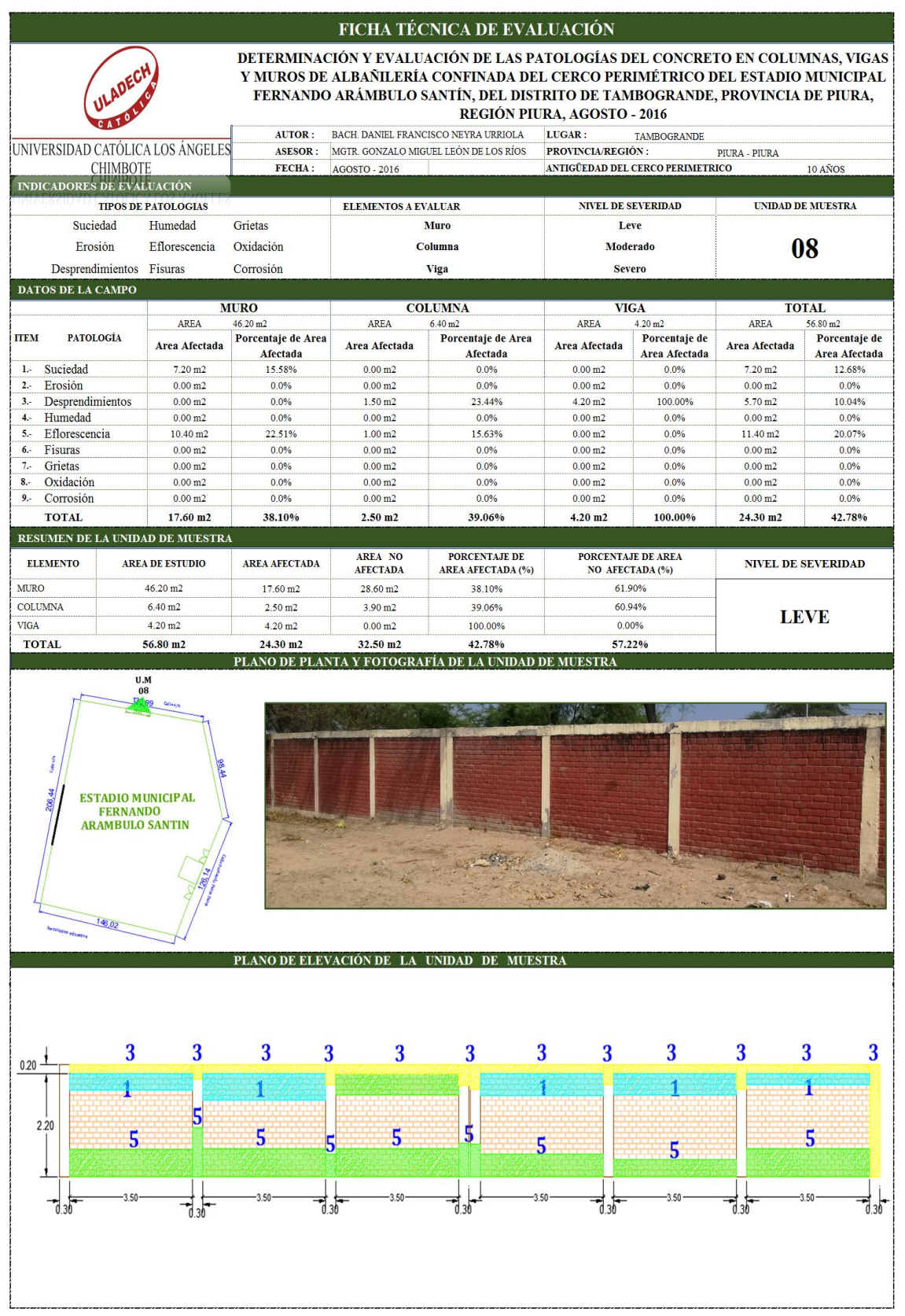

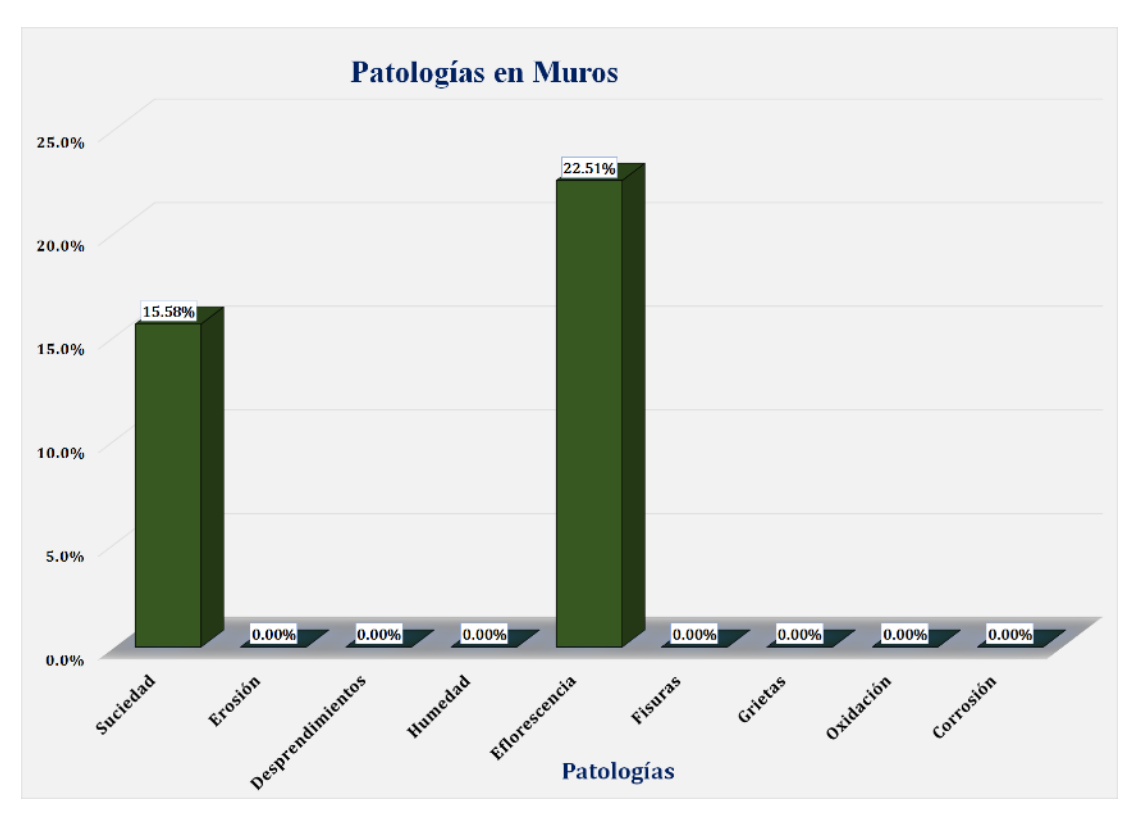

Gráfico 51: Unidad de Muestra 08 **-** Resultados de Patologías en Muros.

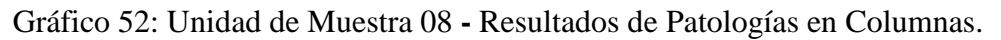

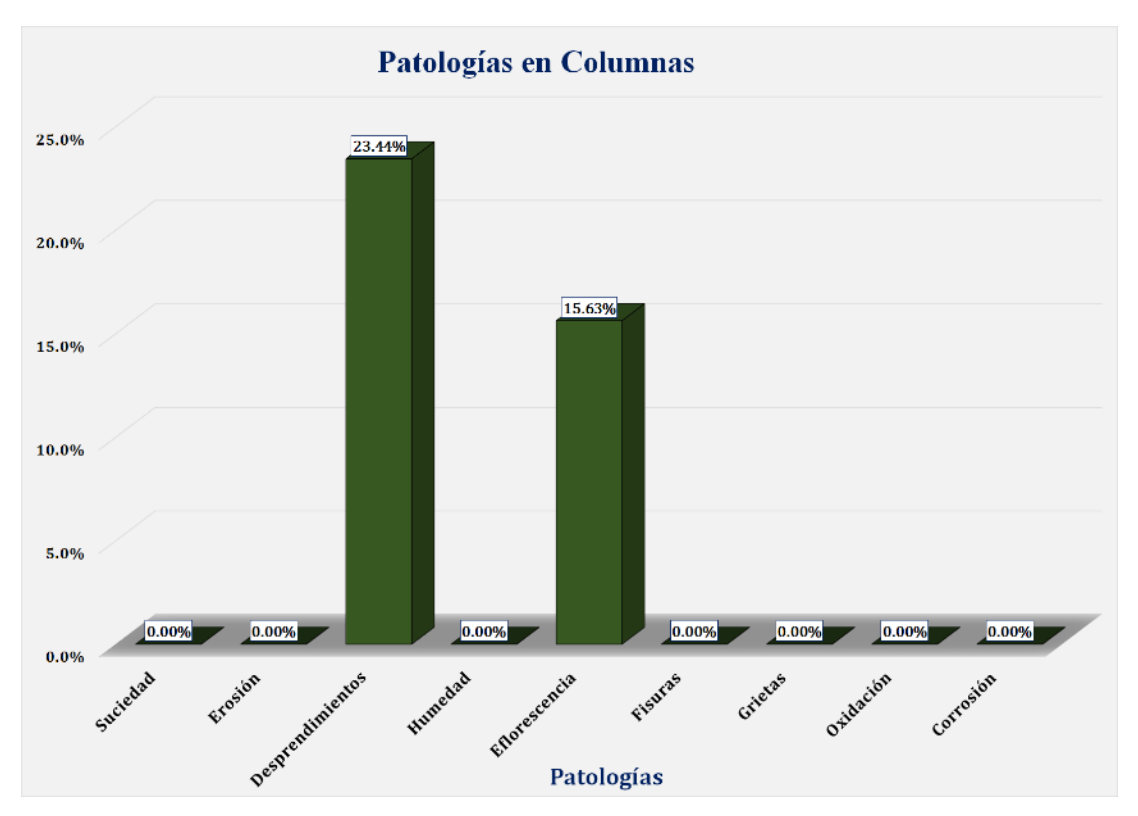

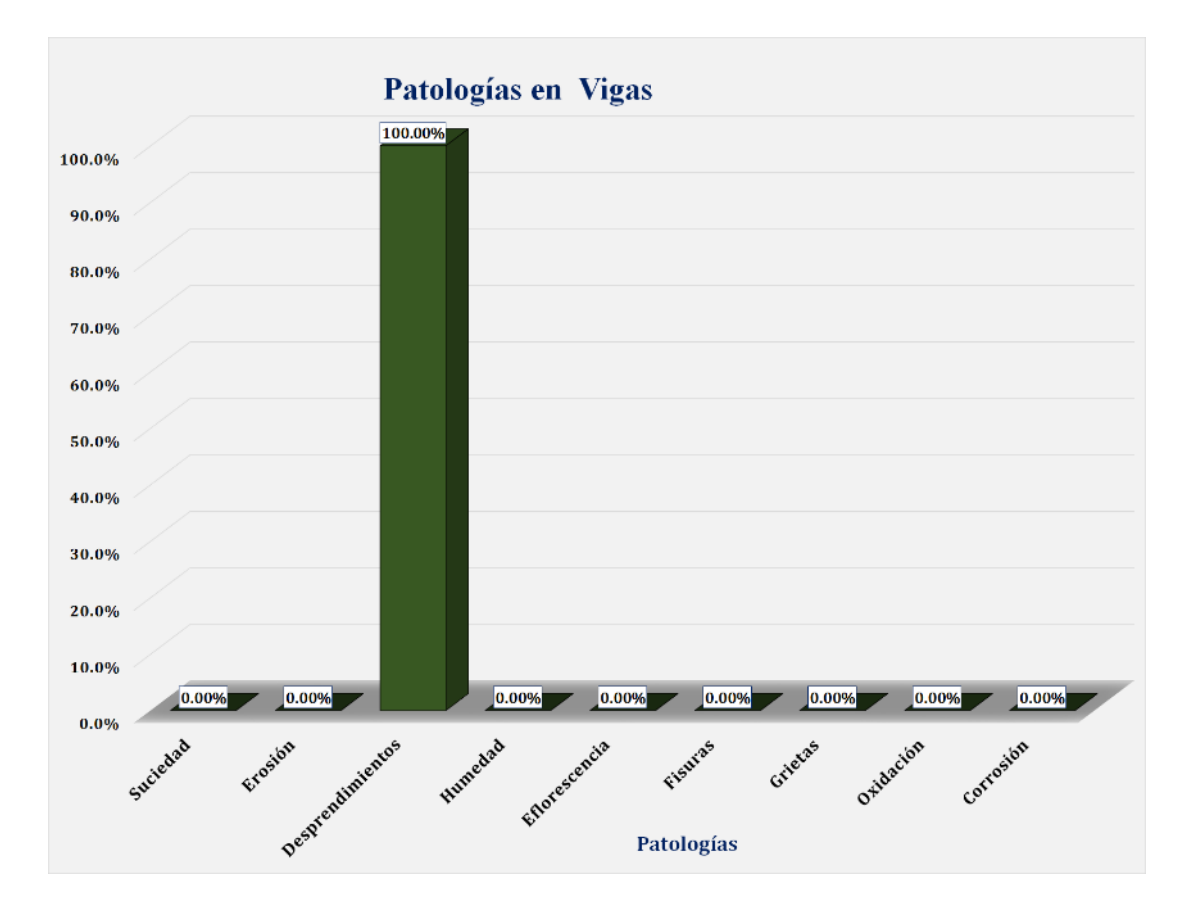

Gráfico 53: Unidad de Muestra 08 **-** Resultados de Patologías en Vigas.

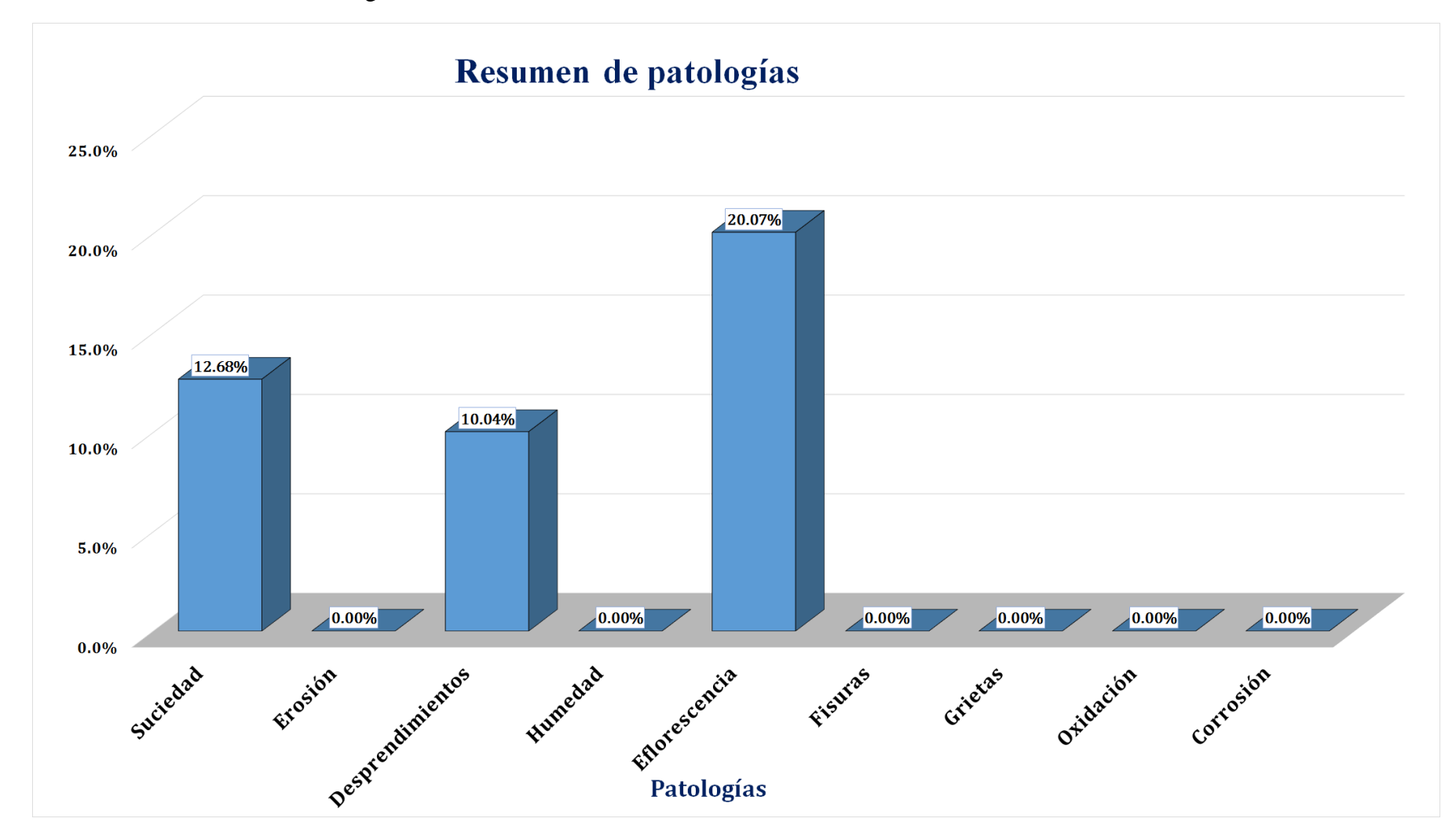

Gráfico 54: Resultados de Patologías de la Unidad de Muestra 08.

Gráfico 55: Nivel de Severidad Unidad de Muestra 08.

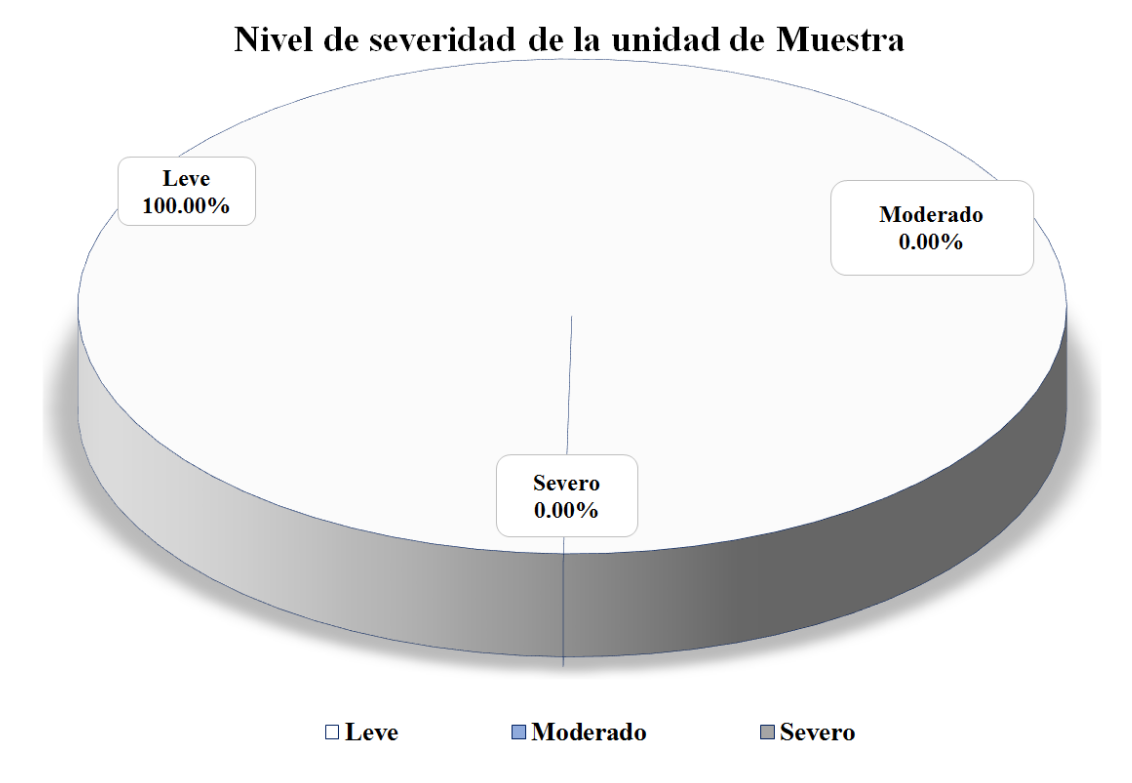

Gráfico 56: Área Afectada y no Afectada de la Unidad de Muestra 08.

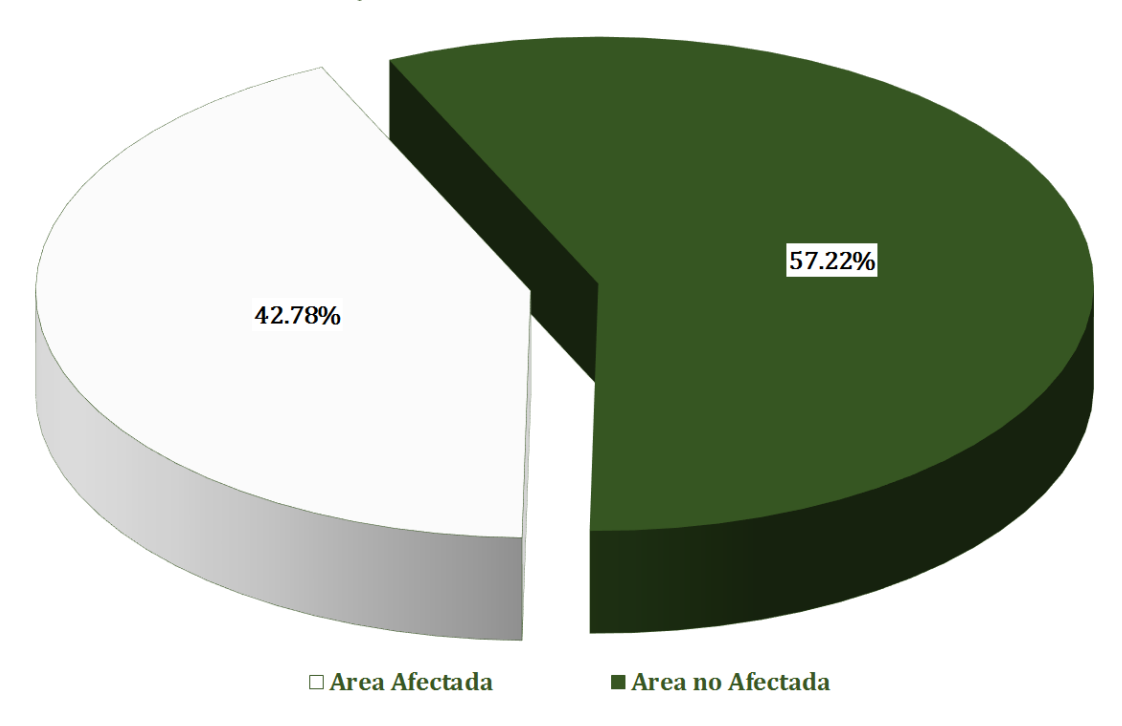

Area Afectada y no Afectada de la Unidad de Muestra
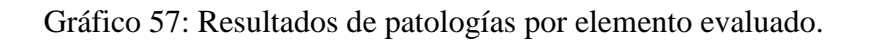

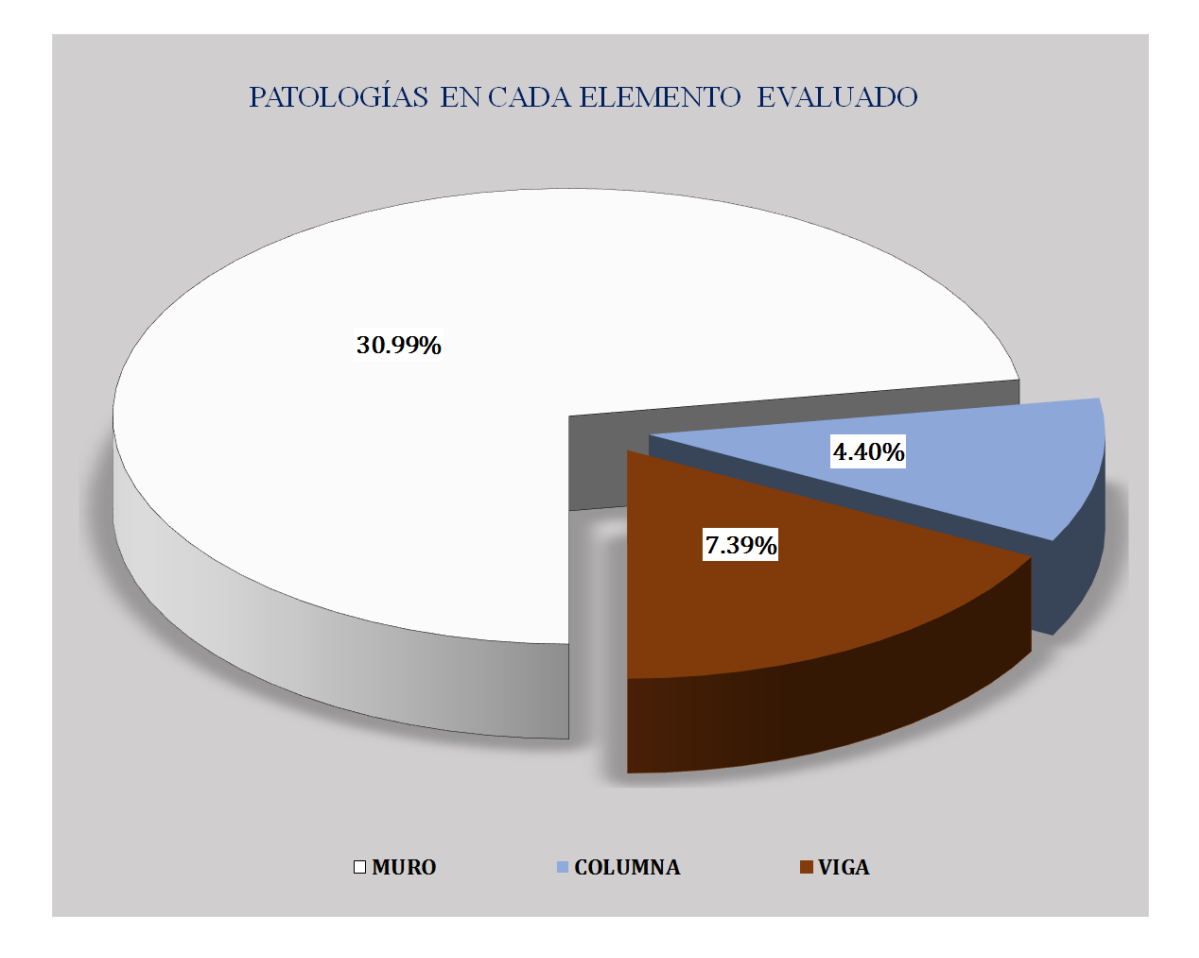

## Unidad de muestra 09

#### Figura 9: Unidad de Muestra 09.

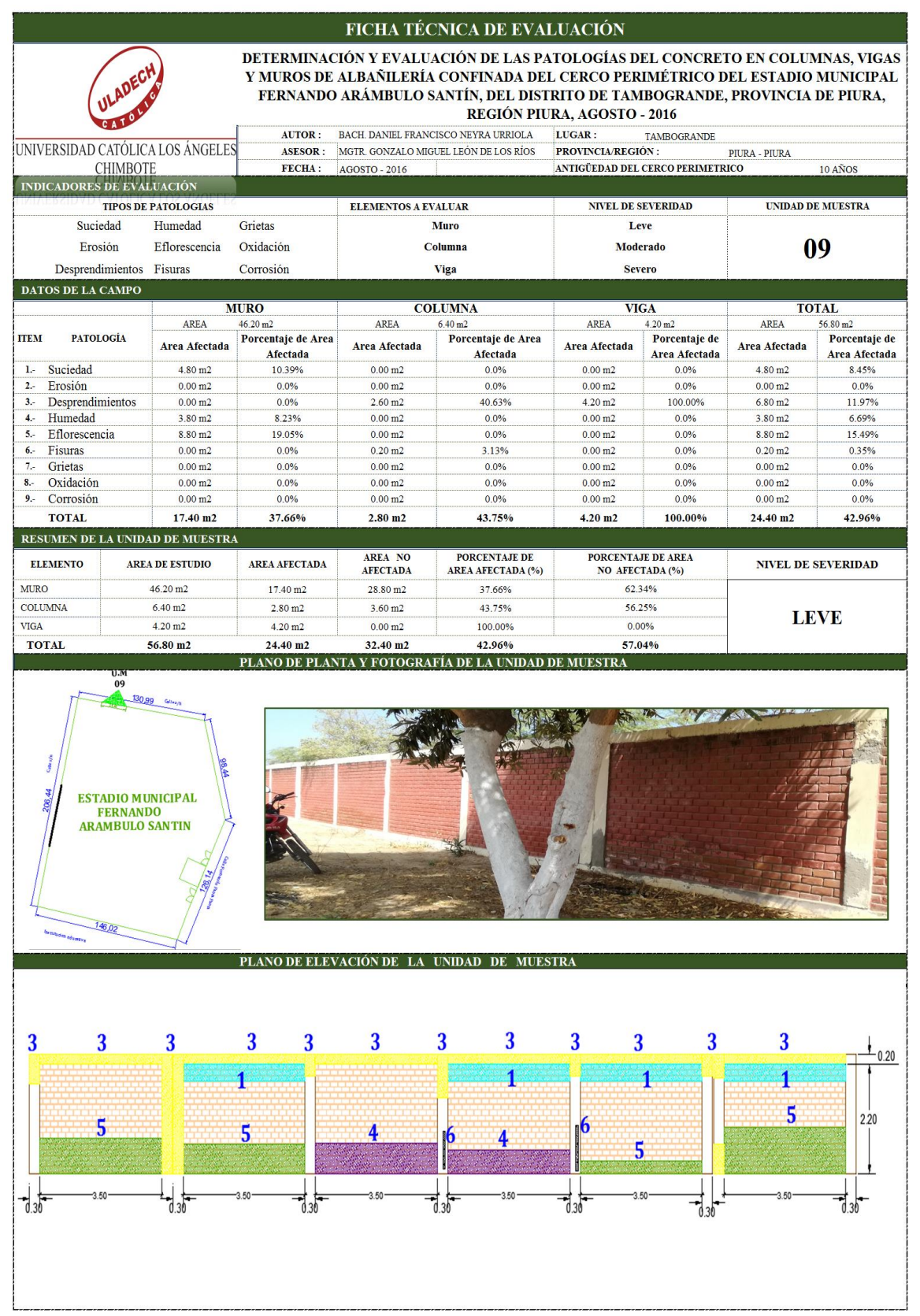

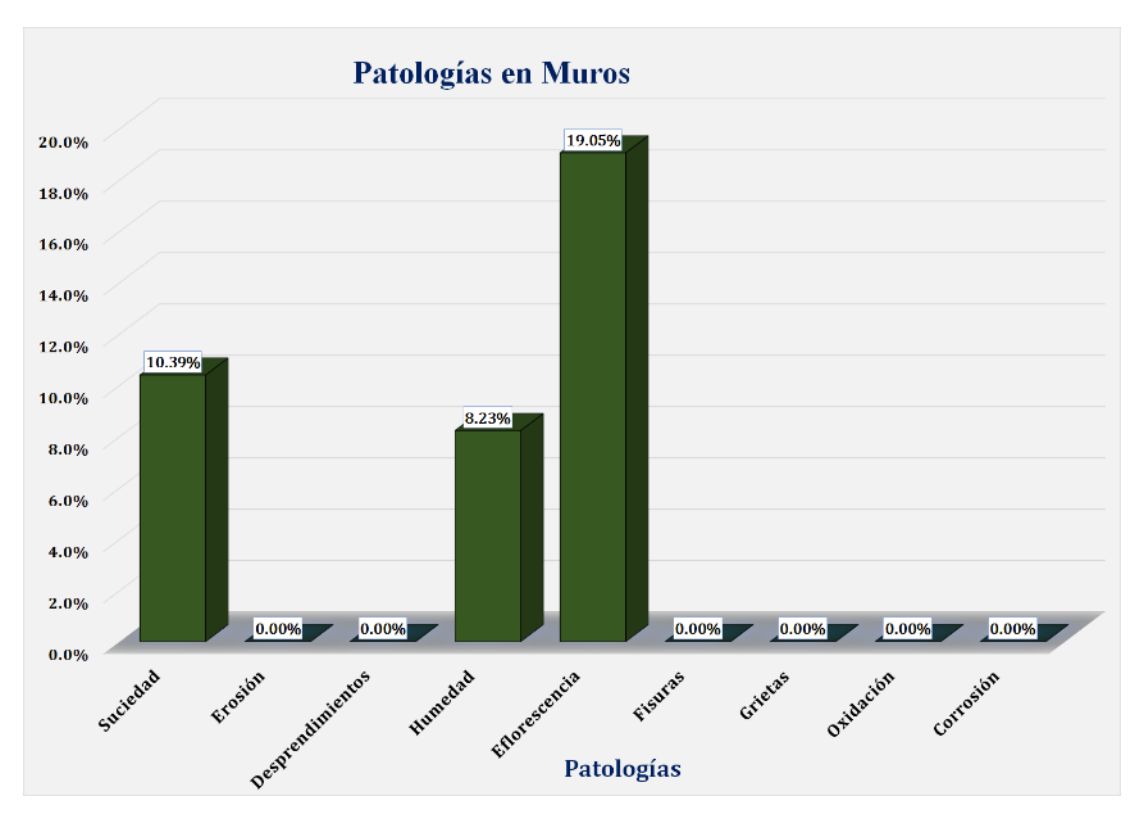

Gráfico 58: Unidad de Muestra 09 **-** Resultados de Patologías en Muros.

Gráfico 59: Unidad de Muestra 09 **-** Resultados de Patologías en Columnas.

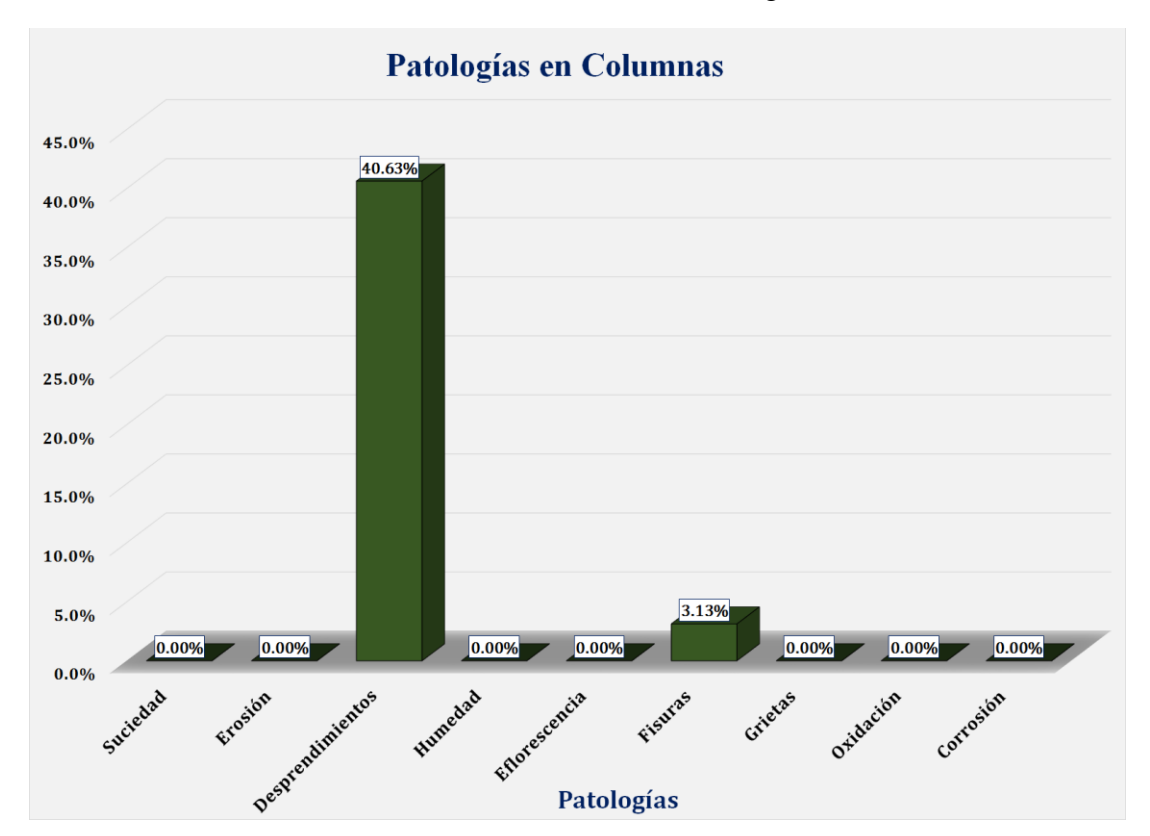

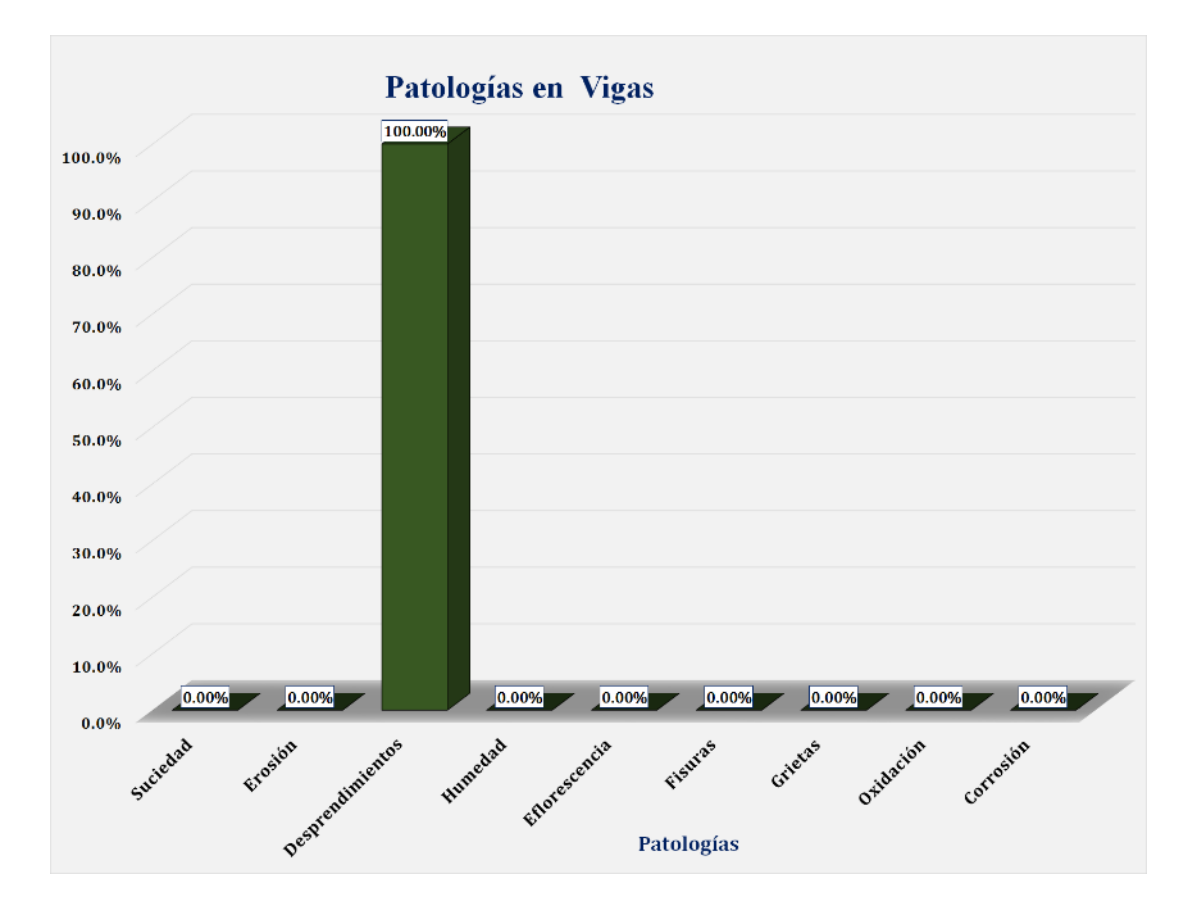

Gráfico 60: Unidad de Muestra 09 **-** Resultados de Patologías en Vigas.

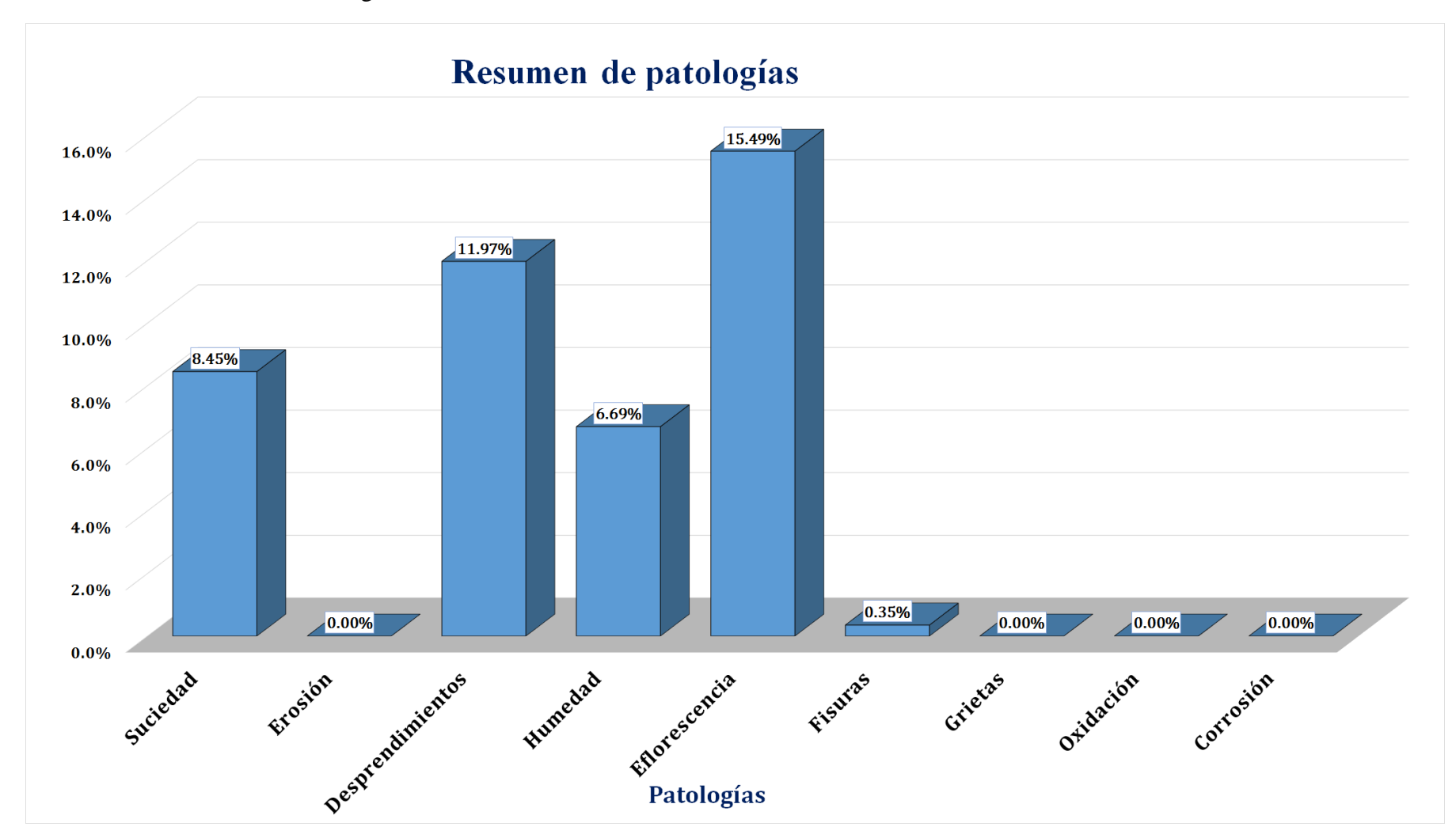

Gráfico 61: Resultados de Patologías de la Unidad de Muestra 09.

Gráfico 62: Nivel de Severidad Unidad de Muestra 09.

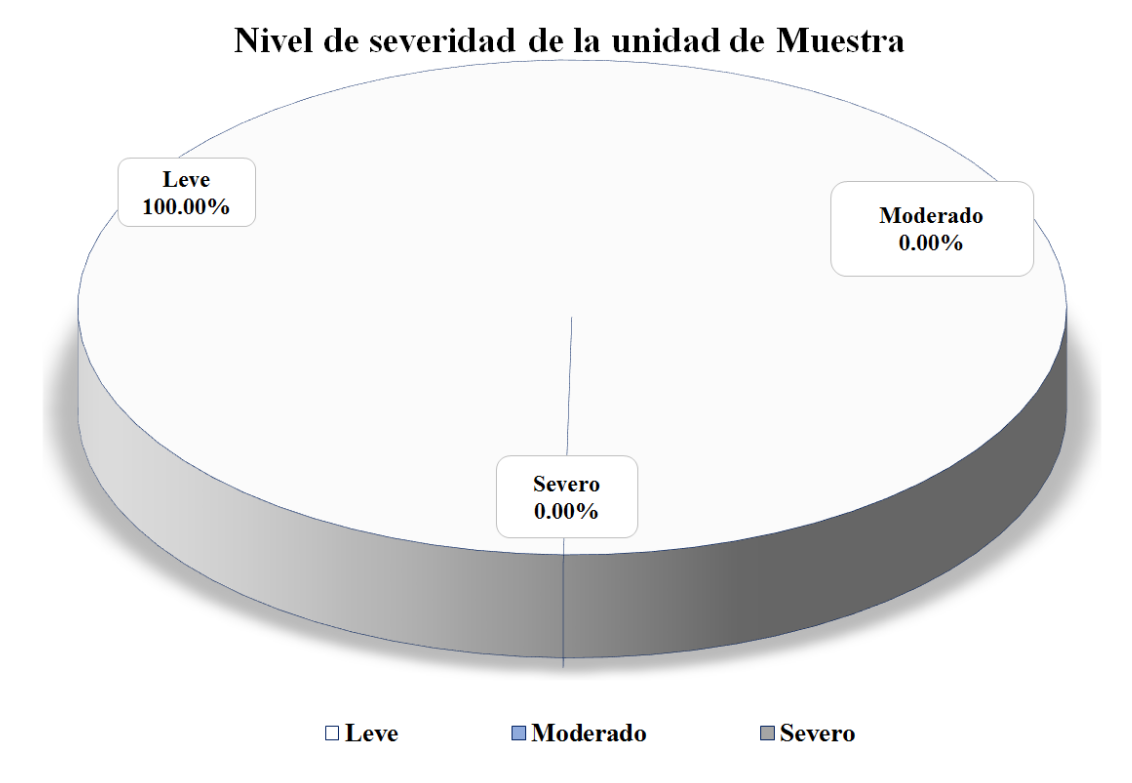

Gráfico 63: Área Afectada y no Afectada de la Unidad de Muestra 09.

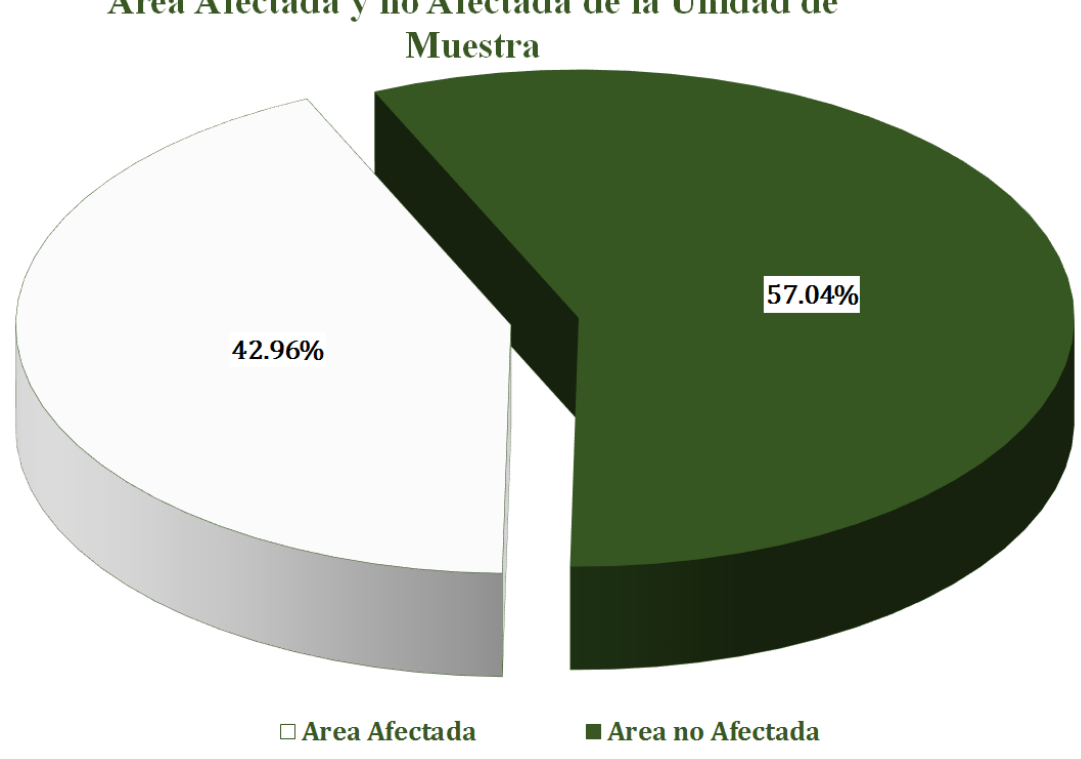

Area Afectada y no Afectada de la Unidad de

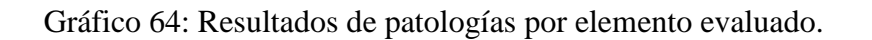

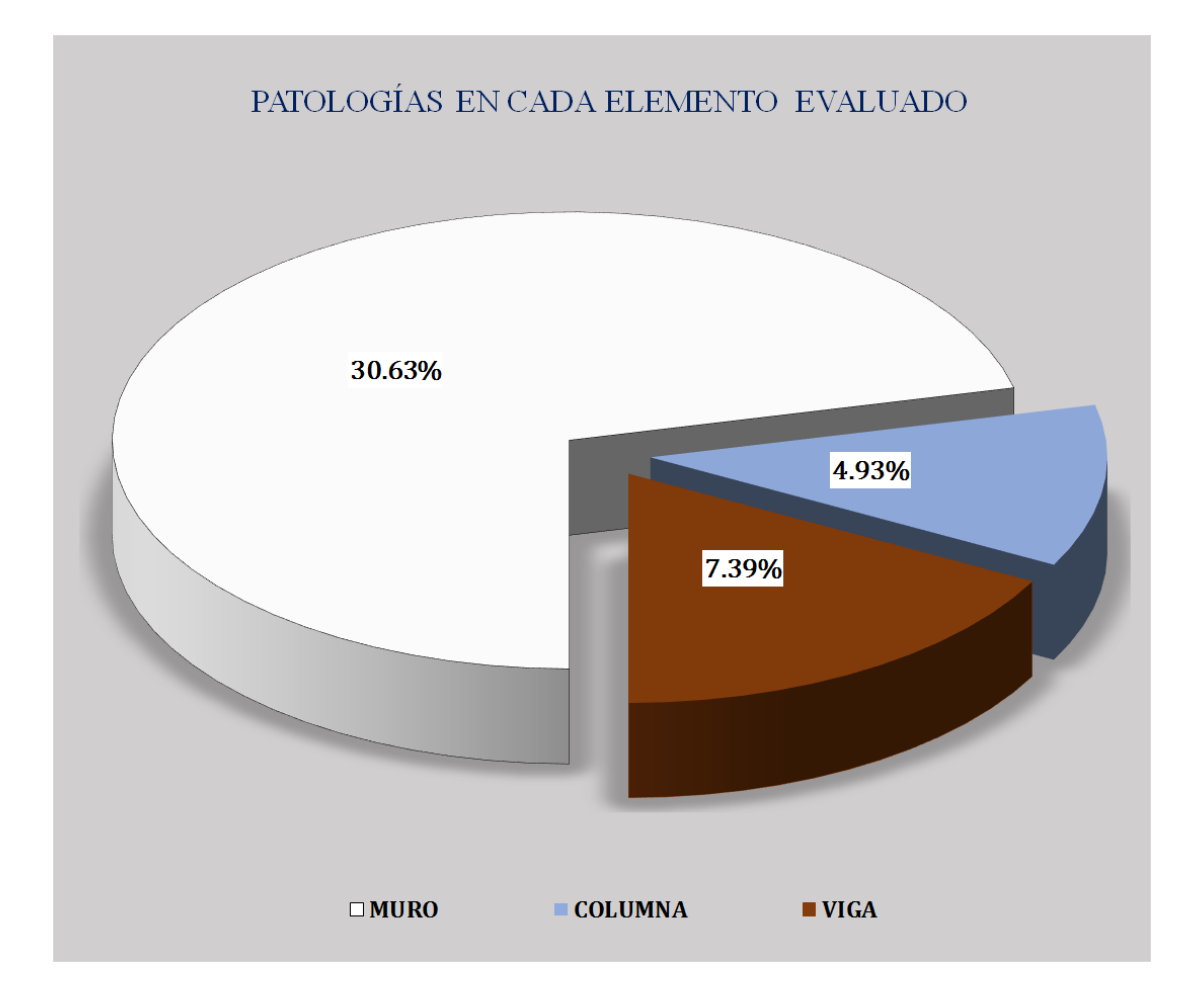

## Unidad de muestra 10

### Figura 10: Unidad de Muestra 10.

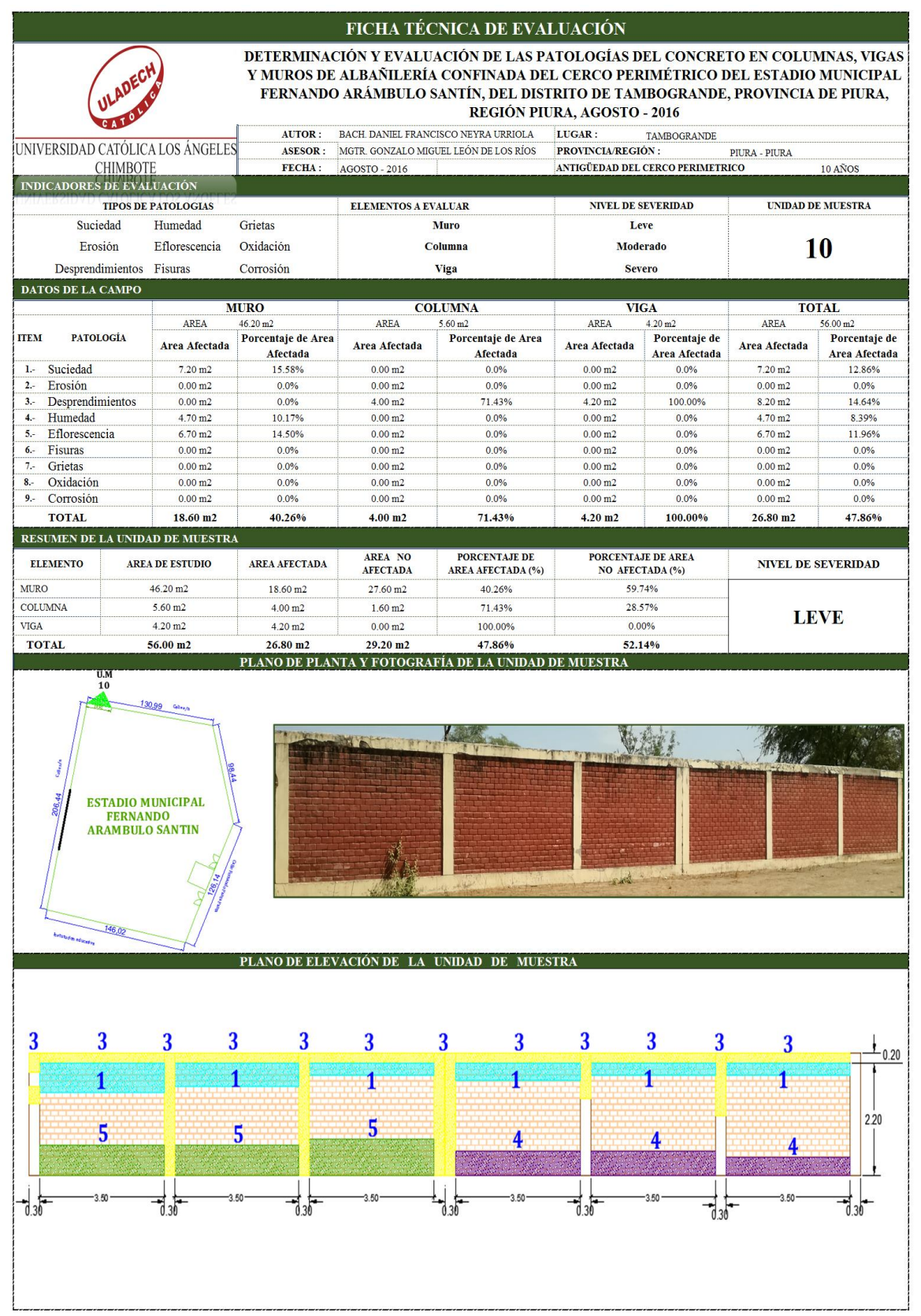

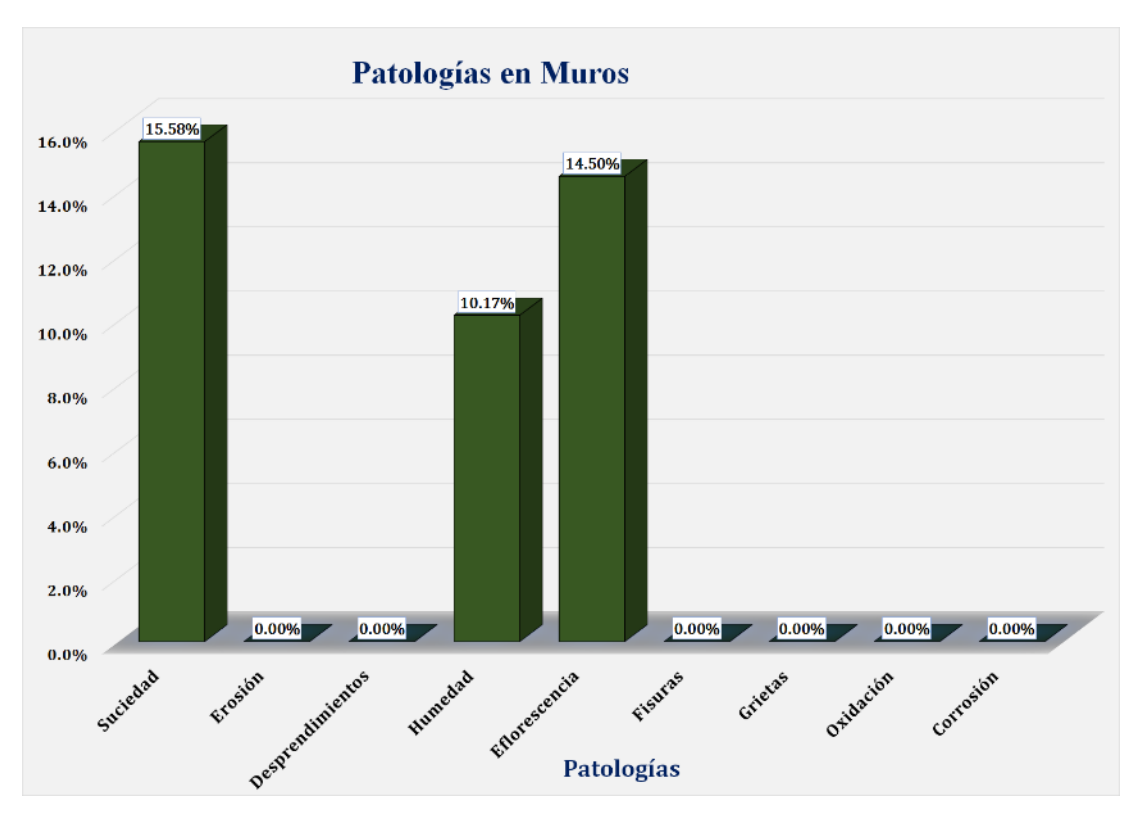

Gráfico 65: Unidad de Muestra 10 **-** Resultados de Patologías en Muros.

Gráfico 66: Unidad de Muestra 10 **-** Resultados de Patologías en Columnas.

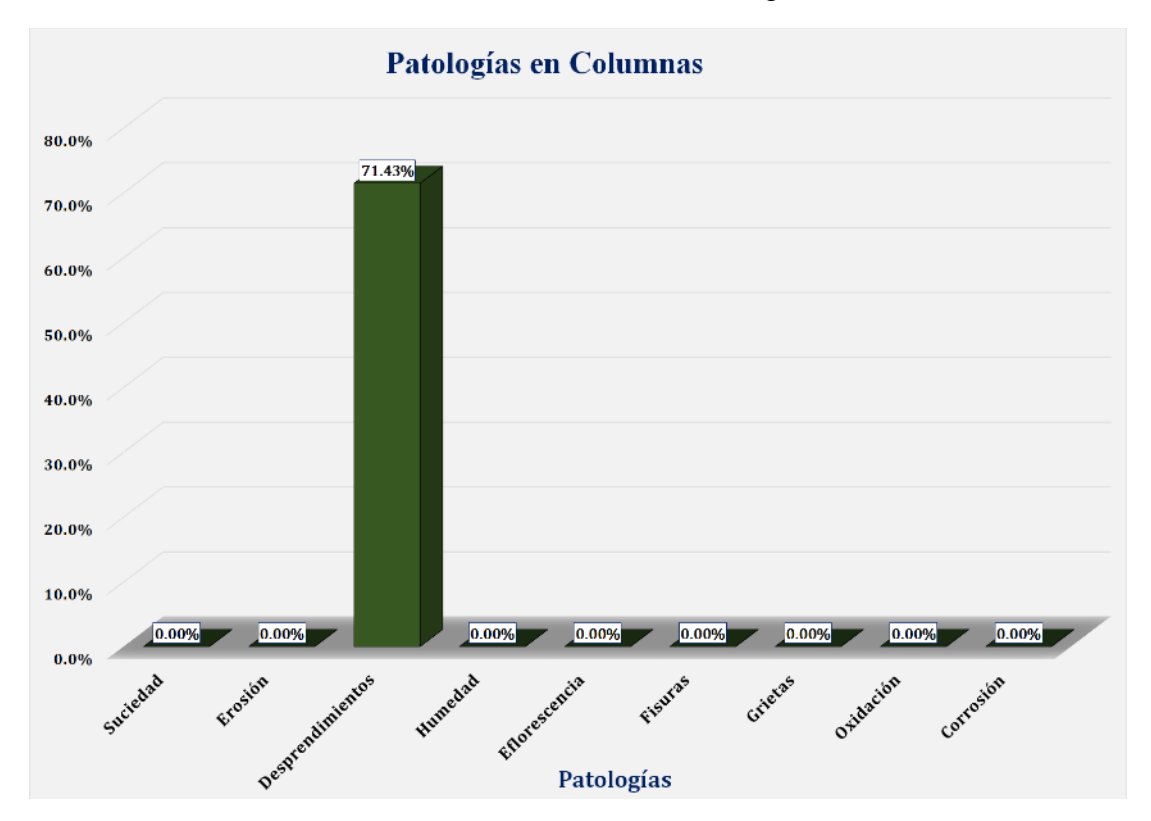

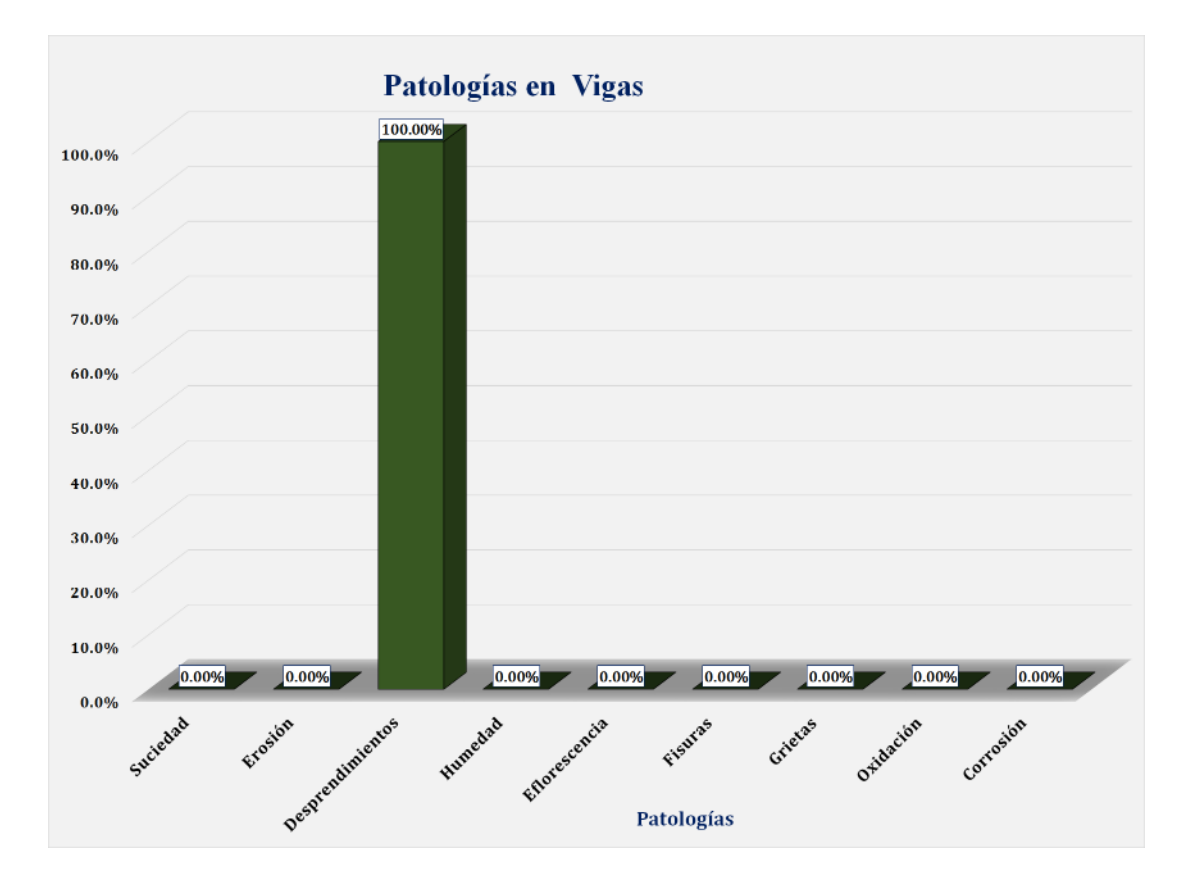

Gráfico 67: Unidad de Muestra 10 **-** Resultados de Patologías en Vigas.

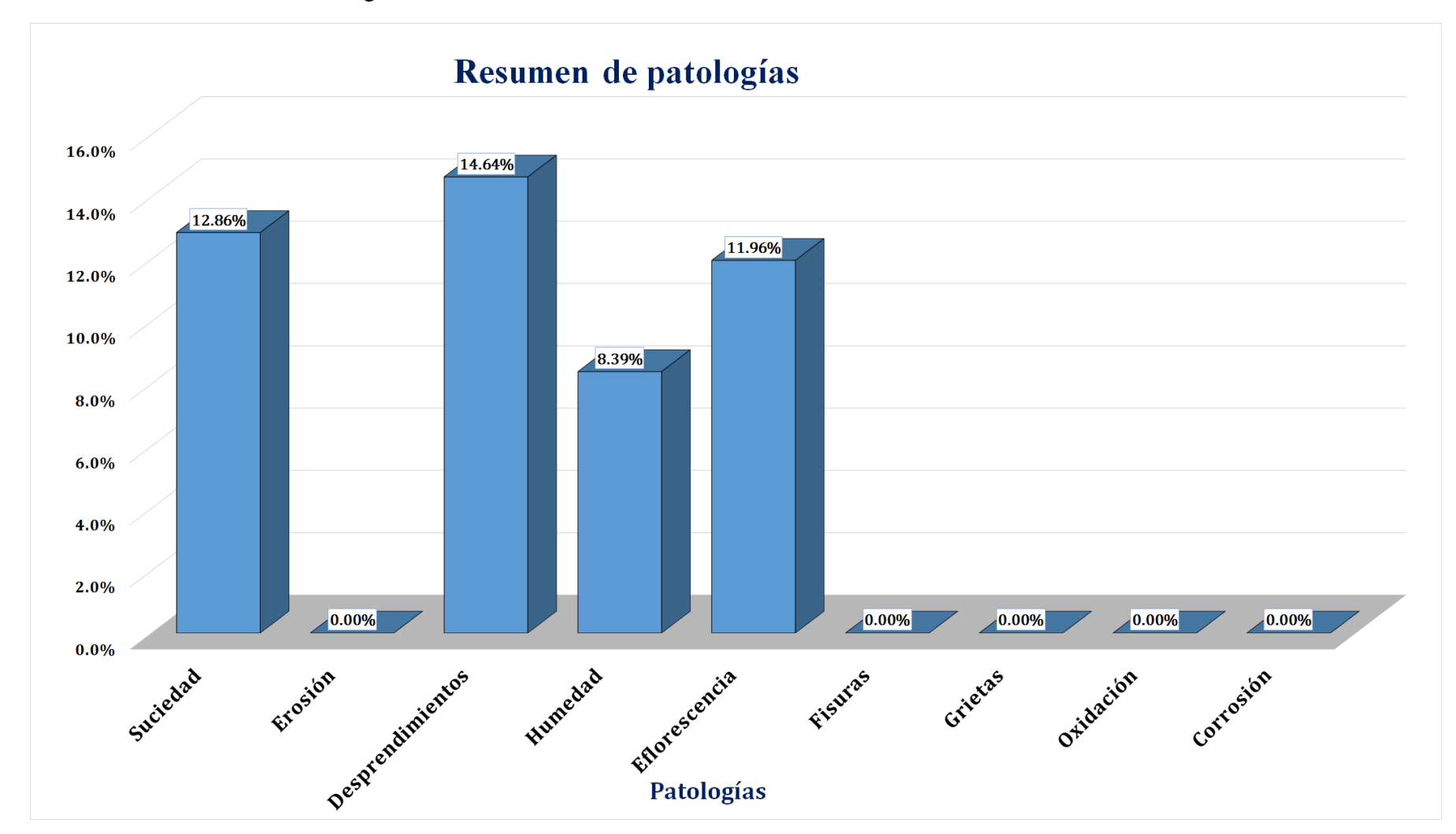

Gráfico 68: Resultados de Patologías de la Unidad de Muestra 10.

Gráfico 69: Nivel de Severidad Unidad de Muestra 10.

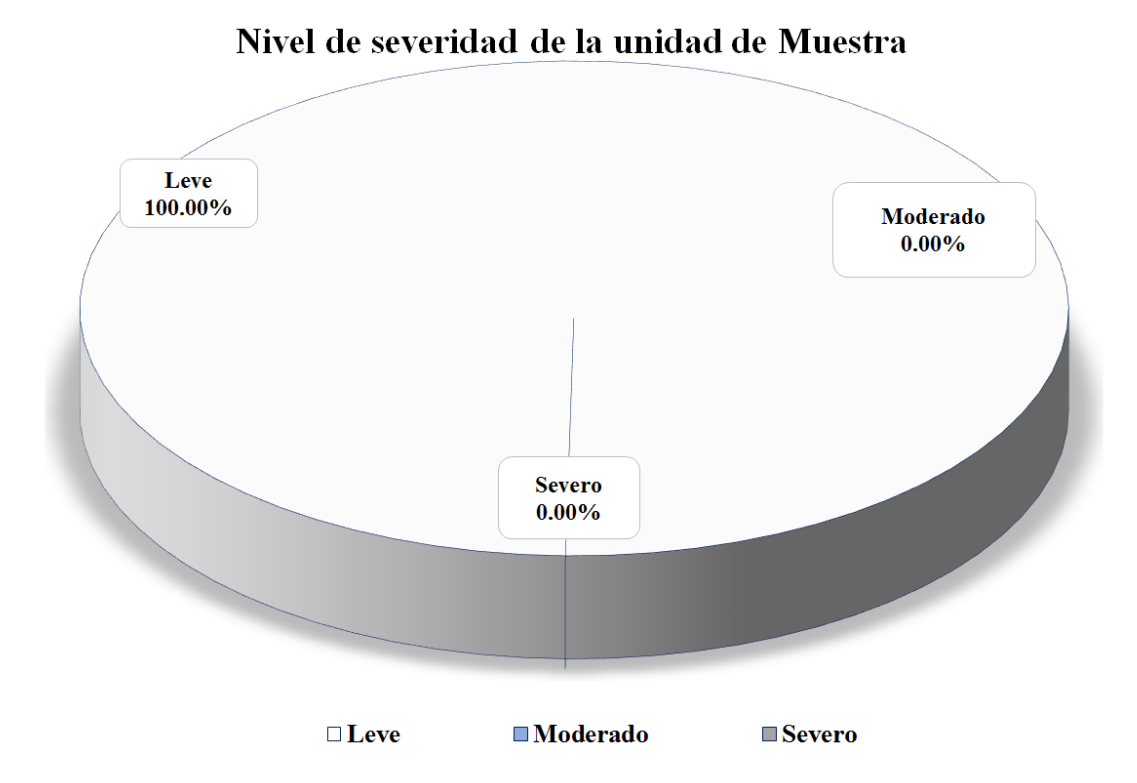

Gráfico 70: Área Afectada y no Afectada de la Unidad de Muestra 10.

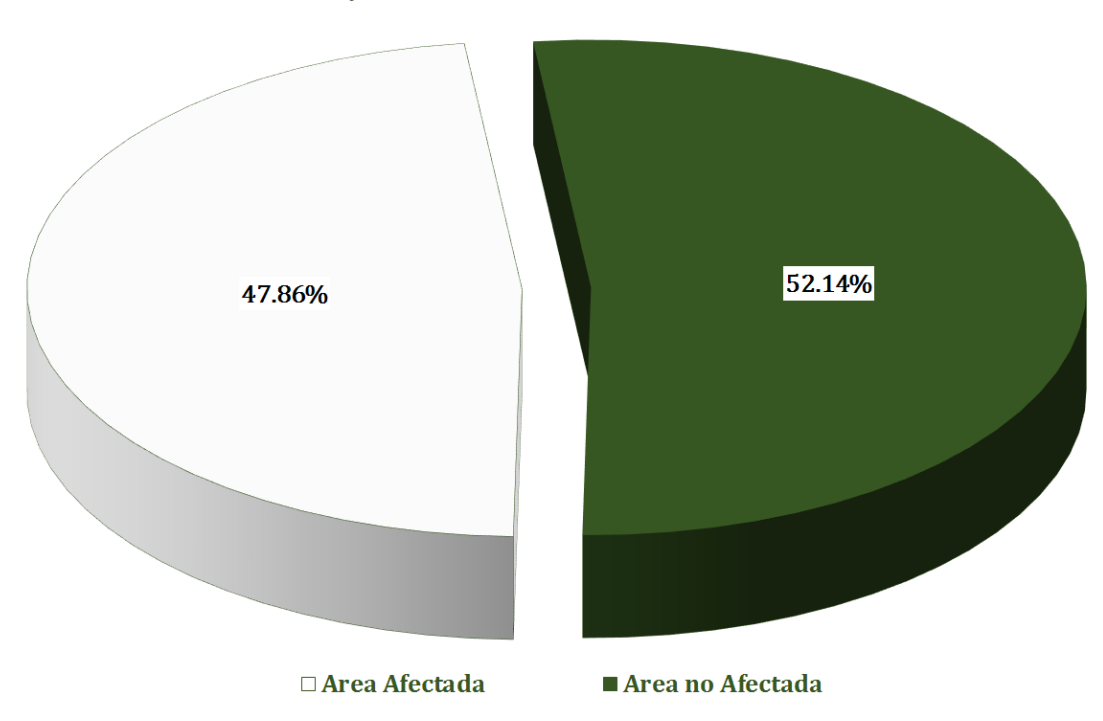

### Area Afectada y no Afectada de la Unidad de Muestra

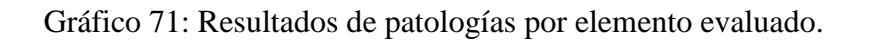

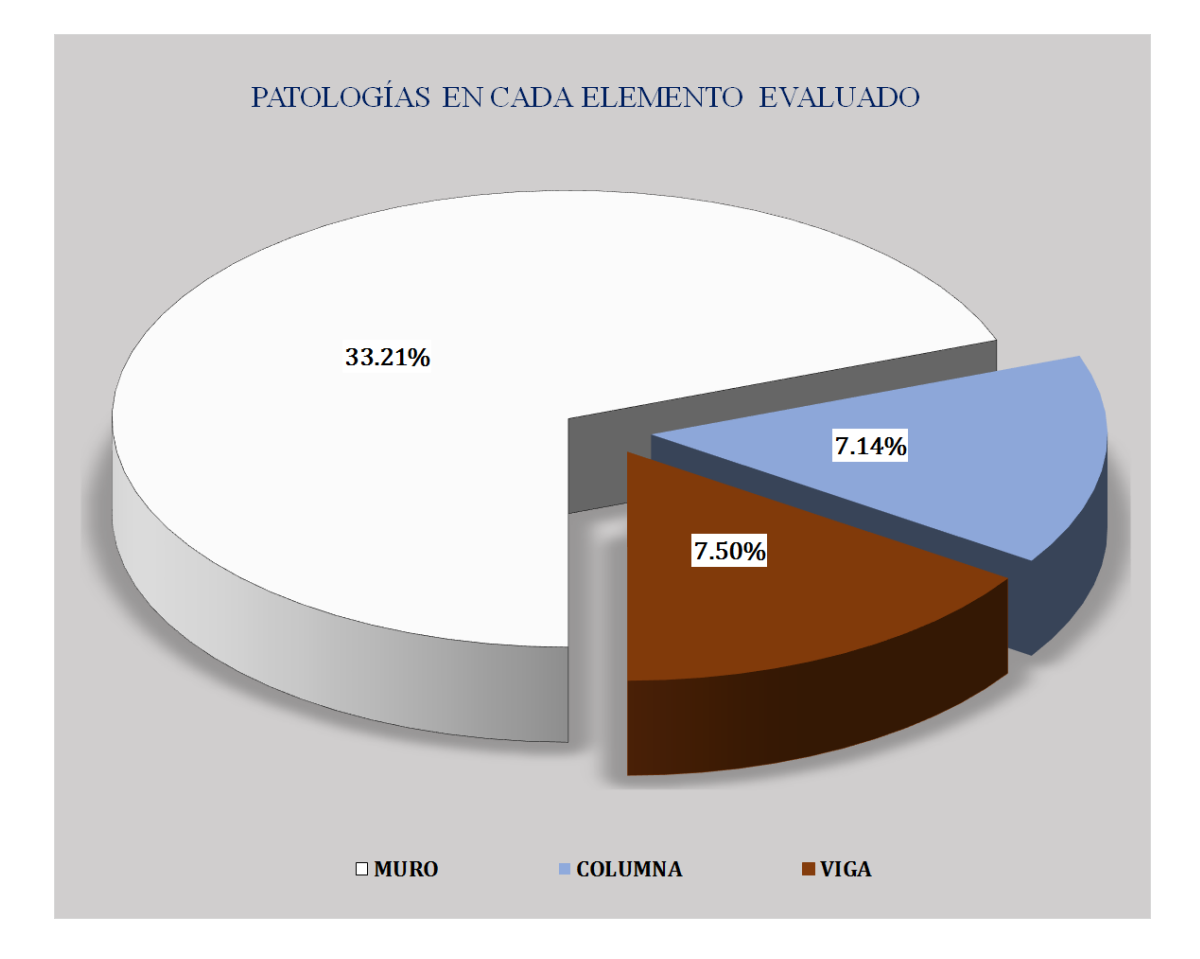

## Unidad de muestra 11

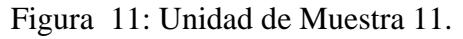

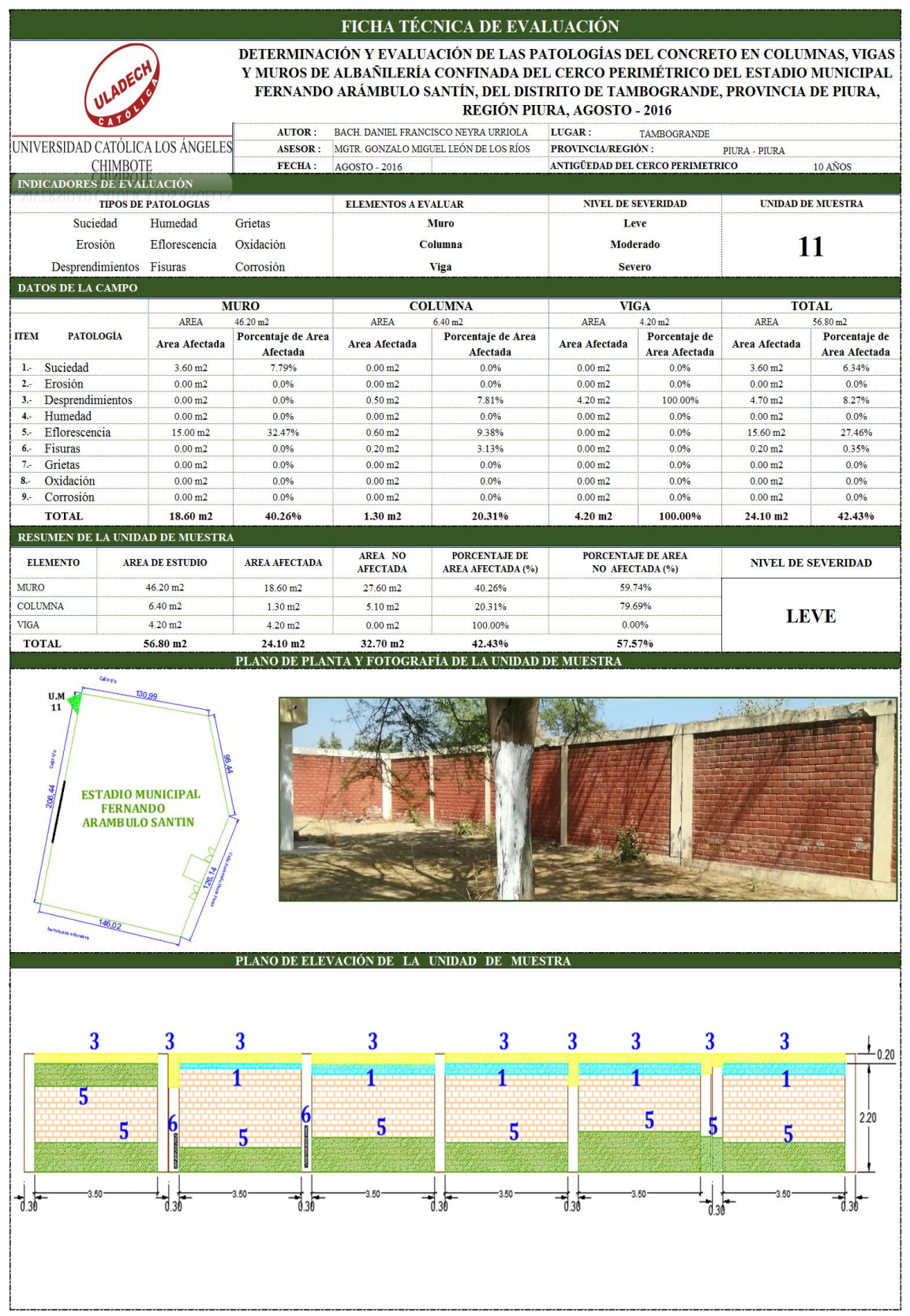

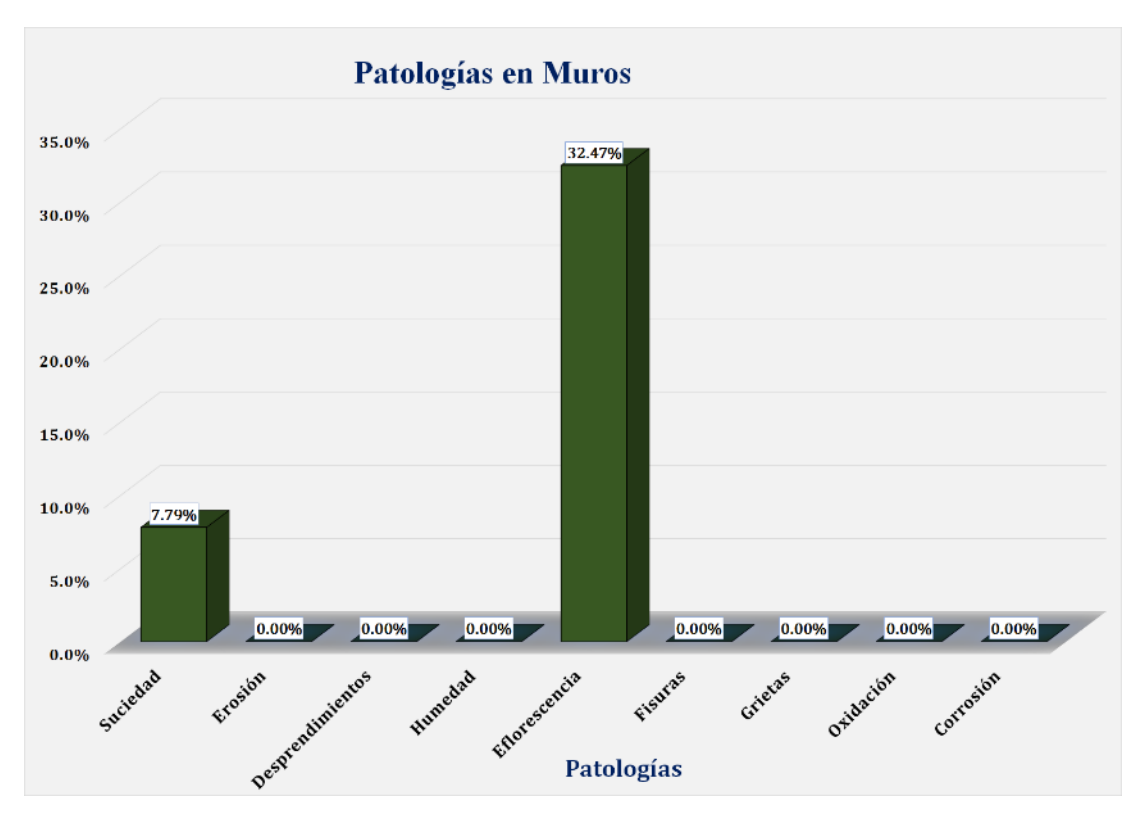

Gráfico 72: Unidad de Muestra 11. **-** Resultados de Patologías en Muros.

Gráfico 73: Unidad de Muestra 11 **-** Resultados de Patologías en Columnas.

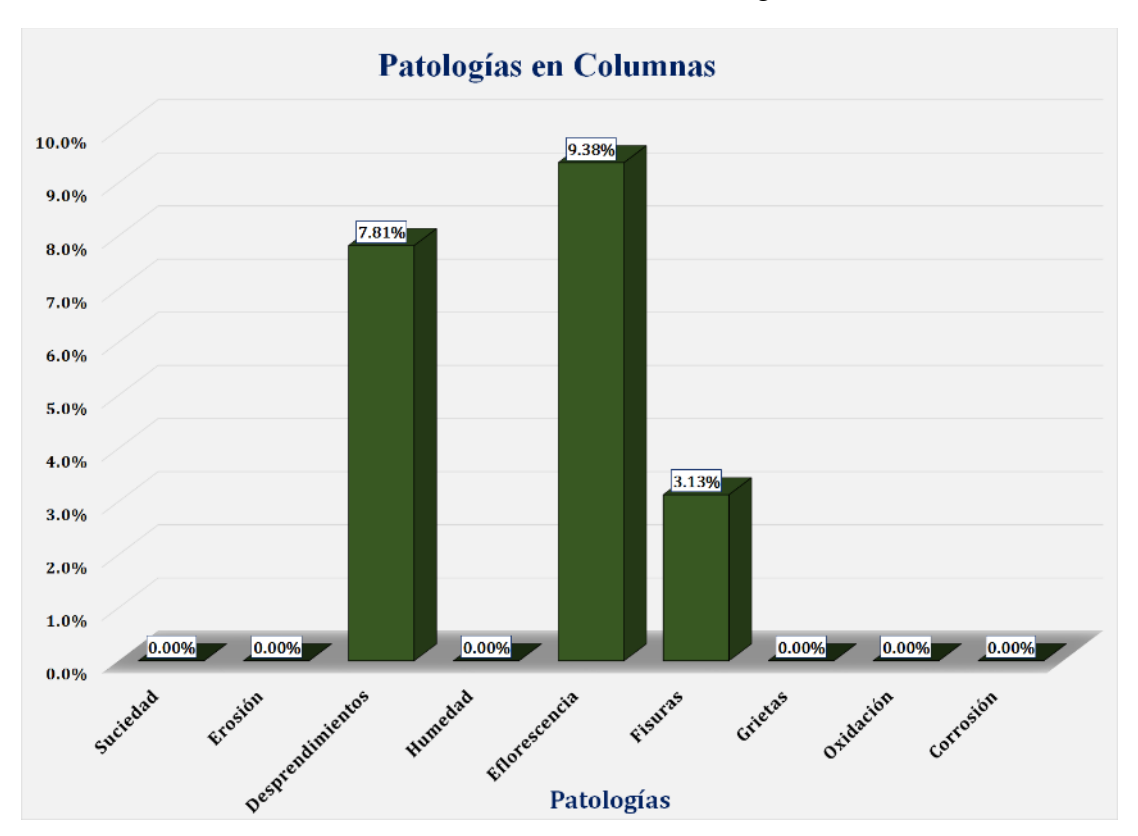

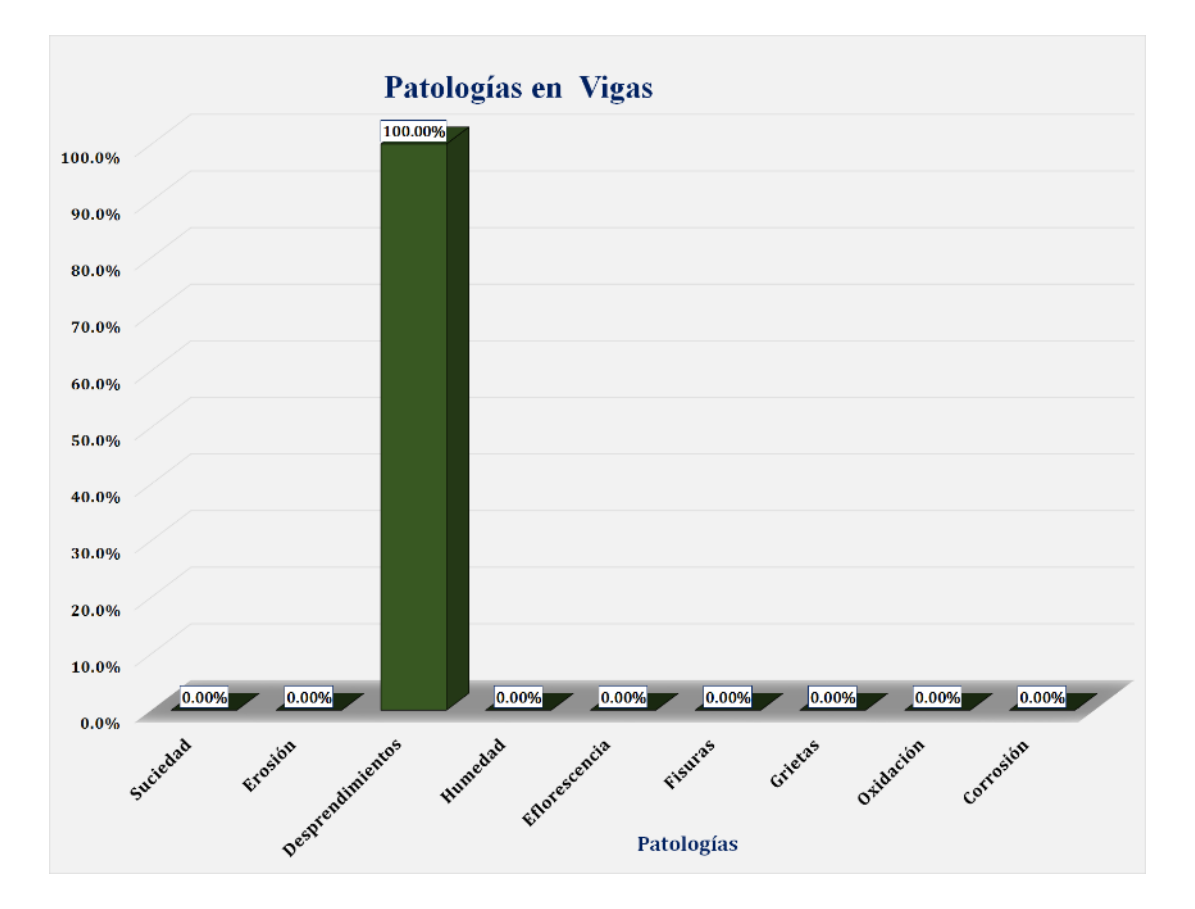

Gráfico 74: Unidad de Muestra 11 **-** Resultados de Patologías en Vigas.

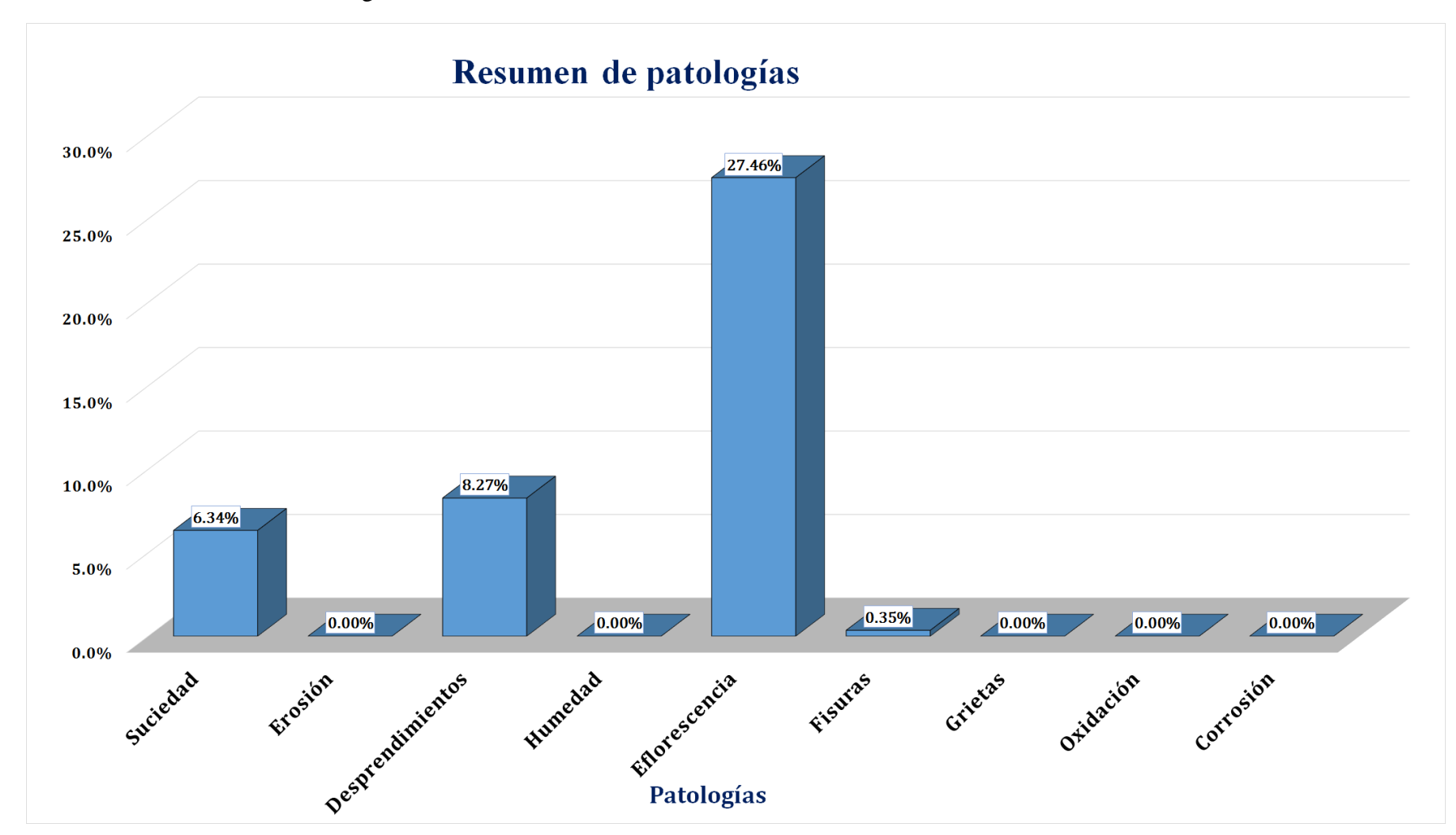

Gráfico 75: Resultados de Patologías de la Unidad de Muestra 11.

Gráfico 76: Nivel de Severidad Unidad de Muestra 11.

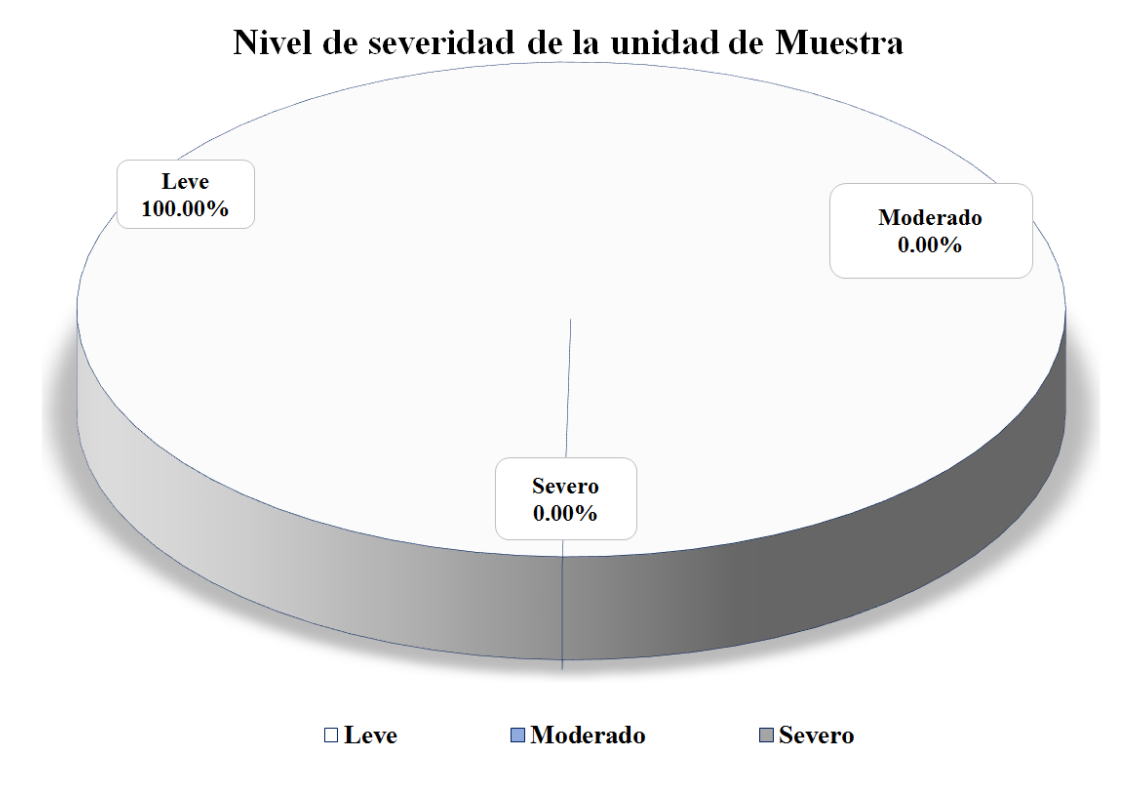

Gráfico 77: Área Afectada y no Afectada de la Unidad de Muestra 11.

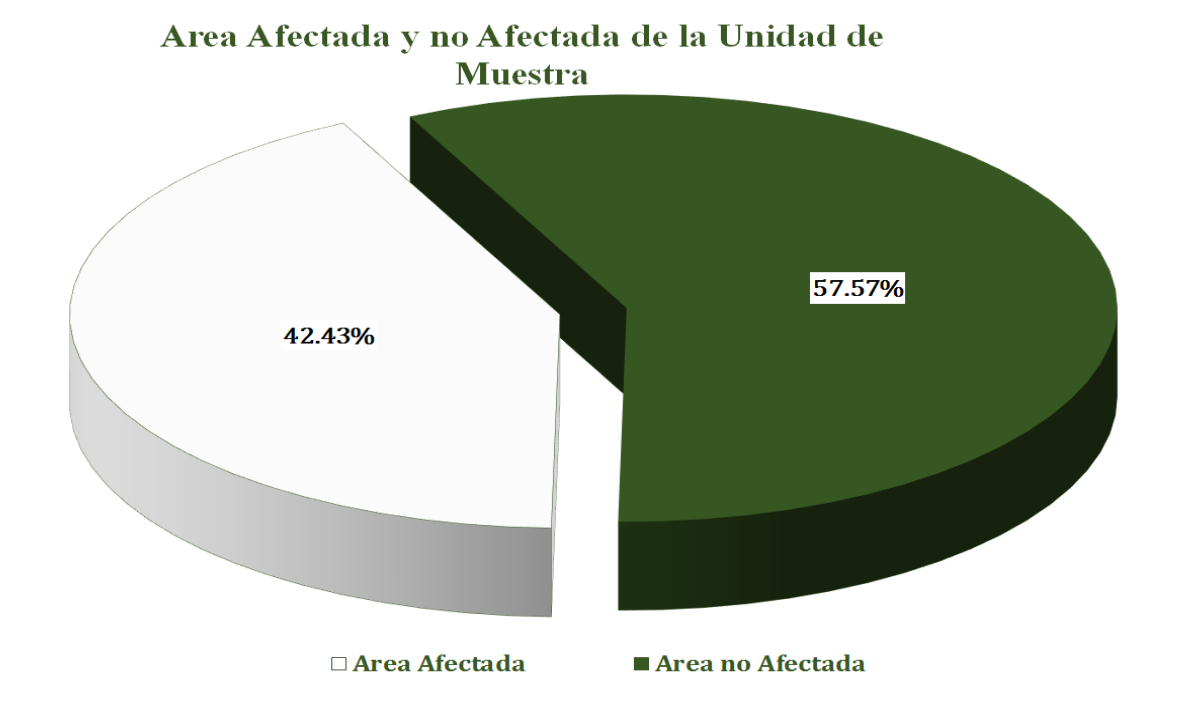

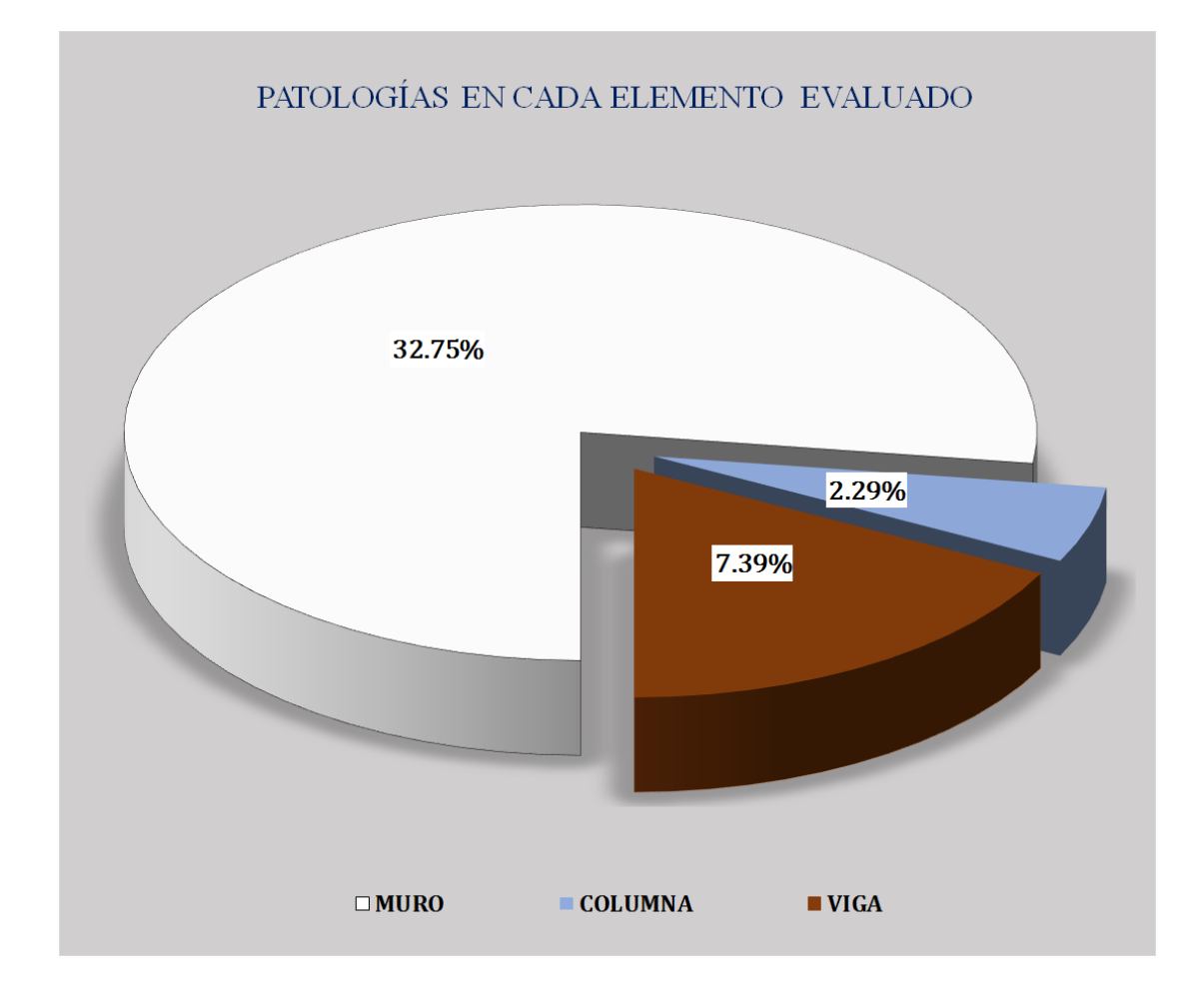

Gráfico 78: Resultados de patologías por elemento evaluado.

# Unidad de muestra 12

### Figura 12: Unidad de Muestra 12.

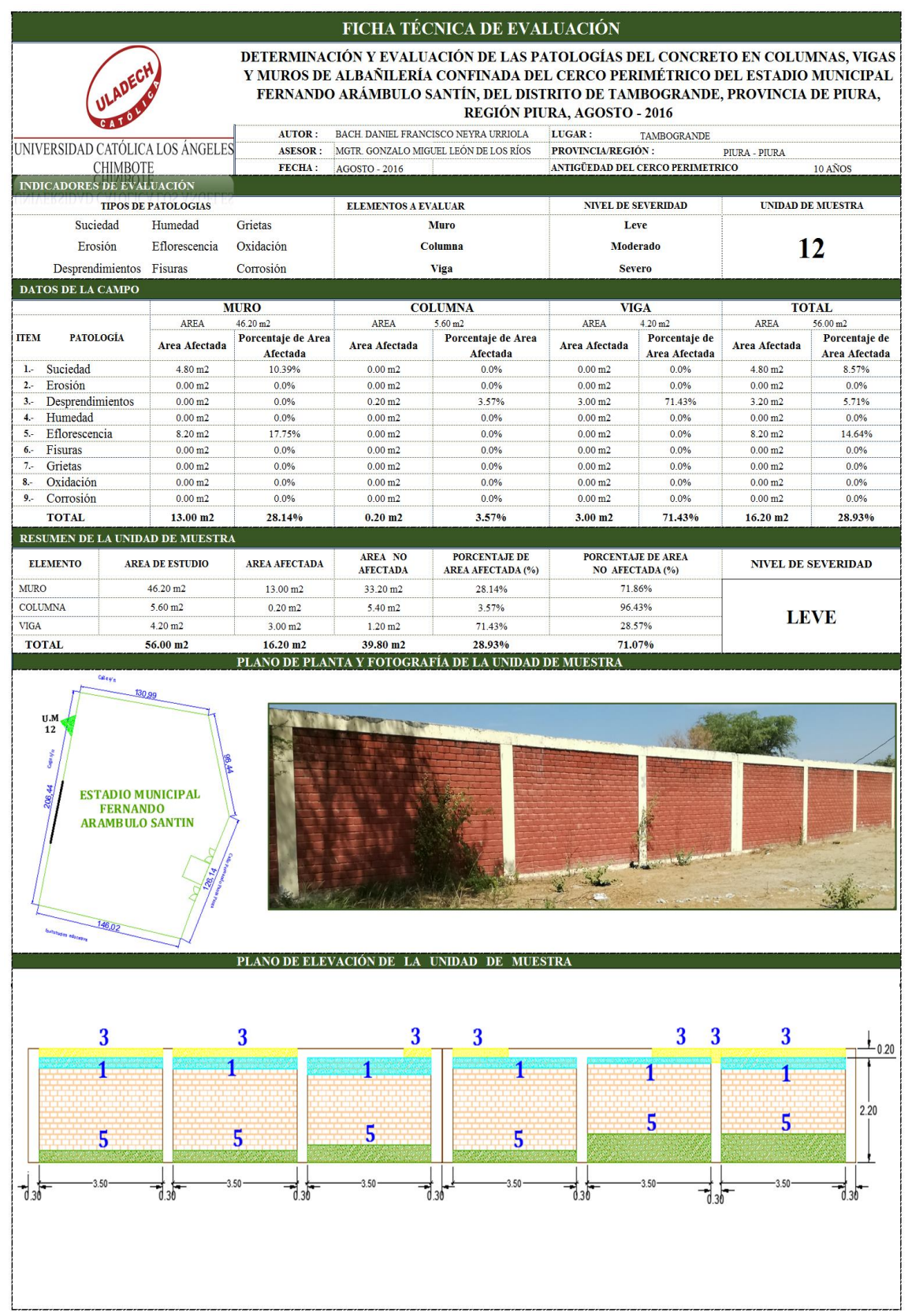

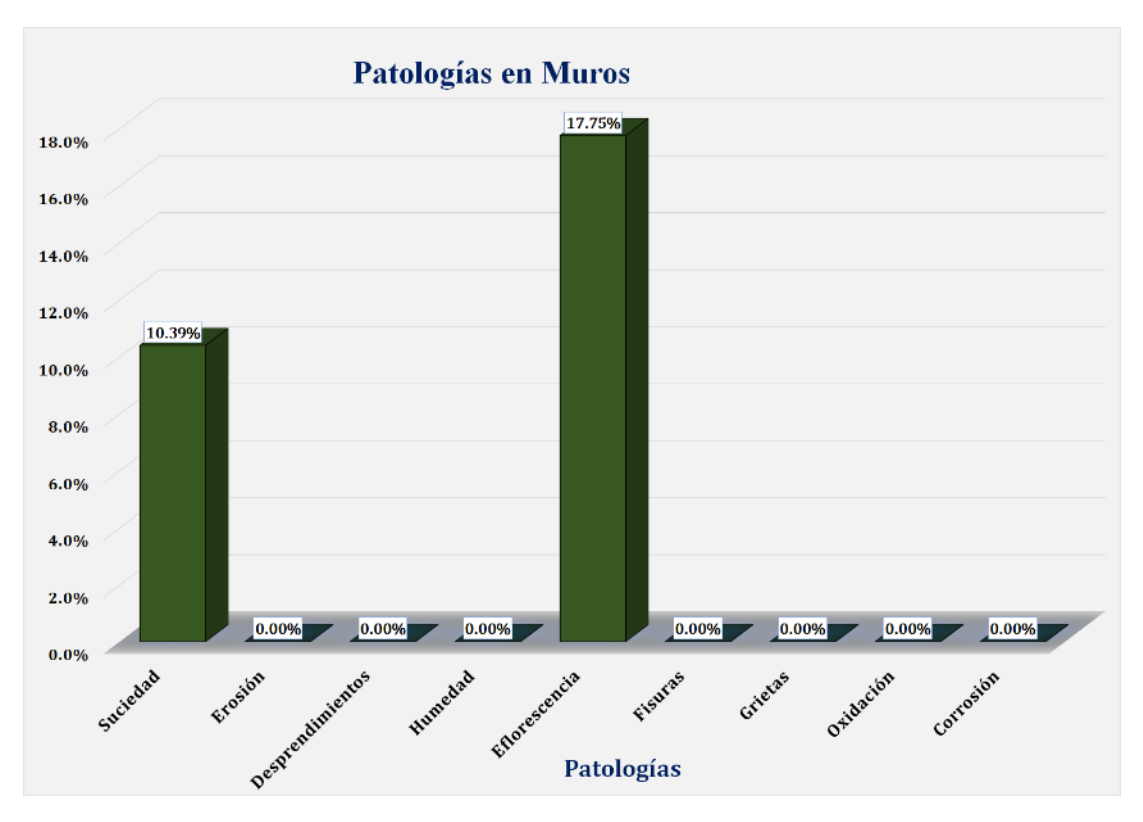

Gráfico 79: Unidad de Muestra 12 **-** Resultados de Patologías en Muros.

Gráfico 80: Unidad de Muestra 12 **-** Resultados de Patologías en Columnas.

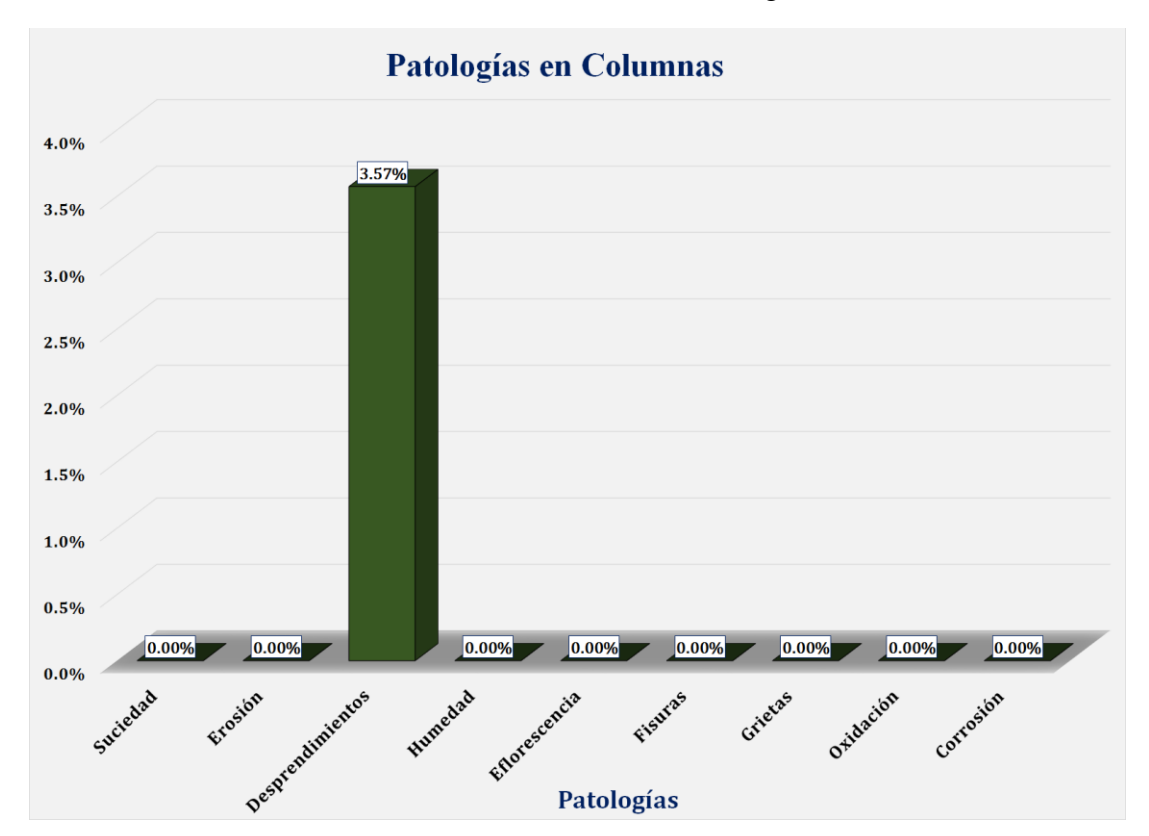

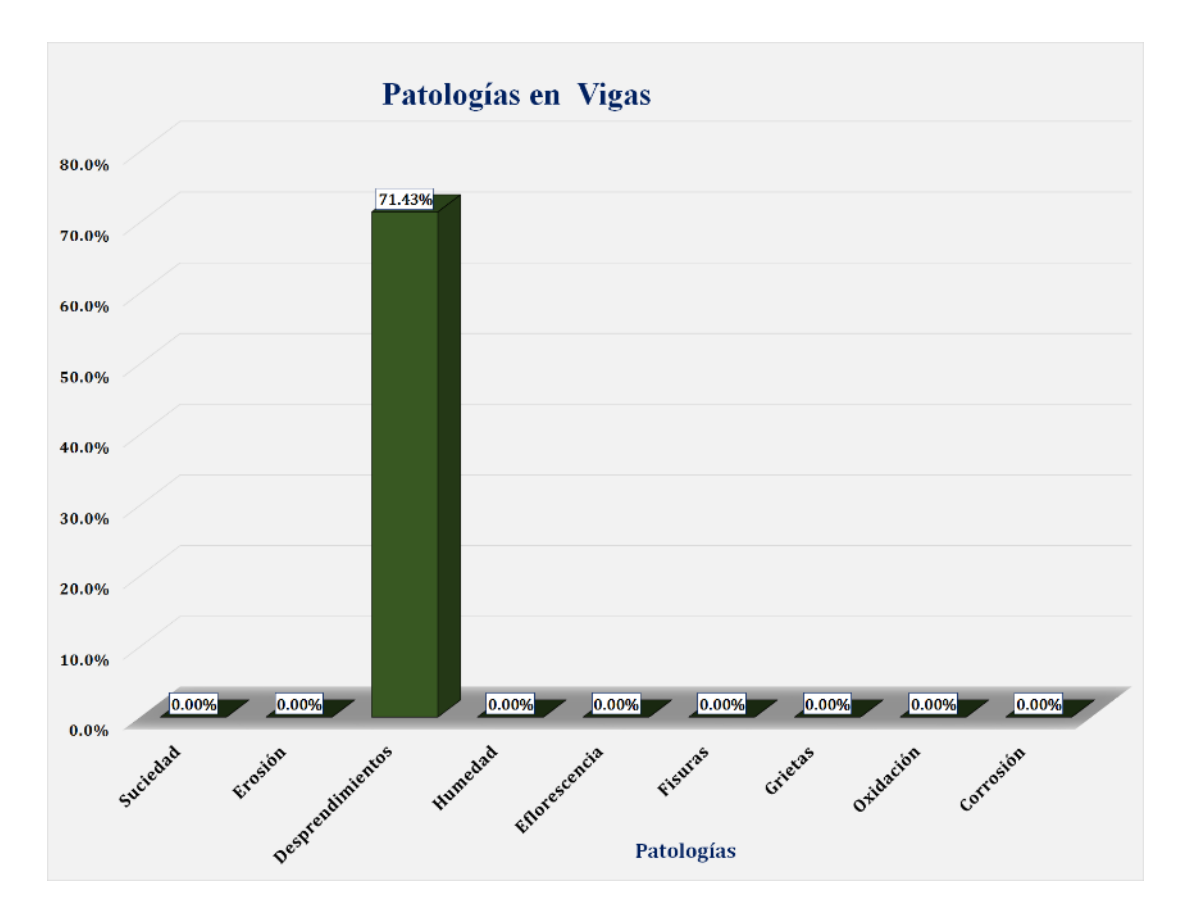

Gráfico 81: Unidad de Muestra 12 **-** Resultados de Patologías en Vigas.

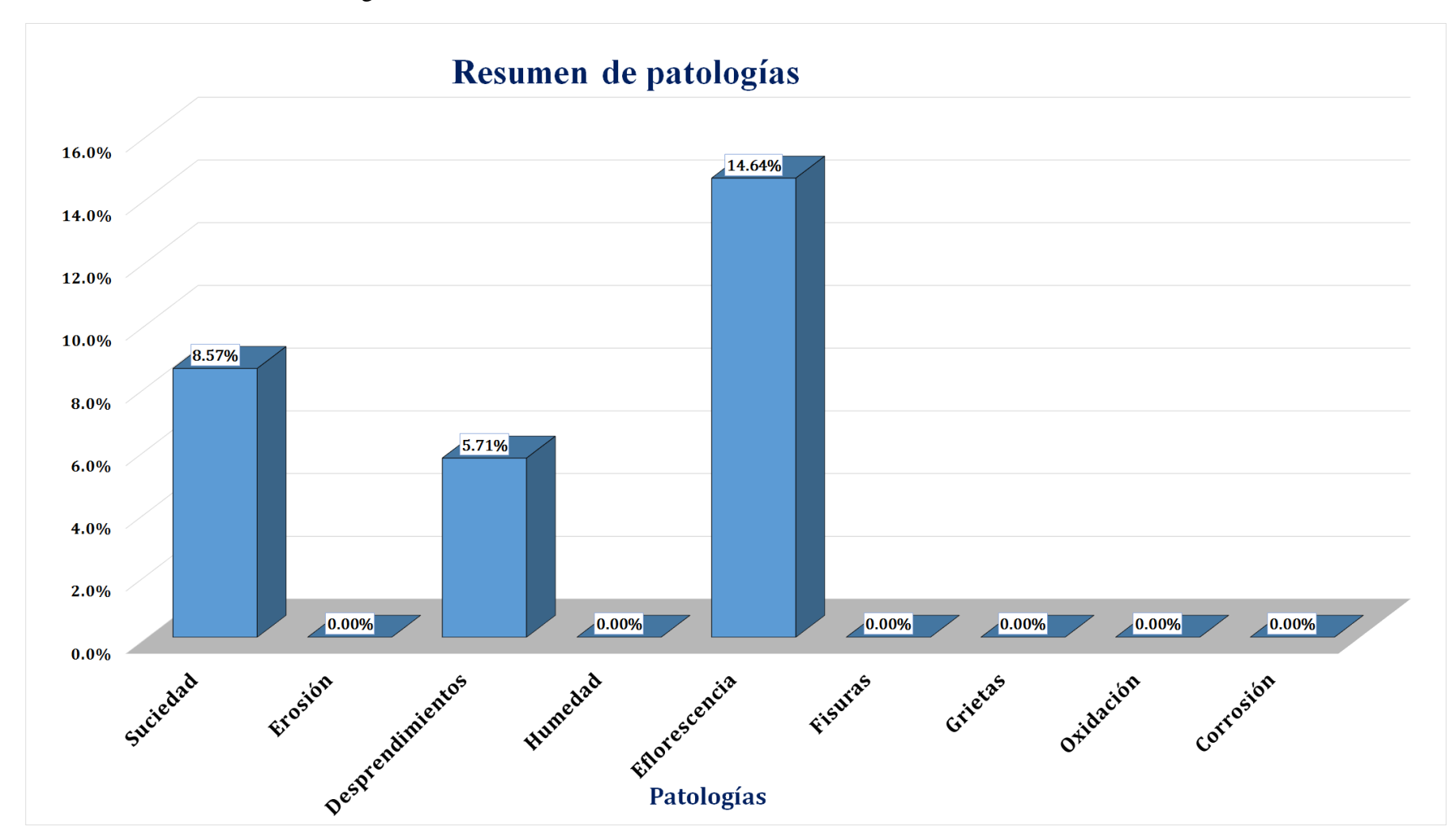

Gráfico 82: Resultados de Patologías de la Unidad de Muestra 12.

Gráfico 83: Nivel de Severidad Unidad de Muestra 12.

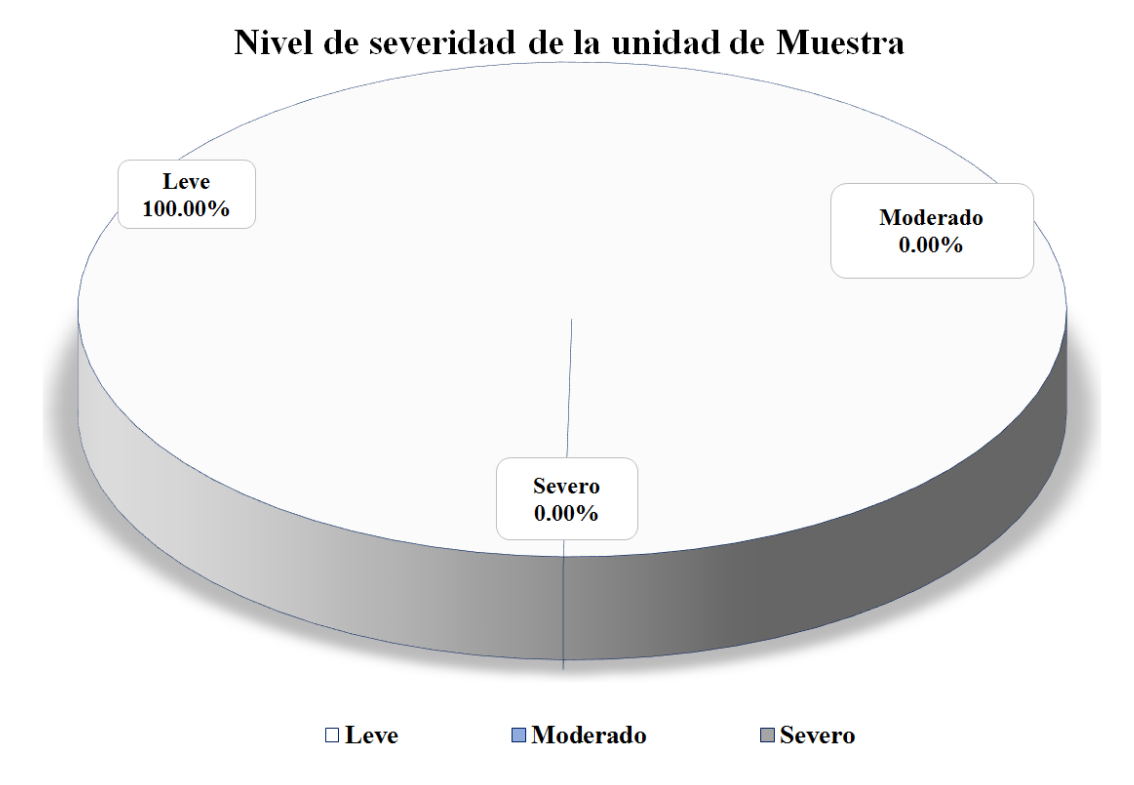

Gráfico 84: Área Afectada y no Afectada de la Unidad de Muestra 12.

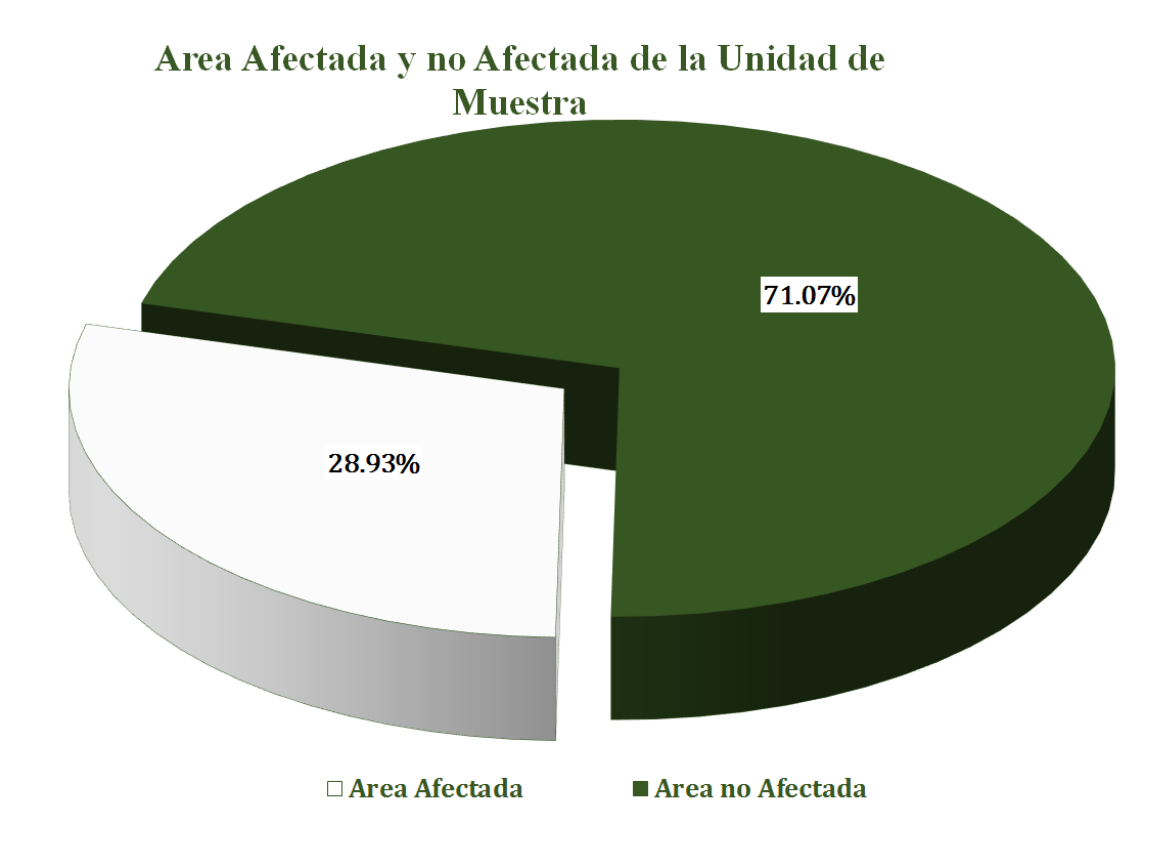

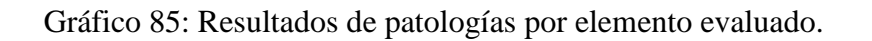

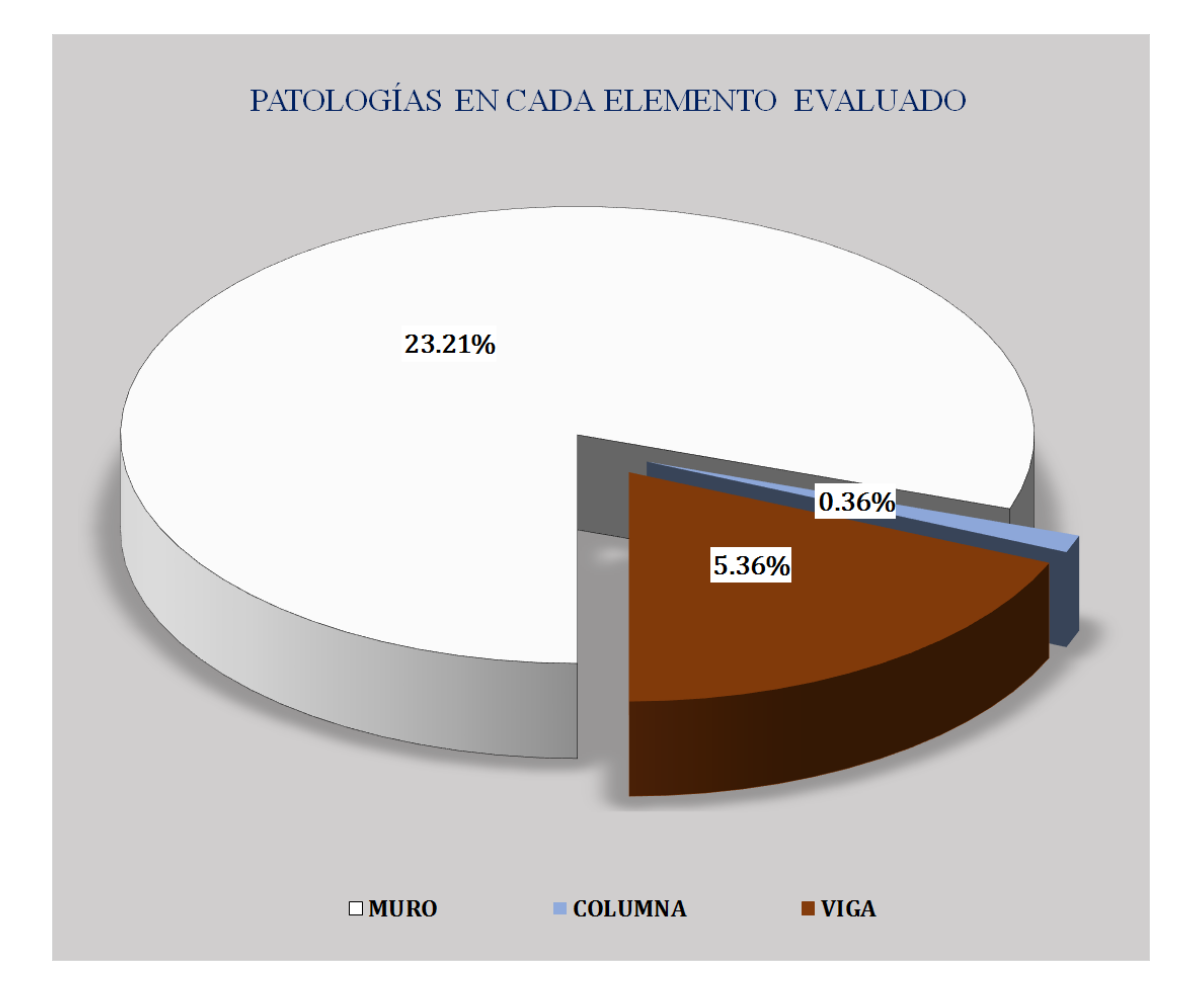

## Unidad de muestra 13

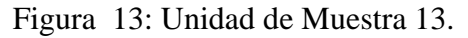

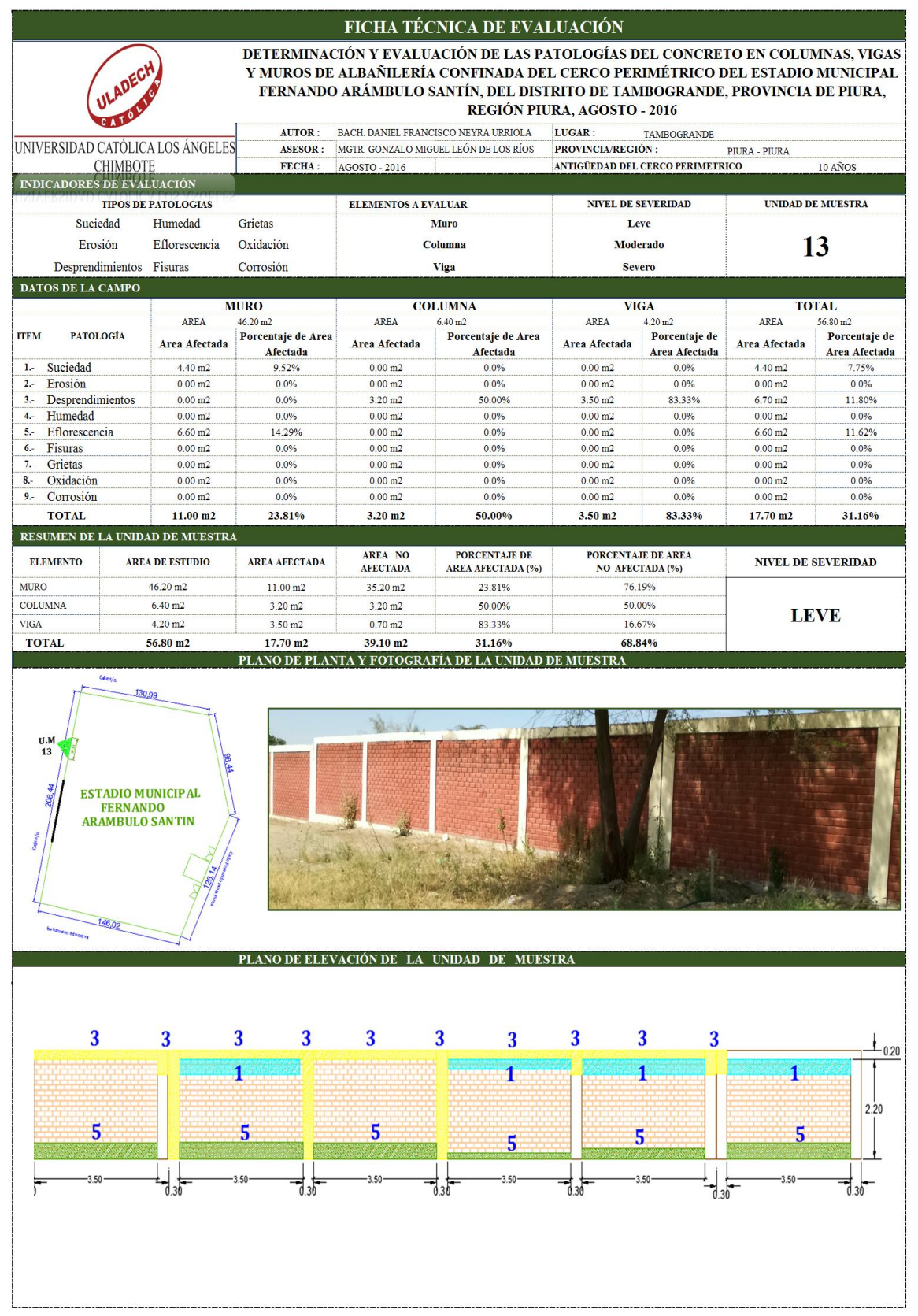

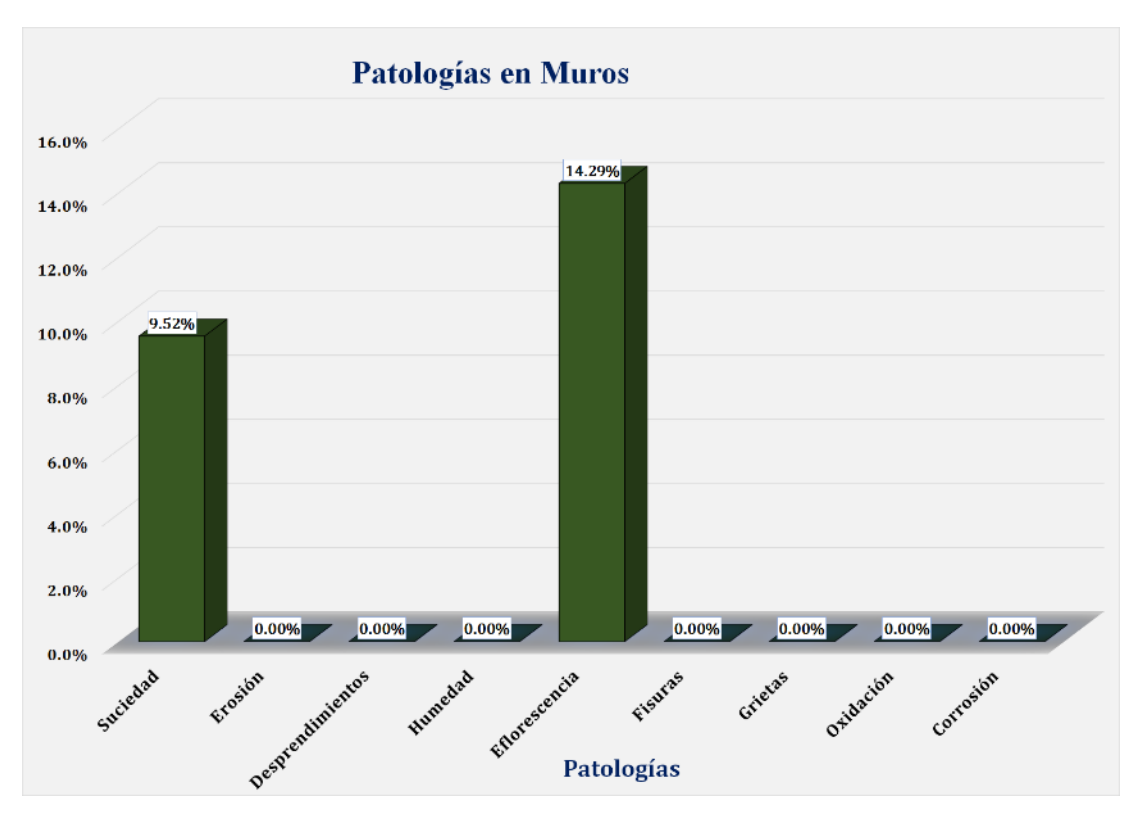

Gráfico 86: Unidad de Muestra 13 **-** Resultados de Patologías en Muros.

Gráfico 87: Unidad de Muestra 13 **-** Resultados de Patologías en Columnas.

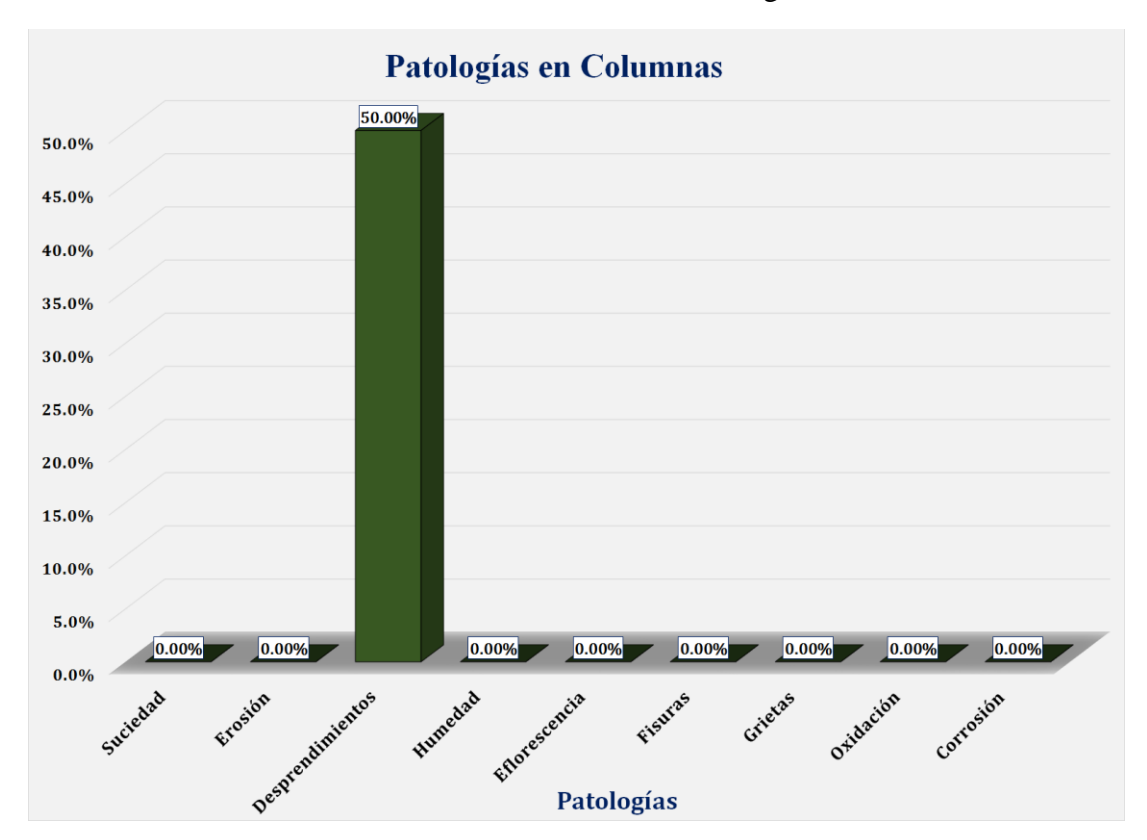

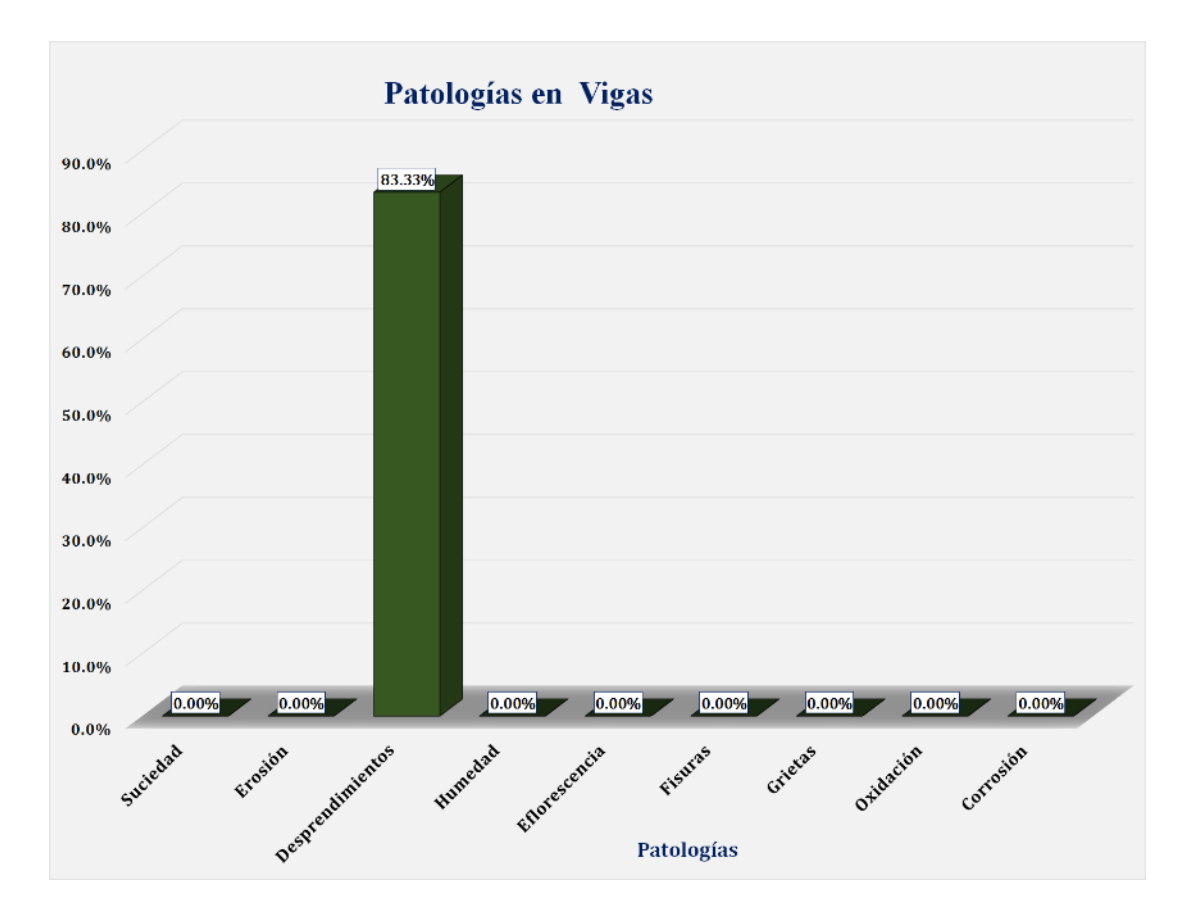

Gráfico 88: Unidad de Muestra 13 **-** Resultados de Patologías en Vigas.

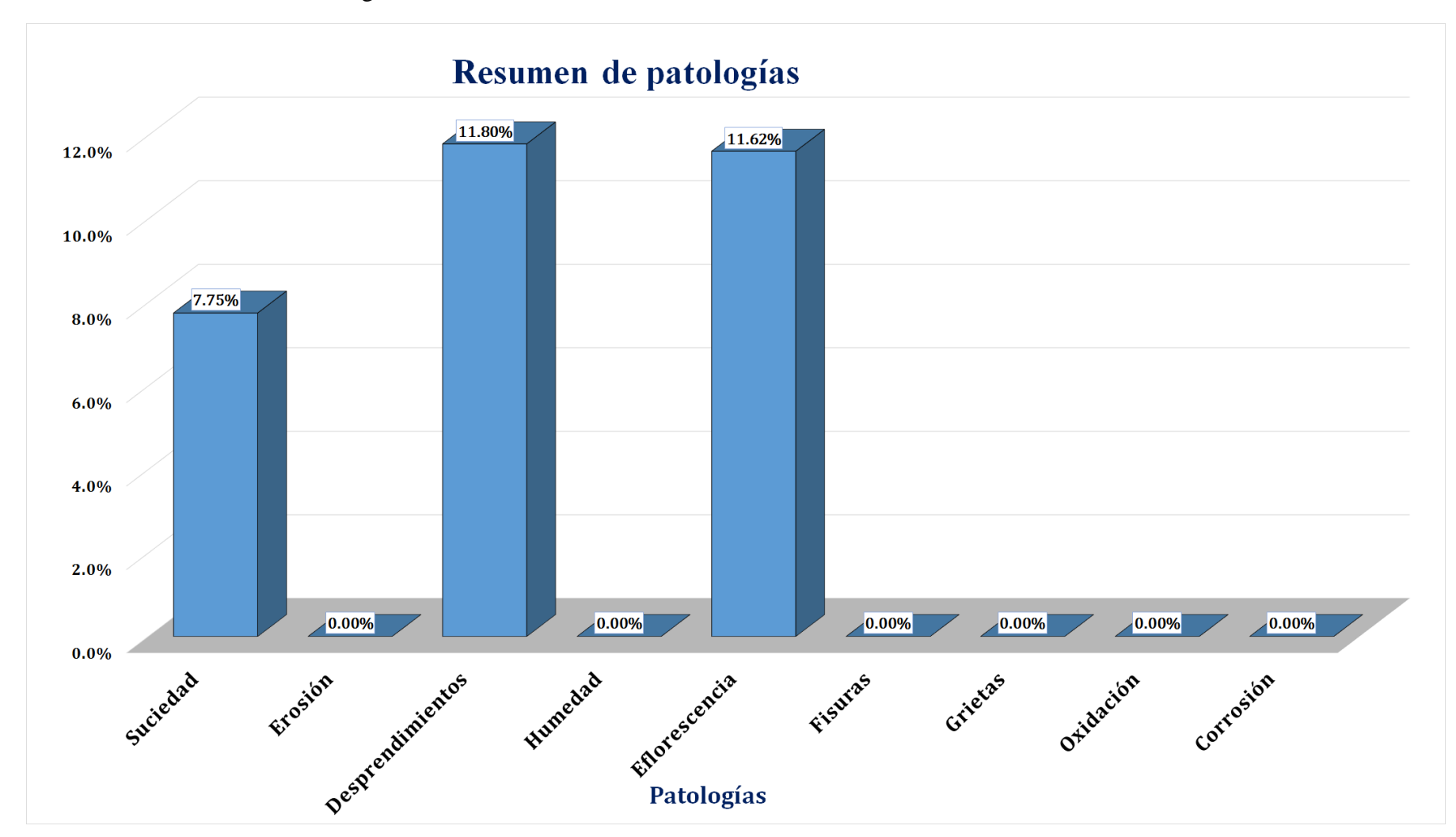

Gráfico 89: Resultados de Patologías de la Unidad de Muestra 13.

Gráfico 90: Nivel de Severidad Unidad de Muestra 13.

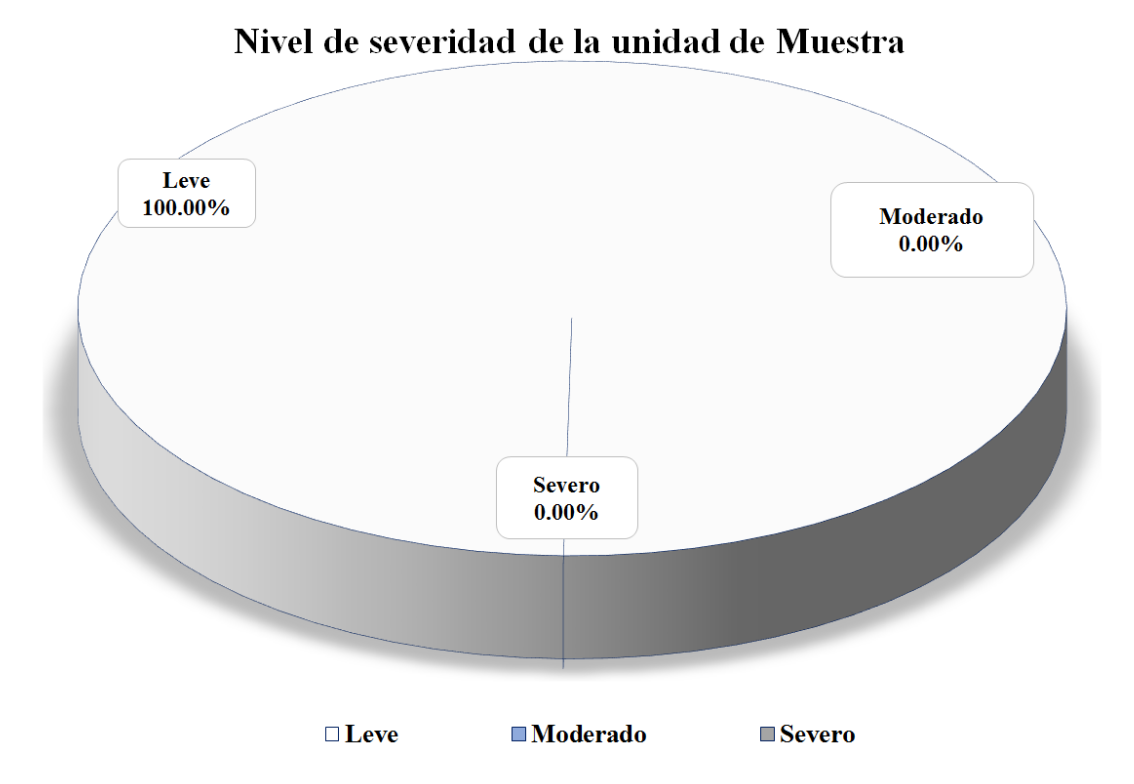

Gráfico 91: Área Afectada y no Afectada de la Unidad de Muestra 13.

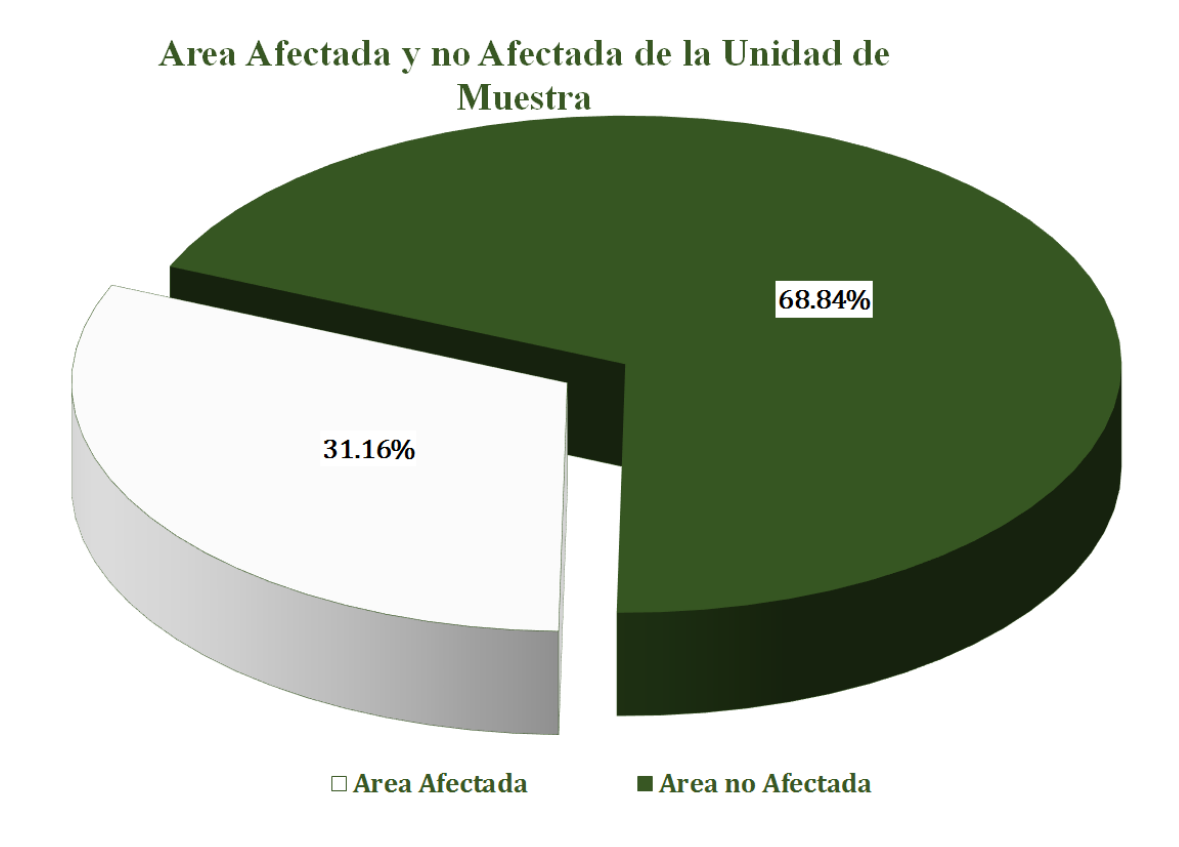

Gráfico 92: Resultados de patologías por elemento evaluado.

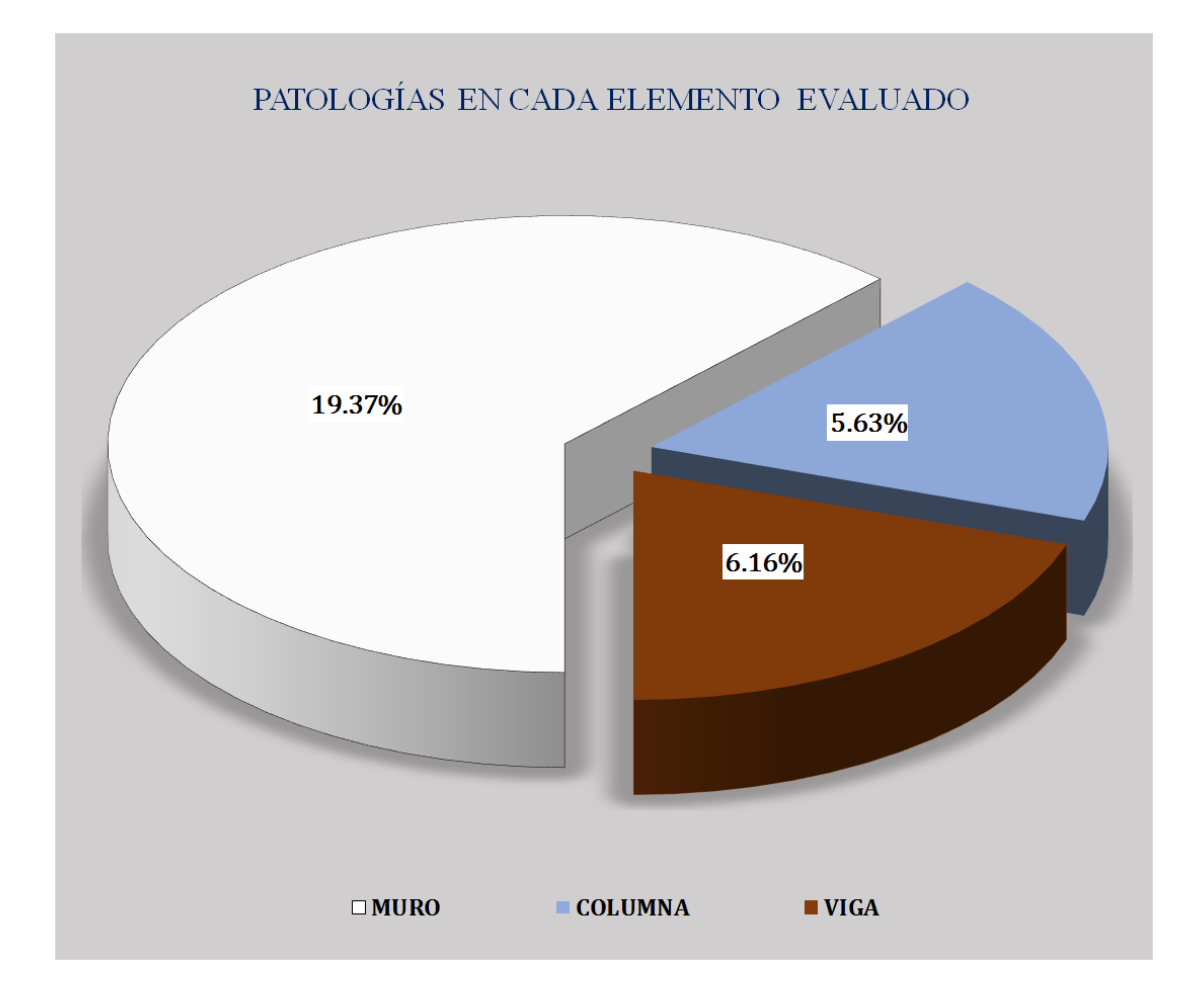
### Unidad de muestra 14

#### Figura 14: Unidad de Muestra 14.

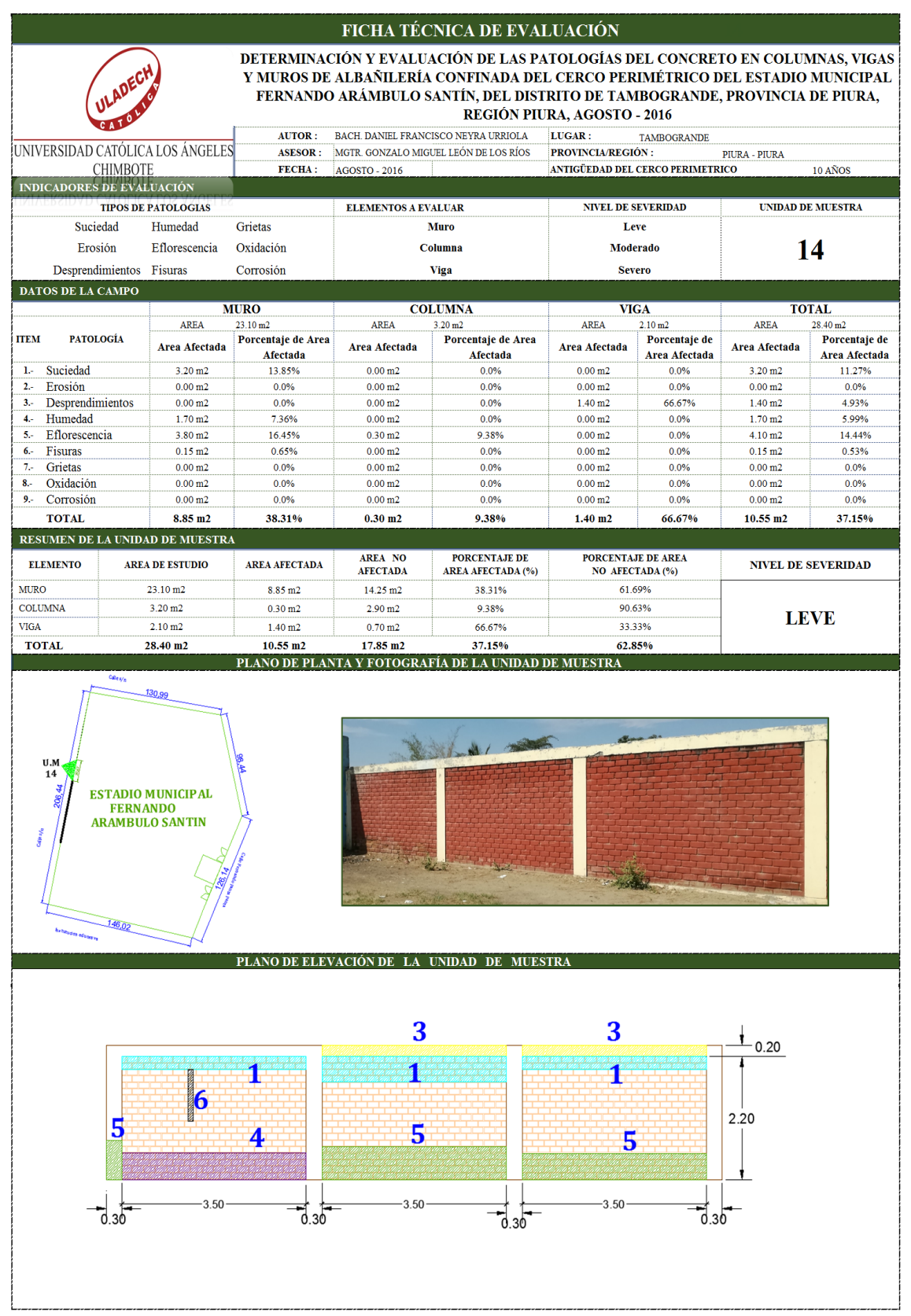

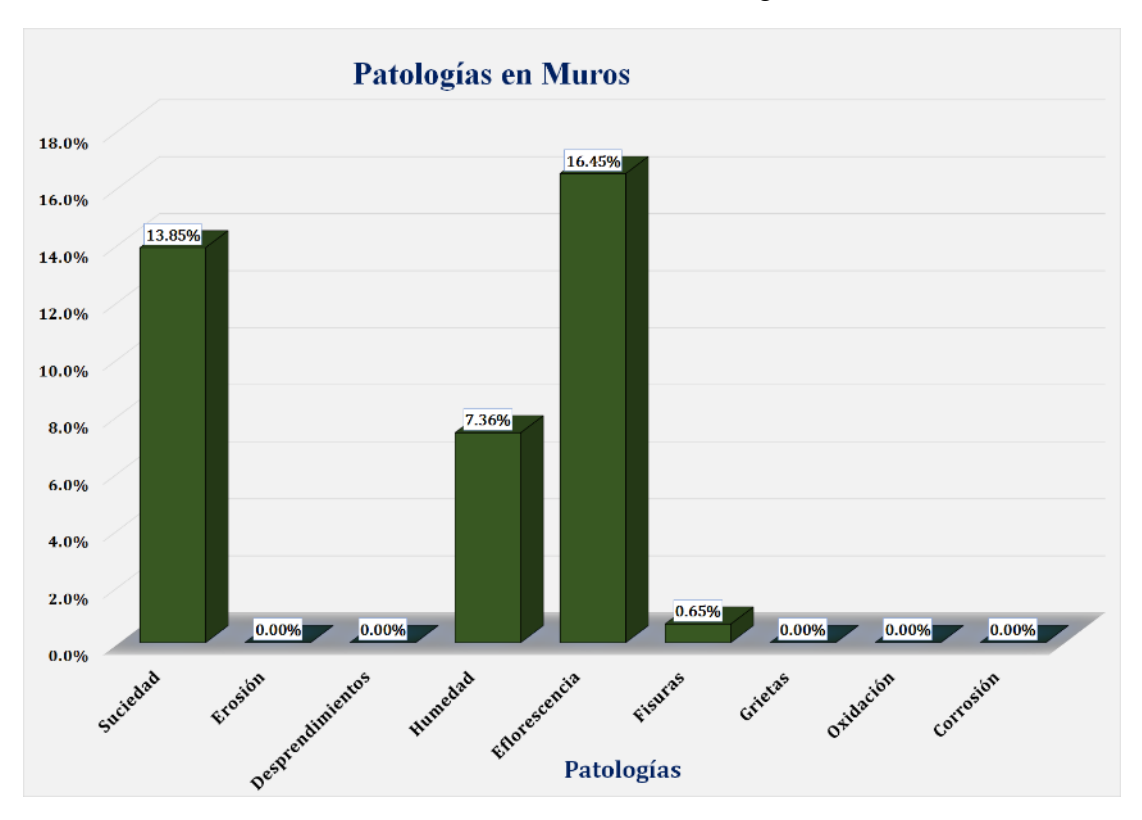

Gráfico 93: Unidad de Muestra 14 **-** Resultados de Patologías en Muros.

Gráfico 94: Unidad de Muestra 14 **-** Resultados de Patologías en Columnas.

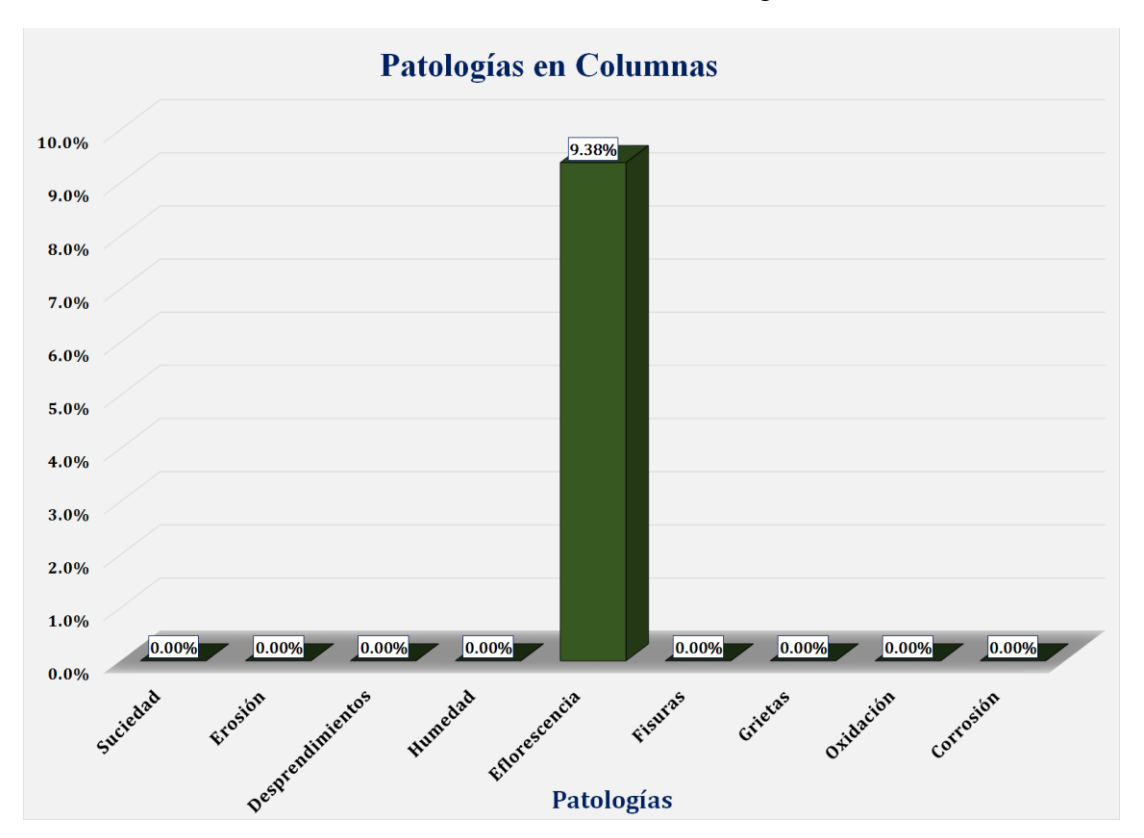

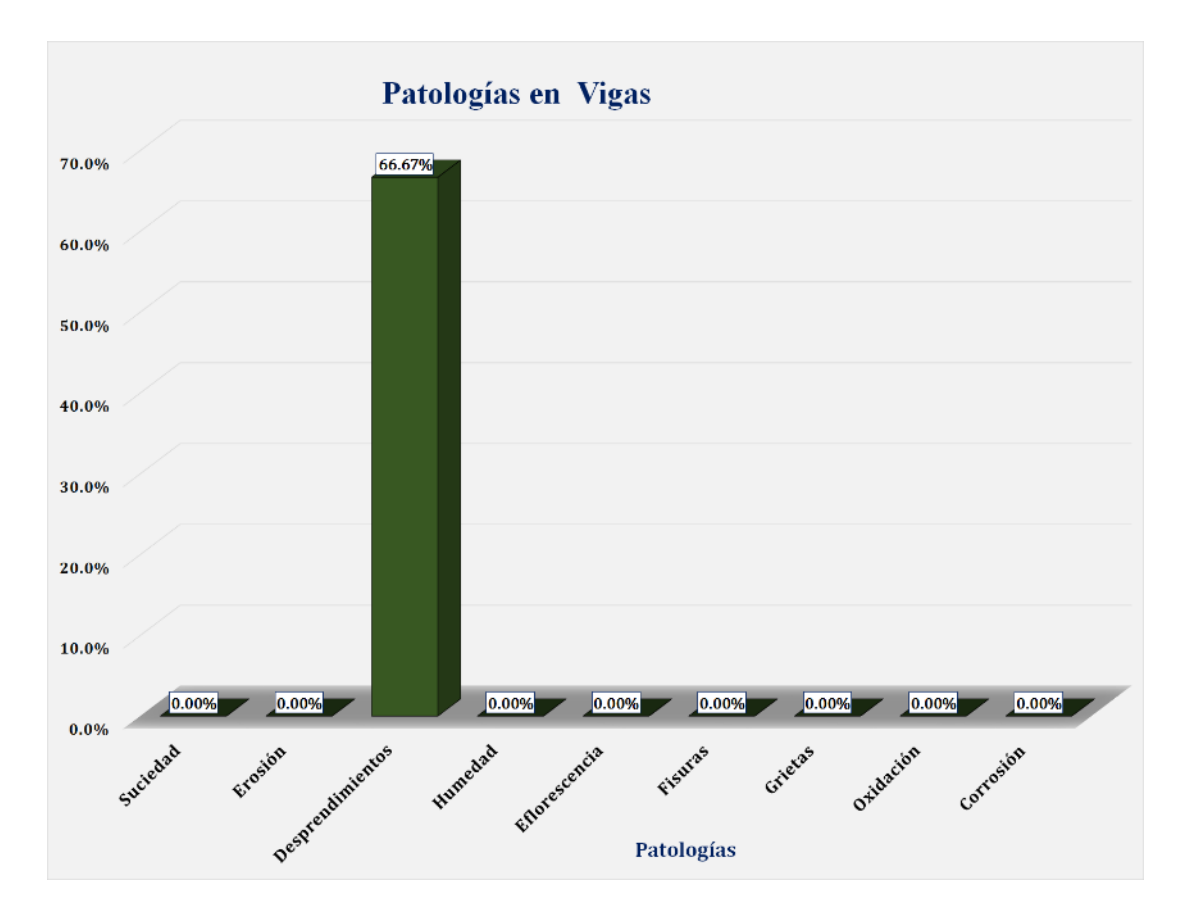

Gráfico 95: Unidad de Muestra 14 **-** Resultados de Patologías en Vigas.

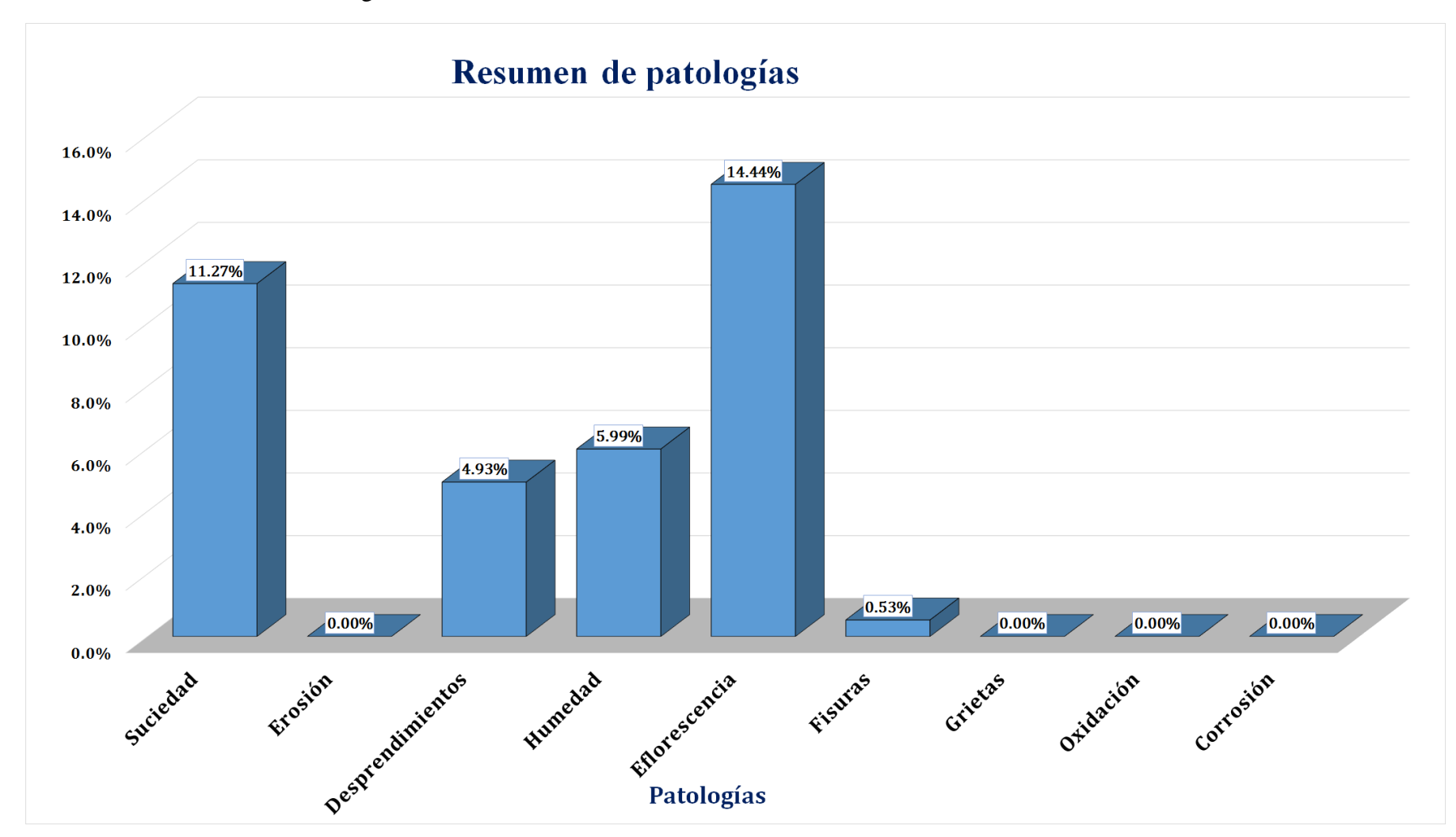

Gráfico 96: Resultados de Patologías de la Unidad de Muestra 14.

Gráfico 97: Nivel de Severidad Unidad de Muestra 14.

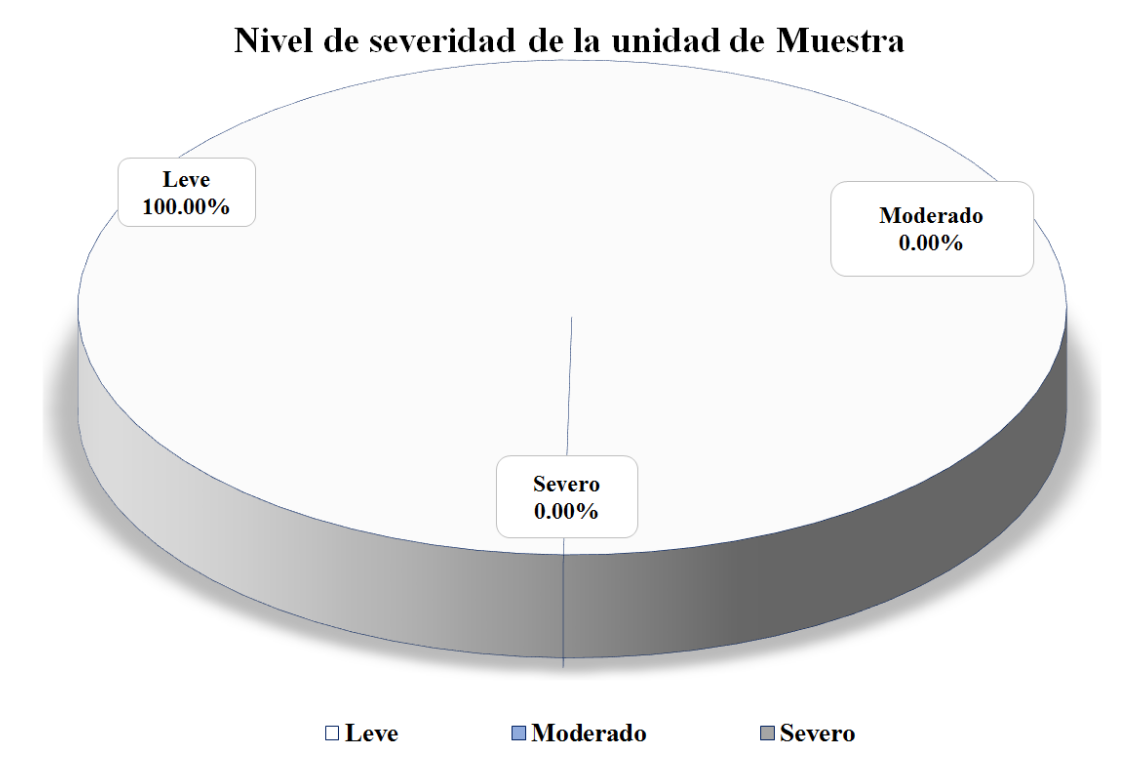

Gráfico 98: Área Afectada y no Afectada de la Unidad de Muestra 14.

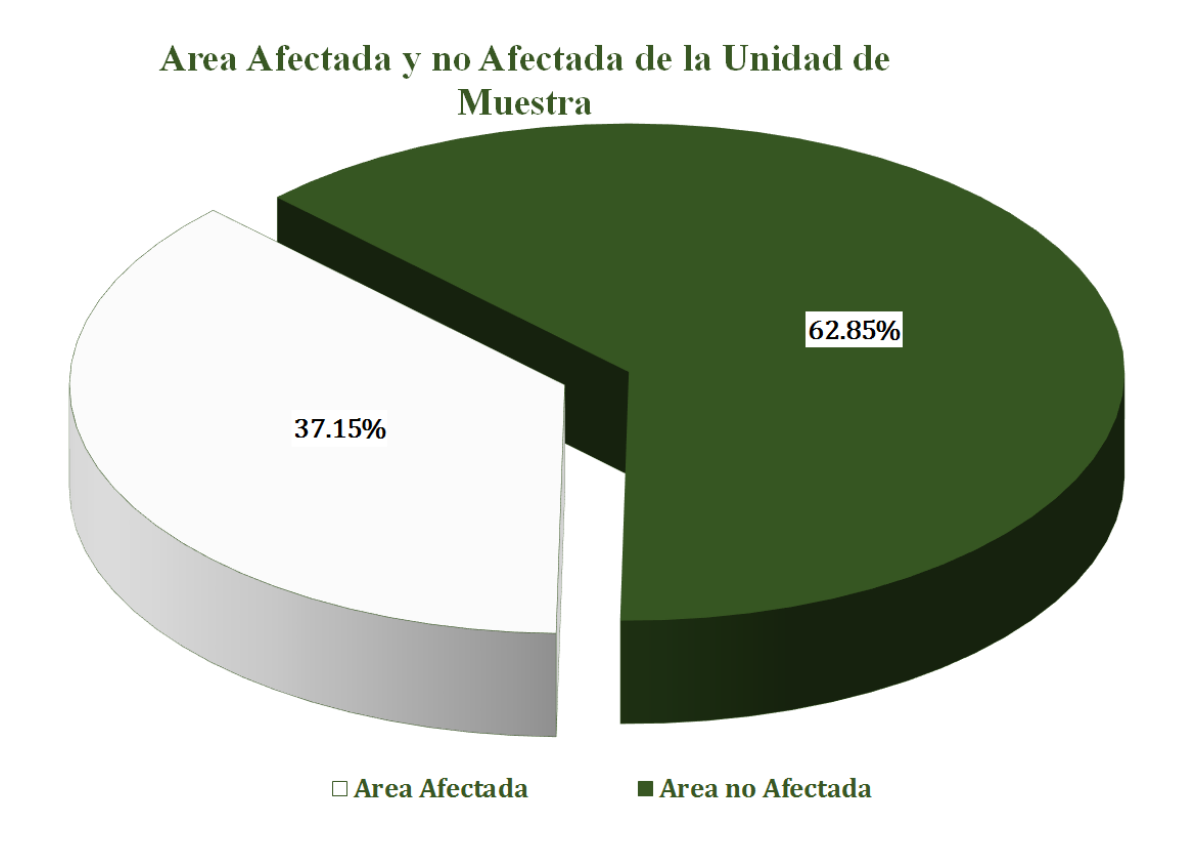

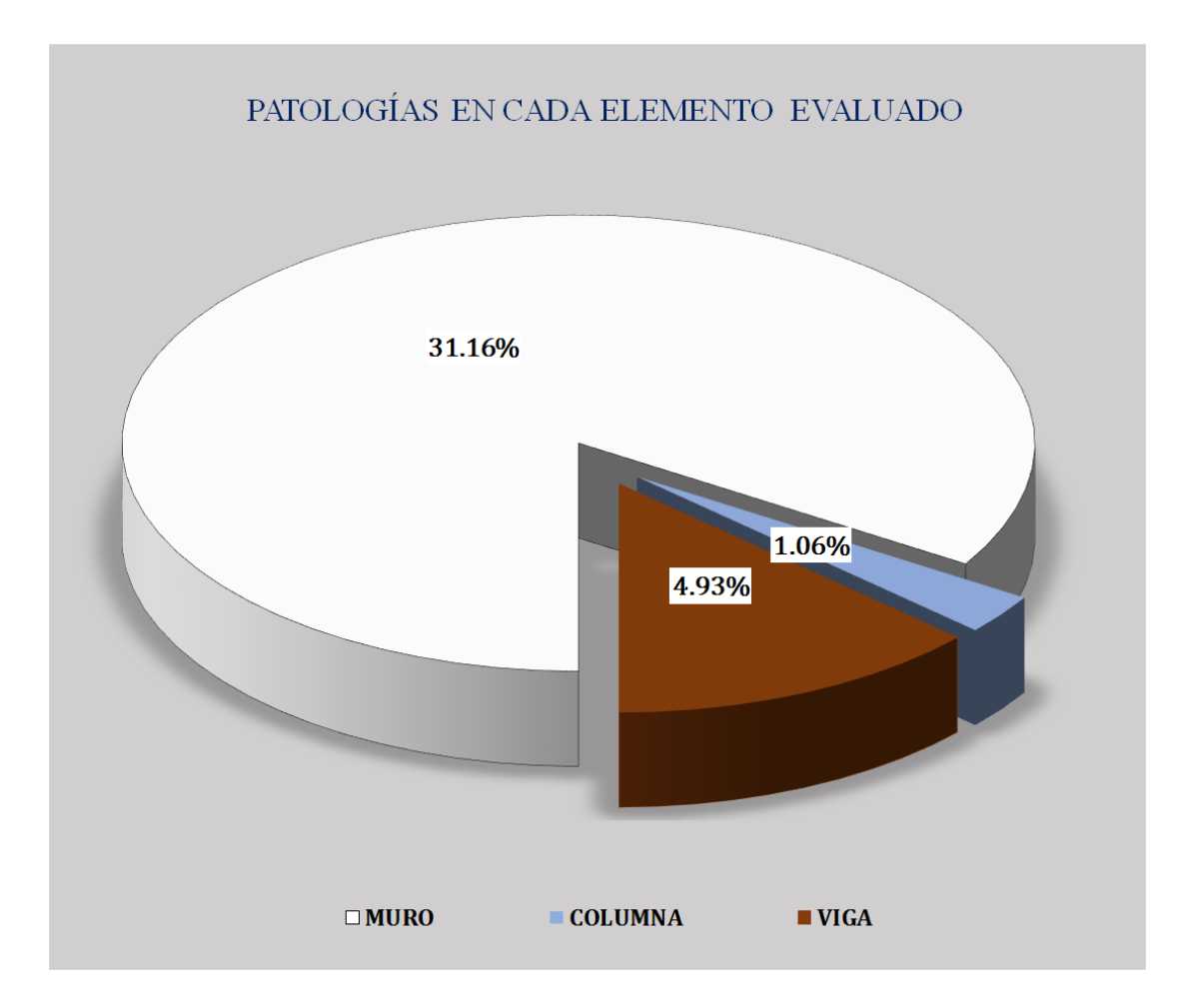

Gráfico 99: Resultados de patologías por elemento evaluado.

### Unidad de muestra 15

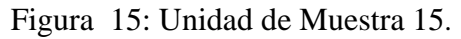

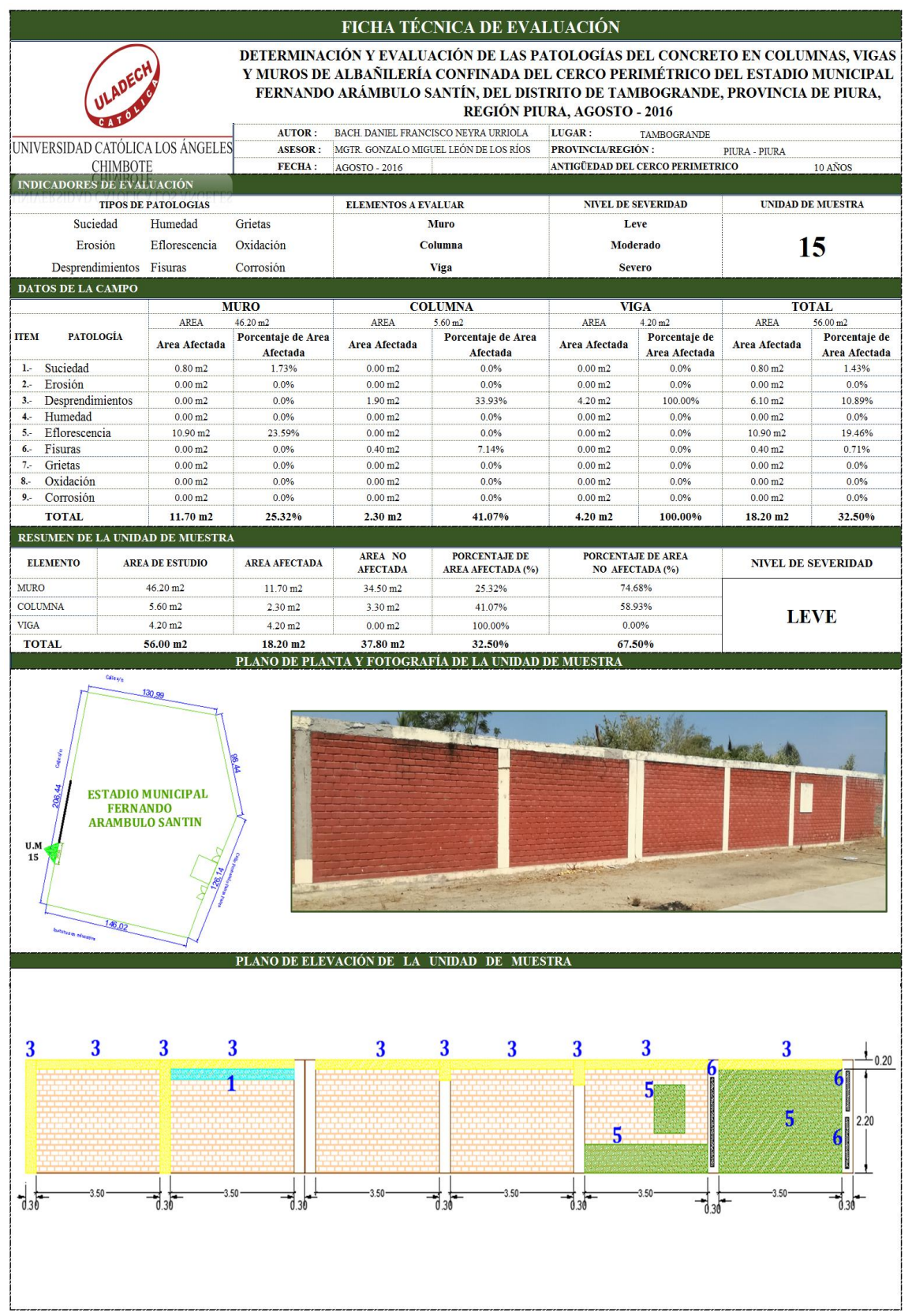

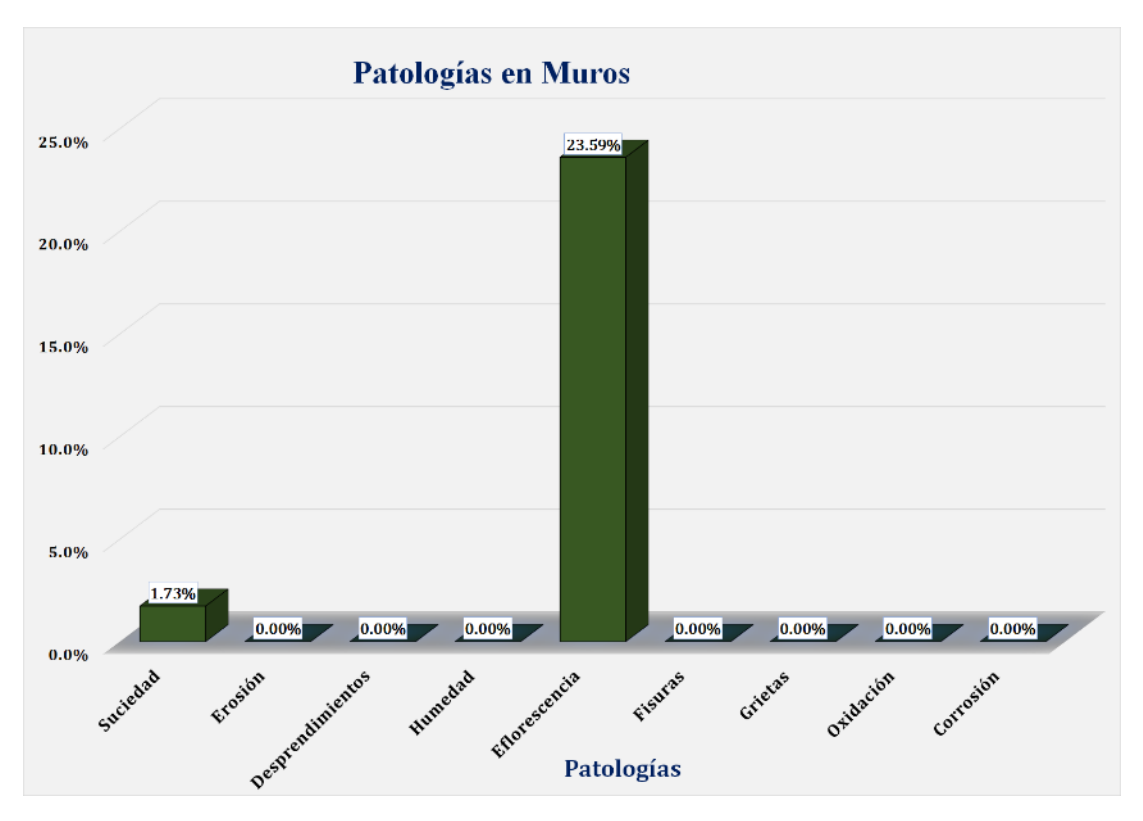

Gráfico 100: Unidad de Muestra 15 **-** Resultados de Patologías en Muros.

Gráfico 101: Unidad de Muestra 15 **-** Resultados de Patologías en Columnas.

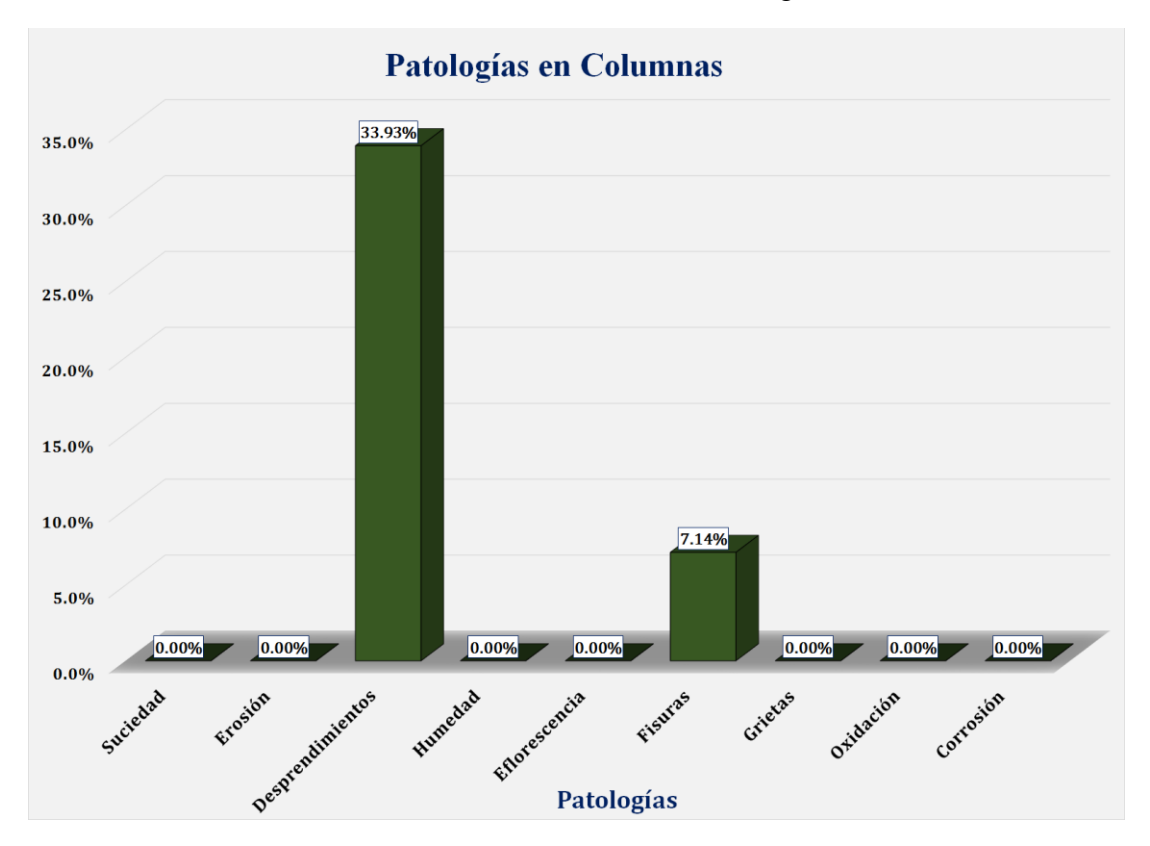

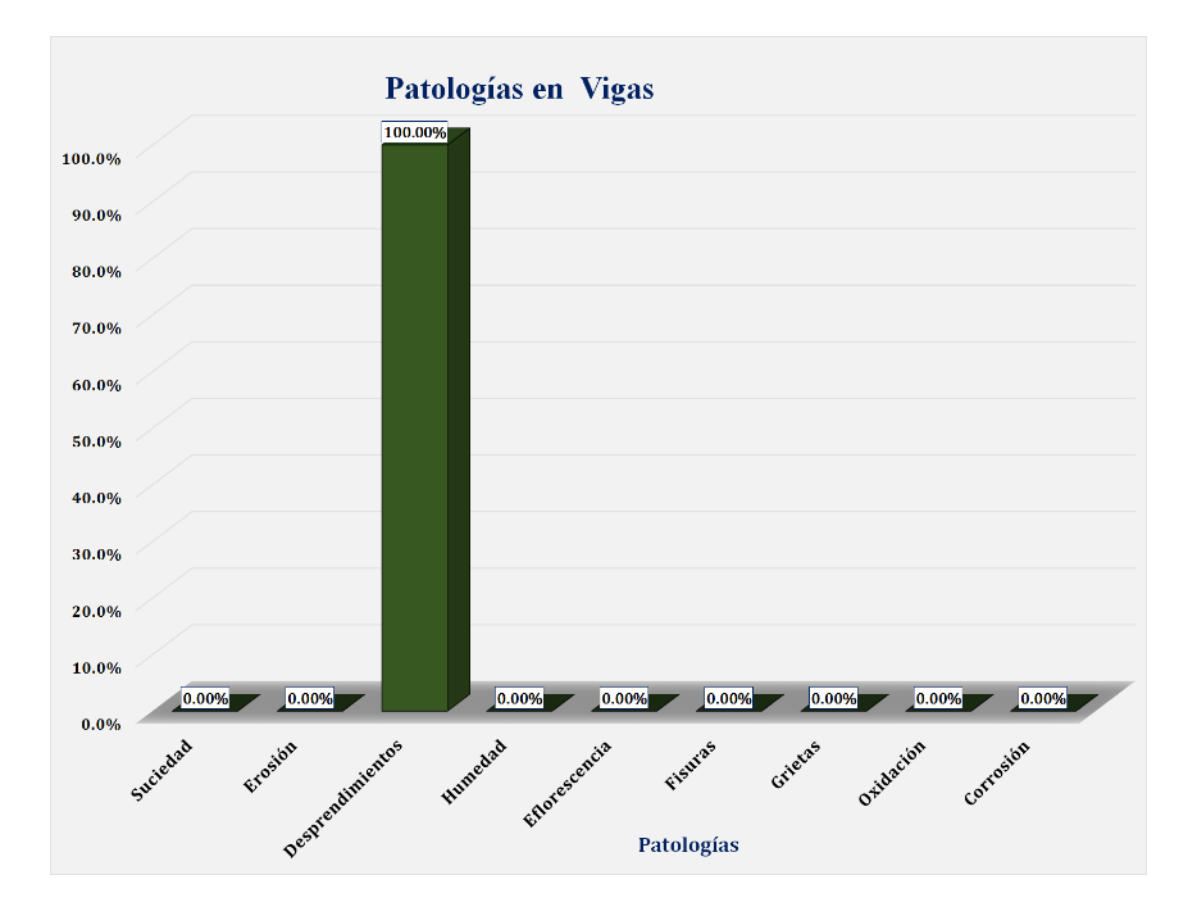

Gráfico 102: Unidad de Muestra 15 **-** Resultados de Patologías en Vigas.

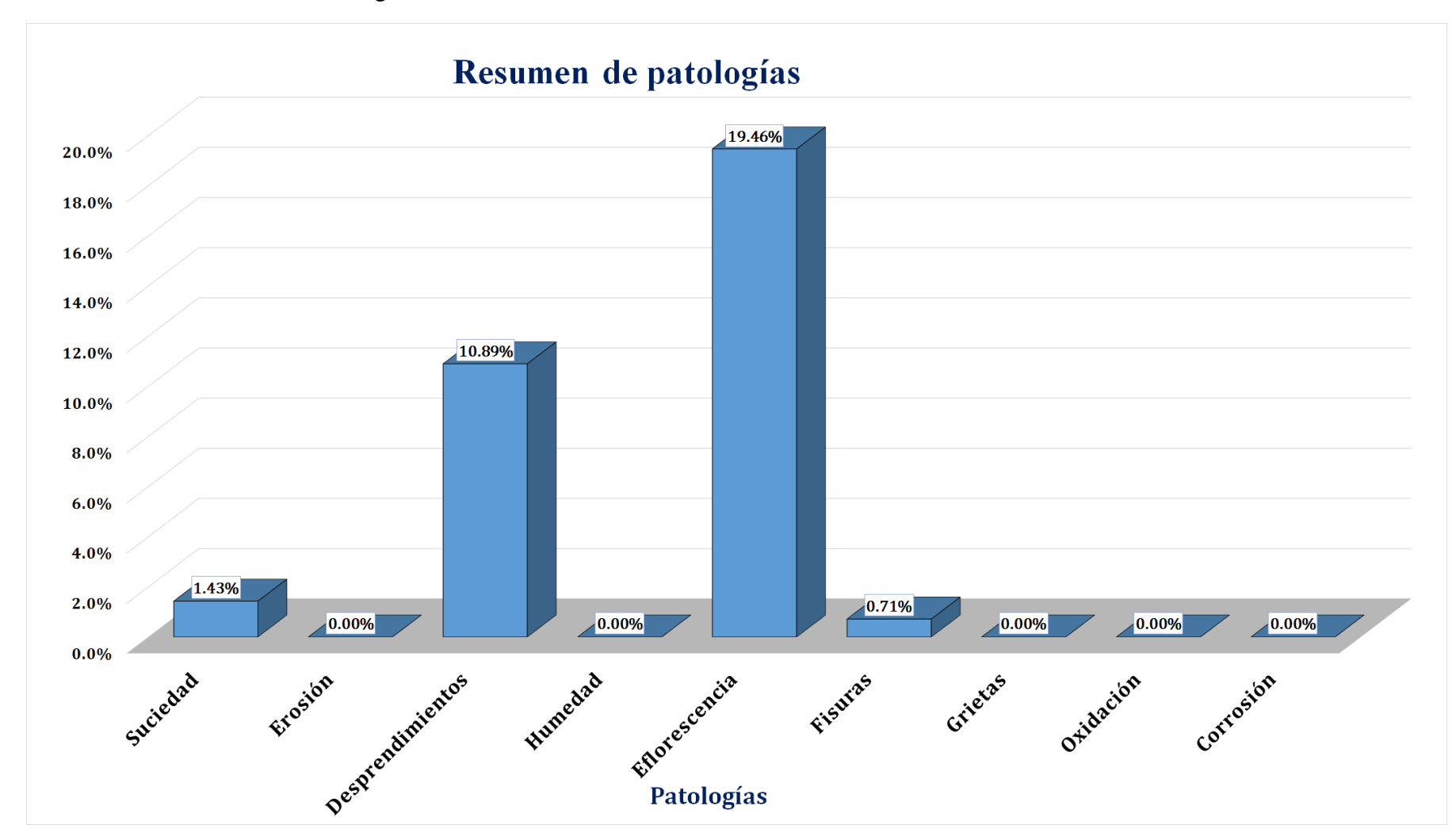

Gráfico 103: Resultados de Patologías de la Unidad de Muestra 15.

Gráfico 104: Nivel de Severidad Unidad de Muestra 15.

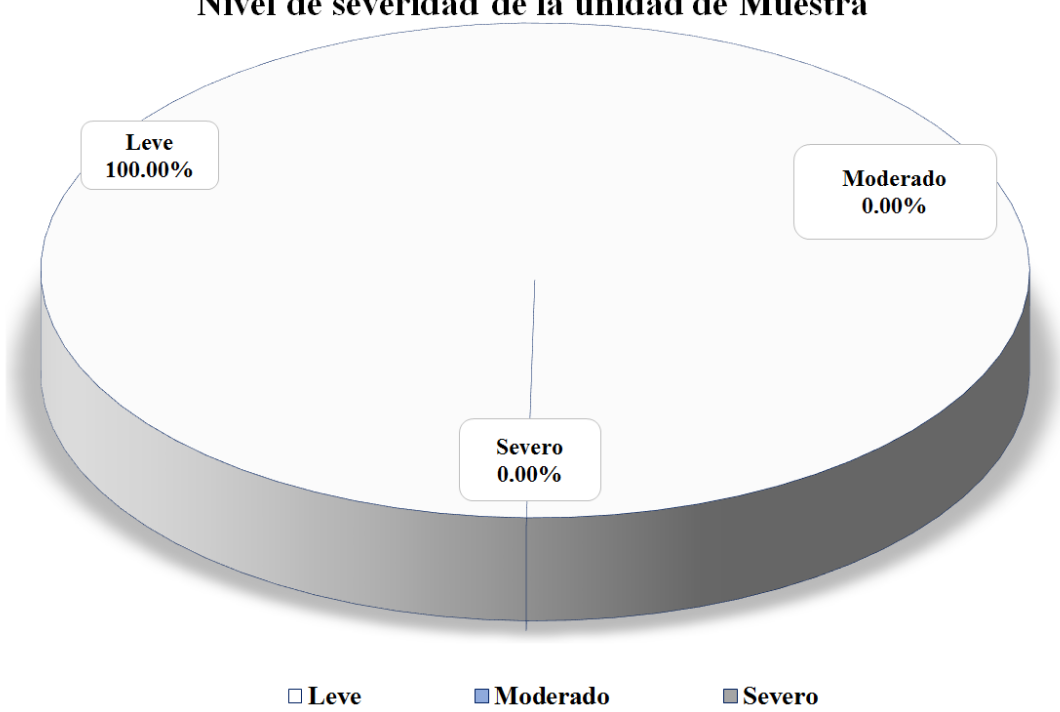

Gráfico 105: Área Afectada y no Afectada de la Unidad de Muestra 15.

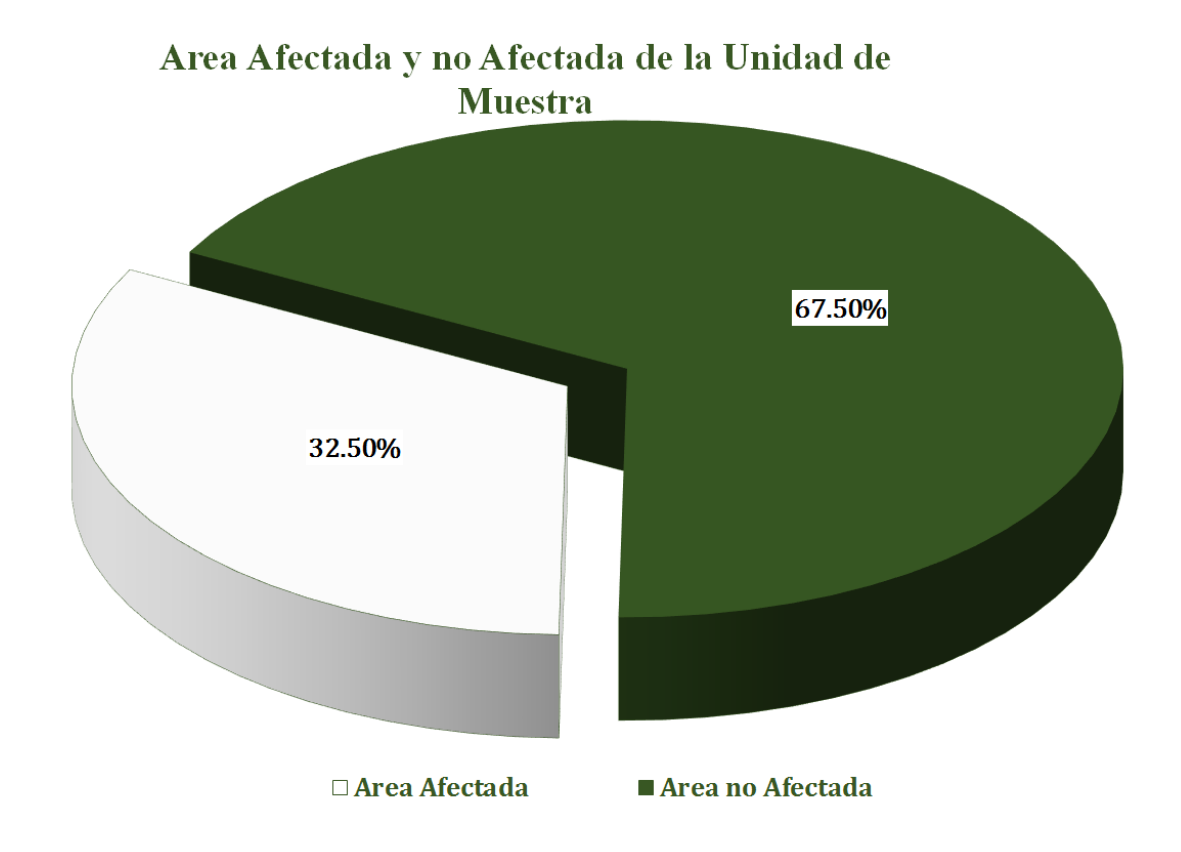

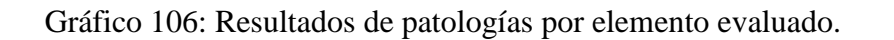

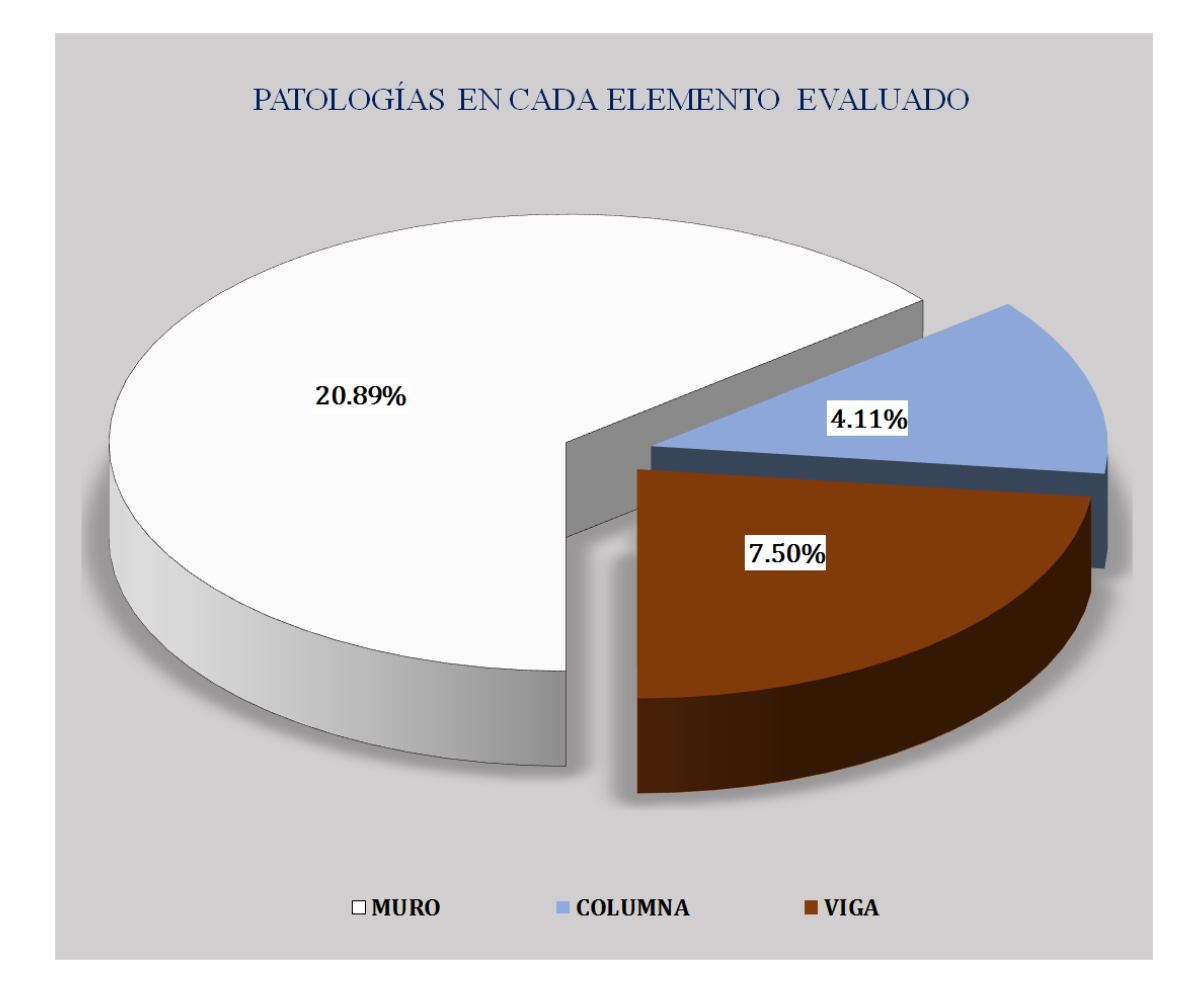

### Unidad de muestra 16

#### Figura 16: Unidad de Muestra 16.

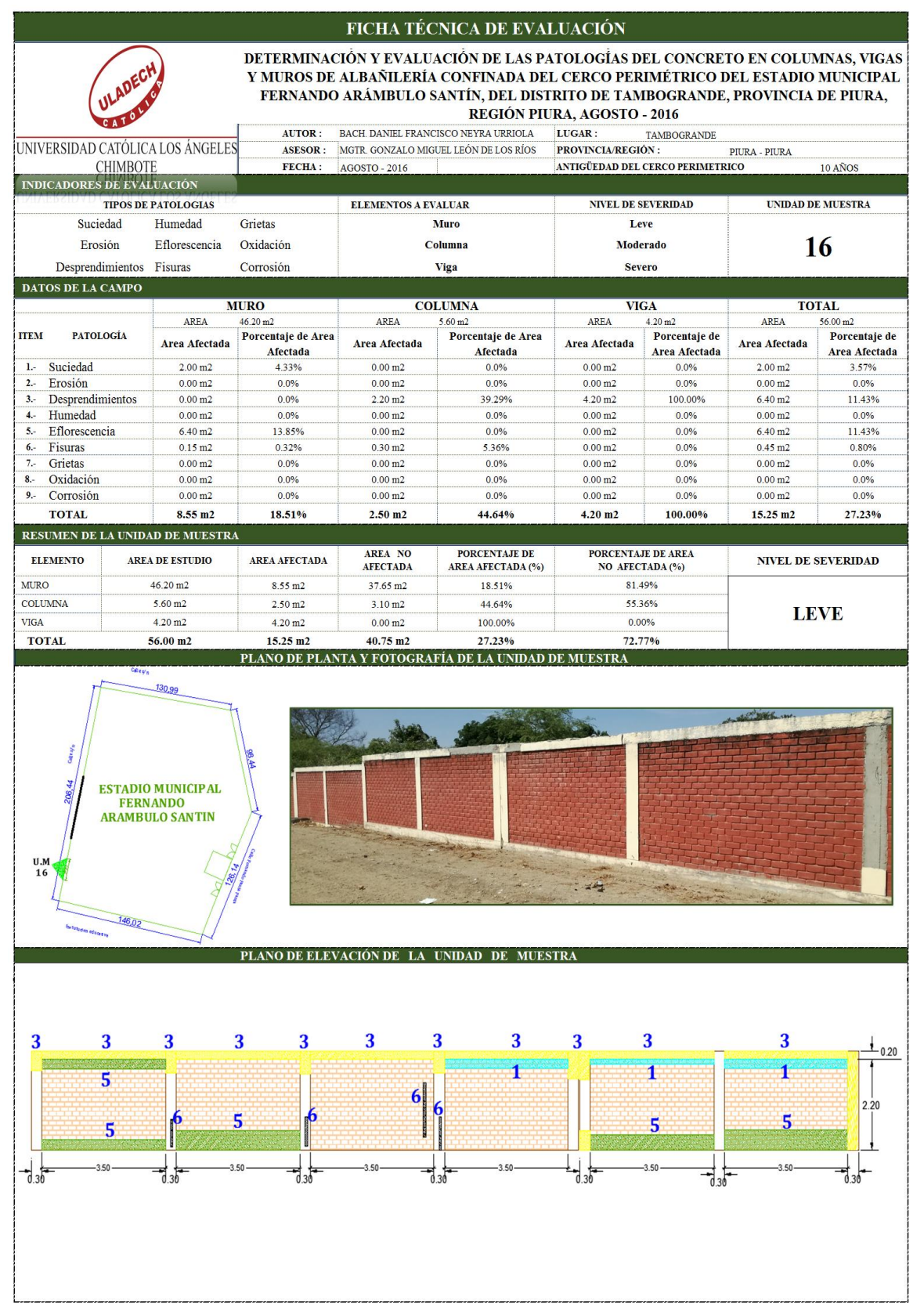

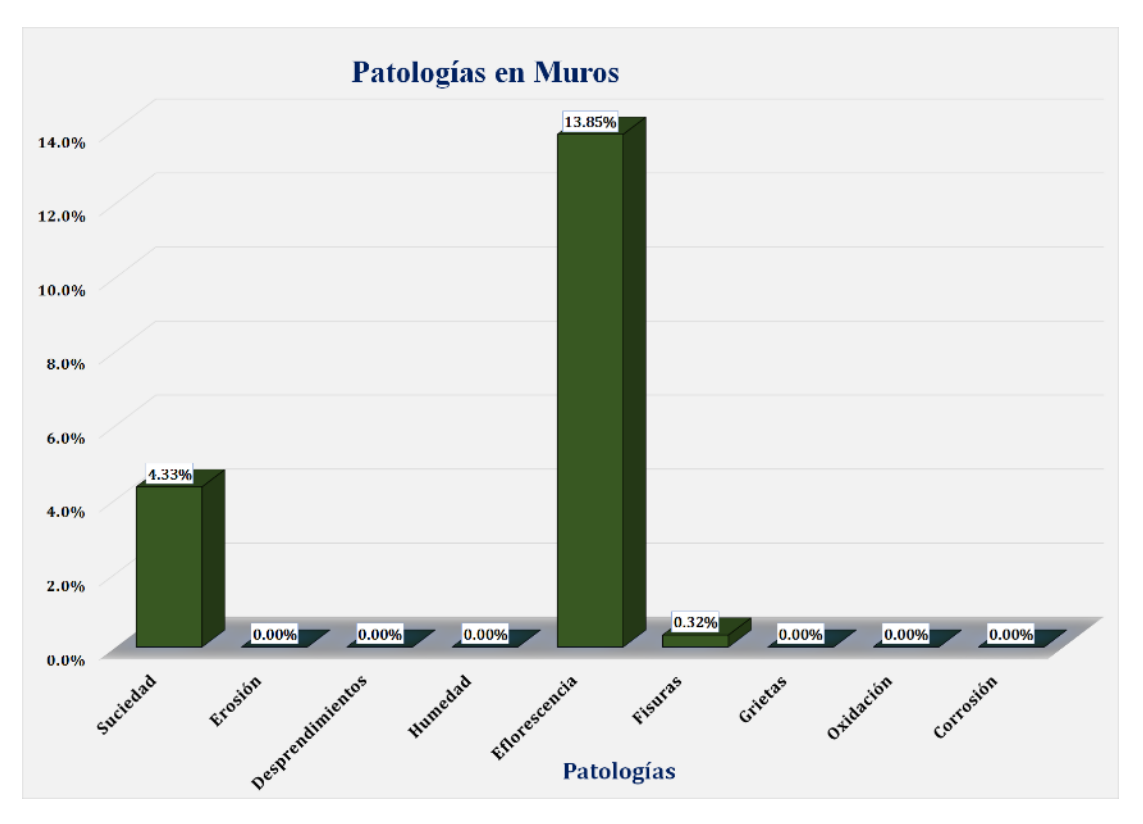

Gráfico 107: Unidad de Muestra 16 **-** Resultados de Patologías en Muros.

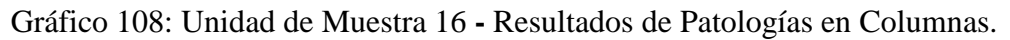

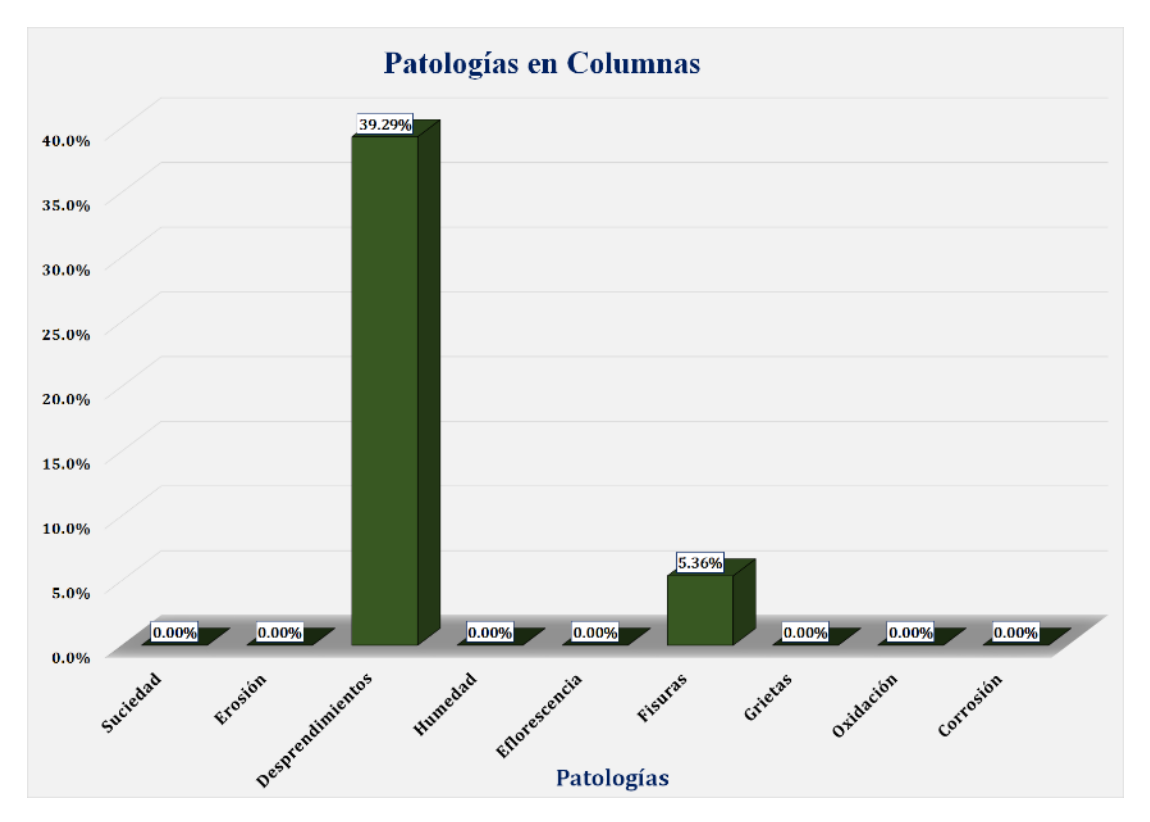

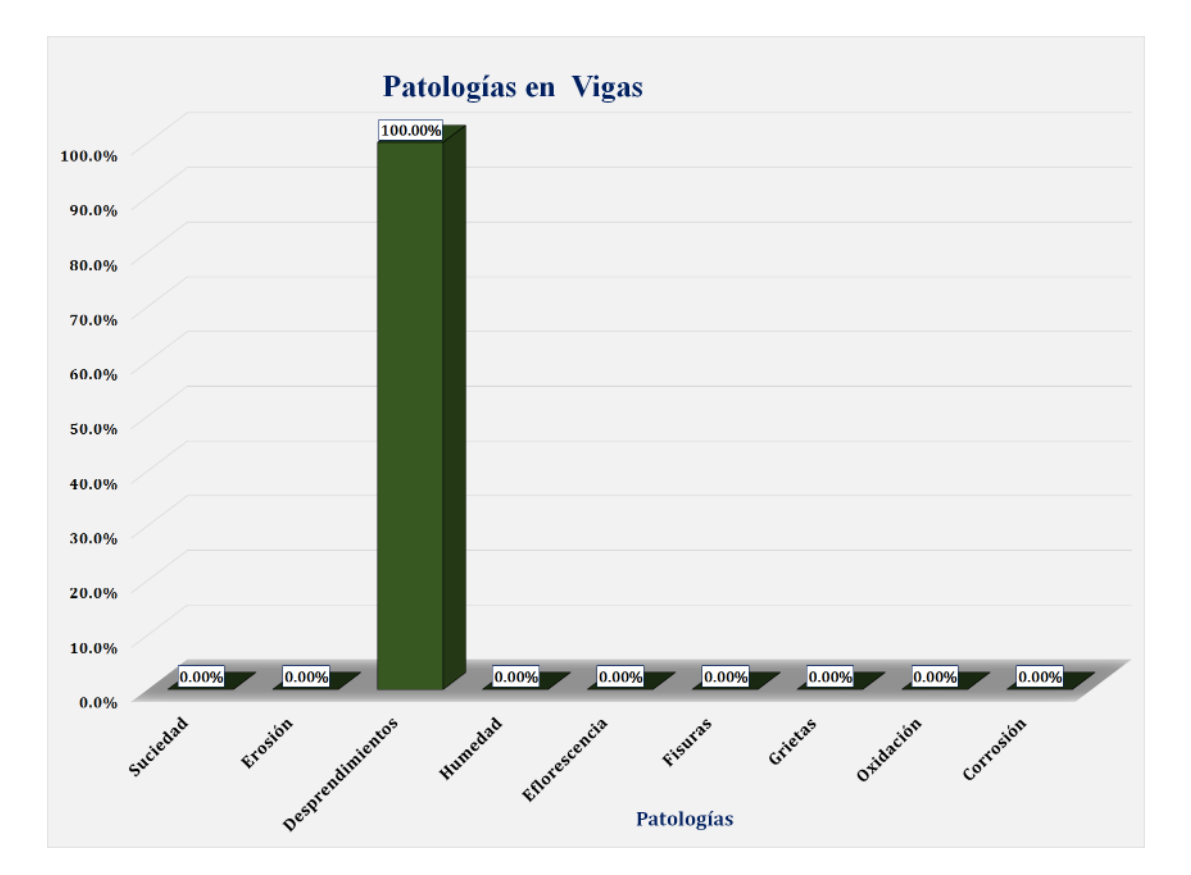

Gráfico 109: Unidad de Muestra 16 **-** Resultados de Patologías en Vigas.

Gráfico 110: Resultados de Patologías de la Unidad de Muestra 16.

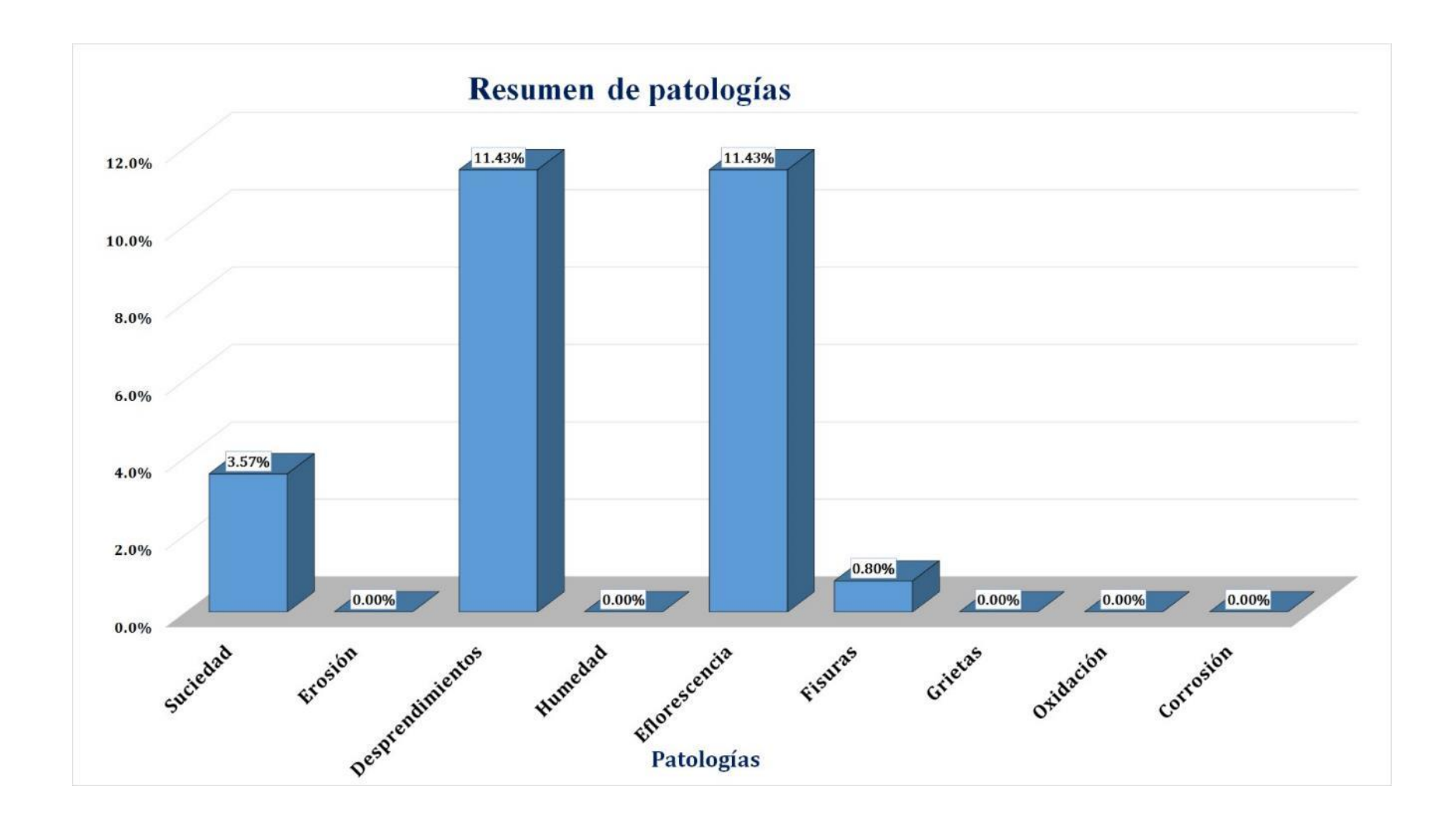

Gráfico 111: Nivel de Severidad Unidad de Muestra 16.

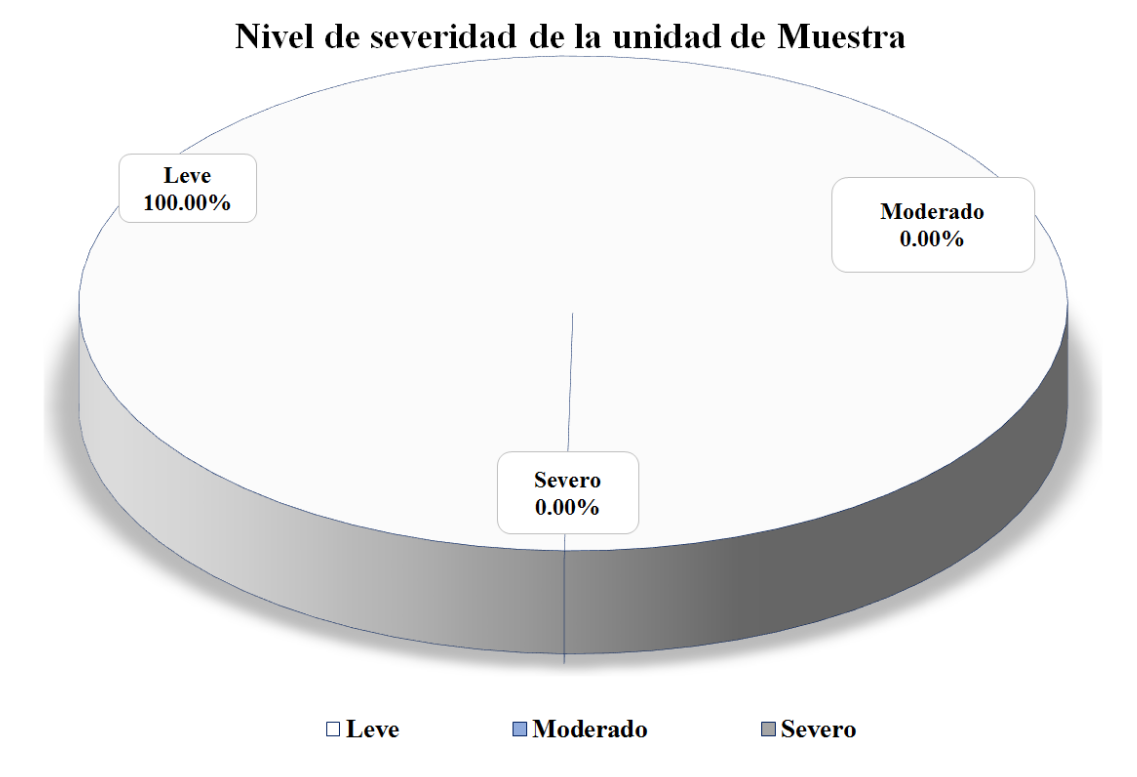

Gráfico 112: Área Afectada y no Afectada de la Unidad de Muestra 16.

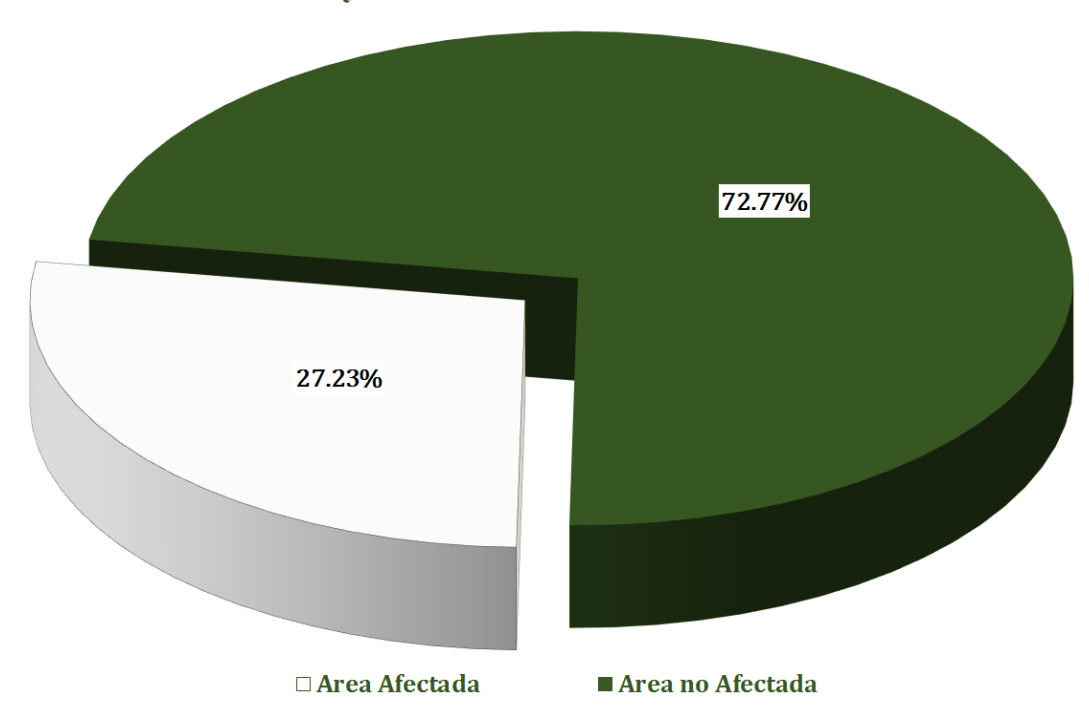

### Area Afectada y no Afectada de la Unidad de Muestra

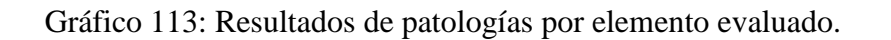

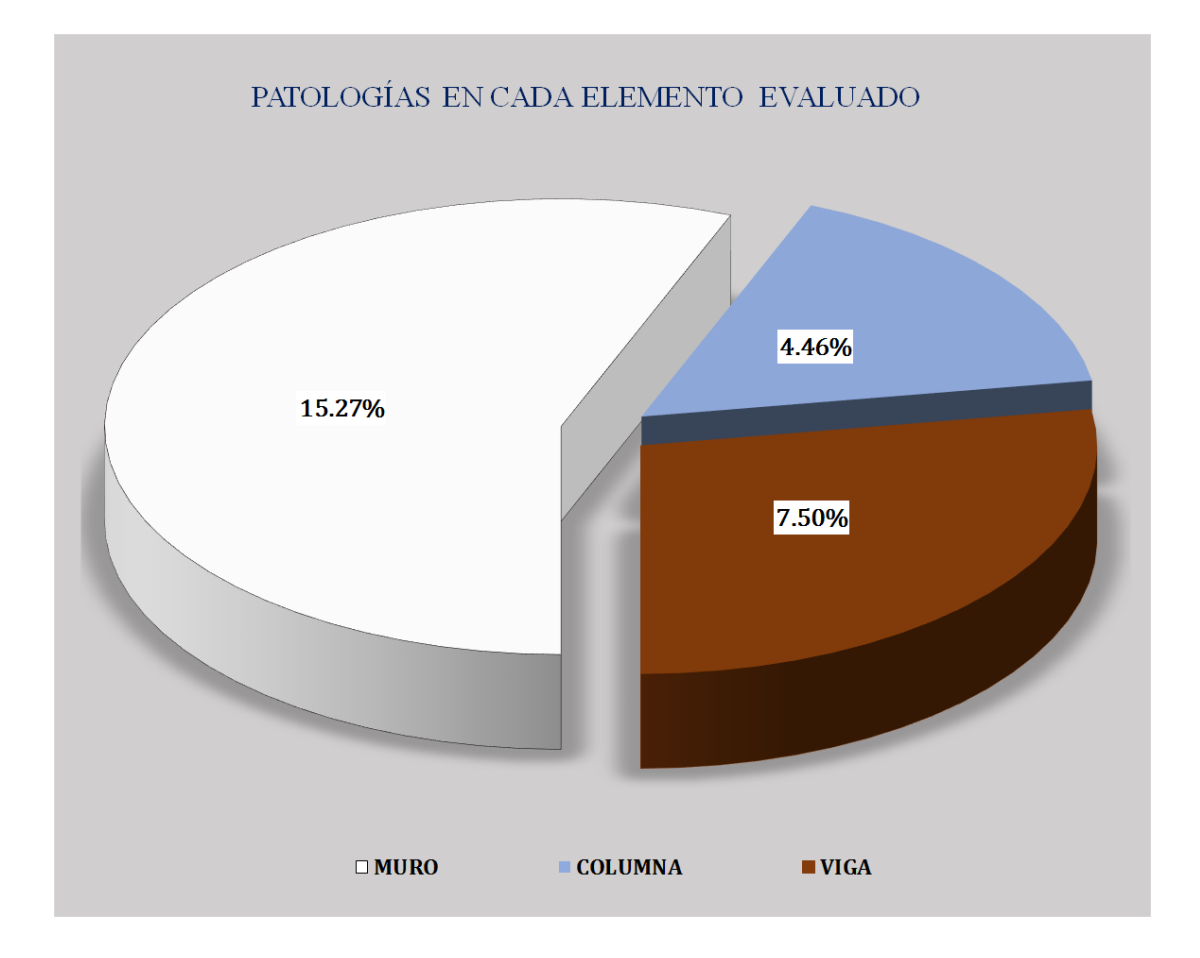

## Unidad de muestra 17

#### Figura 17: Unidad de Muestra 17.

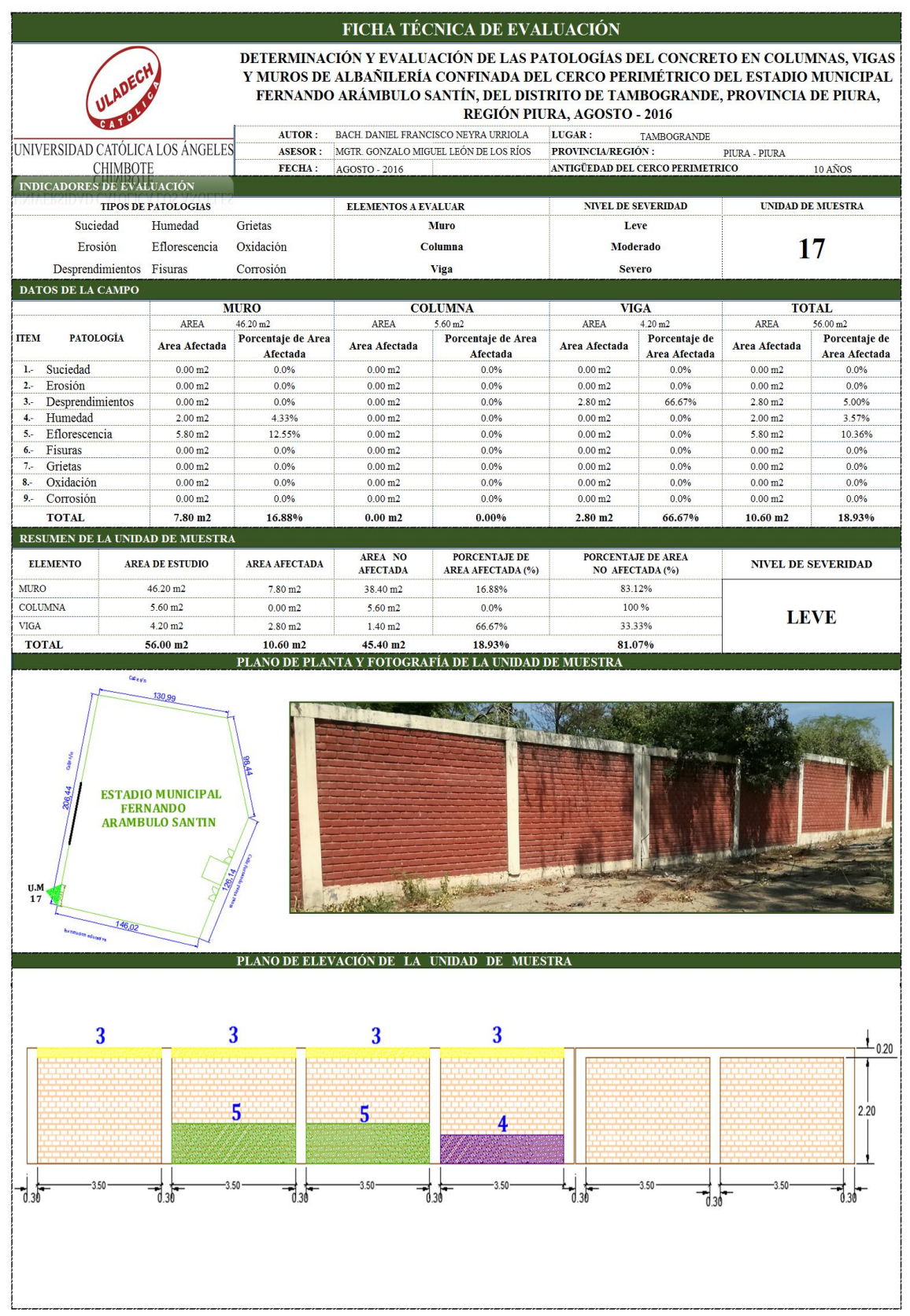

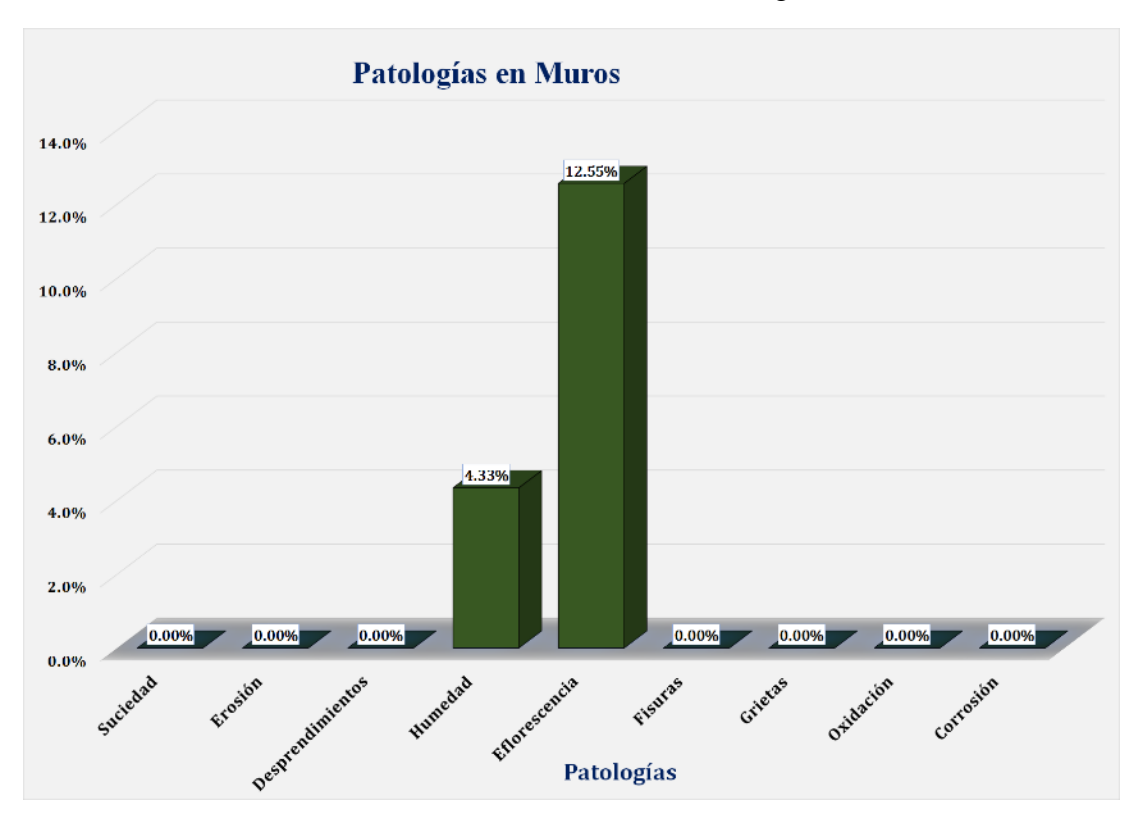

Gráfico 114: Unidad de Muestra 17 **-** Resultados de Patologías en Muros.

Gráfico 115: Unidad de Muestra 17 **-** Resultados de Patologías en Columnas.

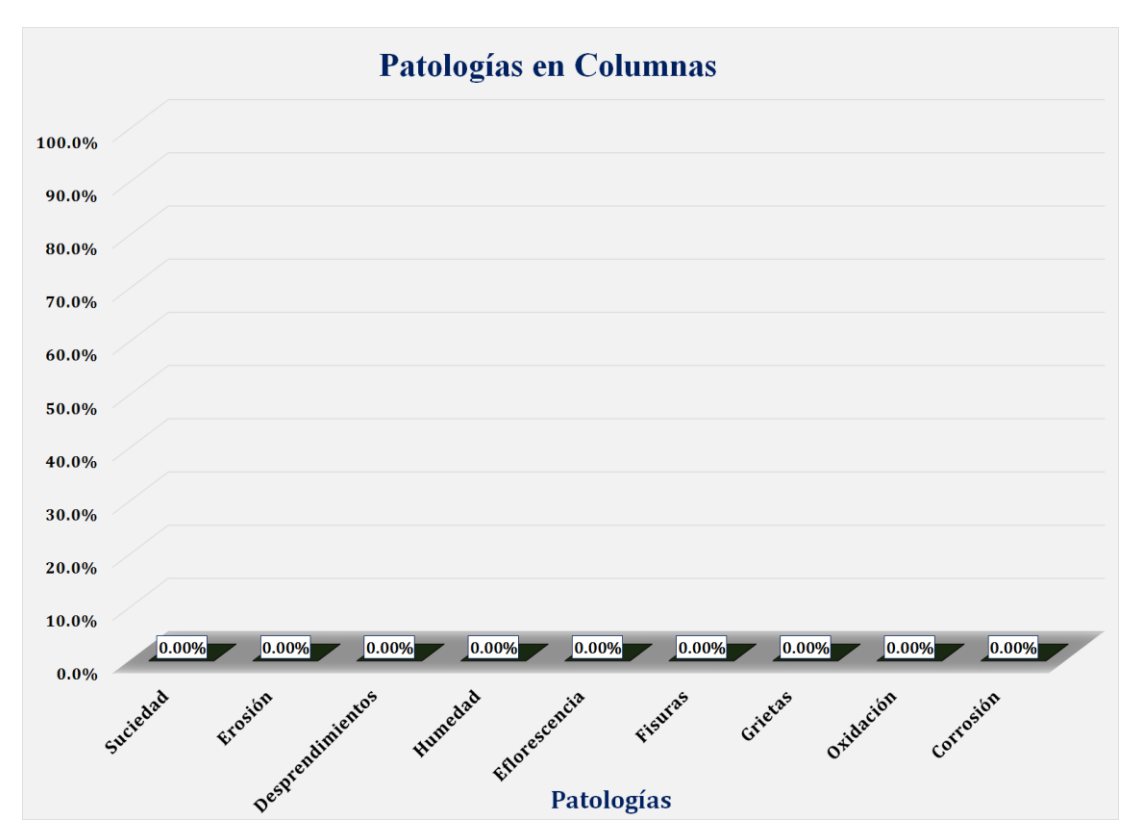

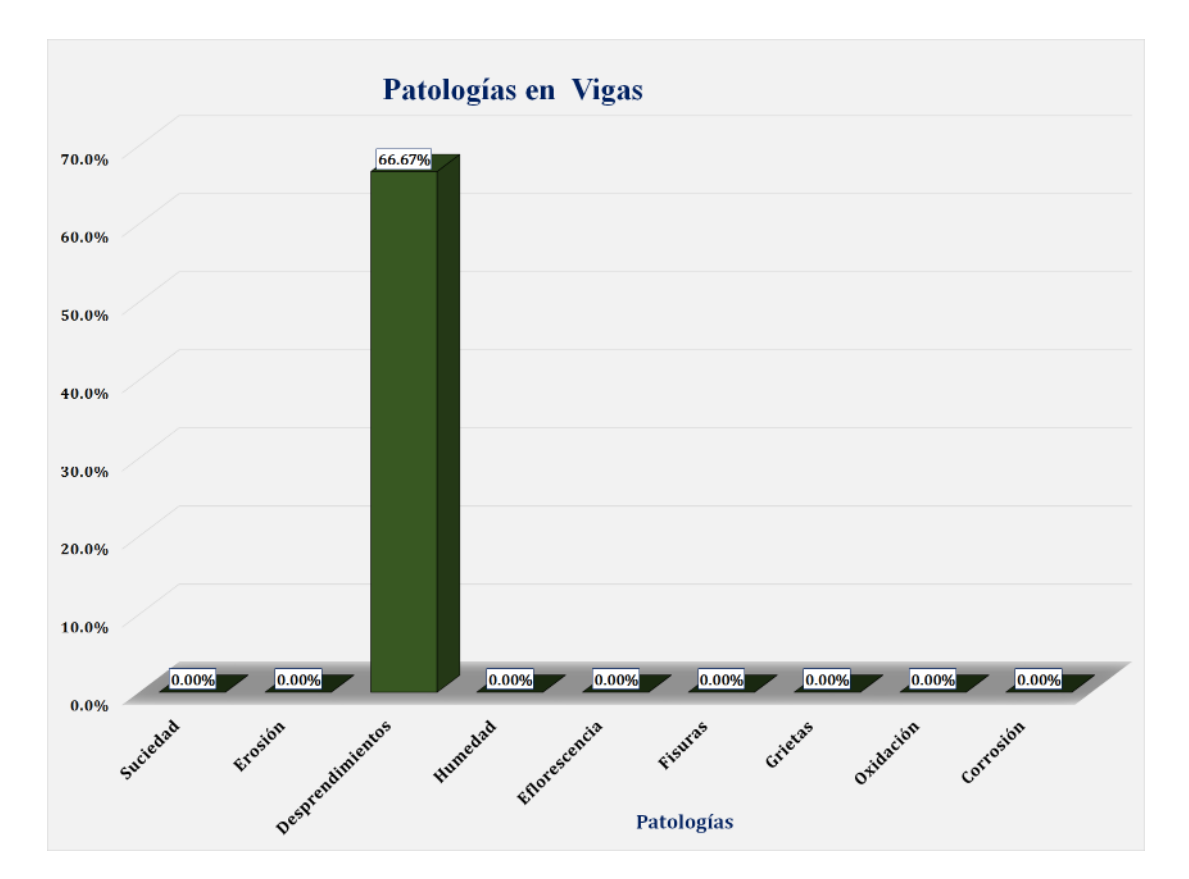

Gráfico 116: Unidad de Muestra 17 **-** Resultados de Patologías en Vigas.

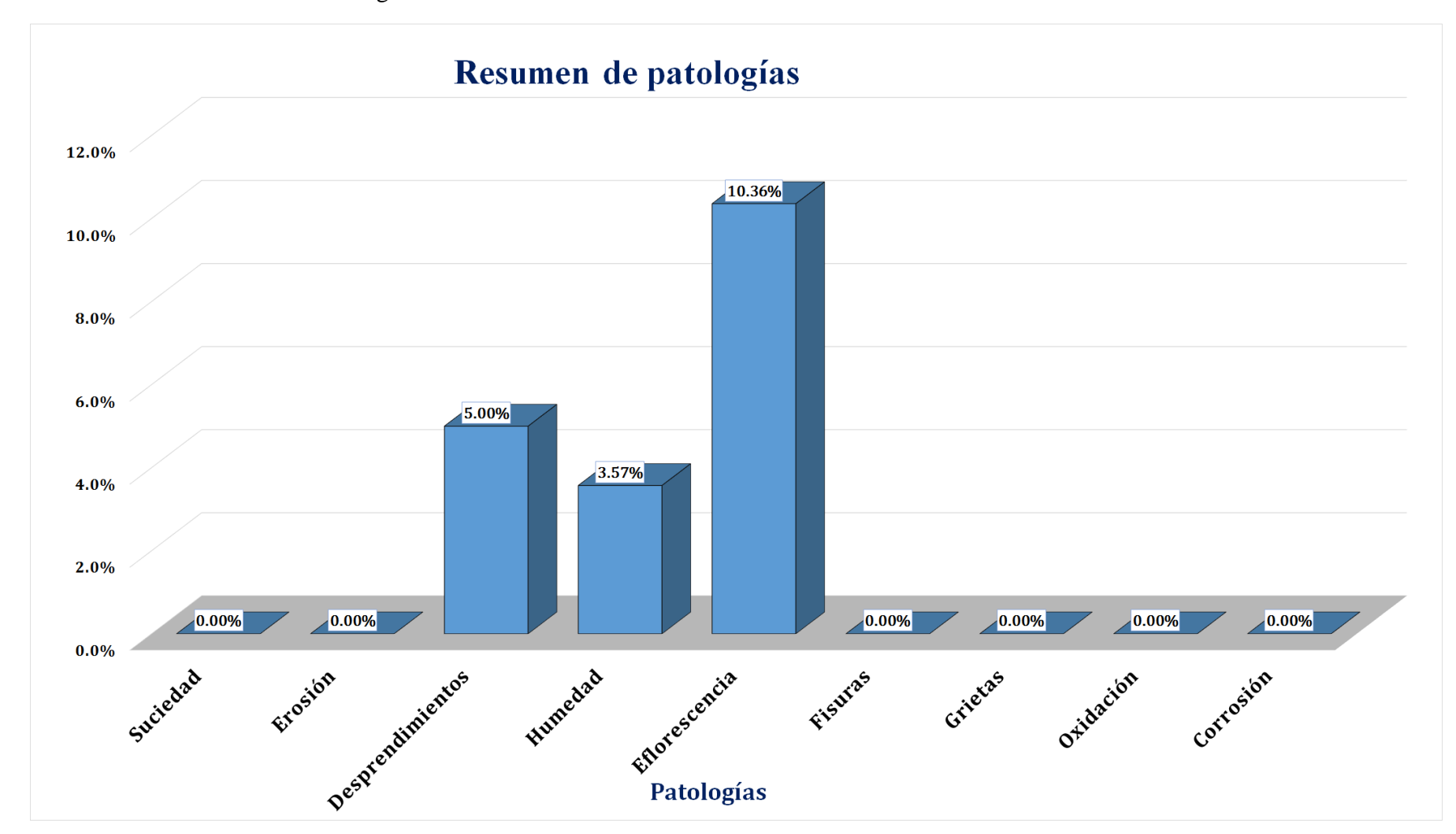

Gráfico 117: Resultados de Patologías de la Unidad de Muestra 17.

Gráfico 118: Nivel de Severidad Unidad de Muestra 17.

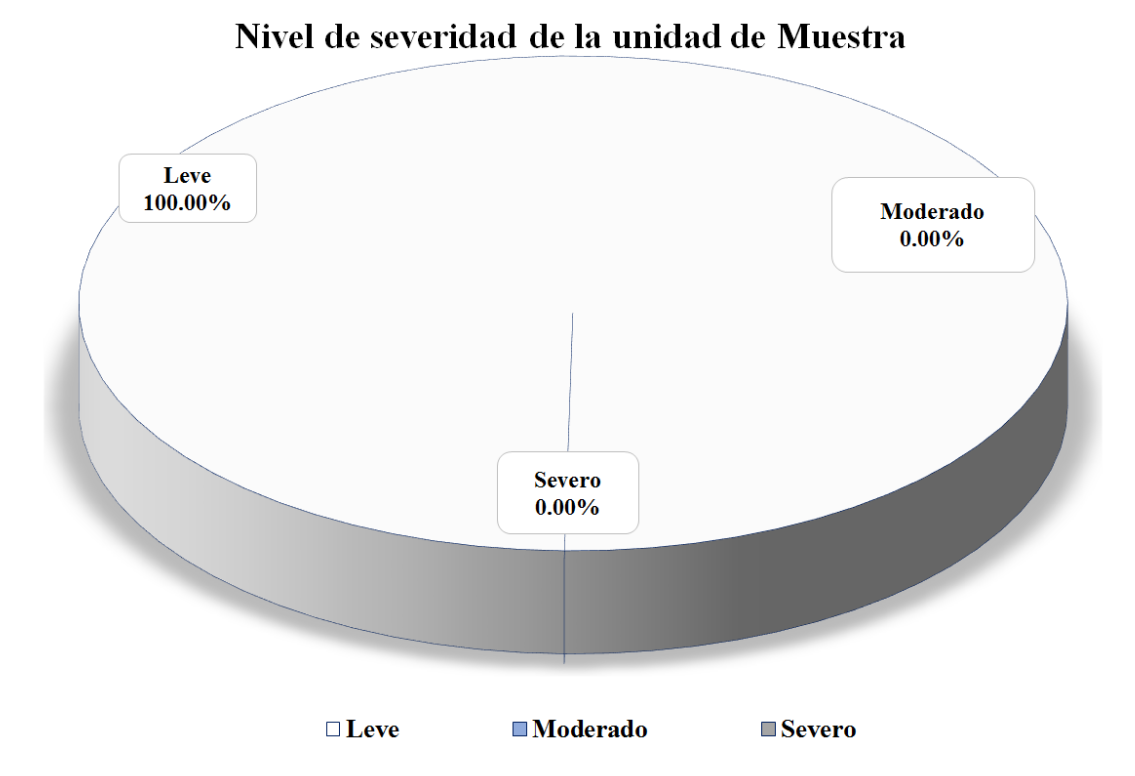

Gráfico 119: Área Afectada y no Afectada de la Unidad de Muestra 17.

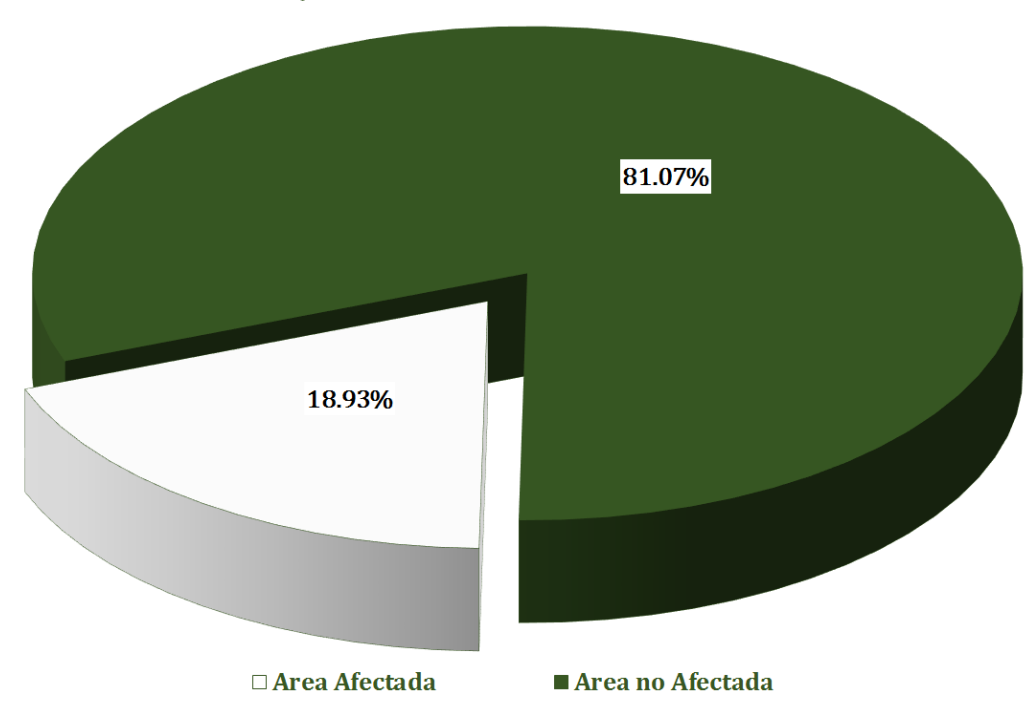

Area Afectada y no Afectada de la Unidad de Muestra

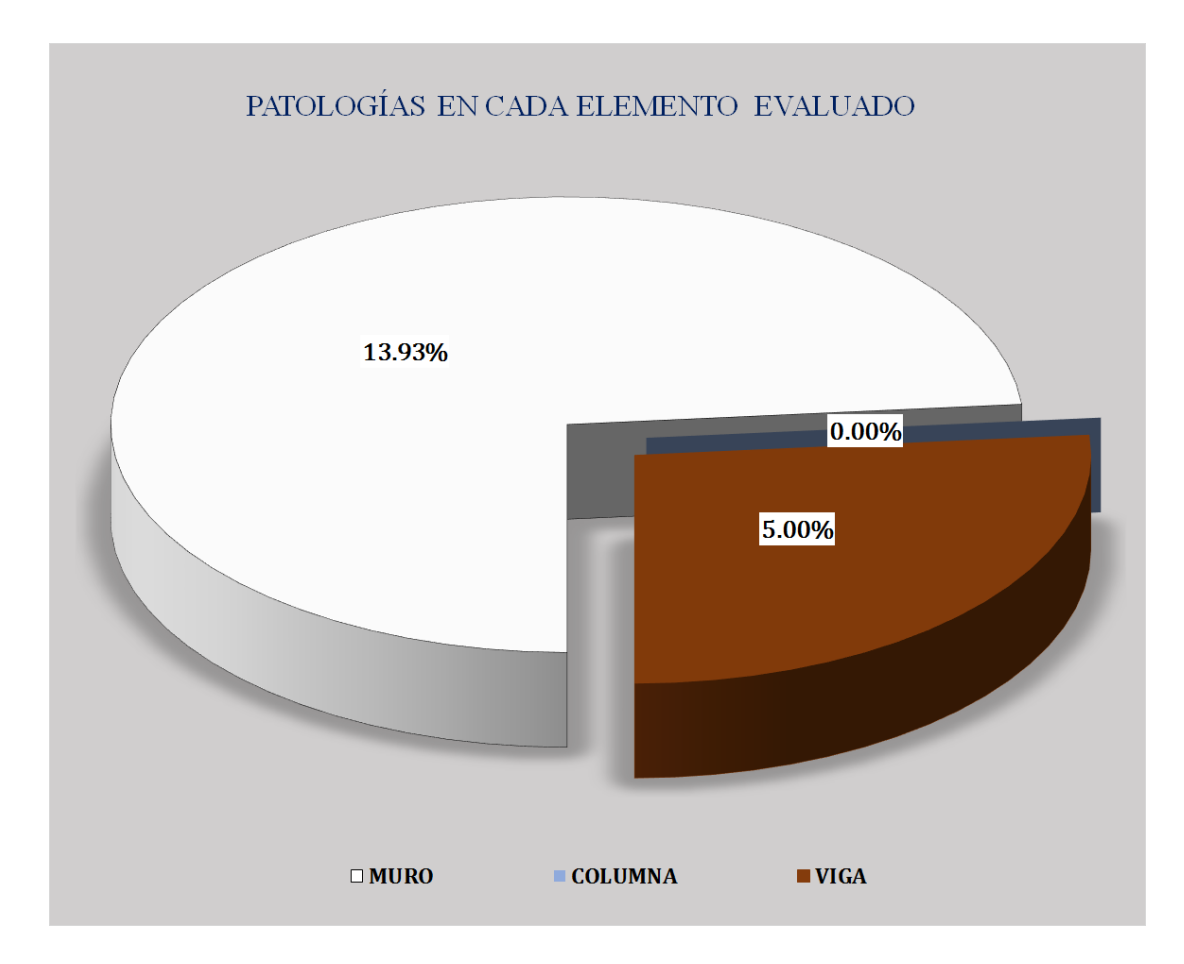

Gráfico 120: Resultados de patologías por elemento evaluado.

# **Resultados de la muestra**

Tabla 4: Resumen de Área afectada de la muestra.

 $\overline{\phantom{a}}$ 

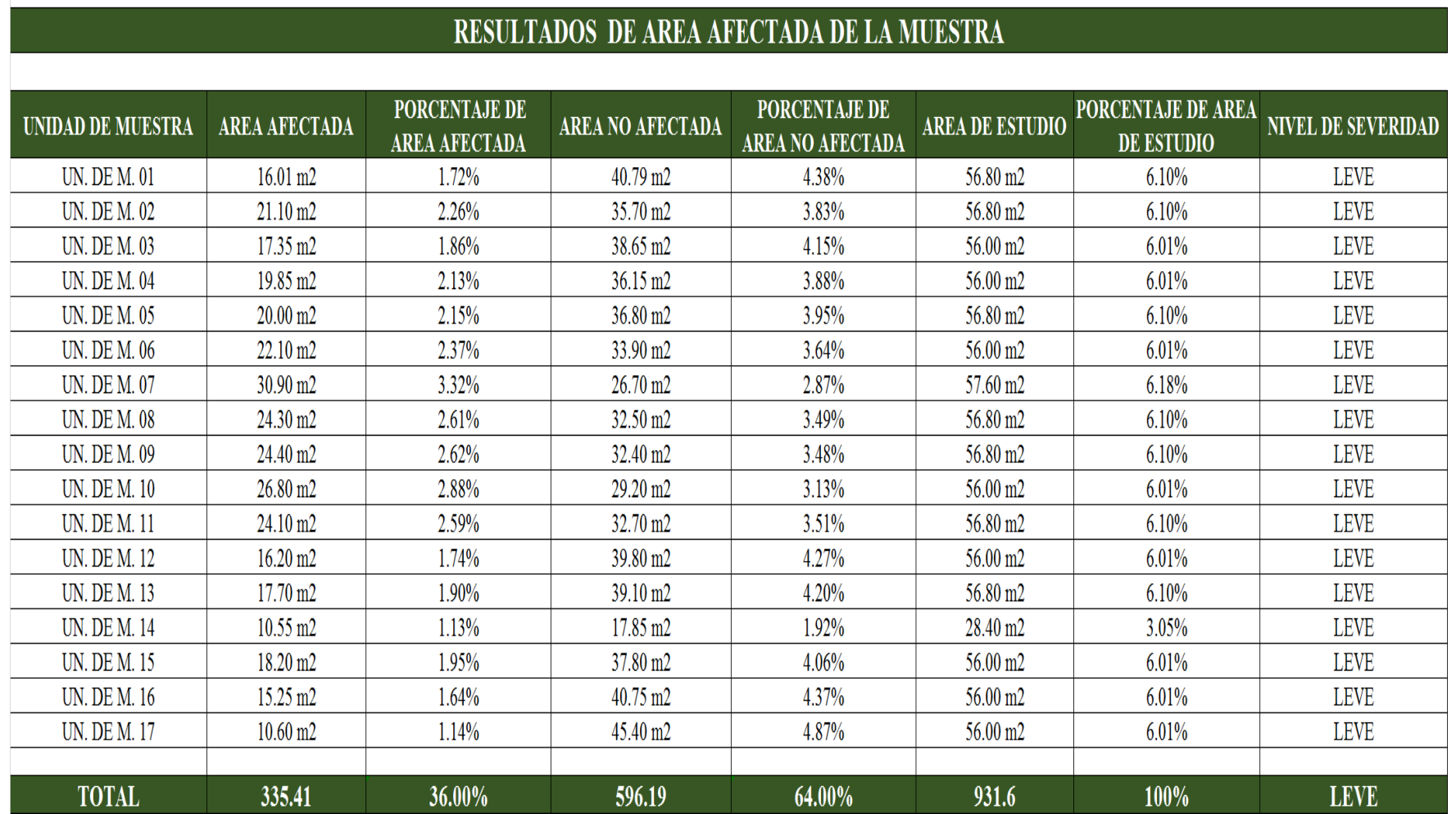

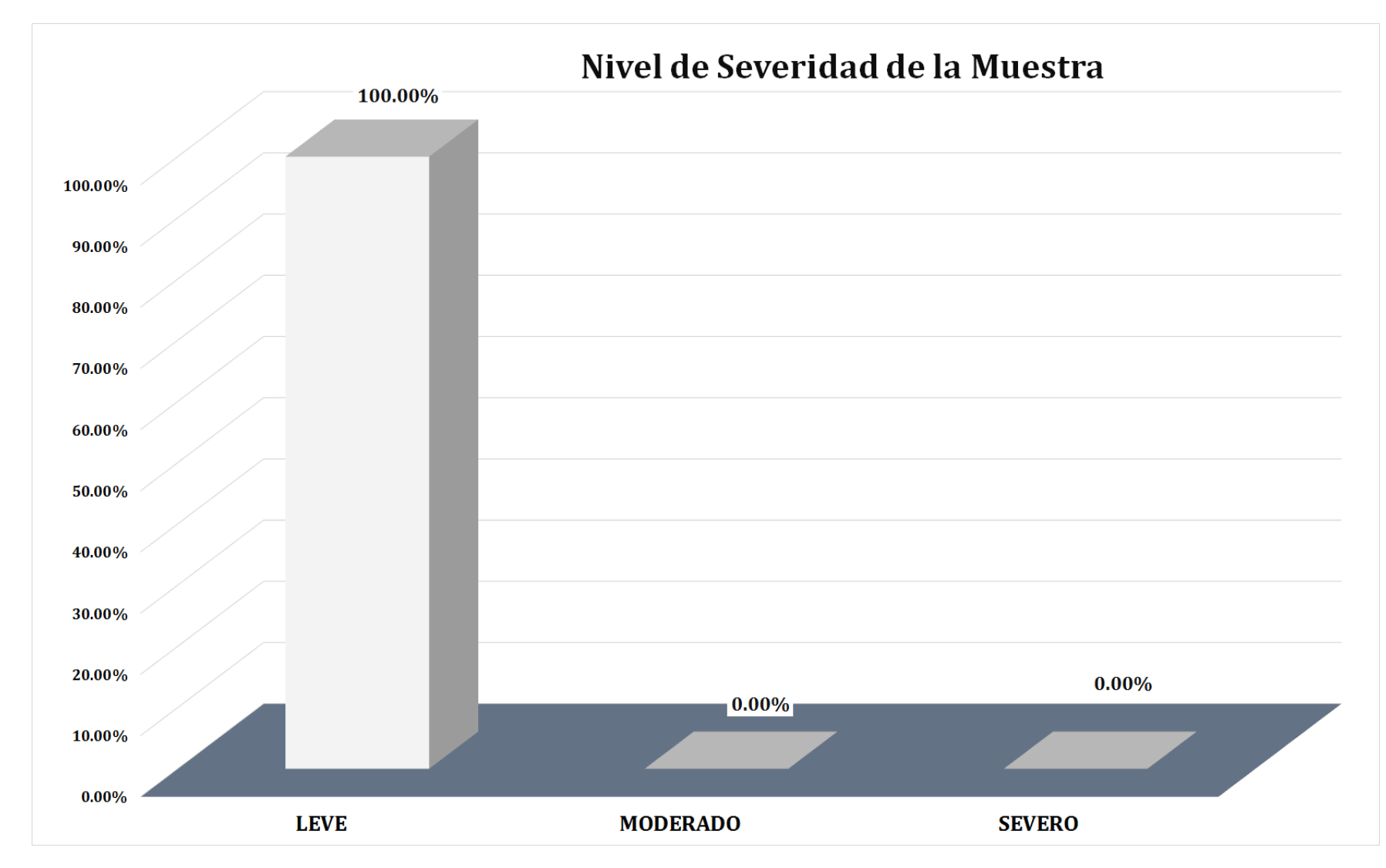

Gráfico 121: Resultados del nivel de severidad de la muestra.

Gráfico 122: Resultados de Área afectada de la muestra.

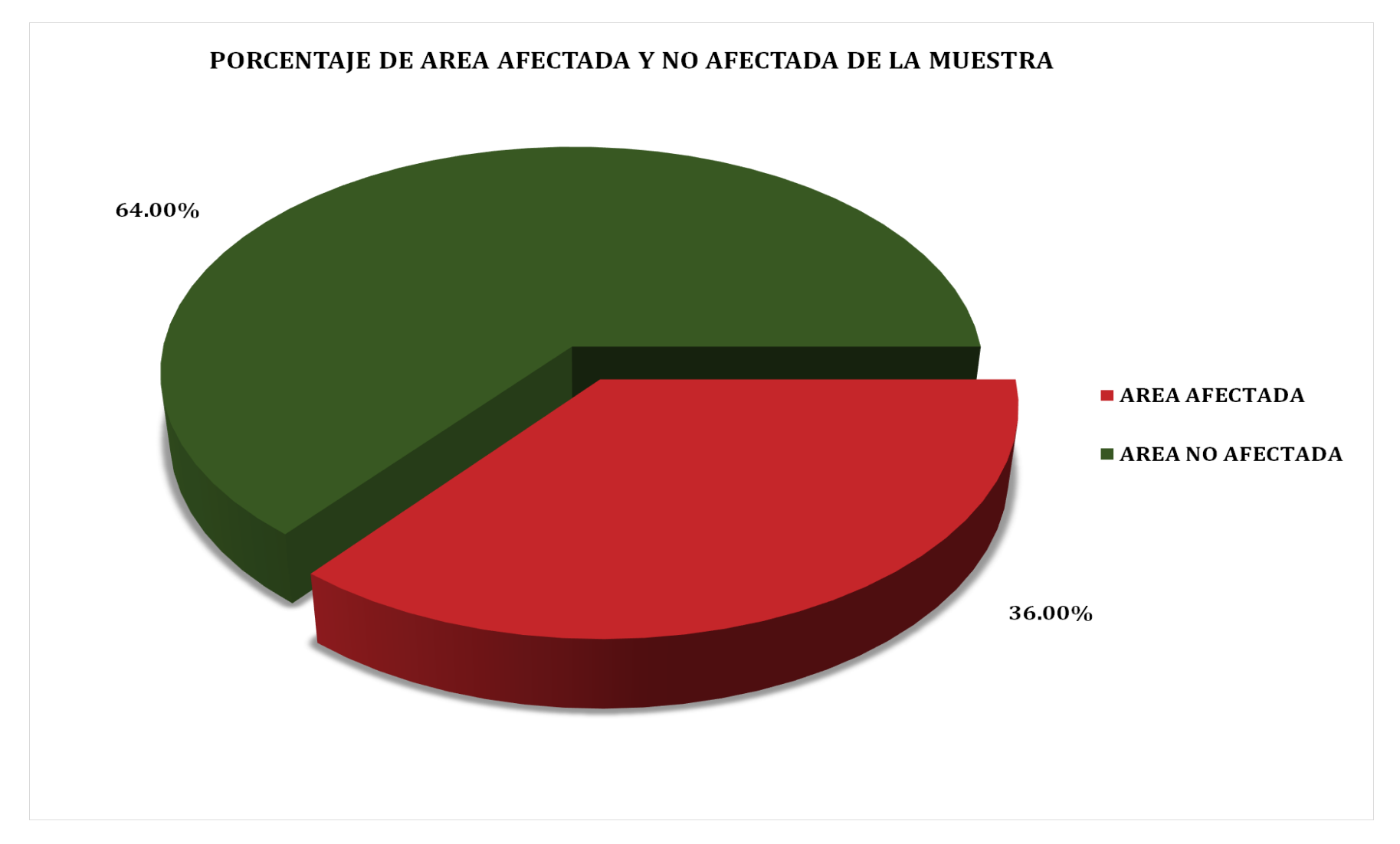

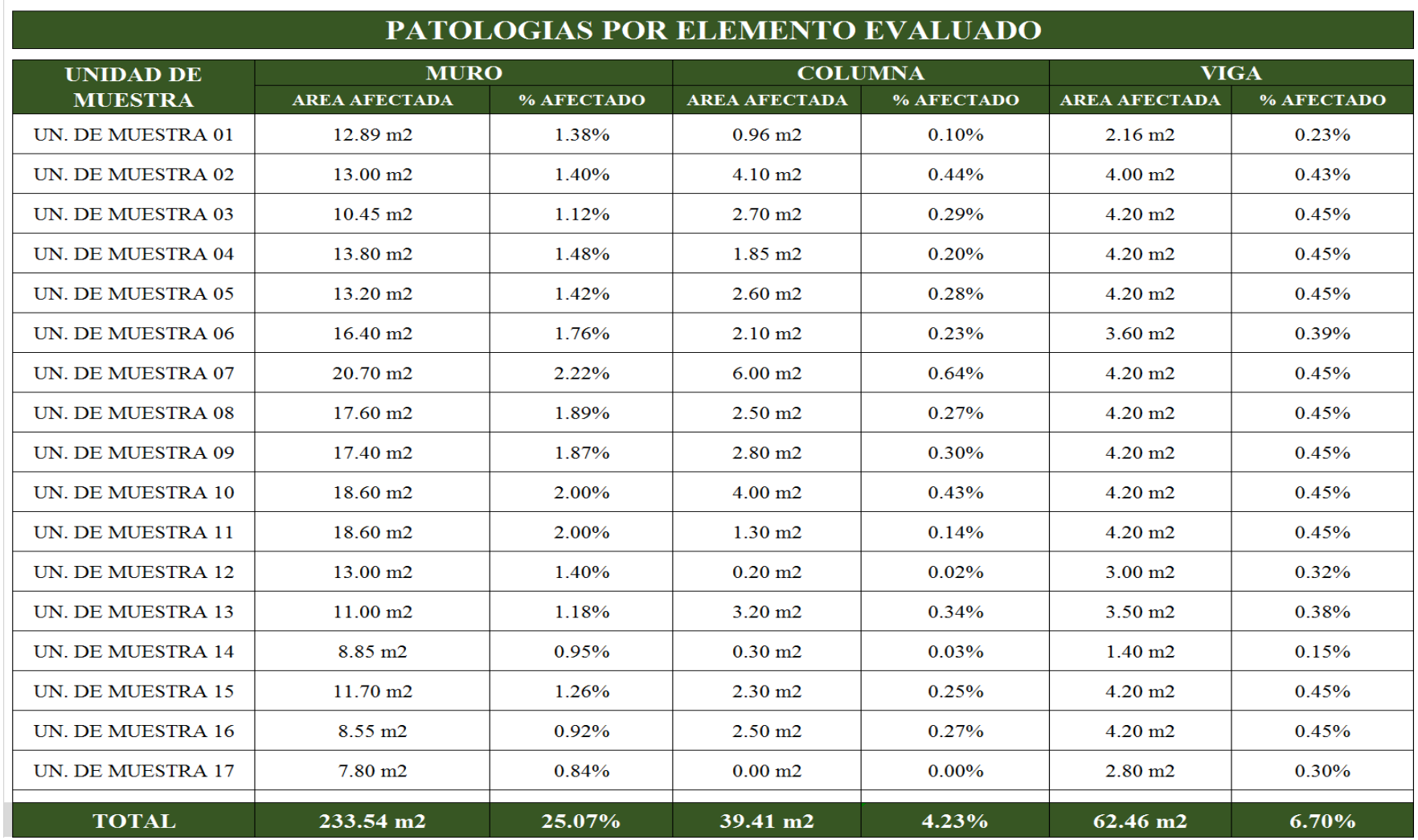

Tabla 5: Resumen de patologías por elemento evaluado.

Gráfico 123: Resultados por elemento evaluado.

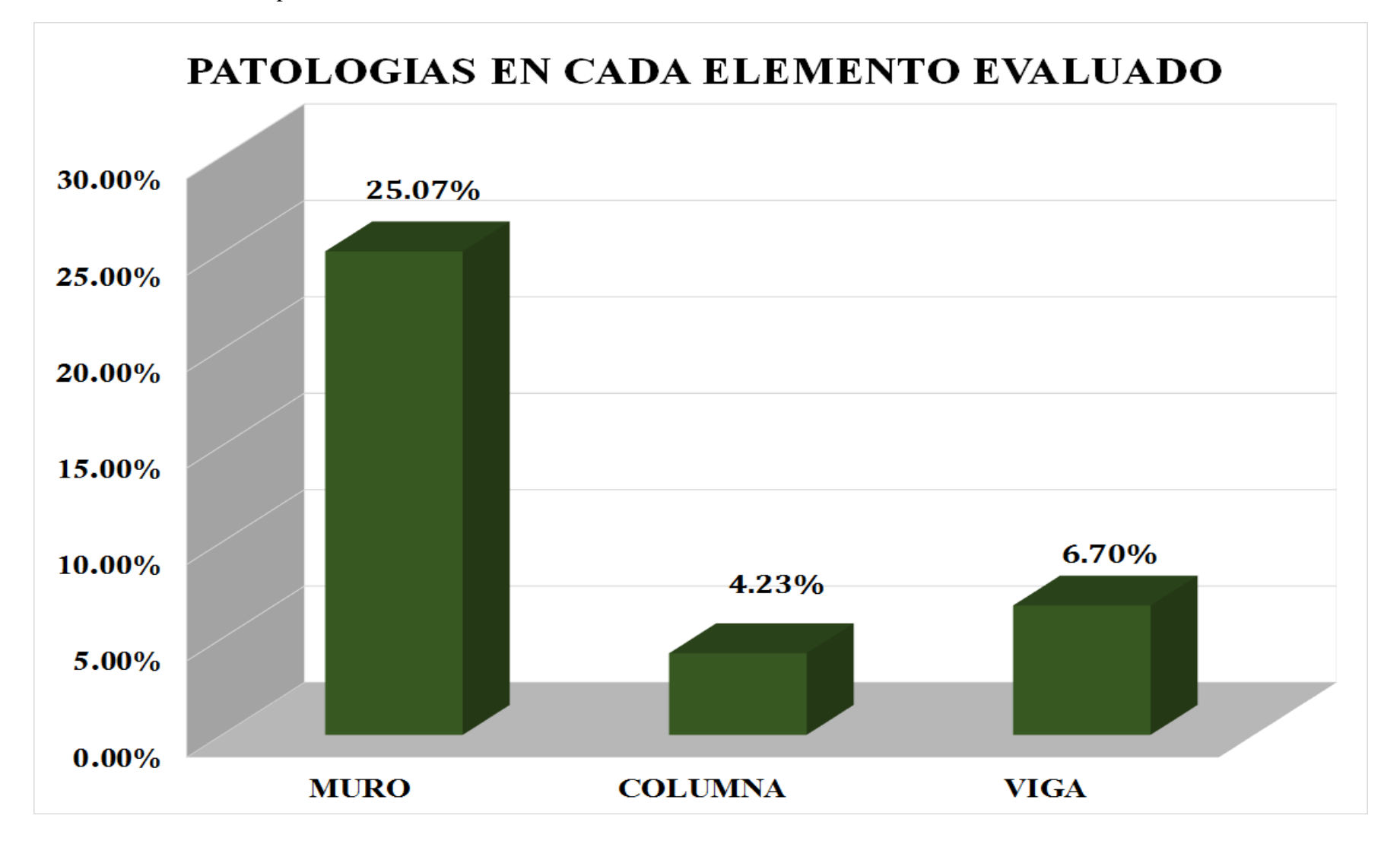

Tabla 6: Resumen de patologías en la muestra.

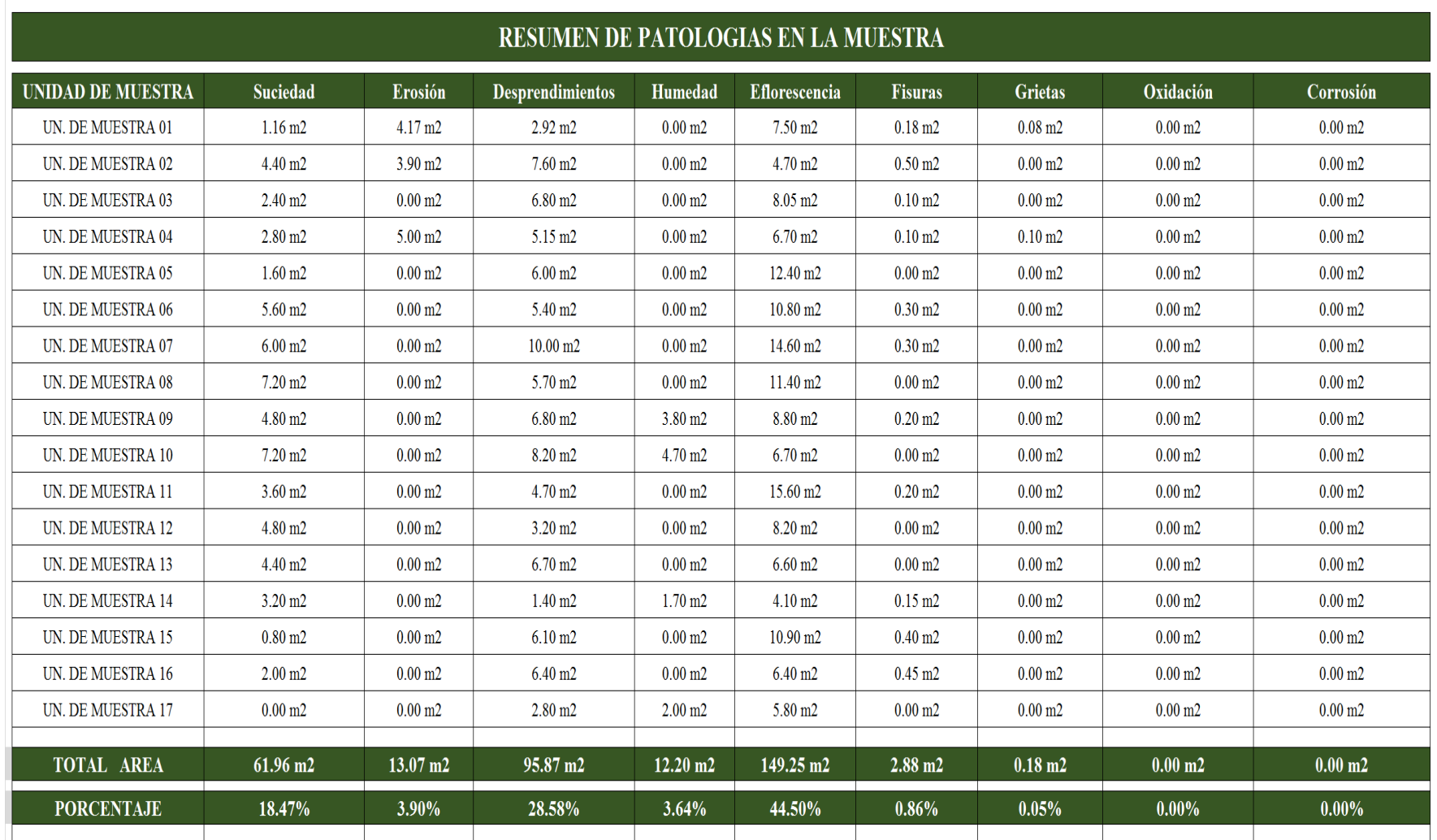

Gráfico 124: Resultados de patologías en la muestra.

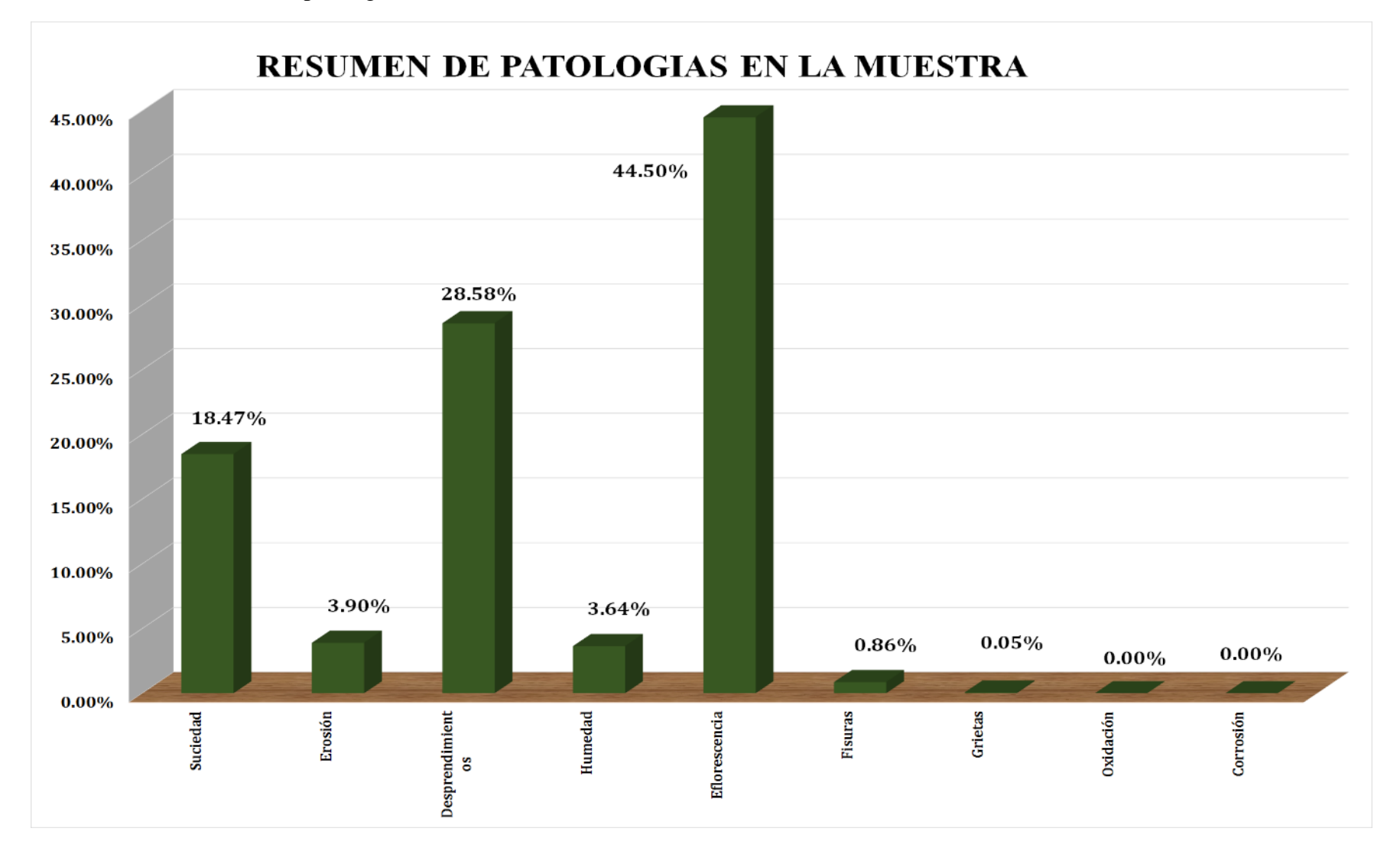
# **4.1. Análisis de Resultados**

Después de haber realizado la evaluación y análisis de todas las unidades de muestra, se procedió al cálculo de cada unidad de muestra como se aprecia a continuación:

# **Análisis de Muestra:**

- El cerco perimétrico del estadio municipal Fernando Arámbulo Santín se dividió en 17 unidades de muestra, las cuales se analizó y evaluó obteniendo un total de 931.60 m<sup>2</sup>.
- Se obtuvo un área con patología de  $335.41 \text{ m}^2$  correspondiente al  $36.00\%$ y un área sin patología de 596.19 m<sup>2</sup> correspondiente al 64.00%.
- La unidad de muestra que posee la Mayor incidencia de Afectación es la Unidad de Muestra n°07 con 30.90 m<sup>2</sup> de área afectada correspondiente a 54.40% de toda la unidad de muestra.
- La Patología más frecuente y predominante en toda la Muestra es la eflorescencia, con un área de 149.25 m<sup>2</sup>, equivalente al 44.50 % del área total afectada.

#### **Análisis de unidades de Muestra:**

- La Unidad de Muestra 01 posee un Área Total de 56.80 m<sup>2</sup>, se identificaron las patologías presentes en la muestra: suciedad (2.04%), erosión (7.34%), desprendimientos (5.14%), humedad (0.00%), eflorescencia (13.20%), Fisuras (0.32%), Grietas (0.14%), oxidación (0.00%), corrosión (0.00%), del área total de la unidad de muestra, el Nivel de Severidad es "LEVE".
- La Unidad de Muestra 02 posee un Área Total de 56.80 m<sup>2</sup>, se identificaron las patologías presentes en la muestra: suciedad (7.75%), erosión (6.87%), desprendimientos (13.38%), humedad (0.00%), eflorescencia (8.27%), Fisuras (0.88%), Grietas (0.00%), oxidación (0.00%), corrosión (0.00%), del área total de la unidad de muestra, el Nivel de Severidad es "LEVE".
- La Unidad de Muestra 03 posee un Área Total de 56.00 m<sup>2</sup>, se identificaron las patologías presentes en la muestra: suciedad (4.29%), erosión (0.00%), desprendimientos (12.14%), humedad (0.00%), eflorescencia (14.38%), Fisuras (0.18%), Grietas (0.00%), oxidación (0.00%), corrosión (0.00%), del área total de la unidad de muestra, el Nivel de Severidad es "LEVE".
- La Unidad de Muestra 04 posee un Área Total de 56.00 m<sup>2</sup>, se identificaron las patologías presentes en la muestra: suciedad (5.00%), erosión (8.93%), desprendimientos (9.20%), humedad (0.00%), eflorescencia (11.96%), Fisuras (0.18%), Grietas (0.18%), oxidación (0.00%), corrosión (0.00%), del área total de la unidad de muestra, el Nivel de Severidad es "LEVE".
- La Unidad de Muestra 05 posee un Área Total de 56.00 m<sup>2</sup>, se identificaron las patologías presentes en la muestra: suciedad (2.82%), erosión (0.00%), desprendimientos (10.56%), humedad (0.00%), eflorescencia (21.83%),

Fisuras (0.00%), Grietas (0.00%), oxidación (0.00%), corrosión (0.00%), del área total de la unidad de muestra, el Nivel de Severidad es "LEVE".

- La Unidad de Muestra 06 posee un Área Total de 56.00 m<sup>2</sup>, se identificaron las patologías presentes en la muestra: suciedad (10.00%), erosión (0.00%), desprendimientos (9.64%), humedad (0.00%), eflorescencia (19.29%), Fisuras (0.54%), Grietas (0.00%), oxidación (0.00%), corrosión (0.00%), del área total de la unidad de muestra, el Nivel de Severidad es "LEVE".
- La Unidad de Muestra 07 posee un Área Total de 56.80 m<sup>2</sup>, se identificaron las patologías presentes en la muestra: suciedad (10.42%), erosión (0.00%), desprendimientos (17.36%), humedad (0.00%), eflorescencia (25.35%), Fisuras (0.52%), Grietas (0.00%), oxidación (0.00%), corrosión (0.00%), del área total de la unidad de muestra, el Nivel de Severidad es "LEVE".
- La Unidad de Muestra 08 posee un Área Total de 56.00 m<sup>2</sup>, se identificaron las patologías presentes en la muestra: suciedad (12.68%), erosión (0.00%), desprendimientos (10.04%), humedad (0.00%), eflorescencia (20.07%), Fisuras (0.00%), Grietas (0.00%), oxidación (0.00%), corrosión (0.00%), del área total de la unidad de muestra, el Nivel de Severidad es "LEVE".
- La Unidad de Muestra 09 posee un Área Total de 56.80 m<sup>2</sup>, se identificaron las patologías presentes en la muestra: suciedad (8.45%), erosión (0.00%), desprendimientos (11.97%), humedad (6.69%), eflorescencia (15.49%), Fisuras (0.35%), Grietas (0.00%), oxidación (0.00%), corrosión (0.00%), del área total de la unidad de muestra, el Nivel de Severidad es "LEVE".
- La Unidad de Muestra 10 posee un Área Total de 56.00 m<sup>2</sup>, se identificaron las patologías presentes en la muestra: suciedad (12.86%), erosión (0.00%),

desprendimientos (14.64%), humedad (8.39%), eflorescencia (11.96%), Fisuras (0.00%), Grietas (0.00%), oxidación (0.00%), corrosión (0.00%), del área total de la unidad de muestra, el Nivel de Severidad es "LEVE".

- La Unidad de Muestra 11 posee un Área Total de 56.80 m<sup>2</sup>, se identificaron las patologías presentes en la muestra: suciedad (6.34%), erosión (0.00%), desprendimientos (8.27%), humedad (0.00%), eflorescencia (27.46%), Fisuras (0.35%), Grietas (0.00%), oxidación (0.00%), corrosión (0.00%), del área total de la unidad de muestra, el Nivel de Severidad es "LEVE".
- La Unidad de Muestra 12 posee un Área Total de 56.00 m<sup>2</sup>, se identificaron las patologías presentes en la muestra: suciedad (8.57%), erosión (0.00%), desprendimientos (5.71%), humedad (0.00%), eflorescencia (14.64%), Fisuras (0.00%), Grietas (0.00%), oxidación (0.00%), corrosión (0.00%), del área total de la unidad de muestra, el Nivel de Severidad es "LEVE".
- La Unidad de Muestra 13 posee un Área Total de 56.80 m<sup>2</sup>, se identificaron las patologías presentes en la muestra: suciedad (7.75%), erosión (0.00%), desprendimientos (11.80%), humedad (0.00%), eflorescencia (11.62%), Fisuras (0.00%), Grietas (0.00%), oxidación (0.00%), corrosión (0.00%), del área total de la unidad de muestra, el Nivel de Severidad es "LEVE".
- La Unidad de Muestra 14 posee un Área Total de 24.80 m<sup>2</sup>, se identificaron las patologías presentes en la muestra: suciedad (11.27%), erosión (0.00%), desprendimientos (4.93%), humedad (5.99%), eflorescencia (14.44%), Fisuras (0.53%), Grietas (0.00%), oxidación (0.00%), corrosión (0.00%), del área total de la unidad de muestra, el Nivel de Severidad es "LEVE".
- La Unidad de Muestra 15 posee un Área Total de 56.00 m<sup>2</sup>, se identificaron las patologías presentes en la muestra: suciedad (1.43%), erosión (0.00%), desprendimientos (10.89%), humedad (0.00%), eflorescencia (19.46%), Fisuras (0.71%), Grietas (0.00%), oxidación (0.00%), corrosión (0.00%), del área total de la unidad de muestra, el Nivel de Severidad es "LEVE".
- La Unidad de Muestra 16 posee un Área Total de 56.00 m<sup>2</sup>, se identificaron las patologías presentes en la muestra: suciedad (3.57%), erosión (0.00%), desprendimientos (11.43%), humedad (0.00%), eflorescencia (11.43%), Fisuras (0.80%), Grietas (0.00%), oxidación (0.00%), corrosión (0.00%), del área total de la unidad de muestra, el Nivel de Severidad es "LEVE".
- La Unidad de Muestra 17 posee un Área Total de 56.00 m<sup>2</sup>, se identificaron las patologías presentes en la muestra: suciedad (0.00%), erosión (0.00%), desprendimientos (5.00%), humedad (3.57%), eflorescencia (10.36%), Fisuras (0.00%), Grietas (0.00%), oxidación (0.00%), corrosión (0.00%), del área total de la unidad de muestra, el Nivel de Severidad es "LEVE".

# **V. Conclusiones**

- En el cerco perimétrico del estadio municipal Fernando Arámbulo Santín se ha logrado identificar las siguientes patologías: suciedad, erosión, desprendimientos, humedad, eflorescencia, Fisura y Grieta; además, contiene un área de estudio de 931.60 m<sup>2</sup> de los cuales un área de 335.41 m<sup>2</sup> correspondiente al 36.00% posee patología, mientras que 596.19 m<sup>2</sup> correspondiente al 64.00% no posee patologías. En los muros predominan las eflorescencias por acción de la humedad, mientras que en columnas y vigas predomina los desprendimientos de los acabados, los cuales responden a un mal control de calidad.
- Dentro de los elementos de estudio, el más afectado son los muros con 25.07% teniendo a la eflorescencia como patología principal, luego están las columnas con 4.23% y vigas con 6.70%, en ambos casos tenemos a los desprendimientos como patología más predominante. En cuanto al área total con patología, que asciende a 335.41 m<sup>2</sup>; la patología con mayor incidencia afectación es la eflorescencia que abarca un área 149.25 m<sup>2</sup> equivalente a 44.50%, seguida a esta tenemos desprendimiento 28.58%, suciedad 18,47%, erosión 3.90, humedad 3.64%, fisura 0.86 y grieta 0.05 %.
- El nivel de severidad obtenido del análisis del cerco perimétrico del estadio municipal Fernando Arámbulo Santín, es leve.

#### **Aspectos Complementarios**

#### **Recomendaciones**

- Teniendo en cuenta esta tesis, tomar acciones correctivas frente a las patologías que afectan al cerco perimétrico (suciedad, erosión, desprendimientos, humedad, eflorescencia, Fisura y Grieta) y ejecutar el mantenimiento necesario para controlar su posible expansión, cabe resaltar que es una zona lluviosa y las cantidades de área afectada pueden incrementarse, hay que recordar que lo más indicado es contratar a un especialista patólogo, para el tratamiento de cada patología presente en el cerco perimétrico.
- La reparación de los elementos afectados: muros afectados por eflorescencias, columnas y vigas afectados en su mayoría por desprendimientos; es importante mencionar que para las eflorescencias se optara por eliminar estas a través de un cepillo de púas e impermeabilizar (mediante aditivo) la superficie; para desprendimientos va a ser necesario eliminar el tarrajeo y mejorar la adherencia entre concreto endurecido y mortero fresco, además, de ejecutar un buen control de calidad; en cuanto a humedad será suficiente con eliminar el material afectado con espátula o cepillo de púas y a continuación impermeabilizar (a través de un aditivo) el elemento para que esta no ingrese y lo deteriore.
- Con respecto al nivel de severidad (leve), realizar el mantenimiento correspondiente con el propósito de alargar la vida útil del cerco perimétrico y evitar que el deterioro de la muestra avance y se convierta en nivel moderado o en el peor de los casos severo.

# **Alternativas de solución**

Aquí se detallan algunas posibles soluciones para la reparación de las patologías presentes en nuestra investigación:

**Suciedad:** Se ejecutará limpieza de manera continua a través de una escoba, se retirará las partículas suspendidas en el cerramiento.

**Erosión:** Si la erosión se efectúa en muro de albañilería: se procederá a picar la parte afectada cuidadosamente sin dañar las zonas que no estén afectadas. Luego se procederá a quitar los ladrillos deteriorados y reemplazarlos por unos nuevos, seguidamente se utilizará un aditivo impermeabilizante el cual servirá como mortero para la protección del muro. Más aún, si están expuestos diariamente a la humedad.

**Desprendimiento:** picar con cincel y comba hasta hallar material más estable, limpiar y humectar la superficie, aplicar un impermeabilizante para adherir el mortero freso, aplicar mortero con impermeabilizante.

**Humedad:** Se efectuará cortes en el muro con esmeril a lo largo de la humedad, si estos han afectado los ladrillos se procederá a picar las juntas del mortero e ir sacando los ladrillos deteriorados para luego reemplazarlos. Se utilizará mortero 1:4(cemento: arena) para el asentado del ladrillo. Finalmente se utilizará un aditivo impermeabilizante que sirva como protección al muro frente a la humedad más cuando este está expuesto a la humedad diariamente.

**Eflorescencia:** eliminar la capa expuesta a través de un cepillo de púas o utilizar un limpiador químico (ácido muriático) 1 parte en 20 partes de agua aplicar para eliminar toda eflorescencia, luego limpiar con agua y aplicar el revestimiento mezclado con un aditivo impermeabilizante.

**Fisuras:** En su totalidad presentes en los acabados, los pasos a seguir serán eliminar el acabado, humectar nuevamente el muro, aplicar el enfoscado con materiales de calidad.

**Grietas:** En el caso que las grietas se dieran en los ladrillos: Se procederá a picar las juntas del mortero, luego se procederá cuidadosamente a quitar los ladrillos afectados, se limpiara la zona para luego preparar un mortero en una proporción 1:4(cemento: arena) para finalmente después de haber aplicado el mortero proceder a colocar los ladrillos nuevos.

En el caso que las grietas se dieran en elementos estructurales de concreto: Se procederá a picar o utilizar un esmeril para cortar la parte afectada, luego se quitara la parte dañada y se procederá a limpiar para añadir un mortero epóxico (aditivo) de alta resistencia que permita rellenar las perforaciones, espacios y aberturas en las grietas.

**Oxidación:** Se procederá a picar o cortar el concreto cuidadosamente para luego retirar este material y después llegar al acero de refuerzo, así mismo se procederá añadir un aditivo antioxidante permitiendo eliminar todos los residuos de óxido presente en el acero. Luego se procederá aplicar un aditivo anticorrosivo que sirva de protección al acero para luego preparar una mezcla de concreto añadiendo un adhesivo epóxico que sirva de adherencia entre el concreto fresco y el concreto endurecido.

**Corrosión:** Picar hasta encontrar acero menos afectado, eliminar el óxido a través de un cepillo con púas o un aditivo removedor de óxido, proteger el acero corrugado con aditivo impermeabilizante, aplicar mortero mezclado con un aditivo impermeabilizante para cubrir la superficie expuesta a humedad.

#### **Referencias Bibliográficas**

- (1). Chávez A. Unquén A. Método de evaluación de patologías en edificaciones de Hormigón Armado en Punta Arenas. [Tesis para optar el título de ingeniero civil]. Punta Arenas, Chile: Universidad de Magallanes; 2011.
- (2). Fernández P. Humedad Proveniente del Suelo en Edificaciones, [Tesis para optar el título de ingeniero civil].Santiago Chile: Universidad de Chile; 2008.
- (3). Blas E. Determinación y evaluación de las patologías en muros de albañilería, columnas y vigas de concreto del pabellón 1A, 1B de la institución educativa 88016 José Gálvez Egusquiza - distrito de Chimbote, provincia Del santa y departamento de Ancash, enero 2015. [Tesis para optar el título de ingeniero civil]. Chimbote, Perú: Universidad Católica Los Ángeles de Chimbote; 2015.
- (4). Vivar M. determinación y evaluación de las patologías del concreto en columnas, vigas y muros de albañilería confinada del cerco perimétrico del hospital regional Eleazar guzmán barrón, distrito de nuevo Chimbote, provincia del santa y departamento de Ancash, enero 2015. [Tesis para optar el título de ingeniero civil]. Chimbote, Perú: Universidad Católica Los Ángeles de Chimbote; 2015
- (5). Alvarado N. Determinación y evaluación de las patologías en muros de albañilería de instituciones educativas sector oeste de Piura, distrito, provincia y departamento de Piura, Febrero-2011. [Tesis para optar el título de ingeniero civil]. Piura, Perú: Universidad Católica Los Ángeles de Chimbote; 2011.
- (6). Cherres P. Evaluación de las patologías en las estructuras de las instituciones educativas estatales del nivel secundario del distrito de Tambogrande, provincia de Piura, región Piura - año 2014. [Tesis para optar el título de ingeniero civil]. Piura, Perú: Universidad Católica Los Ángeles de Chimbote; 2015
- (7). Gallegos H, Casabonne C. Albañilería Estructural. 3era edición. Lima, Perú: Pontificia Universidad Católica del Perú; 2005.
- (8). Ministerio de Vivienda Construcción y Saneamiento. Norma técnica peruana E.070 albañilería confinada. Rev. MVCS [Seriada en línea] 2006 [Citado 2016 Diciembre 28], disponible en: http://sencico.gob.pe/descargar.php?idFile=175
- (9). Barreto E. Análisis y Diseño de Edificaciones de Albañilería Confinada. Rev. Scrib [Seriada en línea] 2015. [Citado 2016 Diciembre 28] Disponible en: https://es.scribd.com/document/272792210/Sesion-1-Albanileria-Confinada
- (10). Solminihac H, Thenoux. Procesos y técnicas de construcción. 5ta ed. Santiago de Chile, Chile: Universidad Católica de Chile; 2005.
- (11). Rivera R. Construcción de un edificio de Viviendas Multifamiliares [Tesis para optar el Título de Ingeniero Civil]. Lima, Perú: Universidad Ricardo Palma; 2009.
- (12). Rodríguez J. Concretos. Tecnología de materiales. [Seriada en línea][Citada 2016 Diciembre 10].disponible en: http://jhonrodrigueztecm.blogspot.pe/2015/10/semana-10.html
- (13). Urbán P. Construcción de estructuras de hormigón armado adaptado a las instrucciones ehe, efhe, ncse – 02y cte. [5ta edición] [seriada en línea] 2009 [citado 2016 Diciembre 27] Disponible en: http://www.editorial-clubuniversitario.es/pdf/3375.pdf
- (14). Arrué Vinces. Introducción al diseño en concreto armado en edificaciones [seriada en línea] [citada 2016 julio 10] [38 paginas] Disponible en: http://es.slideshare.net/cesararruevinces/el-concreto-armado-en-edificaciones
- (15). Cemex [seriada en línea] [citada 2016 diciembre 29] disponible en: http://www.cemex.com/ES/ProductosServicios/Cemento.aspx
- (16). Pérez J, Gardey A. Definición de agua. Definición [Seriada en línea] 2010 [Citado 2016 diciembre 28] Disponible en: http://definicion.de/agua/#ixzz4Ct3wbNcq
- (17). UNICON. Agregados para el concreto. Rev UNICON. [Seriada en línea] 2015[citado 2016 Diciembre 30. Disponible en: http://www.unicon.com.pe/repositorioaps/0/0/jer/prodagre/files/FichaTecnicaAgr egadosparaConcretoUNICON.pdf
- (18). Hernández M. Construcción de Estructuras de Acero. Rev. Academia [Serial en Línea] 2014. [Citado 2016 agosto 01] Disponible en: http://www.academia.edu/8853666/\_construccion\_de\_estructuras\_de\_acero\_libro \_de\_texto\_o\_prototipo\_didactico\_opcion\_ii
- (19). Campos J. 2014. Procesos de construcciones ii [Seriada en liena] 2014. [Citado 2016 septiembre. 24], disponible en: http://es.slideshare.net/jorggecamppos/procesos-de-construccin-muros
- (20). San Bartolomé A. Edificaciones de Albañilería Armada y Muros de albañilería Confinada: Construcción y Diseño Sísmico [seriado en línea] 2011 [citado 2016 Diciembre 30] Disponible en: http://www.cevuna.una.py/inovacion/articulos/05.pdf
- (21). San Bartolomé A, Castro A. Reparación de un muro de albañilería confinada. Perú. Rev. PUCP [Seriada en línea] 2007. [Citado 2016 Diciembre 20], disponible en:http://blog.pucp.edu.pe/blog/wpcontent/uploads/sites/82/2007 /04/Reparaci%C3%B3n-Muro-Confinado-.pdf
- (22). Ministerio de Ambiente, Vivienda y Desarrollo Territorial. Reglamento colombiano de Construcción Sismo Resistente NSR – 10. Bogotá, Colombia: Ram Ediciones Digitales; 2006.
- (23). UNACEM. Manual de construcción. Rev. UNACEM [Seriada en línea] 2014 [citada 2016 Diciembre 28] [72 paginas] Disponible en: http://www.unacem.com.pe/wp-content/uploads/2014/12/MCons.pdf
- (24). Requejo J. Las vigas. Rev arquitectura, construcción y diseño [Seriada en línea] 2014 [citada 2016 julio 10] disponible en: https://joelrequejo.wordpress.com/2014/07/14/vigas/
- (25). Broto C. Enciclopedia Broto de Patologías en la Construcción. Barcelona, España: Links International; 2006
- (26). Nazqul. Patología [Seriada en línea] [citada 2016 Diciembre 11] disponible en: https://www.clubensayos.com/Biografías/Patologia/2221181.html
- (27). Florentín M, Granada R. Patologías Constructivas en los Edificios. Prevenciones y Soluciones. Rev. Cevuna. [Seriada en línea] 2009 [Citado 2016 agosto 04]; [120 páginas]. Disponible en: http://www.cevuna.una.py/inovacion/articulos/05.pdf
- (28). Avedaño E. Detección Tratamiento y Prevención de Patologías en sistemas de concreto estructural utilizados en infraestructura industrial, San José - Mayo 2006. [Tesis para obtener el Título de Ingeniero civil] San José, Costa Rica. Universidad de Costa Rica 2006.

# **Anexos**

Ficha técnica de evaluación.

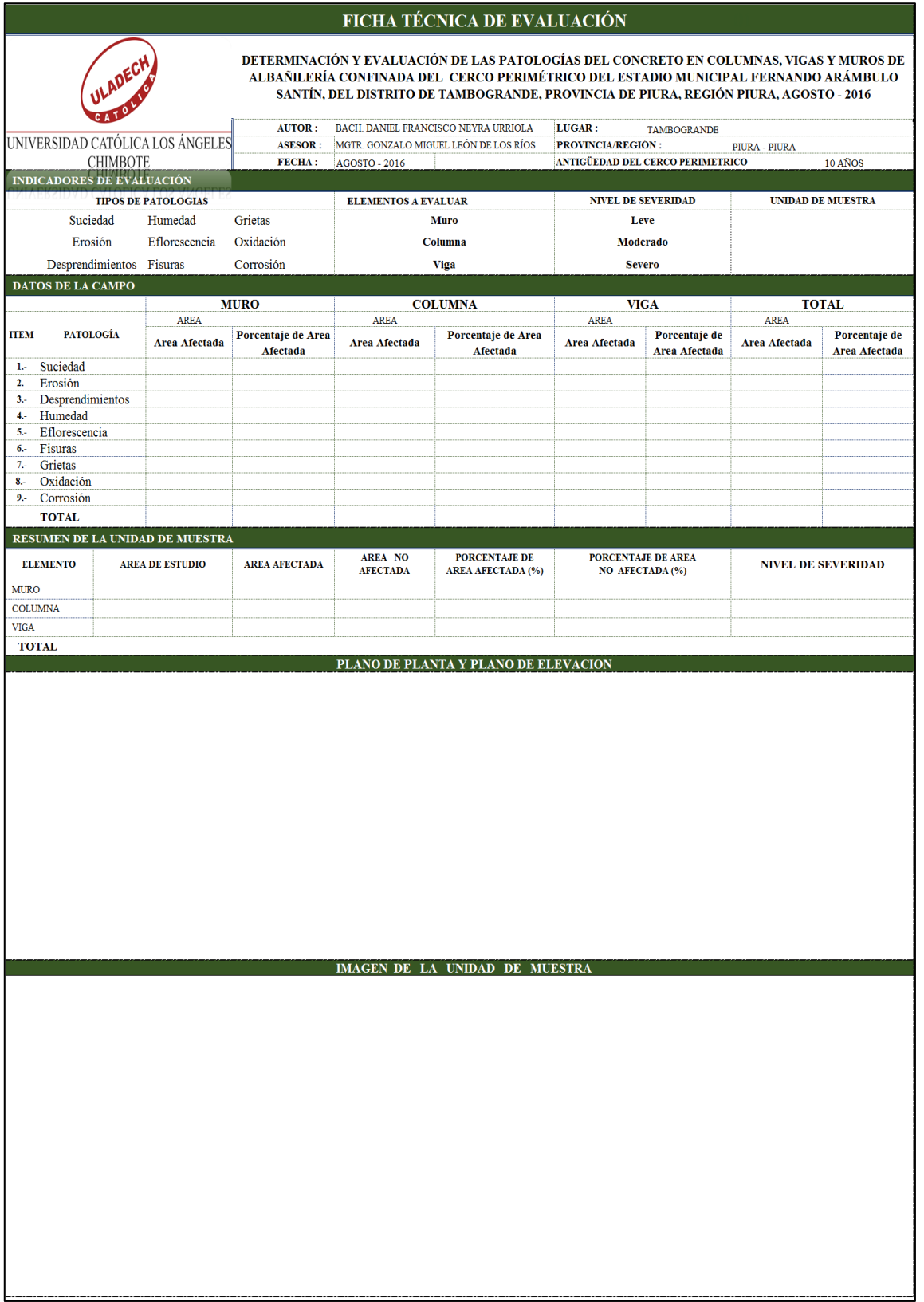

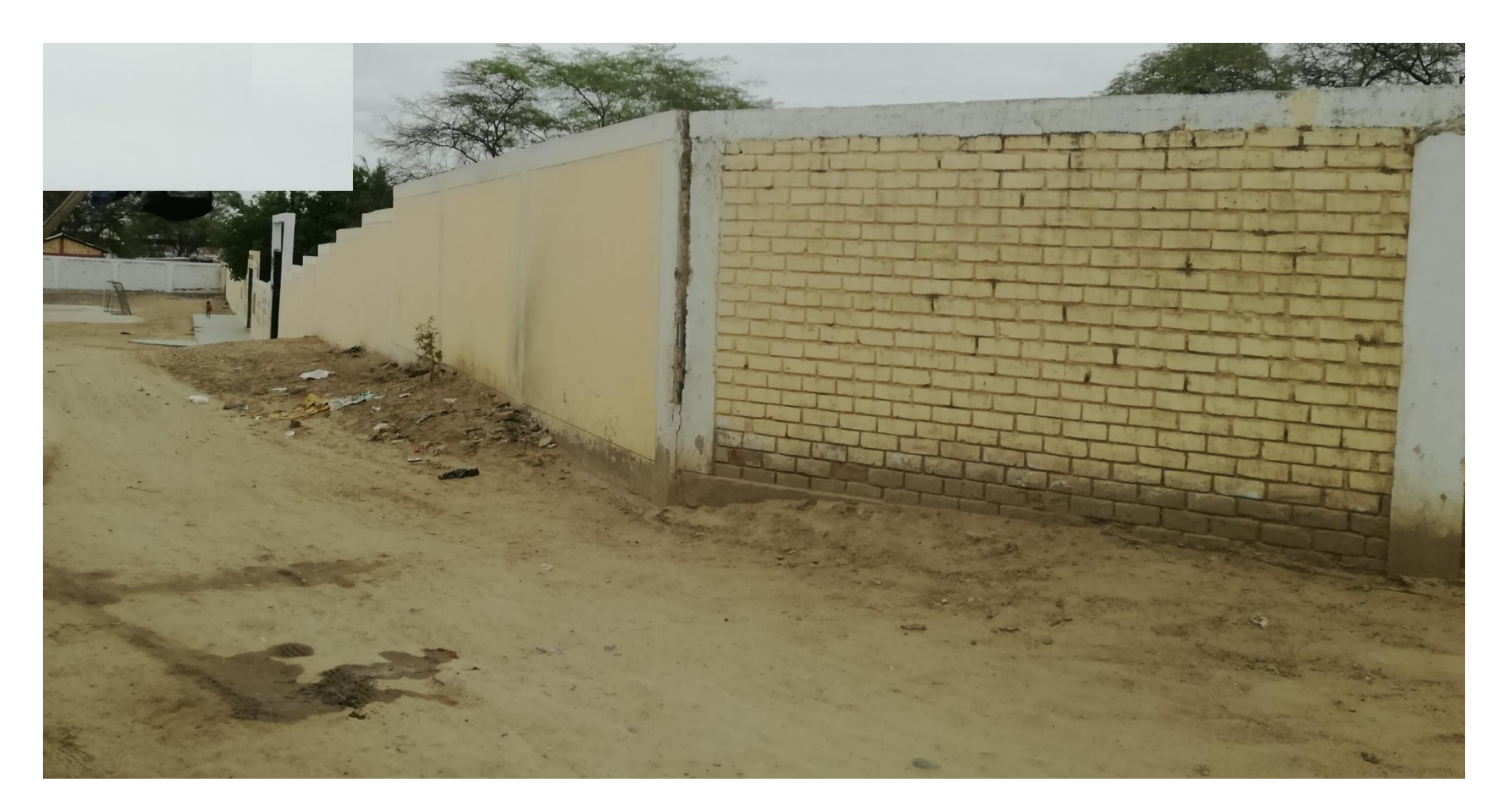

Imagen 10: Foto panorámica del cerco perimétrico del estadio.

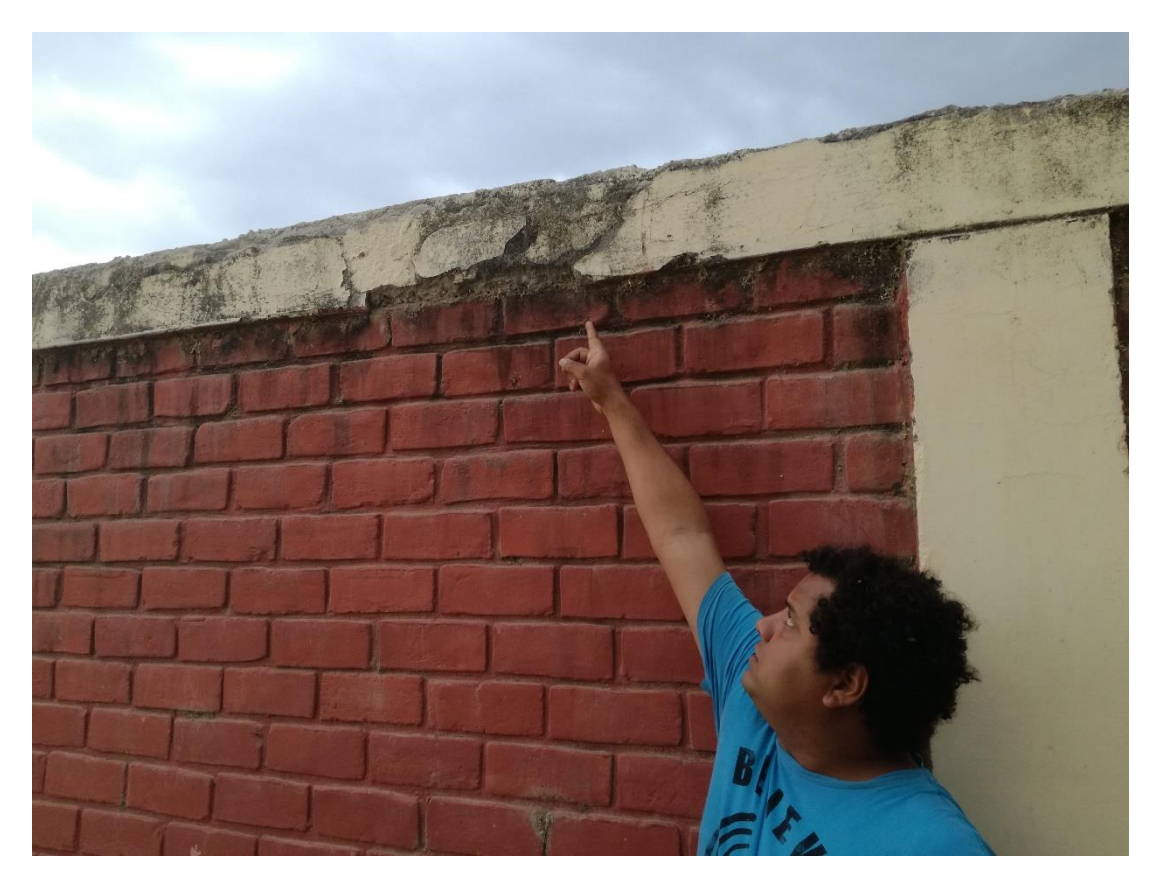

Imagen 11: Desprendimientos ubicada en la unidad de muestra 01.

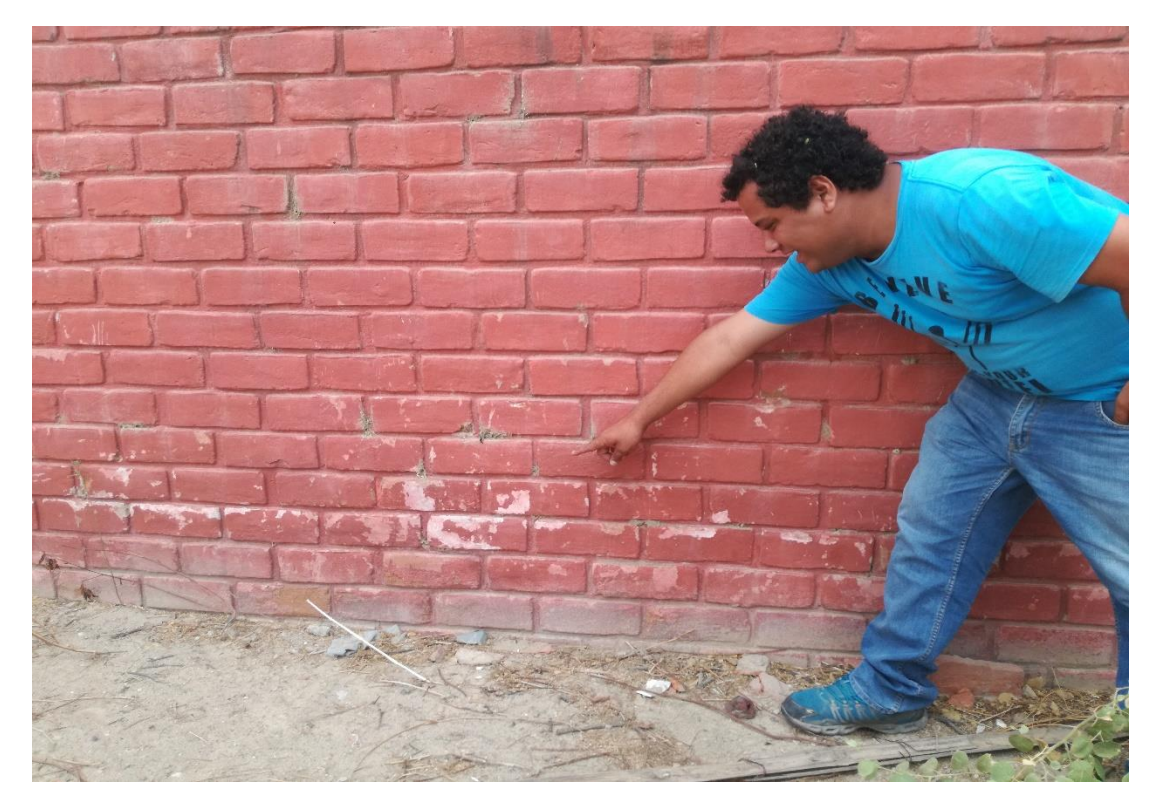

Imagen 12: Eflorescencia ubicada en la unidad de muestra 01.

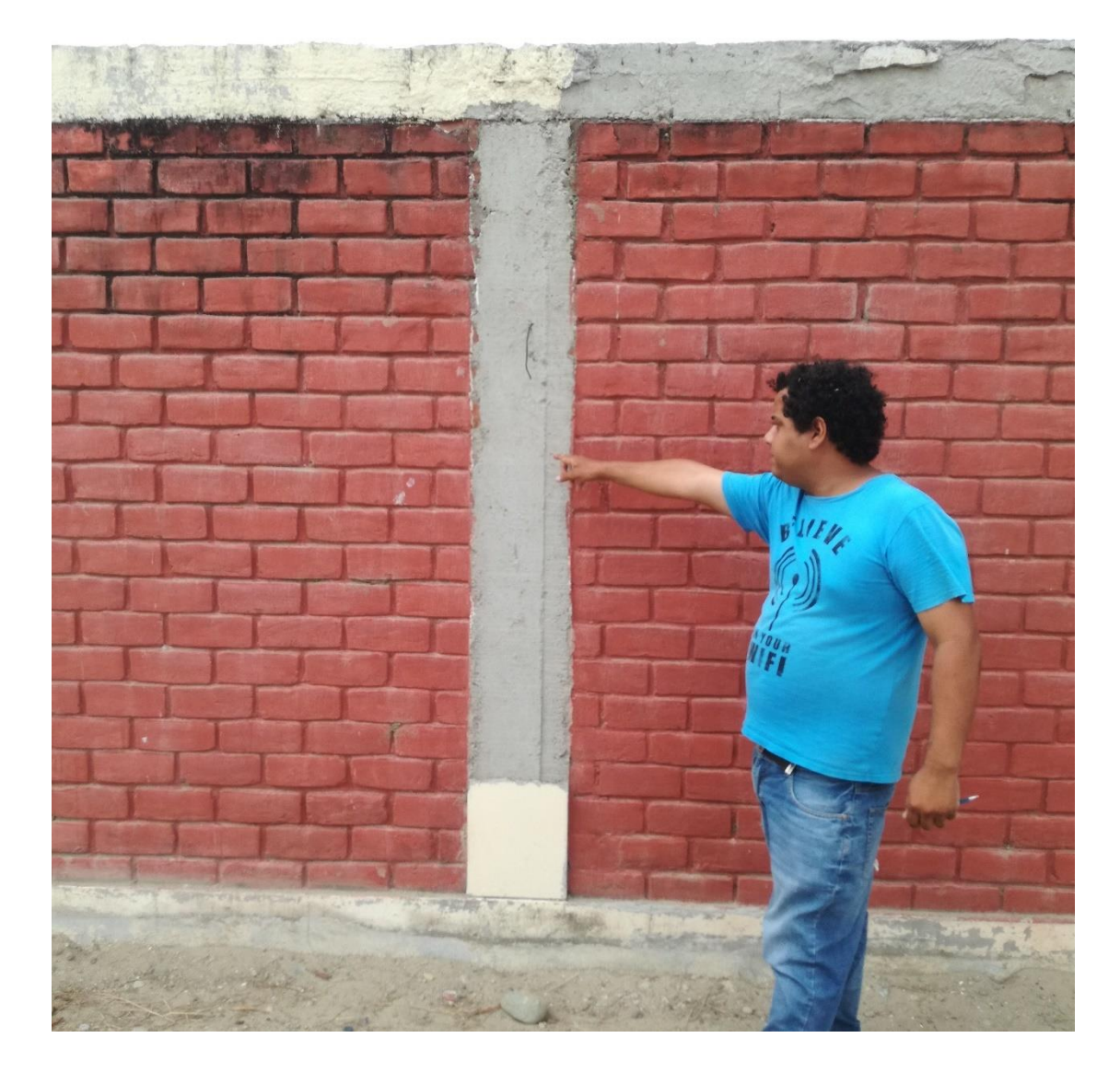

Imagen 13: Corrosión ubicada en la av. Independencia unidad de muestra 01.

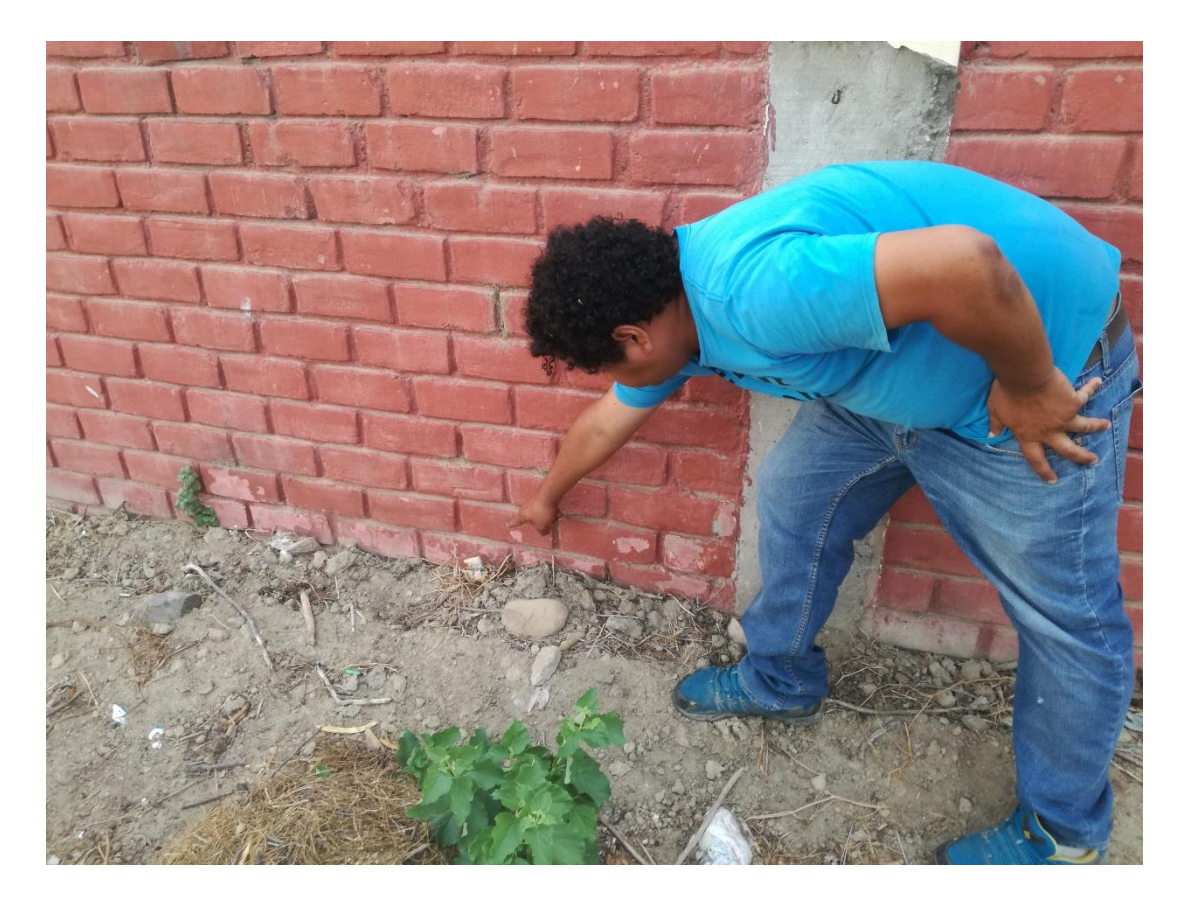

Imagen 14: Eflorescencia ubicada en la unidad de muestra 01.

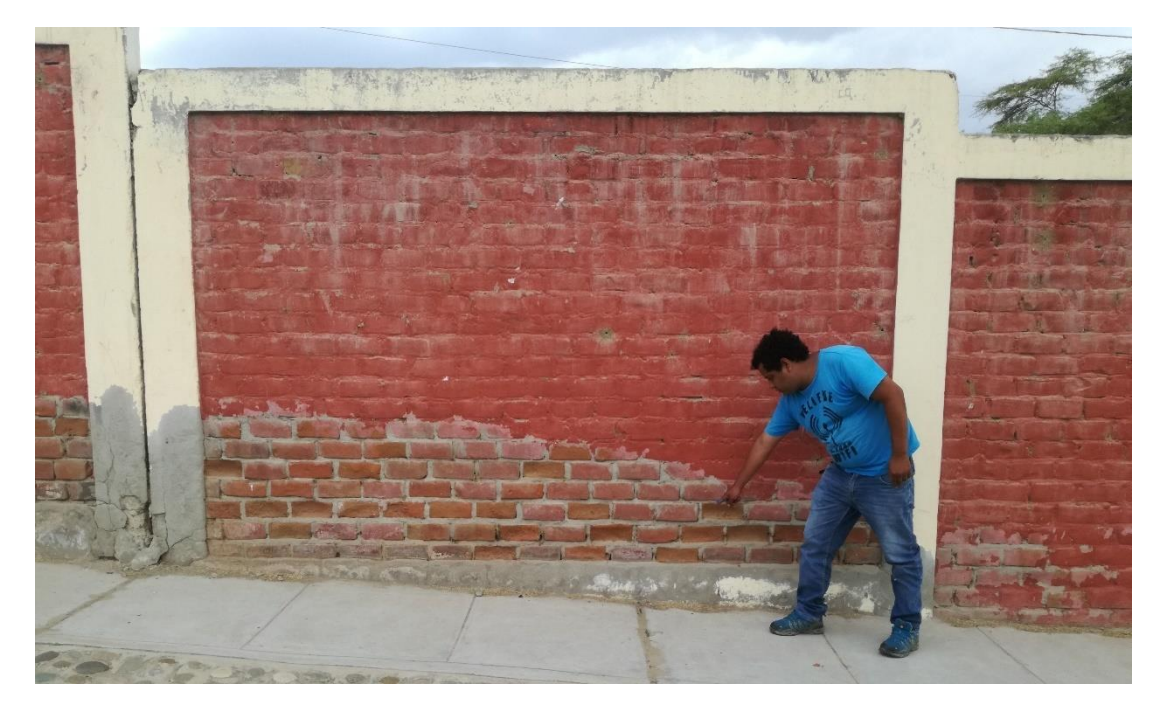

Imagen 15: Erosión ubicada en la unidad de muestra 02.

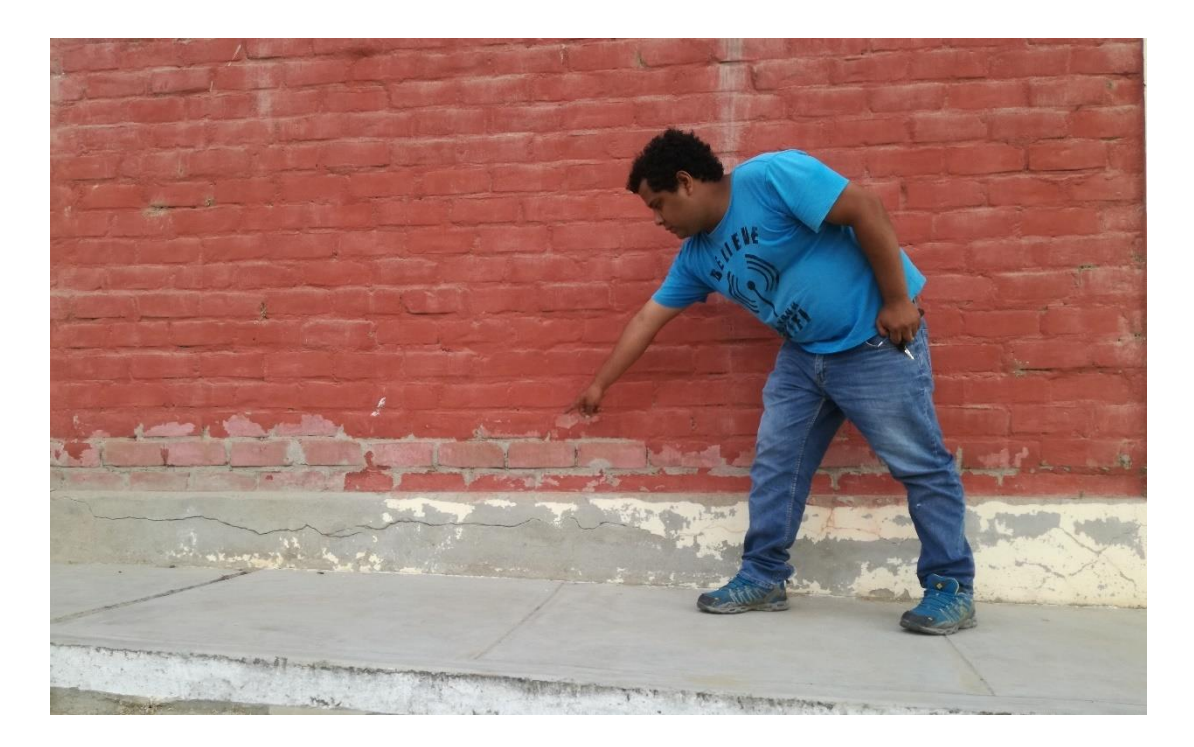

Imagen 16: Eflorescencia ubicada en la unidad de muestra 02.

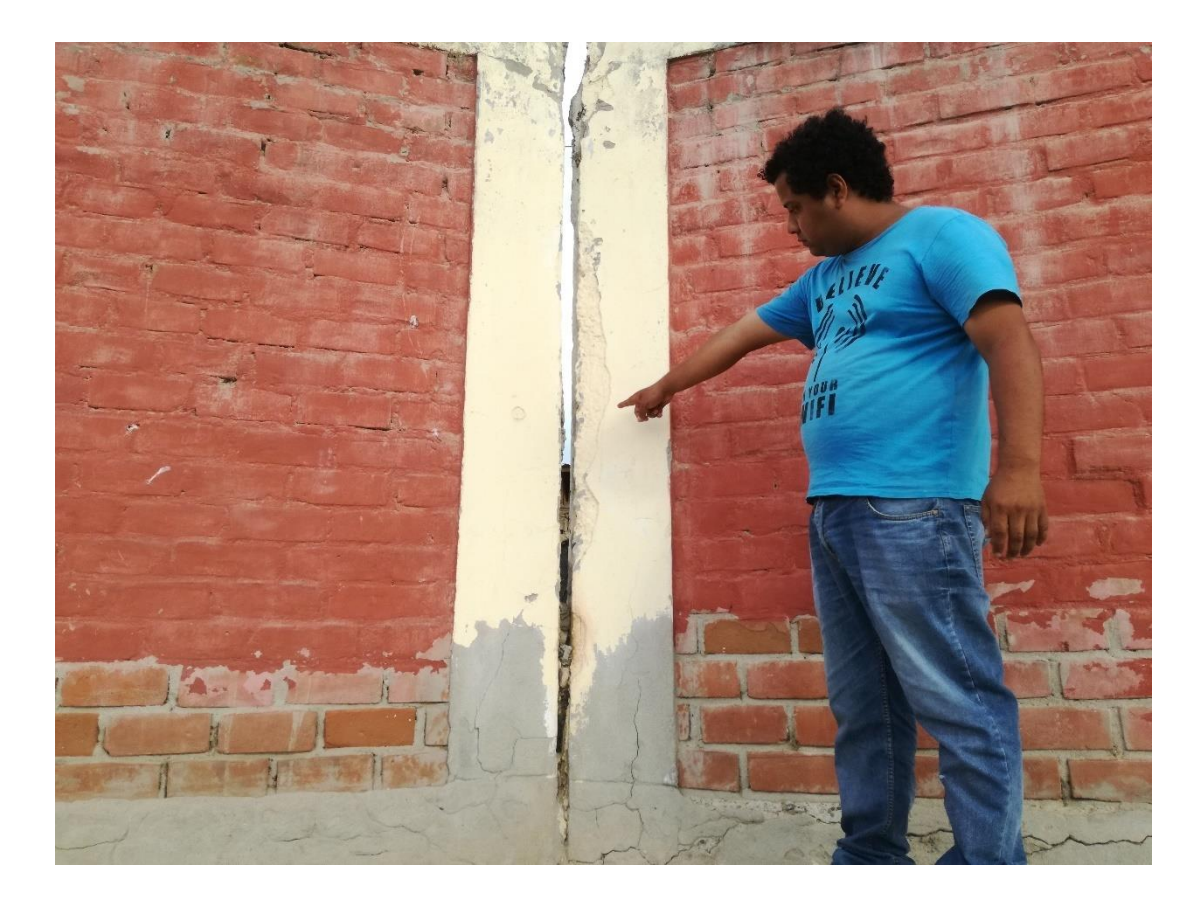

Imagen 17: Desprendimientos ubicada en la unidad de muestra 02.

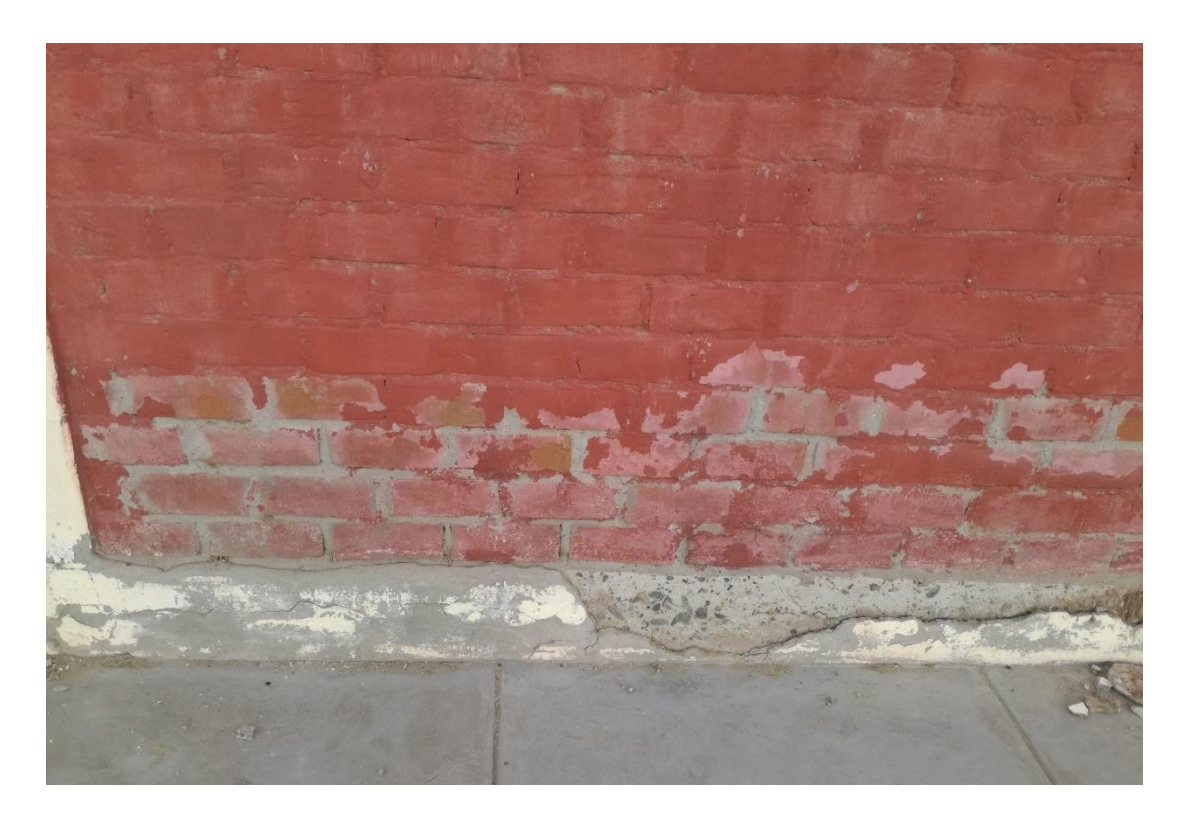

Imagen 18: Eflorescencia ubicada en la unidad de muestra 03.

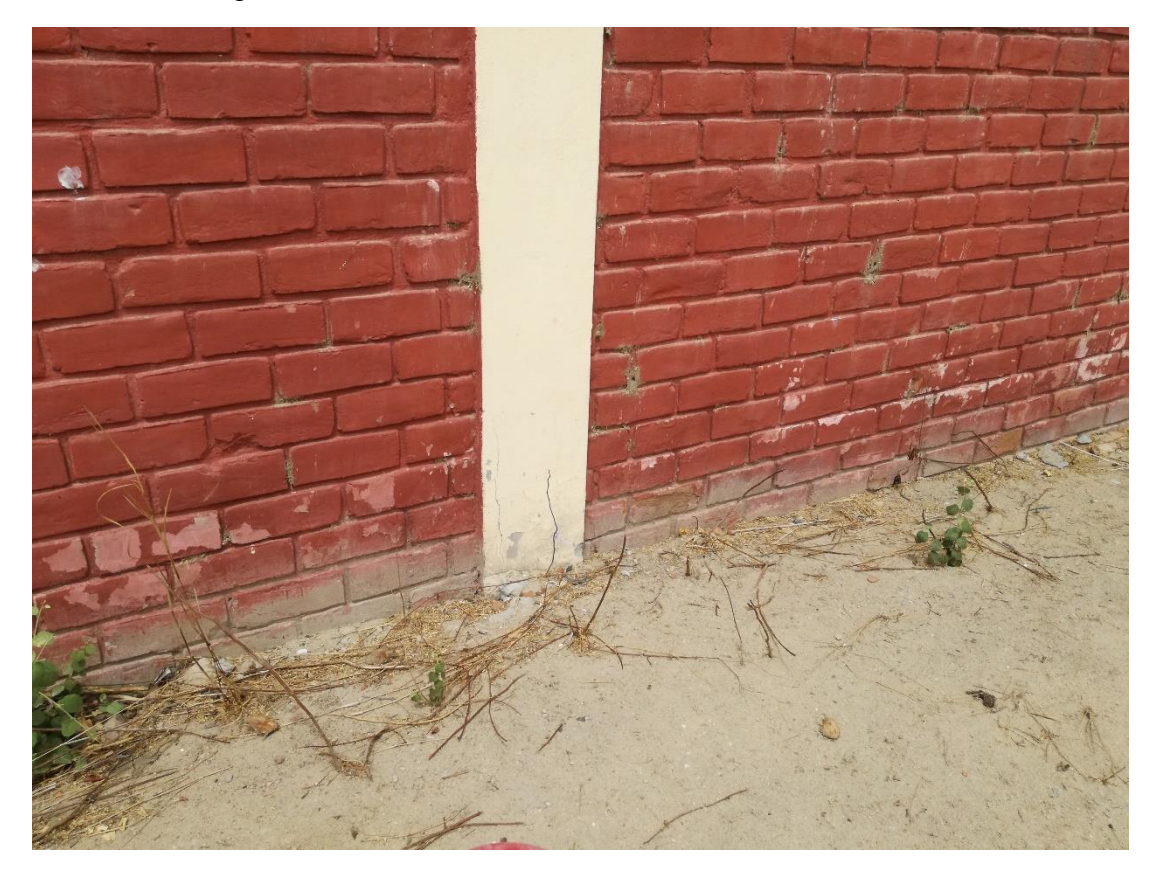

Imagen 19: Eflorescencia ubicada en la unidad de muestra 04.

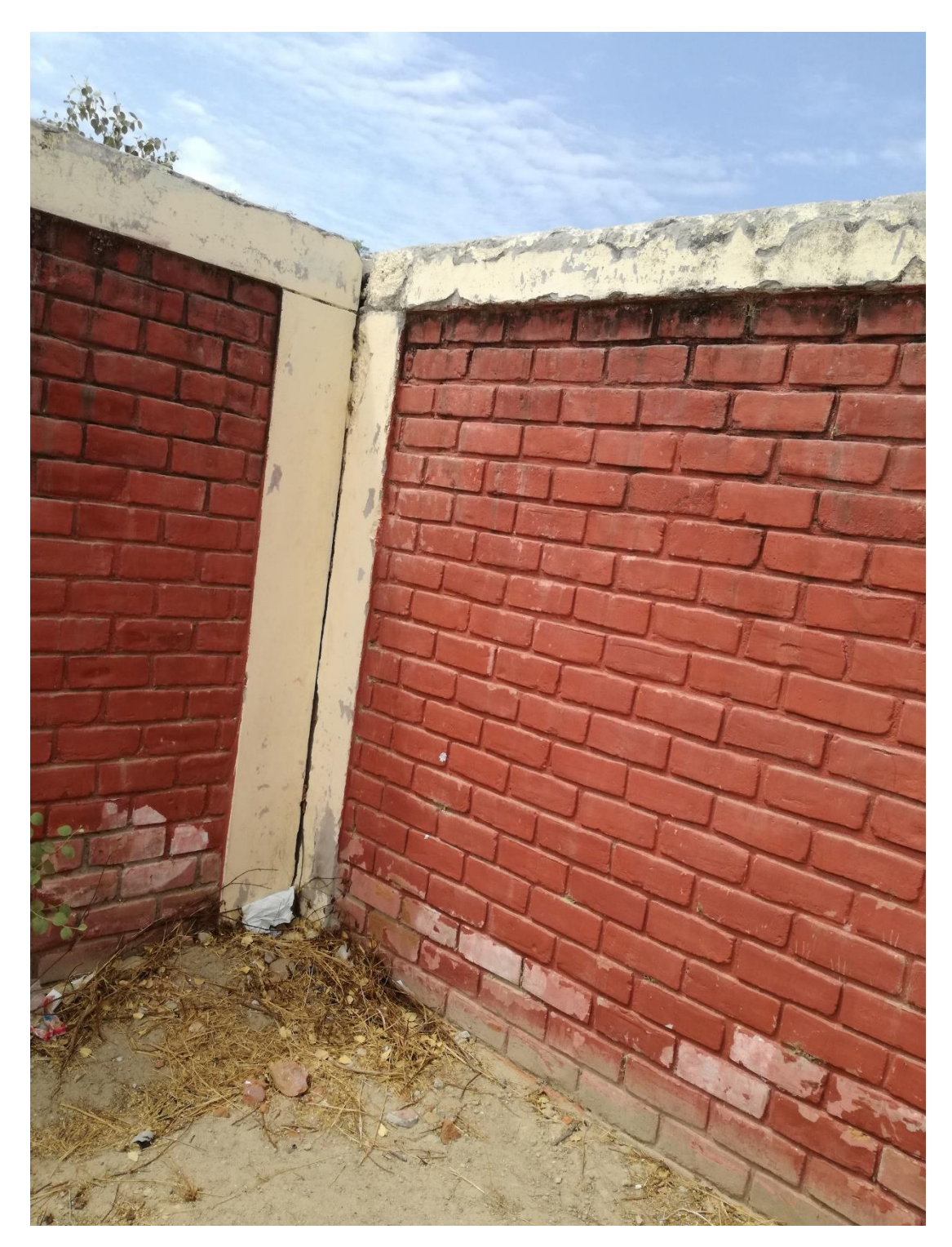

Imagen 20: Desprendimientos ubicada en la unidad de muestra 04.

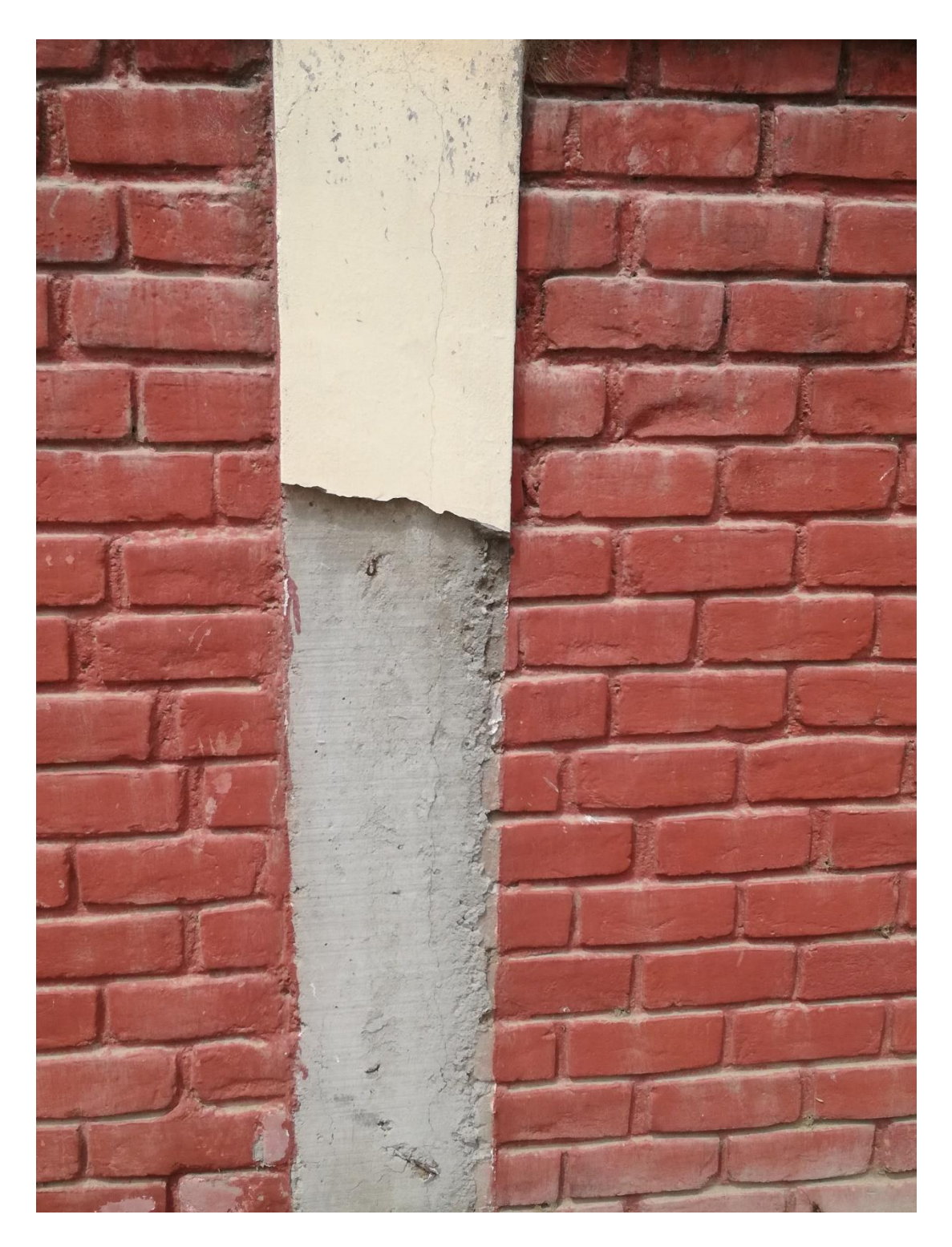

Imagen 21: Desprendimientos ubicada en la unidad de muestra 04.

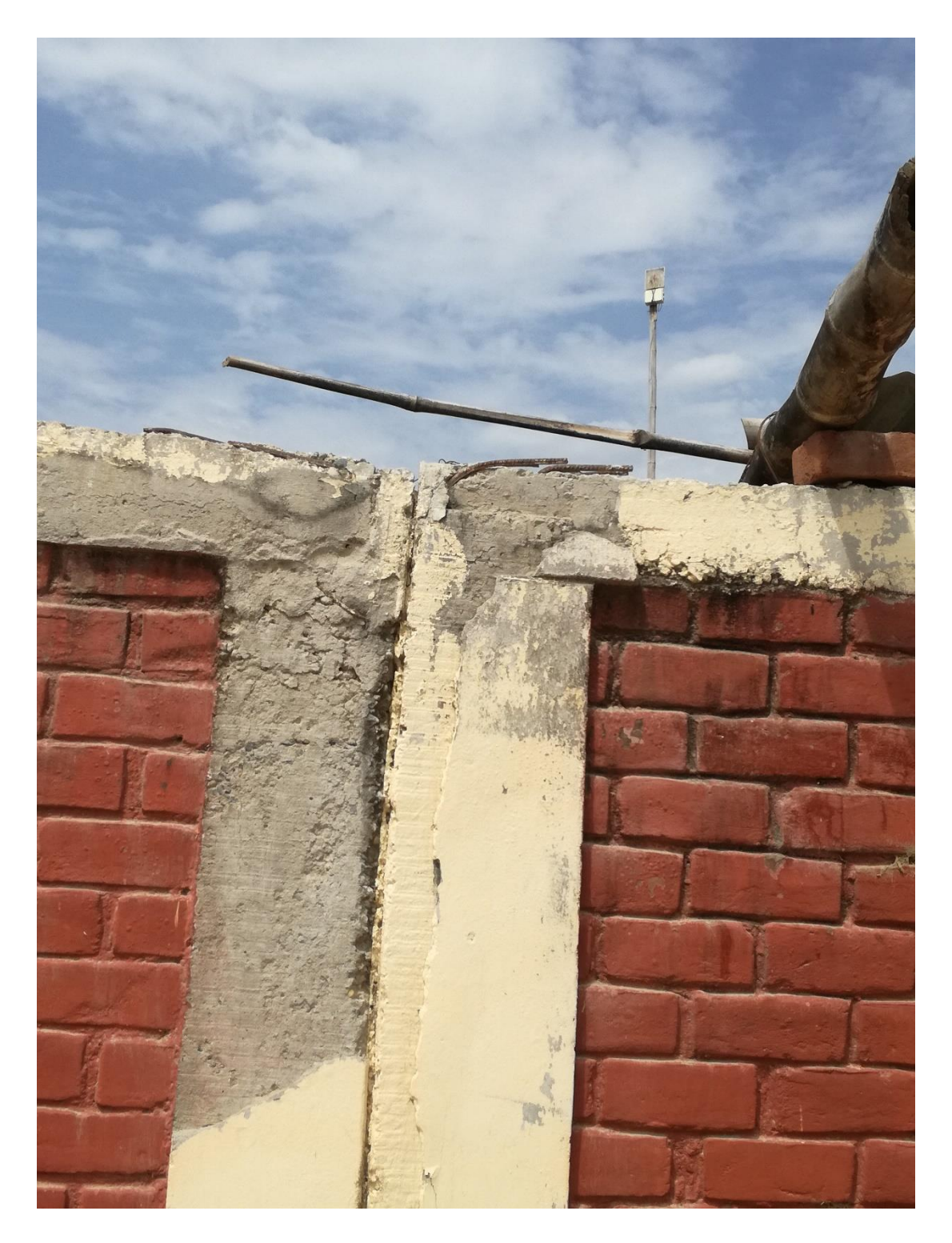

Imagen 22: Desprendimientos ubicada en la unidad de muestra 05.

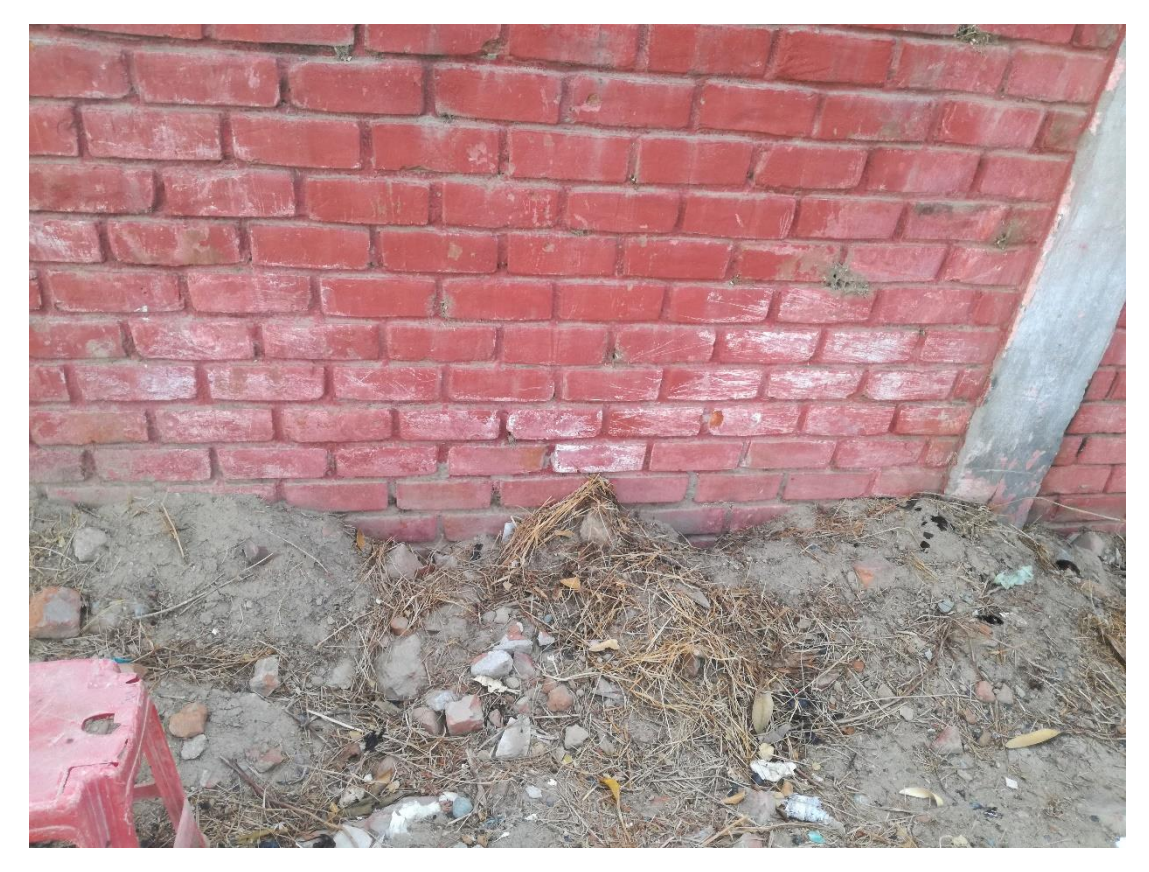

Imagen 23: Eflorescencia ubicada en la unidad de muestra 06.

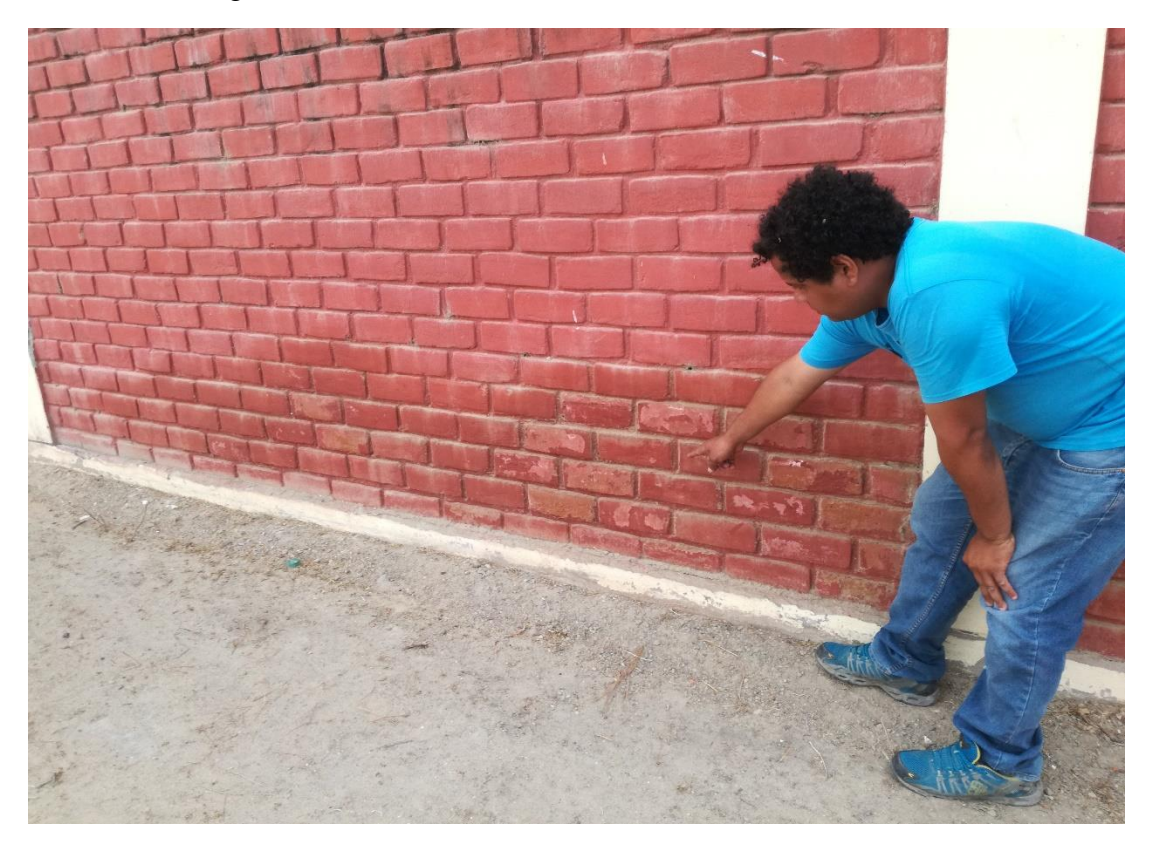

Imagen 24: Humedad ubicada en la unidad de muestra 09.

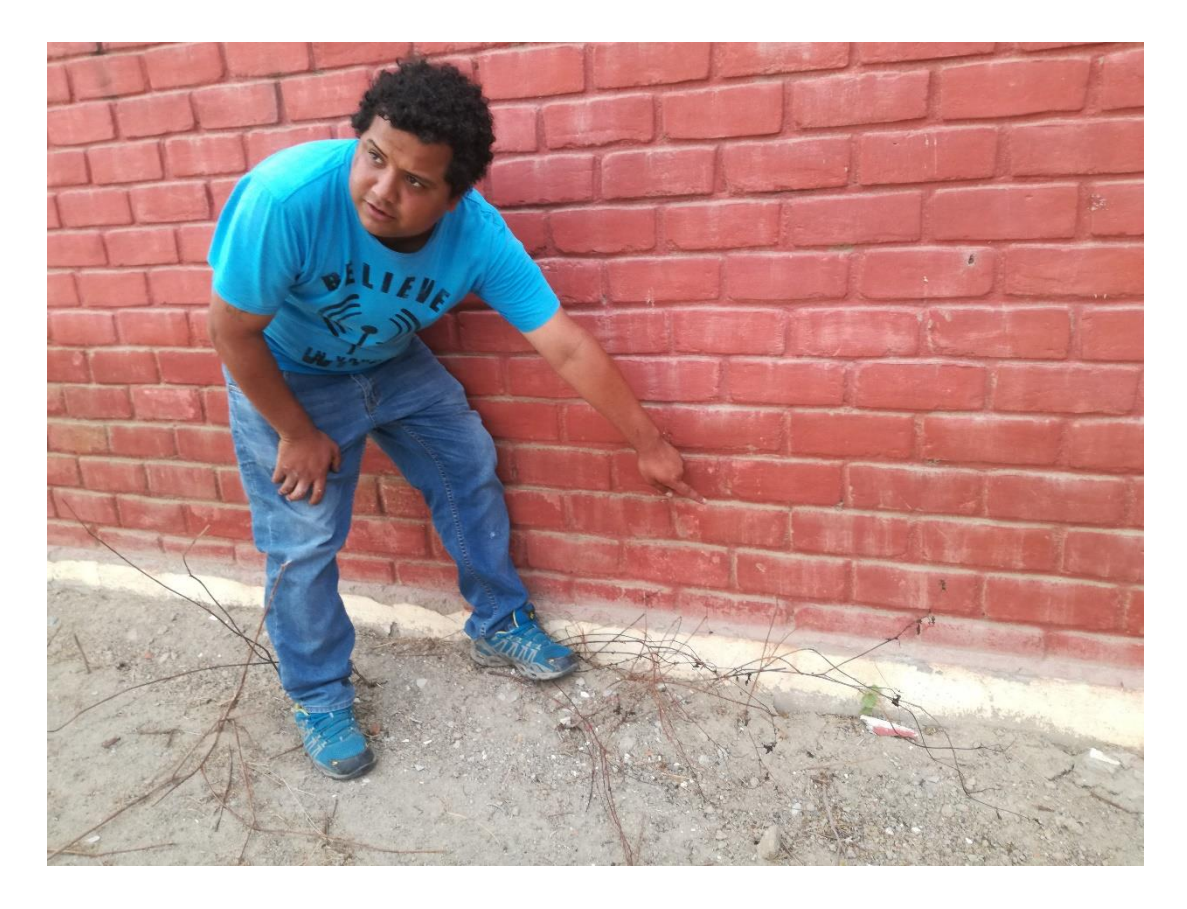

Imagen 25: Humedad ubicada en la unidad de muestra 09.

# **Planos:**

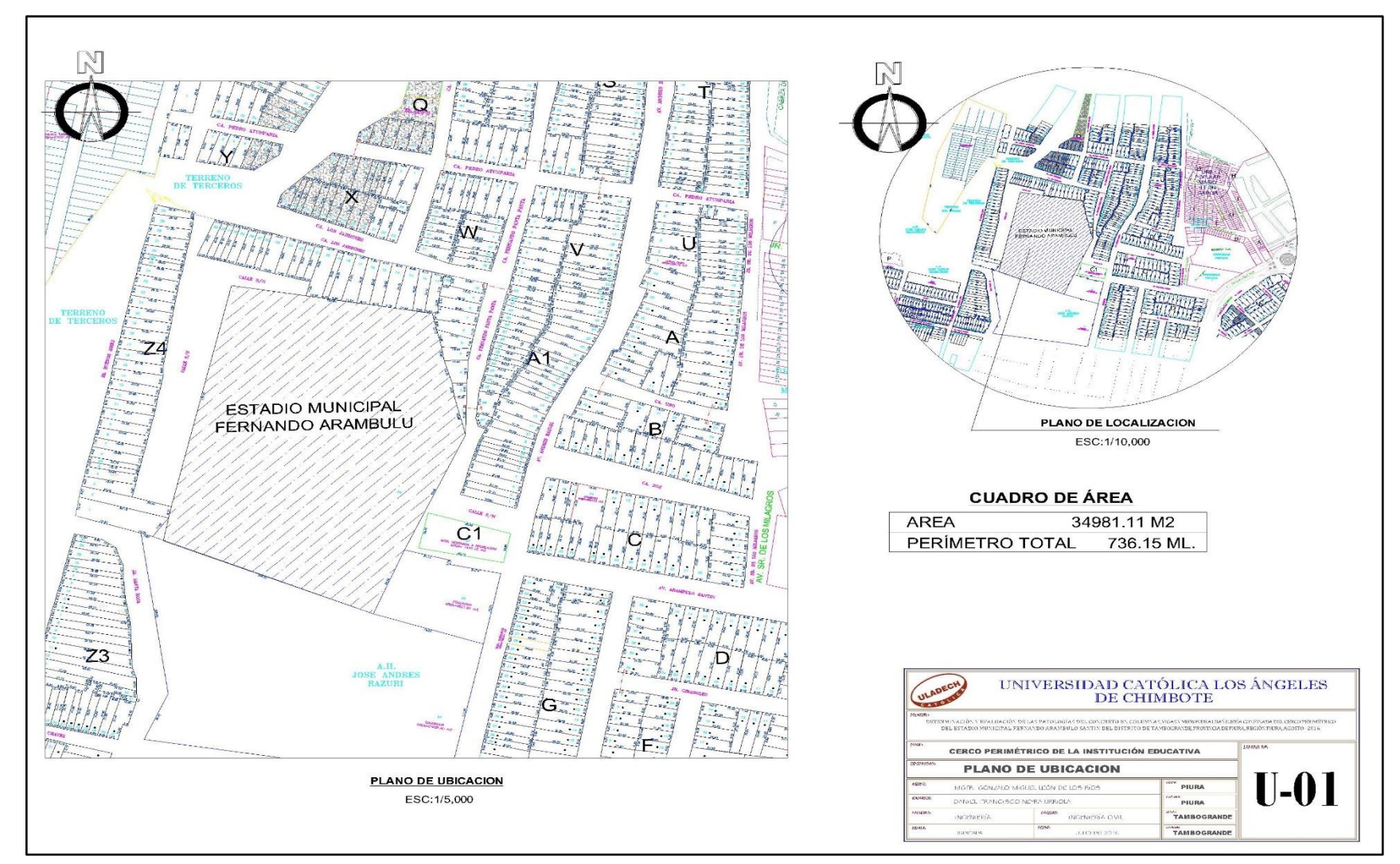

Plano de ubicación y localización.

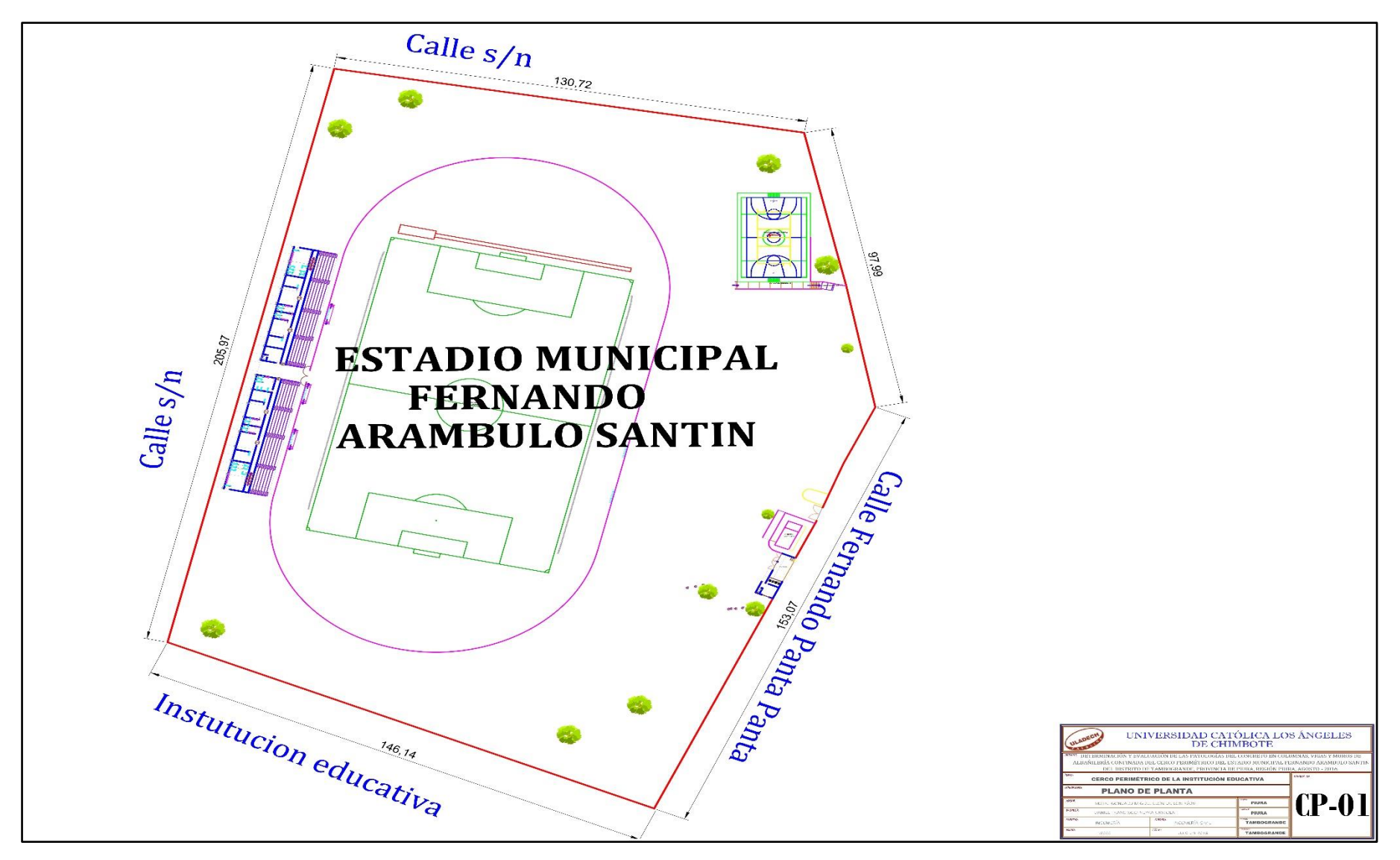

Plano de planta del estadio municipal Fernando Arámbulo Santín.